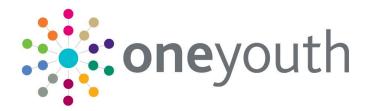

# AssetPlus

last updated for the Summer 2020 release 3.72

Handbook

# CAPITA

### Copyright

AssetPlus Product Notes/Summer 2020/14-07-2020

© Capita Business Services Ltd 2020. All rights reserved. No part of this publication may be reproduced, photocopied, stored on a retrieval system, translated or transmitted without the express written consent of the publisher. Microsoft® and Windows® are either registered trademarks or trademarks of Microsoft Corporation in the United States and/or other countries.

www.capita-one.co.uk

### **Contacting Capita Software Support**

You can log a call at https://support.capitasoftware.com/

### **Providing Feedback on Documentation**

We always welcome comments and feedback. If you have any comments, feedback or suggestions please email:

### onepublications@capita.co.uk

Please ensure that you include the document name, version and aspect of documentation on which you are commenting.

# Contents

| 01             | Document Change Control                  | 7  |
|----------------|------------------------------------------|----|
| <b>02</b>      | Document Purpose                         | 8  |
| -              | Introduction                             |    |
| ١              | What's Included                          | 8  |
| I              | Reporting of Issues and Queries          | 9  |
| I              | List of Icons                            | 9  |
| 03             | Things to do when Implementing AssetPlus | 10 |
| I              | Update Offence Types                     | 10 |
| I              | Update Intervention Programme Types      | 10 |
| I              | Decide on Sign-off Process               | 10 |
| (              | Create Security Groups                   | 10 |
| I              | Enable AssetPlus                         | 10 |
| I              | Phase Out Asset                          | 10 |
| I              | Decommission Asset                       | 10 |
| 04             | General YJ Case Enhancements             | 11 |
| I              | Introduction                             | 11 |
| (              | Client Summary AssetPlus Fields          | 11 |
| I              | Parent / Carer Contact AssetPlus Fields  | 12 |
| (              | Offence AssetPlus Fields                 | 13 |
| 1              | ASB Incidents                            | 14 |
| <b>05</b>   /  | AssetPlus Enablement                     | 16 |
| I              | Enable AssetPlus                         | 16 |
| 1              | Assign Security Permissions              | 16 |
| I              | Define Case Stages to be Displayed       | 18 |
| I              | Deactivating Asset                       | 18 |
| <b>06</b>      | Lookups                                  | 20 |
| I              | Intervention Programme Type              | 20 |
| (              | Offences: Master Codes Information       | 21 |
| (              | Changes for Offence Type                 | 22 |
| <i>0</i> 7  \$ | Sign-off Configuration                   | 24 |
| (              | Configuring Stage Signoff                | 24 |
| I              | Rules That Can Be Applied                | 25 |
| <b>08</b>      | Mandating Fields                         | 26 |
| (              | Configuring Local Mandatory Fields       | 26 |
| <i>0</i> 9     | Calculated Fields                        | 28 |
| - (            | Calculated Fields in AssetPlus           | 28 |
| `              | YOGRS                                    | 29 |
| 10  0          | Creating New Reports                     | 30 |
|                |                                          |    |

|    | Creating New Reports in AssetPlus           | 30 |
|----|---------------------------------------------|----|
| 11 | Audit                                       | 31 |
|    | Auditing Case Changes                       | 31 |
| 12 | Prepopulation of Stage Data                 | 33 |
| -  | Configuring Prepopulation Rules             | 33 |
| 13 | AssetPlus: Introduction                     | 34 |
| •  | YJ Case View                                | 34 |
|    | AssetPlus Summary Screen                    | 34 |
|    | AssetPlus Wide Functionality                | 35 |
|    | Cross AssetPlus Links                       | 35 |
|    | Mandatory Fields                            | 36 |
|    | Trigger Questions                           | 36 |
|    | Return to Previous Subsection Link          | 36 |
|    | Quick Links                                 | 36 |
|    | Attaching Documents                         | 37 |
|    | Core Record : Stage Details                 | 40 |
|    | Creating a New AssetPlus Stage              | 40 |
|    | For a Client with No Previous Stages        | 40 |
|    | For a Client with Previous Stages           | 41 |
|    | Viewing a Stage                             | 42 |
|    | Countersignature Overview                   | 44 |
|    | Requesting Countersignature                 | 45 |
|    | Countersignatures Required (Homepage Panel) | 48 |
|    | Completing a Stage                          | 51 |
|    | Stopping a Stage                            | 51 |
|    | Cancelling a Stage                          | 51 |
| 14 | AssetPlus Sections                          | 52 |
|    | Introduction                                | 52 |
|    | Core Record                                 | 52 |
|    | Young Person's Details                      | 52 |
|    | Parents/Carers Details                      | 53 |
|    | Offending and Anti-Social Behaviour         | 55 |
|    | Offending and Anti-Social Behaviour History | 56 |
|    | Civil Measures and Other Informal Outcomes  | 57 |
|    | Alerts and Flags                            | 58 |
|    | Contact with Services                       | 59 |
|    | Personal Circumstances                      | 60 |
|    | Intervention Summary                        | 62 |
|    | Stage Details                               | 62 |
|    | Offending and Anti-Social Behaviour         | 62 |
|    | Offending and Anti-Social Behaviour         | 62 |
|    | Patterns and Attitudes                      | 63 |

|    | Other Behaviours of Particular Concern                                        | 64  |
|----|-------------------------------------------------------------------------------|-----|
|    | Personal Family and Social Factors                                            | 65  |
|    | Living Arrangements and Environmental Factors                                 | 65  |
|    | Parenting Family and Relationships                                            | 66  |
|    | Young Person's Development                                                    | 69  |
|    | Learning, Education, Training and Employment                                  | 74  |
|    | Foundations for Change                                                        | 76  |
|    | Resilience and Goals                                                          | 76  |
|    | Opportunities                                                                 | 76  |
|    | Engagement and Participation                                                  | 77  |
|    | Factors Affecting Desistance                                                  | 78  |
|    | Self-Assessment                                                               | 79  |
|    | Young Person Self-Assessment                                                  | 79  |
|    | Parent Self-Assessment                                                        | 81  |
|    | Explanations and Conclusions                                                  | 82  |
|    | Understanding Offending Behaviour                                             | 82  |
|    | Future Behaviour                                                              | 84  |
|    | Safety and Wellbeing                                                          | 88  |
|    | Pathways and Planning                                                         | 89  |
|    | Intervention Indicators                                                       | 89  |
|    | Key Areas of Intervention                                                     | 90  |
|    | Resources and Proposals                                                       | 90  |
|    | Tailoring Interventions                                                       | 92  |
|    | Our Intervention Plan                                                         | 93  |
|    | My Future Targets                                                             | 95  |
|    | Other Information                                                             | 97  |
|    | Additional External Controls and Actions                                      | 98  |
|    | Additional Information                                                        | 100 |
|    | Temporary Release                                                             | 100 |
|    | Dealing with Changing Circumstances                                           | 101 |
| 15 | Modules                                                                       | 102 |
|    | General                                                                       | 102 |
|    | Common Sections within Multiple Modules                                       | 105 |
|    | Young Person's Details                                                        | 105 |
|    | Parents/Carers Details (Parents/Carers/Significant Adults in Bail and Remand) | 106 |
|    | YOT Details                                                                   | 107 |
|    | Personal Circumstances                                                        | 108 |
|    | Bail and Remand                                                               | 112 |
|    | Young Person's Details                                                        | 112 |
|    | Parent/Carer/Significant Adult Details                                        | 112 |
|    | Court and Alleged Offence Details                                             | 113 |
|    | Objections to Bail                                                            | 113 |

| YOT Details                            | 114 |
|----------------------------------------|-----|
| Contact with Services                  | 114 |
| Accommodation for Bail                 | 115 |
| Personal Circumstances                 | 116 |
| Health                                 | 121 |
| Safety and Wellbeing                   | 122 |
| Risk to Others                         | 122 |
| МАРРА                                  | 123 |
| Community Package Proposal             | 123 |
| Court Outcome                          | 125 |
| Custody                                | 127 |
| Young Person's Details                 | 127 |
| Parent/Carer/Significant Adult Details | 127 |
| YOT Details                            | 127 |
| Contact with Services                  | 127 |
| Court and Alleged Offence Details      | 128 |
| Secure Estate History                  | 129 |
| Placement Recommendation               | 129 |
| Health                                 | 130 |
| Personal Circumstances                 | 133 |
| Safety and Wellbeing                   | 133 |
| Future Behaviour                       | 135 |
| Post Court                             | 139 |
| Arrival in Custody                     | 139 |
| Leaving Custody                        | 140 |
| Young Person's Details                 | 140 |
| Parent/Carer/Significant Adult Details | 140 |
| Notice of Supervision/Licence          | 140 |
| Release Arrangements                   | 141 |
| Referrals                              | 143 |
| Young Person's Details                 | 143 |
| Parent/Carer/Significant Adult Details | 143 |
| Referral Details                       | 143 |
| Restorative Justice                    | 144 |
| Young Person's Details                 | 144 |
| Parent/Carer/Significant Adult Details | 144 |
| Key Areas of Intervention              | 144 |
| Offending and Anti-Social Behaviour    | 145 |
| Tailoring Interventions                | 148 |
| Pre-Sentence Report                    | 149 |
| Front Page                             | 149 |
| Sources of Information                 | 149 |
|                                        |     |

| Offence Analysis                                               | 150 |
|----------------------------------------------------------------|-----|
| Assessment of the Young Person                                 | 150 |
| Assessment of the Need for Parenting Support                   | 150 |
| Assessment of Risk to the Community                            | 151 |
| Conclusions and Proposals for Sentencing                       | 151 |
| Assessment of Dangerousness                                    | 152 |
| Referral Order Panel Report                                    | 152 |
| Front Page                                                     | 152 |
| Sources of Information                                         | 152 |
| Offence Analysis                                               | 153 |
| Assessment of Young Person                                     | 153 |
| Assessment of the Risk to the Community                        | 153 |
| Introduction                                                   | 154 |
| Elements of Contract and Progress                              | 154 |
| Conclusion                                                     | 154 |
| YOT to YOT : YOT to YOT Transfer                               | 155 |
| YOT to Adult Services : Transfer to Adult Services             | 155 |
| 16  EYE for Assetplus: Connectivity and Print                  | 156 |
| Overview                                                       | 156 |
| EYE Process                                                    | 157 |
| XML for Connectivity                                           | 157 |
| EYE Submission (for ASSET and AssetPlus XML for Connectivity)  | 158 |
| Printing EYE Documents                                         | 159 |
| 17   Appendix A: General Rules for the Core Record : Offending |     |
| Social Behaviour Subsections                                   |     |
| Introduction                                                   |     |
| A Client's First AssetPlus Stage                               |     |
| Creating subsequent stages for a young person                  |     |
| While a Stage is in Progress                                   |     |
| New Offences and ASB Incidents                                 |     |
| Changing Status of Existing Offences and ASB Incidents         |     |
| Active Substantive Outcomes without YOT Interventions          |     |
| Active Interventions                                           |     |
| Offence(s)                                                     |     |
| ASB Incidents                                                  |     |
| Outstanding Charges                                            |     |
| Core Record: Offending and Anti-Social Behaviour History       |     |
| Previous Substantive Outcomes without YOT Interventions        |     |
| Previous Interventions                                         |     |
| Offending History                                              |     |
| ASB History                                                    |     |
| Index                                                          | 172 |

# **01** Document Change Control

| Date   | Release | Description                                                                                                    |
|--------|---------|----------------------------------------------------------------------------------------------------|
| Summer | 3.72    | Countersignature                                                                                                    |
| 2020   |         | The Countersignature functionality in the software<br>has been improved to better support working practice<br>for users who request and/or sign off AssetPlus<br>stages.                                                   |
|        |         | Changes included are:                                                                                                    |
|        |         | <ul> <li>Practitioners can choose whether to request<br/>sign off for Explanations and Conclusions,<br/>Pathways and Planning, or both sections</li> </ul>                                                                 |
|        |         | <ul> <li>Practitioners can select which user to send<br/>the request for sign off to (from a list of all<br/>users who have permission to sign off,<br/>regardless of who may be assigned as their<br/>manager)</li> </ul> |
|        |         | <ul> <li>Users with permission to sign off can see and<br/>action any requests for Countersignature,<br/>regardless of which users are assigned to<br/>which managers and cover of absent<br/>colleagues</li> </ul>        |
|        |         | <ul> <li>New practitioner 'My Sign-Off Requests'<br/>Homepage panel displays to users with the<br/>existing permission to 'request sign off' of<br/>AssetPlus stages</li> </ul>                                            |
|        |         | <ul> <li>New Managers/Senior Practitioners<br/>'Countersignatures Required' Homepage<br/>panel displays to users with the existing<br/>permission to 'sign off' AssetPlus stages</li> </ul>                                |
|        |         | <ul> <li>New Countersignature Details screens<br/>accessed via the Homepage panels, to enable<br/>users to monitor and action Countersignature<br/>activity</li> </ul>                                                     |
|        |         | <ul> <li>New ability to record notes against the stage,<br/>that will pass between the practitioner<br/>requesting sign off and the manager reviewing<br/>and signing off or requesting changes</li> </ul>                 |
|        |         | <ul> <li>More detailed Countersignature history is<br/>displayed within the AssetPlus stage<br/>summary and fully reportable</li> </ul>                                                                                    |
|        |         | For more information see: <i>Countersignature</i><br>Overview Page 44                                                                                                    |

# **02** Document Purpose

## Introduction

The purpose of this document is to assist Local Authorities and Youth Offending Teams with the configuration and roll out of One Youth Justice AssetPlus to users. It also provides an overview of the AssetPlus system.

Youth Justice (YJ) practitioners should also utilise operational guidance issued by their management team or representative in addition to the AssetPlus guidance documentation as issued by the Youth Justice Board.

# What's Included

- AssetPlus 'Must Have' requirements
- Ability to enable AssetPlus
- Ability to disable Asset
- Extension of existing lookups to accommodate AssetPlus Configuration:
  - Intervention Programme Type:
    - Custody
    - Prevention.
  - Offence Type:
    - Additional codes created
    - Configuration extended
    - Active regardless of whether or not AssetPlus is enabled.
- Extension of existing case data:
  - Offence screens now include:
    - Specified Offences (single select lookup)
    - Location (single select lookup)
    - Others Involved (single select lookup)
    - Victim Deliberately Targeted (single select lookup)
    - Anti-Social Behaviour Lookup (multiple responses can be added using the lookup and the + button)
    - Other (multiple responses can be added by entering free text and using the + button).
- ASB Incident | New Section
- Security permissions for AssetPlus, new ASB Incident section and AssetPlus printed outputs
- Reports for output of AssetPlus Case Stage (section and subsection), blank reports for Self Assessment
- Local configuration of the mandatory status of AssetPlus fields.
- Ability to transfer AssetPlus via EYE.

YMJIS schema that includes AssetPlus.

# **Reporting of Issues and Queries**

Issues with the One YJ system must be reported through One Application Support in order to facilitate problem resolution.

Queries or issues with AssetPlus as an operational tool should be registered with your organisation's contact at the Youth Justice Board.

# **List of Icons**

| Button/Icon           | Name               | Function                                                                |  |  |
|-----------------------|--------------------|-------------------------------------------------------------------------|--|--|
| Ð                     | +                  | Enables you to add to a section.                                        |  |  |
| Signoff Stage Signoff |                    | Enables authorised users to sign off a stage.                           |  |  |
|                       | x                  | Enables you to delete an item.                                          |  |  |
| 2                     | Edit               | Enables you to edit an item.                                            |  |  |
| ه                     | Cross<br>AssetPlus | Links to the subsection where the data used in a certain field is held. |  |  |

# **03** Things to do when Implementing AssetPlus

# **Update Offence Types**

Review offence types, active and inactive, and decide upon the list of active offence types that your YOT wants to use. The active list is the one recommended by YJB.

Review all offence types marked with an asterisk and update with a YOGRS category. This will ensure the YOGRS calculation in the case stage is as accurate as possible.

# **Update Intervention Programme Types**

Review intervention programme types and update to **Custody** or **Prevention** as appropriate.

# **Decide on Sign-off Process**

Where sign-off is not required, set the following system values to 'None':

- YJ Signoff Criteria Explanations
- YJ Signoff Criteria Pathways.

Where locally defined sign-off (within the YJB boundaries) is required, please document your local requirements and submit them to One Application Support.

# **Create Security Groups**

Decide upon the permissions to be issued to users and create suitable security groups. Assign these security groups to user records. This can be done in advance of AssetPlus being enabled as the AssetPlus option is not displayed, regardless of your security permissions, until the **YJ** - **Enable Assetplus** system value is set to '1'.

## **Enable AssetPlus**

Set the YJ - Enable Assetplus system value to '1'.

Set the **YJ** - Case View - X AssetPlus Stages Shown in Less system value to the number of case stages to be shown in the AssetPlus panel when it is collapsed.

## **Phase Out Asset**

This can be done by reducing the users' security permissions, e.g. removing the ability to add new assets, plans and reviews, but allowing those currently being worked on to be changed.

### **Decommission Asset**

Set the YJ - Disable YJ Assets system value to '0'.

This will stop assets being created or changed regardless of the security permission the users have, but still display existing ones.

# **04** General YJ Case Enhancements

## Introduction

In order to accommodate AssetPlus, the following enhancements were made to YJ case records as part of the One Summer 2016 release (3.60). These changes came into effect even if you had not enabled AssetPlus.

# **Client Summary AssetPlus Fields**

### Religion

The **Religion** field uses the One religion lookup. This lookup is not maintainable in the One Youth suite, as is the case for all shared lookups, e.g. ethnicity, gender.

To edit this field, in the **Client Summary** panel, click the **change** button to display the **Change Summary** screen.

| Change Su                   | nmary  |                                  | ● back ── continue ►             |
|-----------------------------|--------|----------------------------------|----------------------------------|
| Date of Birth:<br>01 09 200 | 2      |                                  |                                  |
| Gender                      |        |                                  |                                  |
| $\bigcirc$ Not Specified    | Female | OMale                            |                                  |
| Religion                    |        |                                  |                                  |
| (none)                      |        |                                  |                                  |
| Buddhist<br>Christian       |        |                                  |                                  |
| Hindu<br>Jewish             | ish 🗸  |                                  |                                  |
| Muslim<br>No Religion       | 2      |                                  |                                  |
| Other Religion<br>Refused   | >      | $\bigcirc$ Provided by the child | O Provided by the Parent/Guar/PR |
| Sikh                        |        |                                  |                                  |
| () Bisexual                 |        | ○ Gay                            | ○ Hetrosexual                    |
|                             |        |                                  |                                  |

**Religion** is displayed in the **Summary** panel in the client's IYSS record and the **Client Summary** panel in their Youth Justice case record.

| Client Summary                                                                                                    |            |       | (more ≽)(change )                                                                                    |  |
|----------------------------------------------------------------------------------------------------|------------|-------|----------------------------------------------------------------------------------------------------|--|
| Date of Birth: 01/09/2000 (Age 16)<br>Gender: Female<br>Ethnicity: WBRI - White British<br>Language at Home: English<br>Religion: Other Religion<br>YOT Residence Status: Local, effective from : | 24/03/2014 | 5     | <ul> <li>(Preferred) 01111 111111<br/>07777 777777 (mobile)<br/>02222 222222</li> <li>(0)</li> </ul> |  |
| Current Situation                                                                                                    | On         | Hours | Suitable Impact                                                                                      |  |
| Statutory Education Year 11                                                                                                    | 01/09/2016 | 0     | 1                                                                                                    |  |

### **Third Telephone Number**

You can add a third telephone number for the client in the **Other/Work No.** field in the **Contact Details** panel of the **Change Summary** screen (accessed by clicking the **change** button in the **Client Summary** panel in the client's Youth Justice case record).

| Contact Details        |                                                                                                    |
|------------------------|----------------------------------------------------------------------------------------------------|
| Primary Contact No.:   |                                                                                                    |
| 01111 111111           | Preferred Contact                                                                                                  |
| Mobile No.:            |                                                                                                    |
| 07777 777777           | Preferred Contact * Please ensure a valid Mobile number is entered if you wish to use the messaging functionality. |
| Mobile No. Extra Info: |                                                                                                    |
|                        |                                                                                                    |
| Other/Work No.:        |                                                                                                    |
| 02222 222222           | Preferred Contact                                                                                                  |
| E-Mail:                |                                                                                                    |
|                        |                                                                                                    |
| Language at Home:      |                                                                                                    |
| English V              |                                                                                                    |
| English                |                                                                                                    |
| Nationality:           |                                                                                                    |
| (none) 🗸               |                                                                                                    |
|                        |                                                                                                    |

You can identify which of the three telephone numbers is should be used to contact the client by checking the appropriate **Preferred Contact** check box.

**NOTE:** Only one telephone number can be selected as the **Preferred Contact**.

The **Client Summary** panel shows all completed phone numbers, and identifies which is the preferred number next to the telephone icon.

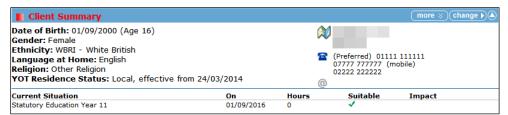

The system identifies the preferred contact number in the **tbClient.chPreferredContactNo** field using one of the following characters:

- Mobile No.: M
- Primary Contact No.: P
- Other/Work No.: W

### **Parent / Carer Contact AssetPlus Fields**

You can add a third telephone number for a parent or carer in the **Other/Work No.** field in the **Contact Details** panel of the **Change Carer Contact** screen (accessed by clicking the **change** button in the **Carer Contacts** panel, then selecting the required parent or carer).

| Contact Details      |                   |
|----------------------|-------------------|
| Primary Contact No.: | _                 |
| 03333 333333         | Preferred Contact |
| Mobile No.:          | -                 |
| 07777 888888         | Preferred Contact |
| Other/Work No.:      | -                 |
| 04444 444444         | Preferred Contact |
| E-Mail:              | -                 |
| keith.aarons@        |                   |
|                      |                   |

You can select a number to be the Preferred Contact.

NOTE: Only one telephone number can be selected as the Preferred Contact.

To view the parent or carer contact details, in the **Carer Contacts** panel, click the chevrons next to the required name. The contact details are hidden by default.

| Change Contacts: 3 carer contacts                                                           |                   |                            |                             |                    |                      |                     |               |  |
|---------------------------------------------------------------------------------------------|-------------------|----------------------------|-----------------------------|--------------------|----------------------|---------------------|---------------|--|
| Client Carer/Relatio                                                                        | nships            |                            |                             |                    |                      |                     |               |  |
| Name                                                                                        | Relationship      | Parental<br>Responsibility | Financial<br>Responsibility | Medical<br>Consent | Emergency<br>Contact | Contact<br>Approved | Contact Order |  |
| Keith Aarons<br>P: 03333 333333 (Pre<br>W: 04444 444444<br>M: 07777 888888<br>keith.aarons@ | Father<br>ferred) | ~                          | x                           | x                  | x                    |                     | 3             |  |
| Marie Aarons                                                                                | Mother            | ~                          | x                           | ~                  | ~                    | ~                   | 1             |  |
| 🗸 Stephen Green                                                                             | Step Father       | x                          | ~                           | x                  | X                    | ~                   | 2             |  |

## **Offence AssetPlus Fields**

The following AssetPlus fields are included in the **Offence** screen:

- Specified Offence (single select lookup)
- Location (single select lookup)
- Others Involved (single select lookup)
- Victim Deliberately Targeted (single select lookup)
- **Behaviours Involved** (multiple select lookup, responses are added using the + button)
- Other (multiple entry free text field for Behaviours Involved field, responses are added using the + button).

#### The New Offence screen:

| New Offen                                  | ce                | ( back C | ontinue  |
|--------------------------------------------|-------------------|----------|----------|
| Offence:                                   |                   | Notes:   | nsert 🕒  |
|                                            | ①                 |          | ~        |
|                                            | Main Offence:     |          |          |
|                                            | Crime URN:        |          |          |
| Offence Date /<br>Time:                    |                   |          |          |
| Offence End<br>Date:                       |                   |          | <u>_</u> |
| Date Charged:                              |                   |          | *        |
| Knife Related:                             |                   |          |          |
| Post code:                                 |                   |          |          |
| Specified<br>Offence:                      | (none) V          |          |          |
| Location:                                  | (none) V          |          |          |
| Others<br>Involved:                        | (none) V          |          |          |
| Victim<br>Deliberately<br>Targeted:        | (none)            |          |          |
| Additional<br>Aggravated<br>Circumstances: | (none) V          |          |          |
| Other<br>Offenders:                        | link client ►     |          |          |
| Behaviours<br>involved:                    | (none) V 🕑 Other: |          |          |
|                                            |                   | 📢 back c | ontinue  |

The AssetPlus fields are also displayed in the **Offence** dialog:

ASB incidents are created in the New ASB Incident screen:

| Offence                              |                   |
|--------------------------------------|-------------------|
| Common assault : Common assault : 3  | 3                 |
| Main Offence:                        | Y                 |
| Crime URN:                           |                   |
| Offence Date:                        | 06/07/2017 (Thu)  |
| Offence End Date:                    | 06/07/2017        |
| Date Charged:                        |                   |
| Knife Related:                       | N                 |
| Post code:                           |                   |
| Specified Offence:                   | Serious Specified |
| Location:                            | Library           |
| Others Involved:                     | No - Alone        |
| Victim Deliberately Targeted:        | Yes               |
| Additional Aggravated Circumstances: |                   |
| Anti-Social Behaviours:              | Use of violence   |
| Other Offenders:                     |                   |
| Latest Outcome Type:                 |                   |
| Latest Plea:                         |                   |
| Latest Outcome:                      |                   |

## **ASB Incidents**

The **ASB Incidents** panel is displayed in the YJ case record. You can add new ASB incidents using the **new** button.

No ASB Incidents

new 🕨 🌒

| Description:  Start:  End: Postcode: Location: (none) V Others Involved: (none) V Victim Deliberately Targeted: (none) Notes:                                                                                                    | New ASB Incident              |            | <b>∮</b> back | )<br>continue |
|----------------------------------------------------------------------------------------------------|-------------------------------|------------|---------------|---------------|
| Start:   End:   Postcode:   Location:   (none)   Others Involved:   (none)   Victim Deliberately Targeted:   (none)                                                                                                    |                               |            |               |               |
| End:  Postcode:  Location:  (none)  Victim Deliberately Targeted:  (none)  Notes:                                                                                                    | Description:                  |            |               |               |
| Postcode:                                                                                                    | Start:                        |            |               |               |
| Location: (none)<br>Others Involved: (none)<br>Victim Deliberately Targeted: (none)<br>Notes: (none)<br>Location: (none)<br>Uictim Deliberately Targeted: (none)<br>Location: (none)<br>Location: (none)<br>Locatio | End:                          |            |               |               |
| Others Involved:     (none)       Victim Deliberately Targeted:     (none)       Notes:     Image: Control of the second second sec                                                                                                    | Postcode:                     |            |               |               |
| Victim Deliberately Targeted: (none) V<br>Notes:                                                                                                    | Location:                     | (none) V   |               |               |
| Notes:                                                                                                    | Others Involved:              | (none) V   |               |               |
|                                                                                                    | Victim Deliberately Targeted: | (none) V   |               |               |
|                                                                                                    | Notes:                        | (insert C) |               |               |

The saved ASB incident is displayed in the panel:

| ASB Incidents: 2 incidents |            | (more ≽) (new ) (▲ |
|----------------------------|------------|--------------------|
| Description                | Start Date | End Date           |
| Disruptive Behaviour       | 31/05/2017 | 01/06/2017         |
| Aggressive behaviour       | 29/05/2017 | 29/05/2017         |

Click the note icon to display the **ASB Incident** dialog:

| ASB Incident                  | ×                    |
|-------------------------------|----------------------|
| Description:                  | Disruptive Behaviour |
| Start Date:                   | 31/05/2017           |
| End Date:                     | 01/06/2017           |
| Postcode:                     |                      |
| Location:                     | Pub                  |
| Others Involved:              |                      |
| Victim Deliberately Targeted: |                      |
| Notes                         |                      |
| 07/06/2017 By Danny Jones     |                      |
|                               |                      |
|                               |                      |
|                               |                      |

**NOTE:** The ability to view, create, change and delete data in this section is provided by the **YJ Case-ASB Incident** security permission in the One IYSS System Administration tool (**Security | Security Group | Function Permissions | Youth Justice**).

# **05** AssetPlus Enablement

# Enable AssetPlus

AssetPlus is enabled using the system value YJ - Enable Assetplus.

| or to countersign Assoc Assossments/hans/temens | 1 |
|-------------------------------------------------|---|
| ¥J - Countersign RMP/ROSH/VMP                   | 1 |
| 🖥 YJ - Disable YJ Assets                        | 0 |
| 8 YJ - Enable Assetplus                         | 0 |
| ¥J - Highlight YP Approaching 18                | 0 |

AssetPlus is not automatically activated when you upgrade to the first AssetPlus version of Youth Justice (3.60). Until it is activated, it is not visible to users regardless of their security permissions.

# **Assign Security Permissions**

You need to set up and configure security groups for AssetPlus in the IYSS System Administration tool, and assign users to them.

To assign AssetPlus permissions:

- 1. In the IYSS System Administration tool, select Security | Security Groups.
- 2. Assign the relevant permissions from the new YJ AssetPlus security group.

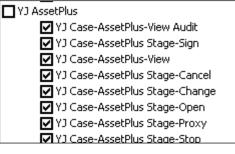

The permissions perform the following functions:

| Permission Name              | Function                                                                                                    |
|------------------------------|----------------------------------------------------------------------------------------------------|
| YJ Asset Plus-Admin          | Allows access to My Homepage   IYSS Links   AssetPlus<br>Administration.                                           |
|                              | <i>IMPORTANT NOTE:</i> This is an administrative function and allows the mandating of AssetPlus fields.            |
| YJ Case-AssetPlus-View Audit | Allows the user to view audit data held in AssetPlus case stages.                                                  |
| YJ Case-AssetPlus Stage-Sign | Displays the <b>Signoff</b> link in the AssetPlus <b>Stage Summary</b> screen, enabling users to sign off a stage. |
| YJ Case-AssetPlus-View       | Allows the user to view AssetPlus.                                                                                 |

| Permission Name                | Function                                                                                                    |
|--------------------------------|----------------------------------------------------------------------------------------------------|
| YJ Case-AssetPlus Stage-Cancel | Displays <b>Cancel Stage</b> link in the AssetPlus <b>Stage Summary</b> screen, enabling users to cancel a stage.                                                                                                    |
|                                | <i>IMPORTANT NOTE:</i> This is an administrative function. A stage, when cancelled, is no longer visible to any user. Advice from the YJB states that this should be used in very limited cases, usually when a case stage has been created against the wrong client. This should <u>not</u> be given to general users. |
| YJ Case-AssetPlus Stage-Change | Displays the <b>Change Stage</b> link in the <b>AssetPlus Stage</b><br><b>Summary</b> screen, enabling users to change AssetPlus<br>sections.                                                                                                    |
| YJ Case-AssetPlus Stage-Open   | Enables users to open AssetPlus stages.                                                                                                    |
|                                | The <b>new</b> button is only displayed in the AssetPlus section for users with this permission.                                                                                                    |
| YJ Case-AssetPlus Stage-Proxy  | Enables users creating a case stage to assign it to an alternative user.                                                                                                    |
| YJ Case-AssetPlus Stage-Stop   | Displays the <b>Stop Stage</b> link in the AssetPlus <b>Stage Summary</b> screen, enabling users to stop a stage.                                                                                                    |

There is an ASB permission added to the **Youth Justice** security group folder:

| Permission Name      | Function                                                                                                    |
|----------------------|----------------------------------------------------------------------------------------------------|
| YJ Case-ASB Incident | Displays the <b>new</b> button in the <b>ASB Incidents</b> section, and enables users to add new ASB incidents. |

The following report permissions are also available:

| Report Permission                                     | Report Purpose                                                                                                | Accessed From                         |
|-------------------------------------------------------|----------------------------------------------------------------------------------------------------|---------------------------------------|
| YJ AssetPlus Bail and Remand<br>Blank                 | Print a blank <b>Bail and Remand</b><br>Case Stage section.                                                   | YJ Case   Actions   Context<br>Report |
| YJ AssetPlus Custody Blank                            | Print a blank <b>Custody Case Stage</b> section.                                                              | YJ Case   Actions   Context<br>Report |
| YJ AssetPlus PSFS Blank                               | Print a blank <b>Personal, Family and</b><br><b>Social Factors Case Stage</b><br>section.                     | YJ Case   Actions   Context<br>Report |
| YJ AssetPlus Self Assessment<br>Parent                | Print a blank <b>Self Assessment</b><br>Parent Case Stage section.                                            | YJ Case  Actions   Context<br>Report  |
| YJ AssetPlus Self Assessment<br>YP First Person Blank | Print a blank <b>Self Assessment</b><br><b>Young Person Case Stage</b> section<br>in the first person format. | YJ Case   Actions   Context<br>Report |
| YJ AssetPlus Self Assessment<br>YP Third Person Blank | Print a blank <b>Self Assessment</b><br><b>Young Person Case Stage</b> section<br>in the third person format. | YJ Case   Actions   Context<br>Report |
| YJ AssetPlus Section Report                           | Print the case stage by section or subsection.                                                                | AssetPlus case stage                  |

# **Define Case Stages to be Displayed**

The **YJ** - **Case View** - **X AssetPlus Stages Shown in Less** system value defines how many stages are shown when the **AssetPlus** panel is collapsed. The default is set to two, but this can be changed as required. When the panel is expanded, using the **More** button, all stages are displayed.

The collapsed view shows the most recent case stages up to the threshold set above:

|   | AssetPlus             |            |            |          | (more ⊗) (details ) (▲ |
|---|-----------------------|------------|------------|----------|------------------------|
|   | Stage Name            | Open Date  | Close Date | Owner    | Proxy Owner            |
| 9 | Transfer to Probation | 14/03/2016 |            | Naz Juna |                        |
| 0 | Transfer YOT to YOT   | 13/03/2016 | 15/03/2016 | Naz Juna |                        |

The expanded view displays all stages:

| AssetPlus                               |            |            |          | ess 🔅 details 🕽 🔺 |
|-----------------------------------------|------------|------------|----------|-------------------|
| Stage Name                              | Open Date  | Close Date | Owner    | Proxy Owner       |
| G Transfer to Probation                 | 14/03/2016 |            | Naz Juna |                   |
| Transfer YOT to YOT                     | 13/03/2016 | 15/03/2016 | Naz Juna |                   |
| O Pre-Release from Custody              | 12/03/2016 | 15/03/2016 | Naz Juna |                   |
| O Entering into Custody                 | 11/03/2016 | 15/03/2016 | Naz Juna |                   |
| O Pre Sentence Report (All options)     | 05/03/2016 | 14/03/2016 | Naz Juna |                   |
| <ul> <li>Bail Recommendation</li> </ul> | 01/03/2016 |            | Naz Juna |                   |

NOTE: Cancelled case stages are not displayed.

# **Deactivating Asset**

Assets are deactivated using the YJ – Disable YJ Assets system value.

By default this is set to '0' when you upgrade to the AssetPlus version of Youth Justice (One Summer 2016 release (3.60)). Until they are deactivated, assets are enabled and continue to work as before.

Setting the value to '1' enables users to view assets, but not to add or change them, regardless of their security permissions.

Initially when you start using AssetPlus, you can set **Enable AssetPlus** to '1' and **Disable YJ Assets** to '0', enabling users to use both AssetPlus and Asset. This enables existing cases nearing completion to be finished using Asset, whilst new cases should be started in AssetPlus, for example.

Enabling and deactivating Asset can be achieved for groups of users or individuals using standard user permissions.

Consideration should be given to revoking the following Asset security permissions in line with the replacement of Asset by AssetPlus:

| My Assets Provides ac Assets port | cess to the <b>My</b><br>al in <b>my homepage</b> . |
|-----------------------------------|-----------------------------------------------------|

| Youth Justice                         |                                                                 |  |
|---------------------------------------|-----------------------------------------------------------------|--|
| YJ - Countersign Asset<br>Assessments | Provides the ability to countersign a Youth Justice assessment. |  |
| YJ – Plan - Countersign               | Provides the ability to countersign a Youth Justice plan.       |  |
| YJ Plan Review – Sign                 | Provides the ability to sign a Youth Justice plan review.       |  |

| Youth Justice                     |                                                                                                   |                                                                                                    |
|-----------------------------------|---------------------------------------------------------------------------------------------------|----------------------------------------------------------------------------------------------------|
| YJ Assessment – Add               | Provides the ability to add a Youth Justice assessment.                                           |                                                                                                    |
| YJ Assessment – Change            | Provides the ability to amend a<br>Youth Justice assessment which<br>is not locked.               |                                                                                                    |
| YJ Assessment – Delete            | Provides the ability to delete a Youth Justice assessment.                                        |                                                                                                    |
| YJ Assessment - Save As           | Provides the ability to save a copy of a Youth Justice assessment.                                |                                                                                                    |
| YJ Assessment – Unlock            | Provides the ability to unlock a Youth Justice assessment.                                        |                                                                                                    |
| YJ Assessment - Change<br>Author  | Provides the ability to change the author of a Youth Justice assessment.                          | Assessments can only be amended<br>by their author and this allows the<br>author to be changed in the event<br>that they are not available, e.g. long<br>term illness. |
| YJ Assessment – Change<br>Editors | Allows the users to add and<br>change the users who are able to<br>edit an individual assessment. | The author of the asset is<br>automatically an editor of the asset<br>and have the <b>Additional Editors</b><br>link, and can add additional editors.                  |
| YJ Plan – Add                     | Provides the ability to add a Youth Justice plan.                                                 |                                                                                                    |
| YJ Plan – Change                  | Provides the ability to amend a Youth Justice plan.                                               |                                                                                                    |
| YJ Plan – Delete                  | Provides the ability to delete a Youth Justice plan.                                              |                                                                                                    |
| YJ Plan - Save As                 | Provides the ability to copy a Youth Justice plan.                                                |                                                                                                    |
| YJ Plan – Unlock                  | Provides the ability to unlock a signed Youth Justice plan.                                       |                                                                                                    |
| YJ Case Referral - Delete         | Provides the ability to delete a case referral.                                                   |                                                                                                    |
| YJ Plan Review – Add              | Provides the ability to add a Youth Justice plan review.                                          |                                                                                                    |
| YJ Plan Review – Change           | Provides the ability to amend a Youth Justice plan review.                                        |                                                                                                    |
| YJ Plan Review – Delete           | Provides the ability to delete a Youth Justice plan review.                                       |                                                                                                    |
| YJ Plan Review - Save As          | Provides the ability to copy a Youth Justice plan review.                                         |                                                                                                    |
| YJ Plan Review – Unlock           | Provides the ability to unlock a signed Youth Justice plan review.                                |                                                                                                    |

# **06** Lookups

# Intervention Programme Type

The following options are available in the **Intervention Programme Type** lookup (in the YJ Case directory in the One Youth System Administration Tool:

- Custody
- Prevention.

The System Administration Intervention Programme Type dialog:

| ervention Programme Typ       | De                   |            | ×            |
|-------------------------------|----------------------|------------|--------------|
| Details<br>Short Description: | Prevention Prog      | ]          | OK<br>Cancel |
| Long Description:             | Prevention Programme |            | Cancer       |
| Term Units:                   | Months               |            |              |
| Review Frequency:             | 90                   |            |              |
| Sort Sequence:                | Custody Vervention   |            |              |
| Event Type 🛆                  | Days in Future       | 1          |              |
|                               |                      | i≊<br>×    |              |
|                               |                      | * <u>`</u> |              |
|                               |                      |            |              |
|                               |                      |            |              |
| 1                             |                      |            |              |

The **Custody** check box determines whether the intervention programme is a custodial sentence or not. This is used in the **Core Record** to determine if the young person is currently in custody.

The **Currently in Custody** status is calculated by checking current intervention programme to see if the type has a category of 'C', and the current date is between the start and end dates of the custodial sentence.

The Prevention check box determines whether the intervention programme is designed to prevent offences happening or not. A preventative intervention therefore does not require linking

to an offence, so the **Linked Offences** table does not display in the **New Intervention Programme** screen for this type of programme.

| New Intervention Pro | gramme               | d back | Continue ► |
|----------------------|----------------------|--------|------------|
| Туре:                | Prevention Programme |        |            |
| Is Main Programme:   |                      |        |            |
| FTC Count:           | 0                    |        |            |
| Start Date:          |                      |        |            |
| Panel Date:          |                      |        |            |
| End Date:            |                      |        |            |
| Outcome:             | (none) V             |        |            |
| Notes                |                      |        | insert C   |
|                      |                      |        | ~          |
|                      |                      |        |            |
|                      |                      |        | $\sim$     |
|                      |                      |        |            |
|                      |                      | • back | Continue   |

The **Linked Offence** table is only displayed for interventions that require an offence recording against them.

| Linked Offences link offen | ce >    |                 |
|----------------------------|---------|-----------------|
| D Offence                  | Outcome |                 |
|                            |         | ▲ back Continue |

### **Offences: Master Codes Information**

This is the implementation of the latest standard set of offence types from the YJB. Please refer to the *YJB PNLD Offence Codes Master v3 1 (CMS)* for full details.

Prior to this, Capita's original list of offence types contained approximately 170 types. In addition to the types provided by Capita, each customer had offence types of their own and could maintain them as required.

The PNLD list contains over 10,000 offences. Capita has not mapped each existing offence type to a PNLD type for two reasons:

- Each customer's list was different. This made the mapping/migration task complex.
- The mapping would have changed existing data.

Capita's original list was a fairly generic set of offences, whereas the PNLD list is very specific. The mapping would therefore change the nature of the offence information. For example, the original list included "Pedal cycle offences", which could cover anything from "Ride a pedal cycle with defective brakes" to "Theft of pedal cycle".

The approach taken has been to stop using the original list and use the PNLD list without mapping offences. The existing list remains for existing offence data only. It <u>cannot</u> be used for new offence data. This has been done by making each existing offence type "inactive". The descriptions for existing offence data will be shown, but changes to offence types or new offences will have to use the PNLD offence types.

To make the list of offence types displayed to users more manageable, the YJB suggested the types that should be enabled by default in the CMS. Capita has implemented this suggestion, creating a default list of 680 active offence types. You can activate other PNLD offence types as required.

Along with a new list of offence types, there are changes to the offence categories and sub categories. The YJB's list of offence categories has not changed, but Capita's list did not match

#### Lookups

the YJB's exactly. Capita's list of Offence Categories has been updated to exactly match the YJB's categories.

The YJB has introduced a new set of offence sub categories, so Capita's list of offence sub categories has been made inactive and the new list from the YJB has been introduced.

The introduction of the YOGRS scoring in AssetPlus requires a YOGRS factor against each offence type. This is done by assigning a YOGRS offence category to each offence type. Every PNLD offence type has a YOGRS offence category. Every offence in Capita's base list of offence types has been given a YOGRS offence category.

**NOTE:** Customers with their own specific offence types will need to assign a YOGRS offence category to each specific offence type. Offence types that are missing a YOGRS category are highlighted in System Administration with a \* in a new column.

A standard list of offence groups, categories, sub categories and offences is now in use, so changes to these areas have been made in the One IYSS System Administration Tool. Only offence types can be maintained, and the data that can be maintained has been severely restricted:

- Offence types cannot be added or deleted.
- Asset review months can be changed for all offences.
- YOGRS category can be changed for non-PNLD offences only.
- Active flag can be changed for PNLD offences only.
- CJS code can be changed for non-PNLD offences only.
- PNLD reference can be changed for non-PNLD offences only.
- PNC code can be changed for non-PNLD offences only.
- Sub-category can be changed for non-PNLD offences only and can only be changed to a non PNLD sub category.

# **Changes for Offence Type**

The offences table has an additional column that displays an asterisk (\*) for offences with missing data. The table can be sorted using this column to display all offences missing information.

**IMPORTANT NOTE:** The new offences automatically go into use with the 3.60 upgrade, whether or not AssetPlus is enabled.

You should review all offences marked as missing information, although you might not need to update them all (see below). As well as the system list of offences, any offence types you have added or migrated are also displayed. All existing offence types have been updated with the appropriate data where possible using YJB mapping information. Any that could not be mapped are marked with an asterisk and the YJB recommends that you update them manually.

**IMPORTANT NOTE:** Currently it is only the YOGRS category that needs completing because this could impact AssetPlus.

The data for CJS code, PNLD reference and PNC code is not currently used, but has been added in anticipation of future requirements. Offences missing this data are marked with an asterisk, however you do not need to populate it at this time.

| System Administration - oneiyss |                                                                                                    |  |
|---------------------------------|----------------------------------------------------------------------------------------------------|--|
| e Edit Help                     |                                                                                                    |  |
| lef ×                           | Offence Type                                                                                                    |  |
| TJ Case                         | Value     Sort Sequence                                                                                                    |  |
| Accommodation Impact            | Other /unspecified offence     *                                                                                                    |  |
| Accommodation Suitable          | Other/unspecified fraud and forgery     *                                                                                                    |  |
|                                 |                                                                                                    |  |
|                                 | Infuriating an animal     *                                                                                                    |  |
| Additional Worker Role          | Other/unspecified Motoring offences     *                                                                                                    |  |
| Additional Workers              | Driving on a footpath or/and common land                                                                                                    |  |
| Adjourned Information           | B Driving defective motor vehide *                                                                                                    |  |
|                                 | For the second second secon |  |
| Case Outcome                    | B Other/unspecified drug offence *                                                                                                    |  |
| Case Role                       | Not well maintained indicators/stop/hazard lights *                                                                                                    |  |
| Case Type                       | Failure to stop when requested by a constable *                                                                                                    |  |
| Client Relationship Type        | Not wearing protective headgear     *                                                                                                    |  |
| Court                           | Non-payment of financial penalty     *                                                                                                    |  |
|                                 |                                                                                                    |  |
|                                 | Failure to comply with a road traffic sign *                                                                                                    |  |
|                                 | Failure to wear a seatbelt *                                                                                                    |  |
|                                 | Exceeding speed limit *                                                                                                    |  |
|                                 | Full Cruelty to animals or unlawful killing of animals                                                                                                    |  |
|                                 | B Pedal cycle offences *                                                                                                    |  |
|                                 | IN No insurance *                                                                                                    |  |
| Interview Type                  | Other/unspecified racially aggravated offence     *                                                                                                    |  |
| Legal Representative            | Source of specific and tables y aggregated of relice     *                                                                                                    |  |
| Legal Representative Role       |                                                                                                    |  |
|                                 | Other/unspecified violence against the person     *                                                                                                    |  |
| Offence Outcome                 | Other/unspecified sexual offences     *                                                                                                    |  |
| Offence Plea                    | No MOT *                                                                                                    |  |
| Offence Type                    | Firearms Act Offences (e.g. no firearm licence) *                                                                                                    |  |
| Other Additional Information    | Urinating in a public place     *                                                                                                    |  |
| Other YOT                       | Buggery *                                                                                                    |  |
|                                 | Other/unspecified public order offence     *                                                                                                    |  |
| Parental Responsibility         | Breach of conditions of bail     *                                                                                                    |  |
|                                 | Breach of Order or license conditions                                                                                                    |  |
| Parenting Intervention Outcome  |                                                                                                    |  |
| Parenting Intervention Type     | Breach of conditions of discharge *                                                                                                    |  |
| Pre Court - Issued By           | AATF operator/approved exporter fail to allow authority to                                                                                                    |  |
| Pre Court Decision Type         | AATF operator/approved exporter fail to include reg 66(8)                                                                                                    |  |
| RJ Intervention Type            | AATF operator/approved exporter fail to keep and make av                                                                                                    |  |
|                                 | AATF operator/approved exporter fail to include details in t                                                                                                    |  |
| Referral Outcome                | 18 or over attempt to cause / incite a girl 13 to 15 to engag                                                                                                    |  |

| Offence Type                                                                                          |                                                                          |          | ×            |
|----------------------------------------------------------------------------------------------------|--------------------------------------------------------------------------|----------|--------------|
| Details<br>Short Description:<br>Long Description:<br>Sort Sequence:<br>Code:<br>Gravity:             | Infuriating an animal (Section 1 (1) (a<br>Infuriating an animal<br>1502 | C Active | OK<br>Cancel |
| Sub Category:<br>Asset Review Months:<br>YOGRS Category:<br>CJS Code:<br>PNLD Reference:<br>PNC Code: | Serious Offence Other minor offence  Other offence  Other offence        |          |              |

# **07** Sign-off Configuration

# **Configuring Stage Signoff**

Depending on how you have configured your case stages, certain stages require managerial sign-off.

The sections of the case stage that are affected by sign-off are:

- Pathways and Planning
- **Explanations and Conclusions**.

There are two system values that you can use to configure the signoff rules:

- YJ Signoff Criteria Explanations
- YJ Signoff Criteria Pathways.

Each of these system values can have one of three settings.

| System     Gient ID Description     Gient ID Description     System Value     System Value     Gystem Value     System Value   | (월 Y) - Referrals Received in last Number of Days<br>(월 Y) - Signoff Criteria Explanations<br>(월 Y) - Signoff Criteria Pathways<br>(월 Y) - Situation Hours Required for <=16 | 7<br>None<br>None<br>O |  |
|----------------------------------------------------------------------------------------------------|----------------------------------------------------------------------------------------------------|------------------------|--|
| System Value  Details Description: [Y] - Signoff Criteria Explanations Value:                                                  | Cancel                                                                                                    |                        |  |
| System Value           Details           Description:         YJ - Signoff Criteria Explanations           Value:         None | OK<br>Cancel                                                                                                    |                        |  |

Available settings for both system values:

| Value | Action                                          |                                                                                                    |
|-------|-------------------------------------------------|----------------------------------------------------------------------------------------------------|
| Blank | Always sign off                                 | AssetPlus stages <u>always</u> require sign-off by a manager<br>for the stage to be recorded as 'Complete'.<br>(Default)                                                                                             |
| None  | Never sign off                                  | AssetPlus stages <u>never</u> require sign-off for the stage to be set as 'Complete'.                                                                                                    |
| Rules | Apply the YJB<br>defined rules for sign<br>off. | AssetPlus stages require sign-off based on a set of rules<br>defined by the YOT and mandated by the YJB.<br>The YOT decides on the rules to be applied, and Capita<br>writes the routine to accommodate those rules. |

# **Rules That Can Be Applied**

### **Explanation and Conclusions**

A combination of AND and OR can be used.

- ROSH: N/A, Low, Medium, High, Very High
- Indicative likelihood of re-offending: Low , Medium, High
- Likelihood of re-offending: Low, Medium, High
- Where there is a difference between section 2 and 3 above
- Overall safety and well-being concern values: Low, Medium, High, V High.

### **Pathways and Planning**

A combination of AND and OR can be used.

- Apply rules from Explanations section above
- Scaled Approach intervention level: Enhanced, Intensive, Standard
- Difference between Scaled Approach intervention level and Indicative Scaled Approach intervention level.

**NOTE:** The YOT cannot interpret these rules and add them to the system value; they need to document the rules they wish to apply from the above and raise a call with One Application Support to implement the changes.

# **08** Mandating Fields

# **Configuring Local Mandatory Fields**

Some fields within AssetPlus are mandated by the YJB. You can also mandate additional fields over and above the YJB minimum mandatory requirements.

**IMPORTANT NOTE:** YOTs should <u>not</u> change mandatory fields during their initial use of the system. This recommendation comes from Capita and YJB. To prevent the configuration of mandatory fields during this time, this facility is not enabled yet. It will be enabled in a future release.

Mandating fields is governed by the YJ AssetPlus Admin security permission.

Fields can be made mandatory in specific case stages and subsections. The same question can have a different mandatory status in different stages, and in different subsections within the same stage.

Fields configured to be locally mandatory are identified in the AssetPlus change screens with an asterisk.

**NOTE:** Mandatory fields only need to be completed at the **Complete Stage** point. Users can continue working through sections without completing the mandatory fields (as per the YJB requirements), but cannot complete the stage until <u>all</u> mandatory fields have been completed. This means that a lack of information for a mandatory question does not prevent users from completing the following subsections.

To configure mandatory fields:

1. In my homepage, select IYSS Links | Asset Plus Administration to display the asset plus administration screen.

| asset plus administr                           | ation      |                      | my homepage   clients   providers   opportunities   ys activities<br>log out Ø | ^ |
|------------------------------------------------|------------|----------------------|--------------------------------------------------------------------------------|---|
| my homepage > asset plus adminis               | tration    |                      |                                                                                |   |
| AssetPlus Stages                               | AssetPlu   | s Questions          |                                                                                |   |
| Bail Recommendation                            | YJB        | Locally              | Question                                                                       |   |
| Case Closure                                   | Mandatory  | Locally<br>Mandatory | Question                                                                       |   |
| Entering into Custody                          | ×          | ×                    | Nationality                                                                    |   |
| Placement Notification                         | × .        |                      | Immigration/asylum status issues                                               |   |
| Post Court Report                              | ×          | ×                    | Preferred Language                                                             |   |
| Pre Sentence Report (All options)              | - <u>-</u> |                      | Interpreter required                                                           |   |
| Pre Sentence Report                            | ~          |                      | Religion                                                                       |   |
| Pre-Release from Custody                       | x          |                      | Details                                                                        |   |
| Referral Order Report                          |            |                      |                                                                                |   |
| Referral in (OOCD)                             |            |                      |                                                                                |   |
| Referral in (Prevention)                       |            |                      |                                                                                |   |
| Review                                         |            |                      |                                                                                |   |
| Sentenced (no report)                          |            |                      |                                                                                |   |
| Transfer YOT to YOT<br>Transfer to Probation   |            |                      |                                                                                |   |
|                                                |            |                      |                                                                                |   |
| AssetPlus Sections                             |            |                      |                                                                                |   |
| Core Record                                    |            |                      |                                                                                |   |
| Young person's details                         |            |                      |                                                                                |   |
| Parents/carers' details                        |            |                      |                                                                                |   |
| Offending and Anti-Social<br>Behaviour         |            |                      |                                                                                |   |
| Offending and Anti-Social<br>Behaviour History |            |                      |                                                                                |   |
| Civil measures and other informal<br>outcomes  |            |                      |                                                                                |   |
| Alerts and Flags                               |            |                      |                                                                                |   |
| Contact with Services                          |            |                      |                                                                                |   |
| Personal Circumstances                         |            |                      |                                                                                |   |
| Intervention Summary                           |            |                      |                                                                                |   |
| Stage details                                  |            |                      |                                                                                |   |
| Offending and Anti-Social Behaviour            |            |                      |                                                                                |   |
| Personal, Family and Social Factors            |            |                      |                                                                                |   |
| Foundations for Change                         |            |                      |                                                                                |   |
| Self Assessment                                |            |                      |                                                                                | * |

2. In the **AssetPlus Stages** panel, select the required stage to update the list of sections in the **AssetPlus Sections** panel.

| AssetPlus Sections                            |  |  |  |  |
|-----------------------------------------------|--|--|--|--|
| Core Record                                   |  |  |  |  |
| Young person's details                        |  |  |  |  |
| Parents/carers' details                       |  |  |  |  |
| Anti-Social Behaviour                         |  |  |  |  |
| Anti-Social Behaviour History                 |  |  |  |  |
| Civil measures and other informal<br>outcomes |  |  |  |  |
| Alerts and Flags                              |  |  |  |  |
| Contact with Services                         |  |  |  |  |
| Personal Circumstances                        |  |  |  |  |
| Intervention Summary                          |  |  |  |  |
| Stage details                                 |  |  |  |  |
| Offending and Anti-Social Behaviour           |  |  |  |  |
| Personal, Family and Social Factors           |  |  |  |  |
| Foundations for Change                        |  |  |  |  |
| Self Assessment                               |  |  |  |  |
| Explanations and Conclusions                  |  |  |  |  |
| Pathways and Planning                         |  |  |  |  |
| Referrals                                     |  |  |  |  |
| Restorative Justice                           |  |  |  |  |

3. In the **AssetPlus Sections** panel, select the required section and subsection to update the list of questions in the **AssetPlus Questions** panel.

| YJB<br>Mandatory | Locally<br>Mandatory                                                                                                    | Question                                                                                                    |  |  |  |  |
|------------------|----------------------------------------------------------------------------------------------------|----------------------------------------------------------------------------------------------------|--|--|--|--|
| x                |                                                                                                    | Do you have any particular concerns about the way that the young person has tried to justify his/her<br>behaviour?                                                           |  |  |  |  |
| x                | What are the main similarities/differences in the nature and characteristics of behaviour e.g of day and plac<br>of offending over time, presence of alcohol, same friends? |                                                                                                    |  |  |  |  |
| x                |                                                                                                    | What do the young person's parents/carers think about his/her offending?                                                                                                    |  |  |  |  |
| x                |                                                                                                    | Do you have any particular concerns about the way that the young person has tried to justify his/her<br>offending?                                                           |  |  |  |  |
| x                |                                                                                                    | What are the main similarities/differences in the nature and characteristics of behaviour e.g of day and place<br>of incidents over time, presence of alcohol, same friends? |  |  |  |  |
| ~                | ~                                                                                                    | Do you have any particular concerns about the way that the young person has tried to justify his/her<br>behaviour/offending Please provide as much detail as possible here:  |  |  |  |  |
| x                |                                                                                                    | What does the young person think about his/her behaviour?                                                                                                    |  |  |  |  |
| ~                | ~                                                                                                    | Do you have any particular concerns about the way that the young person has tried to justify his/her<br>behaviour/offending Further Exploration:                             |  |  |  |  |

4. In the **AssetPlus Questions** panel, select the questions you want to make mandatory.

Questions that are required by the YJB cannot be changed. The **YJB Mandatory** and **Locally Mandatory** columns for these questions both display check marks and are not configurable.

| I | AssetPlu                                                                                                    | AssetPlus Questions                                                                                                    |                                                                                                    |  |  |  |  |
|---|----------------------------------------------------------------------------------------------------|----------------------------------------------------------------------------------------------------|----------------------------------------------------------------------------------------------------|--|--|--|--|
|   | YJB<br>Mandatory                                                                                                    | Locally<br>Mandatory                                                                                                    | Question                                                                                                   |  |  |  |  |
| L | <ul> <li>Image: A second second s</li></ul> | <ul> <li>Image: A second second s</li></ul> | Health is being put at risk through his/her own behaviour? Please provide as much detail as possible here: |  |  |  |  |

Questions that are not required by the YJB have a check box in the **Locally Mandatory** column. You can select or deselect these check boxes to mandate the question.

| YJB         Locally           Mandatory         Question           X         Is the young person being adversely affected by specific local tensions, pressures or issues? | AssetPlu         | AssetPlus Questions  |                                                                                               |  |  |  |
|----------------------------------------------------------------------------------------------------|------------------|----------------------|-----------------------------------------------------------------------------------------------|--|--|--|
| X Is the young person being adversely affected by specific local tensions, pressures or issues?                                                                            | YJB<br>Mandatory | Locally<br>Mandatory | Question                                                                                      |  |  |  |
|                                                                                                    | x                |                      | Is the young person being adversely affected by specific local tensions, pressures or issues? |  |  |  |

The selection is saved when you navigate to another AssetPlus section. <u>It is not saved when</u> <u>selecting an alternative case stage</u>.

# **09** Calculated Fields

# **Calculated Fields in AssetPlus**

Some fields in AssetPlus are calculated. The following are examples of calculated fields:

| Section/Subsection                      | Field                                                           | How the Field is Derived                                                                                                    |
|-----------------------------------------|-----------------------------------------------------------------|----------------------------------------------------------------------------------------------------|
| Core Record   Young person's<br>details | Age at time of sentence                                         | Derived from the young person's date<br>of birth and the sentence hearing<br>date. This is either the hearing, if no<br>future sentence hearing date is<br>scheduled, or the earliest future<br>hearing if one is scheduled. |
| Core Record   Young person's<br>details | Young person will turn 18 whilst subject to the active disposal | If the date of birth plus '18 years' is less than the end date of the current order.                                                                                                    |
| Core Record   Young person's<br>details | Young person currently in custody                               | If the current intervention<br>programme's end date is greater than<br>or equal to today's date, and<br><b>Intervention Programme</b> in system<br>admin has <b>Custody</b> check box<br>selected.                           |
| Core Record   Alerts and Flags          | YOGRS                                                           | See YOGRS section below.                                                                                                    |
| Core Record   Alerts and Flags          | Gang associations                                               | If yes selected in <b>Gang Association</b> :<br><b>Yes</b> .                                                                                                    |
|                                         |                                                                 | If Gang Associations is Yet to<br>Clarify or where there are no<br>responses (i.e. please select): Yet to<br>Clarify.                                                                                                    |
|                                         |                                                                 | If no selected at 3.2.6bb: <b>No</b> .                                                                                                    |

| Section/Subsection             | Field                                  | How the Field is Derived                                                                                                    |
|--------------------------------|----------------------------------------|----------------------------------------------------------------------------------------------------|
| Core Record   Alerts and Flags | Physical health concerns or disability | If response to either 3.3.1a, b, c, d, e or f is <b>Yes</b> : <b>Yes</b> .                                                                               |
|                                |                                        | If there is no <b>Yes</b> response, but there<br>is a <b>Yet to Clarify</b> or at least one<br>question is unanswered: <b>Yet to</b><br><b>Clarify</b> . |
|                                |                                        | Otherwise: <b>No</b> .                                                                                                    |
|                                |                                        | 3.3.1a – 3.31f fields are:                                                                                                    |
|                                |                                        | Has a diagnosed physical health condition?                                                                                                    |
|                                |                                        | Experiencing current physical<br>health symptoms? e.g. breathing<br>problems, chest pains, seizures?                                                     |
|                                |                                        | Currently taking prescribed medication for a physical illness?                                                                                           |
|                                |                                        | Has any current contact with GP or<br>hospitals in relation to a major<br>physical illness?                                                              |
|                                |                                        | Is pregnant or could be pregnant?                                                                                                    |
|                                |                                        | Health is being put at risk through his/her own behaviour?                                                                                               |

## YOGRS

This functionality has been implemented. Please refer to the YJB documentation for detailed information on the calculation.

### General information from the YJB

The Offender Group Reconviction Scale (OGRS) estimates the probability that offenders with a given history of offending will be resanctioned (reconvicted or given a caution, reprimand or final warning) for any recordable offence within two years of sentence or release, if sentenced to custody. It does not define the probability that a particular offender will be resanctioned.

The name given by National Offender Management Service (NOMS) to OGRS for use in the Youth Justice system is YOGRS. YOGRS for AssetPlus is based on an algorithm and reference data produced by NOMS, and has been verified by NOMS for use with young people.

The calculation for YOGRS-G, the likelihood of generic offending (offending of any kind), is derived from a combination of factors, each of which contribute to a greater or lesser degree, to the overall likelihood of offending.

Each factor in the calculation will generate a number (positive or negative), which contributes to the overall score, and thus the likelihood of reoffending. Some factors will be derived from system data, some from AssetPlus data, and some from a combination of system data and lookup tables.

It is the interplay of these factors and their translation into a probability that generates an overall percentage of likelihood of reoffending of the young person, within the two year period following the latest sentence date or the date the young person will be released from custody.

# **10** Creating New Reports

# **Creating New Reports in AssetPlus**

Please refer to document *AssetPlus Data Definitions*, which contains a matrix of the tables and columns used in AssetPlus.

It is important to recognise that a snapshot is taken of some data when a case is closed. Data included in the snapshot is data that can be changed in other areas of the system, outside of the closed case stage. For example, the name address, DoB, gender and ethnicity are included in the snapshot.

# 11 Audit

# **Auditing Case Changes**

Users can call an audit of changes to a case stage. This is represented in an XML format. To access audit data:

1. Navigate to the required AssetPlus stage summary.

| Janet Anne Aarons (Julie Aa        | irons)                              |                                                                                                    |                       |                    | Syst   | em ID: 3601 |
|------------------------------------|-------------------------------------|----------------------------------------------------------------------------------------------------|-----------------------|--------------------|--------|-------------|
| Actions                            | AssetPlus S                         | itage Summary                                                                                                    |                       |                    | • back | Continue ►  |
| 🔞 View Stage<br>🔞 View Audit       | 📀 Pre Sente                         | nce Report                                                                                                    |                       |                    |        |             |
| AssetPlus Stages                   | Hearing Date:                       | 31/03/2014                                                                                                    | Court:                | Bedford Youth Cour | t      |             |
| a 10/07/2017 Sentenced (no report) | No other people                     | e involved in this stage                                                                                                    |                       |                    |        |             |
| 10/07/2017 Review                  |                                     | e involved in this stage                                                                                                    |                       |                    |        |             |
| Ø 07/06/2017 Pre Sentence Report   | Stage Details                       |                                                                                                    |                       |                    |        |             |
|                                    | Start Date:                         | 07/06/2017                                                                                                    | End Date:             | 07/07/2017         |        |             |
|                                    | Stage Owner:                        | Danny Jones : YJ Worker                                                                                                    | Proxy Stage<br>Owner: | 9                  |        |             |
|                                    |                                     |                                                                                                    |                       |                    |        |             |
|                                    | Last updated on<br>Explanations and | 6/2017 by Danny Jones, YJ Worker<br>07/07/2017 by Mary Carter, YJ Work<br>d Conclusions was signed off by Mary<br>lanning was signed off by Mary Carter | Carter (YJ Wo         |                    |        |             |
|                                    |                                     |                                                                                                    |                       |                    | ↓ back | Continue    |

2. In the Actions panel, click the View Audit button to display the AssetPlus Audit screen.

| Janet Anne Aarons (Julie Aar     | ons)       |          | System ID: 3601 |
|----------------------------------|------------|----------|-----------------|
| AssetPlus Audit                  |            |          |                 |
| 10/07/2017 Sentenced (no report) | From Date: | To Date: |                 |
| O 10/07/2017 Review              |            |          | search )        |
| 07/06/2017 Pre Sentence Report   |            |          |                 |

- 3. Select the stage you want to audit.
- 4. Enter, or select from the calendar, the required **From Date** and **To Date**.

**NOTE:** The **From Date** must be on or after the stage date.

5. Click the **Search** button to display a table of changes.

| Janet Anne Aarons (Julie /                                                      | Aarons)                 |            |       |                       |                 |        | System   | ID: 3601 |
|---------------------------------------------------------------------------------|-------------------------|------------|-------|-----------------------|-----------------|--------|----------|----------|
| AssetPlus Audit                                                                 |                         |            |       |                       |                 |        |          |          |
| <ul> <li>10/07/2017 Sentenced (no report)</li> <li>10/07/2017 Review</li> </ul> | Fro                     | om Date:   |       | <b>To Date:</b> 10 07 | 2017            |        | search ) |          |
| 07/06/2017 Pre Sentence Report                                                  | Date<br>Change<br>Made: | 07/06/2017 | User: | Danny Jones           | Change<br>Type: | Insert |          | ×        |
|                                                                                 | Date<br>Change<br>Made: | 07/07/2017 | User: | Mary Carter           | Change<br>Type: | Insert |          | (*       |
|                                                                                 | Date<br>Change<br>Made: | 07/06/2017 | User: | Danny Jones           | Change<br>Type: | Update |          | (>       |
|                                                                                 | Date<br>Change<br>Made: | 08/06/2017 | User: | Danny Jones           | Change<br>Type: | Update |          | ×        |
|                                                                                 | Date<br>Change<br>Made: | 30/06/2017 | User: | Danny Jones           | Change<br>Type: | Insert |          | (>       |
|                                                                                 | Date<br>Change<br>Made: | 07/07/2017 | User: | Danny Jones           | Change<br>Type: | Insert |          | (*       |
|                                                                                 | Date<br>Change<br>Made: | 07/07/2017 | User: | Mary Carter           | Change<br>Type: | Update |          | ×        |

6. To display the changes in detail, click the chevron button in the required row.

| Date Change Made: 07/07/2017                                                                                                    | User: Mary | Carter                                                                                                    | Change Type:                                                                                                    | Update | ( Â |
|----------------------------------------------------------------------------------------------------|------------|----------------------------------------------------------------------------------------------------|----------------------------------------------------------------------------------------------------|--------|-----|
| Scroll Both: 🗹                                                                                                    |            |                                                                                                    |                                                                                                    |        |     |
| Original Version:                                                                                                    |            | New Version:                                                                                                    |                                                                                                    |        |     |
| <br><idimmigrationstatus><br/></idimmigrationstatus><br><idinterpreterrequired><br/></idinterpreterrequired><br><txdiversityconsiderations><br/></txdiversityconsiderations><br><br><br><br> |            | <txparentcare<br></txparentcare<br> <dilastcourtr<br><dipsrequest< td=""><td>ONSTATUS&gt;<br/>IRREQUIRED&gt;<br/>IONSIDERATIONS&gt;<br/>CONSIDERATIONS&gt;<br/>IRCONTACTISSUE&gt;<br/>IERCONTACTISSUE&gt;<br/>IEPORT&gt;<br/>IEPORT&gt;<br/>IED&gt;<br/>IED&gt;</td><td></td><td>^</td></dipsrequest<></dilastcourtr<br> | ONSTATUS><br>IRREQUIRED><br>IONSIDERATIONS><br>CONSIDERATIONS><br>IRCONTACTISSUE><br>IERCONTACTISSUE><br>IEPORT><br>IEPORT><br>IED><br>IED> |        | ^   |
| <pre><dtpsrequested> </dtpsrequested>        </pre>                                                                                                    |            | <td>ENT&gt;<br/>MENT&gt;<br/>INYOGRS&gt;<br/>REOFFENDING&gt;<br/>DREOFFENDING&gt;<br/>DREN&gt;</td> <td></td> <td></td>                                                                                                    | ENT><br>MENT><br>INYOGRS><br>REOFFENDING><br>DREOFFENDING><br>DREN>                                                                         |        |     |

7. To compare the two XML sections side-by-side, select the Scroll Both check box.

# **12** Prepopulation of Stage Data

# **Configuring Prepopulation Rules**

All new stages are prepopulated automatically from the previous stage, with the exception of module data which is prepopulated according to the rules below and how you have configured them.

Where prepopulation occurs, certain rules are applied. For the purposes of prepopulation, the questions and fields in the modules are of four types:

- Type 1: Always prepopulate from the main framework (as they are shared questions).
- Type 2: Hearing specific (applies only to Bail and Remand, Custody and PSR modules). Fields of this type prepopulate from a previous stage <u>only</u> if the date of hearing is the same, otherwise they are blank or derived as per rules in the data items worksheet. Many of the questions will be shared with other modules in the same stage.
- Type 3: Specific to the module. Always prepopulate from the same module in a previous stage.
- Type 4: Specific to the module. Do <u>not</u> prepopulate from the same module in a previous stage.

If the previous stage was a Case Closure or Review stage, then you can define the rules you want to apply.

Configuration is performed by setting the **Prepopulate Stage Rules** system value as follows:

- Prepopulate always: 1
- Do not prepopulate: 2
- Allow the user to decide whether or not to prepopulate on a case-by-case basis: 3

The default is 1 (always prepopulate).

|                       | Y) - My Clients Nearing Inter Com 2   |
|-----------------------|---------------------------------------|
| Client ID Description | YJ - Pre-court Interviews/Decision 10 |
| Lookup Header         | YJ - Pre-populate Stage Rules 1       |
| Useful Links          | YJ - Referrals Received in last Nu 7  |

If prepopulating on a case-by-case basis (system value set to '3'), then when users open a stage following a Case Closure stage, they are given the option to prepopulate.

| Janet Anne Aarons (Julie Aaron | ns)                                  | Syste  | em ID: 3601 |
|--------------------------------|--------------------------------------|--------|-------------|
| New AssetPlus Stage            |                                      | d back | Continue    |
| Pre-Populate Stage:            | ○ Pre-Populate ○ Do not Pre-Populate |        |             |
| Stage:                         | Please select                        |        |             |
| Stage Owner:                   | Danny Jones 🗸                        |        |             |
| Start Date:                    | 10 07 2017                           |        |             |
|                                |                                      | ▲ back | (continue)  |

# **13** AssetPlus: Introduction

## YJ Case View

AssetPlus stages are accessed and created through the AssetPlus panel.

AssetPlus panel with no AssetPlus stages recorded:

No AssetPlus Stages

AssetPlus panel with AssetPlus stages recorded.

#### Collapsed:

| Ass   | (more ⊗) (details ►) (▲ |            |            |             |             |
|-------|-------------------------|------------|------------|-------------|-------------|
| Sta   | ige Name                | Open Date  | Close Date | Owner       | Proxy Owner |
| a Pre | Sentence Report         | 10/07/2017 |            | Danny Jones |             |
| 🕝 Cas | se Closure              | 10/07/2017 | 10/07/2017 | Danny Jones |             |

Expanded:

|   | AssetPlus: 4 stages |            |            |             | less ☆ details ▶ ▲ |
|---|---------------------|------------|------------|-------------|--------------------|
|   | Stage Name          | Open Date  | Close Date | Owner       | Proxy Owner        |
| 9 | Pre Sentence Report | 10/07/2017 |            | Danny Jones |                    |
| 0 | Case Closure        | 10/07/2017 | 10/07/2017 | Danny Jones |                    |
| 0 | Review              | 10/07/2017 | 10/07/2017 | Danny Jones |                    |
| 0 | Pre Sentence Report | 07/06/2017 | 07/07/2017 | Danny Jones |                    |

Click the Stage Name in this list to display the AssetPlus Stage Summary screen.

**NOTE:** New stages are created by clicking the **details** button then selecting **Open Stage** from the **Actions** panel. The **new** button is only displayed for clients with no AssetPlus history. If a stage is in progress, the new button is not displayed.

# **AssetPlus Summary Screen**

### **Actions Available**

The current and all stopped and completed stages are displayed in the **AssetPlus Stages** panel (you might need to click the chevrons button in the panel header to display older, hidden stages). Select the required stage to update the **AssetPlus Stage Summary** panel, then select the appropriate link in the **Actions** panel:

- View Stage: Opens the stage in read-only mode.
- Change Stage: Opens the stage for editing. Only displayed against the stage currently in progress.
- **Open Stage**: Creates a new AssetPlus stage. Only displayed if there are no stages currently in progress.
- View Audit: Displays an audit of changes made to the stage.

#### The AssetPlus Stage Summary screen:

| Janet Anne Aarons (Julie A                                                   | arons)                                                                                                    |                         |                       | System ID: 3601            |  |  |  |
|------------------------------------------------------------------------------|----------------------------------------------------------------------------------------------------|-------------------------|-----------------------|----------------------------|--|--|--|
| Actions                                                                      | AssetPlus S                                                                                                    | tage Summary            |                       | ▲ back continue            |  |  |  |
| 💽 View Stage<br>🔒 Open Stage                                                 | Pre Sentence Report                                                                                                    |                         |                       |                            |  |  |  |
| 🗟 View Audit                                                                 | Hearing Date:                                                                                                    | 27/03/2017              | Court:                | Court: Bedford Youth Court |  |  |  |
| <ul> <li>AssetPlus Stages</li> <li>10/07/2017 Pre Sentence Report</li> </ul> | No other people involved in this stage                                                                                                    |                         |                       |                            |  |  |  |
| 10/07/2017 Case Closure                                                      | Stage Details                                                                                                    |                         |                       |                            |  |  |  |
| 10/07/2017 Review                                                            | Start Date:                                                                                                    | 10/07/2017              | End Date:             | 11/07/2017                 |  |  |  |
| 07/06/2017 Pre Sentence Report                                               | Stage Owner:                                                                                                    | Danny Jones : YJ Worker | Proxy Stage<br>Owner: |                            |  |  |  |
|                                                                              | Created on 10/07/2017 by Danny Jones, YJ Worker<br>Last updated on 11/07/2017 by Danny Jones, YJ Worker<br>Explanations and Conclusions was signed off by Mary Carter (YJ Worker) on 10/07/2017<br>Pathways and Planning was signed off by Mary Carter (YJ Worker) on 10/07/2017<br>( back continue) |                         |                       |                            |  |  |  |

#### **Stage Notes**

Notes added to a stage when it is stopped are displayed on the summary screen.

| ✓ back continue            |
|----------------------------|
|                            |
| Court: Bedford Youth Court |
|                            |
|                            |
|                            |

### **Default Number of Previous Stages Displayed**

The number of stages displayed in the AssetPlus Stages panel is controlled by the. If the client has more stages than the value in the **A+ - X Stages - Less** system value, the older stages are only displayed when the panel is expanded by clicking the chevrons button. The default system value is '5'.

#### AssetPlus Stages panel, collapsed:

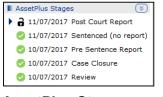

AssetPlus Stages panel, expanded:

| AssetPlus Stages                 |
|----------------------------------|
| 11/07/2017 Post Court Report     |
| 11/07/2017 Sentenced (no report) |
| 10/07/2017 Pre Sentence Report   |
| 10/07/2017 Case Closure          |
| 10/07/2017 Review                |
| 📀 07/06/2017 Pre Sentence Report |
| <u> </u>                         |

## **AssetPlus Wide Functionality**

### **Cross AssetPlus Links**

Where displayed data is drawn from elsewhere in the stage, clicking the **Cross AssetPlus** icon links users to the subsection in which the data is entered. The name of the subsection is displayed in a tool tip by hovering the cursor over the icon.

Overall safety and wellbeing concerns: Explanations and Conclusions : Future Behaviour If you use the **Cross AssetPlus** icon to view or edit the source data, you can use the **Return to** function to return to the subsection you were originally viewing.

| Actions                      |  |
|------------------------------|--|
| 🗟 Return to Alerts and Flags |  |

### **Mandatory Fields**

Mandatory AssetPlus fields are denoted by a red asterisk (\*):

| Custody : Secure Estate History                  | (Iprevious) next           |
|--------------------------------------------------|----------------------------|
| First time in custody?*                          | Please select $\checkmark$ |
| Young person's thoughts about custody <b>*</b> : | (insert G                  |
|                                                  | (∎previous) next           |

To enable users to complete the stage, subsections and fields in the most appropriate order, mandatory field completion is only checked and enforced when users click the **Complete Stage** button.

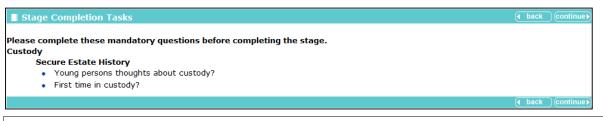

**NOTE:** Stages can be signed off before all mandatory questions have been completed, but stages cannot be completed, even if signed off, while mandatory questions are unanswered.

# **Trigger Questions**

Certain fields include trigger questions that display additional **Further Exploration** questions when certain responses are given. The additional questions are displayed in a blue border.

|                                                                                                    |      |    | Currently | Never      | Previously | Yet to<br>clarify |  |
|----------------------------------------------------------------------------------------------------|------|----|-----------|------------|------------|-------------------|--|
| Has the young person ever had a child protection plan?*                                                                  |      |    | ۲         | $^{\circ}$ | 0          | $^{\circ}$        |  |
| Further Exploration:<br>If currently or previously, please state under which categories and dates to and from <b>*</b> : |      |    |           |            |            |                   |  |
| Category                                                                                                    | From | То |           | a          | dd 🕨       |                   |  |

# **Return to Previous Subsection Link**

To assist the users with navigation in both view and change modes, a **Return to [previous]** link is included in the **Action** panel. This takes users back to the last subsection they viewed.

| Actions                    |
|----------------------------|
| Return to Alerts and Flags |
|                            |

# **Quick Links**

The **Quick Links to Key Areas** panel, on the left-hand side of the screen, contains links to specific parts of the framework. They are accessible from any part of a stage, except the Core Record.

| Quick Links to Key Areas    |  |  |  |  |
|-----------------------------|--|--|--|--|
| View YP Self Assessment     |  |  |  |  |
| Add Desistance Matrix       |  |  |  |  |
| Add Significant Life Events |  |  |  |  |
| Flag for Further Action     |  |  |  |  |

# **Attaching Documents**

Documents can be attached to the following sections, modules and subsections, as defined by the YJB:

| Section or Module                                      | Subsection                                                                        |
|--------------------------------------------------------|-----------------------------------------------------------------------------------|
| Core Record                                            | Civil measures and other informal outcomes                                        |
|                                                        | Alerts and Flags                                                                  |
|                                                        | Contact with Services                                                             |
| Offending and Anti-Social<br>Behaviour (or Anti-Social | Offending and Anti-Social Behaviour (or Anti-Social Behaviour if Prevention only) |
| Behaviour if Prevention<br>only)                       | Patterns and Attitudes                                                            |
|                                                        | Other Behaviours of particular concern                                            |
| Personal, Family and                                   | Living Arrangements and Environmental factors                                     |
| Social Factors                                         | Parenting Family and Relationships                                                |
|                                                        | Young Person's Development                                                        |
|                                                        | Learning, Education, Training and Employment                                      |
| Foundations for Change                                 | Resilience and goals                                                              |
|                                                        | Opportunities                                                                     |
|                                                        | Engagement and Participation                                                      |
|                                                        | Factors affecting Desistance                                                      |
| Self Assessment                                        | Young Person                                                                      |
|                                                        | Parent                                                                            |
| Explanations and                                       | Understanding Offending Behaviour (Behaviour if Prevention only)                  |
| Conclusions                                            | Future Behaviour                                                                  |
|                                                        | Safety and Wellbeing                                                              |
| Pathways and Planning                                  | Intervention Indicators                                                           |
|                                                        | Key areas of Intervention                                                         |
|                                                        | Resources and Proposals                                                           |
|                                                        | Tailoring Interventions                                                           |
|                                                        | Overall Progress                                                                  |
|                                                        | Our Intervention Plan                                                             |
|                                                        | Additional Information                                                            |
|                                                        | Temporary Release                                                                 |
|                                                        | Dealing with changing circumstances                                               |
| Bail and Remand                                        |                                                                                   |
| Custody                                                |                                                                                   |
| Leaving Custody                                        | Notice of Supervision / Licence                                                   |
|                                                        | Release arrangements                                                              |
| Referrals                                              |                                                                                   |

| Section or Module     | Subsection                                                                        |  |  |
|-----------------------|-----------------------------------------------------------------------------------|--|--|
| Restorative Justice   | Key areas of Intervention                                                         |  |  |
|                       | Offending and Anti-Social Behaviour (or Anti-Social Behaviour if Prevention only) |  |  |
|                       | Young Persons views                                                               |  |  |
|                       | Tailoring Interventions                                                           |  |  |
| Pre Sentence Report   | Offence Analysis                                                                  |  |  |
|                       | Assessment of the young person                                                    |  |  |
|                       | Assessment of the need for parenting support                                      |  |  |
|                       | Assessment of the risk to the community                                           |  |  |
|                       | Conclusion and proposal for sentencing                                            |  |  |
|                       | Assessment of Dangerousness                                                       |  |  |
| Referral Order Panel  | Offence Analysis                                                                  |  |  |
| Report                | Assessment of the young person                                                    |  |  |
|                       | Assessment of the risk to the community                                           |  |  |
|                       | Introduction                                                                      |  |  |
|                       | Elements of contract and progress                                                 |  |  |
|                       | Conclusion                                                                        |  |  |
| YOT to Adult Services |                                                                                   |  |  |
| YOT to YOT Transfer   |                                                                                   |  |  |

To attach a document:

1. In the Change Stage mode, click Attach Document in the Actions panel:

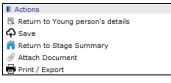

If you click **Attach Document** in a subsection that allows documents to be attached, you are given the option of linking the document to either the section or module, for example **Core Record**, or the subsection, for example **Core Record : Alerts and Flags**.

| Attach Document                                                                                                    | 🖣 back            | Continue►         |
|----------------------------------------------------------------------------------------------------|-------------------|-------------------|
| Importing a document will take a copy of the file you select.<br>The file will not be removed from the computer you are working on.<br>Only files of type Word (.doc, .docx), Excel (.xls, .xslx), PDF (.pdf) and Image (.jpg,<br>imported. | .gif, .png) can l | be                |
| Attach To: Ocore Record   Ocore Record : Alerts and Flags                                                                                                    |                   |                   |
| Document Title:                                                                                                    |                   |                   |
| Import File:                                                                                                    | Browse            |                   |
|                                                                                                    | 🚺 back            | <b>continue</b> ► |

If you click **Attach Document** from a subsection that does not allow the attachment of a document, it is automatically attached to the section or module.

|                        |                                                                                                    |                   | _          |
|------------------------|----------------------------------------------------------------------------------------------------|-------------------|------------|
| Attach Docu            | ment To Core Record                                                                                                    | 🜗 back            | continue   |
| The file will not be r | ent will take a copy of the file you select.<br>emoved from the computer you are working on.<br>ord (.doc, .docx), Excel (.xls, .xslx), PDF (.pdf) and Image (.jpg, | .gif, .png) can b | e          |
| Document Title: [      |                                                                                                    |                   |            |
| Import File:           |                                                                                                    | Browse            |            |
|                        |                                                                                                    | 🖣 back            | (continue) |

- 2. Enter a **Document Title**.
- 3. Use the **Browse** button to locate and select the file.
- 4. Click the **continue** button to attach the file.

The attached documents are displayed on the bottom left-hand side of the screen:

| Core Record Documents      |
|----------------------------|
| 11/07/2017 Document 1      |
| Alerts and Flags Documents |
| 11/07/2017 Document 2      |

Documents can be retrieved by clicking the links.

- In view mode: Documents are opened in their native application.
- In change mode: You are presented with the view, replace and delete options:

| 🗌 Docu                                                                                                    | ment Attached | To Core Record                                                  | 🖣 back | Continue  |  |
|----------------------------------------------------------------------------------------------------|---------------|-----------------------------------------------------------------|--------|-----------|--|
|                                                                                                    |               | d document are explained below.<br>ire and click on 'continue'. |        |           |  |
| <ul> <li>View This option will allow you to view the document provided you have the appropriate softwat When you click on 'continue' you may be shown a dialog box with a number of options. Us open' option to view the document.</li> <li>Use this option to re-import a document that has been changed.<br/>Importing a document will take a copy of the file you select.</li> <li>Replace The file will not be removed from the computer you are working on.<br/>Only files of type Word (.doc, .docx), Excel (.xls, .xlsx), PDF (.pdf) and Image (.jpg, .gif, be imported.</li> <li>Document Title: Document 1</li> </ul> |               |                                                                 |        |           |  |
|                                                                                                    | Import File:  |                                                                 | E      | Browse    |  |
| ○<br>Delete<br>Documen                                                                                                    | ·             | ove the document from the record.                               | l back | Icontinue |  |

**NOTES:** Attached documents are only displayed when you are in the section or subsection to which they are attached.

Documents uploaded into a case stage are only displayed in that case stage; they do not get copied into the next case stage opened, or display in the general **Document**, **Notes**, **Forms and Requests** section in the YJ case.

# **Core Record : Stage Details**

This subsection enables the assigning of sections and subsections to other users.

#### The **Stage Details** change screen:

| Core Record : St                    | age detail: | S             |             |          | (previous)  | next 🕨 |  |
|-------------------------------------|-------------|---------------|-------------|----------|-------------|--------|--|
| Assessment Stage:                   |             | Post Court Re | port        |          |             |        |  |
| Stage Owner:                        | Danny Jo    | nes           | Proxy Stage | Owner:   | Mary Carter |        |  |
| Job Title:                          | YJ Worke    | r             | Job Title:  |          | YJ Worker   |        |  |
| YOT:                                |             | Workgroup 2   |             |          |             |        |  |
| Telephone No:                       |             |               |             |          |             |        |  |
|                                     |             |               |             |          |             |        |  |
| Stage Start Date:                   |             | 11/07/2017    |             |          |             |        |  |
| Stage End Date:                     |             |               |             |          |             |        |  |
| Other persons involved in the stage |             |               |             |          |             |        |  |
| Name J                              | ob Title    | Sectio        | on          | Sub-sect | ion ad      | d 🕨    |  |
|                                     |             |               |             |          | (previous)  | next 🕨 |  |

To edit the other persons involved in the case stage:

1. In the **Other persons involved in stage** table, click the **add** button to display the **Other persons** dialog.

| Other persons |                 |   | continue 🖹 🗶 |
|---------------|-----------------|---|--------------|
| User:         | Please select 🗸 |   |              |
| Section:      | Please select   | ~ |              |
| Sub-section:  |                 |   |              |

The **Sub-section** field is activated depending on the **Section** value selected.

2. Complete the dialog and click the **Continue** button.

The person is added to the **Other persons involved in stage** table.

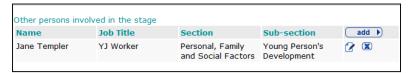

To delete a row, click the **x** icon.

To amend a row, click the edit icon.

### **Creating a New AssetPlus Stage**

### For a Client with No Previous Stages

To create a new stage for a client who has not got an AssetPlus stage recorded on their case record:

1. In the AssetPlus panel, click the new button to display the New AssetPlus Stage screen:

| New AssetPlus Stage |               | back continue)    |
|---------------------|---------------|-------------------|
| Stage:              | Please select |                   |
| Stage Owner:        | Danny Jones 🗸 |                   |
| Start Date:         | 12 07 2017    |                   |
|                     |               | l back ∫continue▶ |

Certain stages require a **Court** or **Panel Hearing** adding.

| New AssetPlus Stage |                                                                     | back          | Continue        |
|---------------------|---------------------------------------------------------------------|---------------|-----------------|
| Stage:              | Entering into Custody                                               |               |                 |
| Hearing Date:       | Date         Court           11/07/2017         Bedford Youth Court |               |                 |
| Stage Owner:        | Danny Jones 🗸                                                       |               |                 |
| Start Date:         | 12 07 2017                                                          |               |                 |
|                     |                                                                     | <b>♦</b> back | )<br>continue ► |

2. If required, allocate another user as the **Stage Owner**. This designates you as a proxy user. A proxy user has all the same access to the stage as the owner, e.g. amending, completing and cancelling.

To assign a new Stage Owner, select the required user from the Stage Owner drop-down.

- 3. Complete the fields as required.
- 4. Click the Continue button to display the AssetPlus Stage Summary screen.

| Image: View Stage       Image: View Stage         Image: Change Stage       Image: Pre Sentence Report         Image: Pre Sentence Report       Image: Pre Sentence Report         Image: Pre Sentence Report       Image: Pre Sentence Report         Image: Pre Sentence Report       Image: Pre Sentence Report         Image: Pre Sentence Report       Image: Pre Sentence Report         Image: Pre Sentence Report       Image: Pre Sentence Report         Image: Pre Sentence Report       Image: Pre Sentence Report         Image: Pre Sentence Report       Stage Details         Image: Pre Sentence Report       Stage Details         Image: Pre Sentence Report       Stage Owner:         Image: Pre Sentence Report       Image: Pre Sentence Report         Image: Pre Sentence Report       Image: Pre Sentence Report         Image: Pre Sentence Report       Image: Pre Sentence Report         Image: Pre Sentence Report       Image: Pre Sentence Report         Image: Pre Sentence Report       Image: Pre Sentence Report         Image: Pre Sentence Report       Image: Pre Sentence Report         Image: Pre Sentence Report       Image: Pre Sentence Report         Image: Pre Sentence Report       Image: Pre Sentence Report         Image: Pre Sentence Report       Image: Pre Sentence Report         Image: Pre Sentence                                                                                                    | Bradley Adams |                                        |                                                                    |           |                     | System I | ID: 8898699 |
|----------------------------------------------------------------------------------------------------|---------------|----------------------------------------|--------------------------------------------------------------------|-----------|---------------------|----------|-------------|
|                                                                                                    | _             | AssetPlus S                            | Stage Summary                                                      |           |                     | back     | Continue►   |
| Image: Complete Stage       No other people involved in this stage         Image: Stage Stage       Stage Details         Image: Stage Stage Stage Stage Stage Stage Owner:       12/07/2017         Image: Stage Stage Stage Stage Stage Owner:       Image: Stage Stage Stage Stage Stage Stage Stage Stage Owner:         Image: Stage Stage Stage Stage Stage Stage Owner:       Image: Stage Stage Sta |               | Pre Sentence Report                    |                                                                    |           |                     |          |             |
| O Stop Stage       No other people involved in this stage         O Cancel Stage       Stage Details         O View Audit       Start Date:       12/07/2017       End Date:         AssetPlus Stages       Stage Owner:       ■ Danny Jones : YJ Worker       Proxy Stage<br>Owner:         O 12/07/2017 Pre Sentence Report       Created on 12/07/2017 by Danny Jones, YJ Worker       Proxy Stage                                                                                                    |               | Hearing Date:                          | 11/07/2017                                                         | Court:    | Bedford Youth Court | :        |             |
| Wiew Audit       Start Date:       12/07/2017       End Date:         AssetPlus Stages       Stage Owner:       Image: Danny Jones : YJ Worker       Proxy Stage Owner:         I 12/07/2017 Pre Sentence Report       Created on 12/07/2017 by Danny Jones, YJ Worker       Created on 12/07/2017 by Danny Jones, YJ Worker                                                                                                    |               | No other people involved in this stage |                                                                    |           |                     |          |             |
| ▲ AssetPlus Stages       Stage Owner:       ■ Danny Jones : YJ Worker       Proxy Stage Owner:         > 12/07/2017 Pre Sentence Report       Created on 12/07/2017 by Danny Jones, YJ Worker       Created on 12/07/2017 by Danny Jones, YJ Worker                                                                                                    | Cancel Stage  | Stage Details                          |                                                                    |           |                     |          |             |
| Created on 12/07/2017 by Danny Jones, YJ Worker                                                                                                    | 🔁 View Audit  | Start Date:                            | 12/07/2017                                                         | End Date: |                     |          |             |
|                                                                                                    | -             | Stage Owner:                           | Danny Jones : YJ Worker                                            |           | 9                   |          |             |
|                                                                                                    | -             |                                        | 7/2017 by Danny Jones, YJ Worke<br>12/07/2017 by Danny Jones, YJ V |           |                     | (L. hash |             |

### For a Client with Previous Stages

To create an AssetPlus stage for a client who has a stopped or completed stage on their case record:

1. In the **AssetPlus** panel, click the details button to display the **AssetPlus Stage Summary** screen.

| Jen Linley                  |                                        |                                                                                                    |                          |            | System I | ID: 8901787 |  |  |
|-----------------------------|----------------------------------------|----------------------------------------------------------------------------------------------------|--------------------------|------------|----------|-------------|--|--|
| Actions                     | AssetPlus St                           | age Summary                                                                                                    |                          |            | 🖣 back   | Continue►   |  |  |
| G Open Stage                | 📀 Review                               | Review                                                                                                    |                          |            |          |             |  |  |
| View Audit AssetPlus Stages | No other people involved in this stage |                                                                                                    |                          |            |          |             |  |  |
| 12/07/2017 Review           | Stage Details                          |                                                                                                    |                          |            |          |             |  |  |
|                             | Start Date:                            | 12/07/2017                                                                                                    | End Date:                | 12/07/2017 |          |             |  |  |
|                             | Stage Owner:                           | Danny Jones : YJ Worker                                                                                                    | Proxy Stage<br>Owner:    |            |          |             |  |  |
|                             |                                        |                                                                                                    |                          |            |          |             |  |  |
|                             | Last updated on 2<br>Explanations and  | /2017 by Danny Jones, YJ Worker<br>12/07/2017 by Mary Carter, YJ Work<br>Conclusions was signed off by Mary<br>nning was signed off by Mary Carte | Carter (YJ Worker) on 12 |            |          |             |  |  |
|                             |                                        |                                                                                                    |                          |            | < back   | Continue▶   |  |  |

2. In the Actions panel, click the Open Stage hyperlink to display the New AssetPlus Stage screen.

| New AssetPlus Stage |               | back          | Continue ►        |
|---------------------|---------------|---------------|-------------------|
| Stage:              | Please select |               |                   |
| Stage Owner:        | Danny Jones 🗸 |               |                   |
| Start Date:         | 12 07 2017    |               |                   |
|                     |               | <b>♦</b> back | <b>Continue</b> ► |

- 3. Select the **Stage** from the drop-down.
- 4. If prompted, select a **Court Hearing**.
- 5. If required, change the **Stage Owner** and **Start Date**.

**NOTE:** Selecting a new **Stage Owner** will make you a proxy owner. You will have the same control over the stage as the **Stage Owner**.

6. Click the **continue** button to display the **AssetPlus Stage Summary** screen for the new stage.

| Jen Linley                                                                          |               |                                                                       |                       | System ID: 8901787      |
|-------------------------------------------------------------------------------------|---------------|-----------------------------------------------------------------------|-----------------------|-------------------------|
| Actions                                                                             | AssetPlus     | Stage Summary                                                         |                       | ( back Continue)        |
| <ul> <li>Q View Stage</li> <li>✓ Change Stage</li> <li>✓ Request Signoff</li> </ul> | Referral in   | n (Prevention)                                                        |                       |                         |
| Complete Stage                                                                      | No other peop | le involved in this stage                                             |                       |                         |
| O Stop Stage                                                                        | Stage Details |                                                                       |                       |                         |
| Cancel Stage                                                                        | Start Date:   | 12/07/2017                                                            | End Date:             |                         |
| 🔞 View Audit                                                                        | Stage Owner:  | Danny Jones : YJ Worker                                               | Proxy Stage<br>Owner: | Mary Carter : YJ Worker |
| AssetPlus Stages                                                                    |               |                                                                       |                       |                         |
| <ul> <li>12/07/2017 Referral in (Prevention)</li> <li>12/07/2017 Review</li> </ul>  |               | 07/2017 by Mary Carter, YJ Worke<br>1 12/07/2017 by Mary Carter, YJ V |                       |                         |
|                                                                                     |               |                                                                       |                       | ( back ) continue )     |

### **Viewing a Stage**

Clicking the **View Stage** link in the **Actions** panel takes you to the detailed view of the AssetPlus stage. You cannot change anything in this view.

| 07/06/2017 Pre Sentence Report              | Core Record : Young perso   | <pre>(</pre>                         |                  |
|---------------------------------------------|-----------------------------|--------------------------------------|------------------|
| Core Record                                 |                             |                                      |                  |
| Young person's details                      | Surname:                    | Aarons                               |                  |
| Parents/carers' details                     | First name(s):              | Janet Anne                           |                  |
| Offending and Anti-Social Behaviour         | Other names/alias:          | Julie Aarons                         |                  |
| Offending and Anti-Social Behaviour History | Gender:                     | Female                               |                  |
| Civil measures and other informal outcomes  | Date of birth:              | 01/09/1997                           |                  |
| Alerts and Flags                            | Age:                        | 19 A Young person will turn 18 whils | t subject to the |
| Contact with Services                       | Age.                        | active disposal                      | t subject to the |
| Personal Circumstances                      | Age at time of sentence:    |                                      |                  |
| Intervention Summary                        | -                           |                                      |                  |
| Stage details                               | Contract Marine Research VD | 3601                                 |                  |
| Offending and Anti-Social Behaviour         | Current Young Person ID:    | 3601                                 |                  |
| Personal, Family and Social Factors         | PNC Number:                 |                                      |                  |
| Foundations for Change                      |                             |                                      |                  |
| Self Assessment                             | Address:                    |                                      |                  |
| Explanations and Conclusions                | Talashara Northana          |                                      |                  |
| Pathways and Planning                       | Telephone Numbers:          | Telephone No. Type                   | Preferred        |
| Referrals                                   |                             | Landline                             |                  |
| Restorative Justice                         |                             | Mobile                               |                  |
| Pre Sentence Report                         |                             | Other                                |                  |
|                                             |                             |                                      |                  |
| Actions                                     |                             |                                      |                  |

You can return to the **Summary View** at any time by clicking the **Return to Stage Summary** link in the **Actions** panel.

You can navigate through the AssetPlus stage by using the **Previous** and **Next** buttons, or by clicking the sections and subsections on the left-hand side of the screen, e.g. **Core Record** | **Parents/Carer Contact**.

When clicked, sections expand to display the subsections they contain:

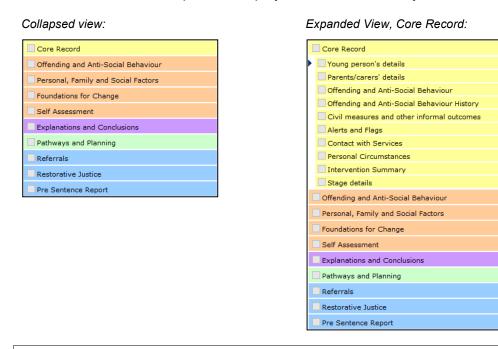

**NOTE:** The current section being viewed is indicated by

# **Countersignature Overview**

Practitioners can choose whether to request sign off for **Explanations and Conclusions**, **Pathways and Planning**, or both sections. Practitioners can also select which user to send the request for sign off to. The choice displayed is the list of all users who have permission to sign off, regardless of whether or not they are assigned as the practitioner's manager.

Users with permission to sign off can see and action any requests for Countersignature, regardless of which users are assigned to which managers and cover of absent colleagues.

Countersignature Homepage panel(s) will display as relevant for users who have either of the existing permissions:

- Request sign off (permission for practitioners)
- Sign off AssetPlus Stage (permission for Managers and Senior Practitioners)

For users with the '**Request sign off**' permission, the new '**My Sign Off Requests**' panel will be displayed on the Homepage as shown in the graphic below:

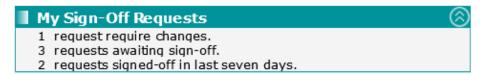

This panel gives the total count of sign off requests for the logged on user, according to their status.

- **Requests 'requiring changes**' refer to stages where a Manager/Senior Practitioner has opted to request changes rather than signing off the stage and also where a stage has been requested for countersignature, but the practitioner has returned to make further changes (and the request for sign off will need to be resubmitted).
- **Requests 'awaiting sign-off**' are where no further changes have been made by the practitioner since the request for sign off and further action is required by a Manager or Senior Practitioner.
- **Requests 'signed-off in the last seven days**' are requests that have been successfully sign off within the last week.

For users with the **Sign Off AssetPlus stage** permission, the new '**Countersignatures Required**' panel will be displayed on the Homepage as shown in the graphic below:

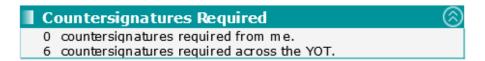

This panel gives the total count of sign off requests sent to the logged on user and also the total number required across the whole YOT (regardless of who the practitioner selected to sign them off at the point of request).

**Important Note:** A single user will only see both of these new panels if they have both permissions to request sign off, and to sign off AssetPlus stages. Generally, users will see one or the other of these new panels according to their permissions, and some users may not see either (e.g.: administrative users who may not have either permission to request Countersignature or sign off AssetPlus stages).

Countersignature Details screens accessed via the Homepage panels, enable users to monitor and action Countersignature activity.

Free text notes can be recorded against the stage requested for Countersignature. The notes will pass between the practitioner requesting sign off and the manager or senior practitioner reviewing and signing off or requesting changes to the stage.

The **date**, **time**, **section(s)**, **sign-off** and **changes requested** details of each Countersignature action are displayed in a Countersignature history listed within the AssetPlus stage summary. This is fully reportable.

### **Requesting Countersignature**

| • Act                                  | ion – Request Signoff                                                                                                    |                                         |        |
|----------------------------------------|----------------------------------------------------------------------------------------------------|-----------------------------------------|--------|
| • Tick                                 | what to request and add notes                                                                                                    |                                         |        |
| culioner                               |                                                                                                    |                                         |        |
| • Sele                                 | ect Who will Countersign                                                                                                    |                                         |        |
| equest                                 |                                                                                                    |                                         |        |
|                                        |                                                                                                    |                                         |        |
|                                        |                                                                                                    |                                         |        |
|                                        |                                                                                                    |                                         |        |
| occetalue                              | my homepage   clients   providers   oppr                                                                                          | ortunities   ys activities              |        |
| assetplus my homepage > dient > new st | ane > summary                                                                                                    | log out 🤣                               |        |
| Jam Down                               |                                                                                                    | System ID: 9567720                      |        |
| Actions                                | Request sign-off                                                                                                    | back continue                           |        |
| Q View Stage                           | Explanations and Conclusions                                                                                                    |                                         |        |
| 🖉 Request Signoff                      | ✓ Fequest sign-off for Explanations and Conclusions                                                                               |                                         |        |
| Comprese Scage                         | Notes about Explanations and Conclusions (these notes will be shared with the countersigner)                                      |                                         |        |
| Stop Stage<br>Cancel Stage             | 02/06/2020 By Jane Templer                                                                                                    | (insert ()                              |        |
| View Audit                             | Request sign off for E&C                                                                                                    |                                         |        |
| AssetPlus Stages                       |                                                                                                    | ~                                       |        |
| 02/06/2020 Referral in (00)            | Pathways and Planning                                                                                                    |                                         |        |
|                                        |                                                                                                    |                                         |        |
|                                        | Request sign-off for Pathways and Planning                                                                                        |                                         |        |
|                                        | Notes about Pathways and Planning (these notes will be shared with the countersigner)                                             | insert Q                                |        |
|                                        |                                                                                                    |                                         |        |
|                                        |                                                                                                    |                                         |        |
|                                        |                                                                                                    |                                         |        |
|                                        | Countersigner                                                                                                    |                                         |        |
|                                        | Who will countersign these section(s)? <sup>4</sup> Mary Carter                                                                   | Construction Terrareline                |        |
|                                        |                                                                                                    |                                         |        |
|                                        |                                                                                                    |                                         |        |
|                                        |                                                                                                    |                                         |        |
|                                        |                                                                                                    |                                         |        |
|                                        | AssetPlus Stage Summary                                                                                                    |                                         | ( back |
|                                        | Referral in (OOCD)                                                                                                    | •                                       |        |
|                                        | Case Type: Offending And Prevention                                                                                               |                                         |        |
|                                        | No other people involved in this stage                                                                                            |                                         |        |
|                                        | Stage Details                                                                                                    | End Dates                               |        |
|                                        | Start Date: 02/06/2020<br>Stage Owner: I Jane Templer : YJ Case Worker                                                            | End Date:<br>Proxy Stage Owner:         |        |
|                                        | Created on 02/06/2020 by Jane Templer, YJ Case Worker                                                                             |                                         |        |
|                                        | Last updated on 02/06/2020 by Jane Templer, YJ Case Worker<br>Explanations & Conclusions and Pathways & Planning sign-off request | of her land Tamping on 02/06/2020 46-40 |        |
|                                        |                                                                                                    |                                         |        |

The process is as follow:

- 1. In the client record select the assetplus stage to be signed off.
- 2. On the AssetPlus Stage summary screen, click Request Signoff link to display the Request sign-off window.
- 3. Place a tick in the **Request sign-off** check box for the section(s) to be signed off. This can be either section or both.
- 4. In the **Notes** field, comments can be entered if required. These will be visible to the user you choose to sign off and to any other user with sign off permissions who may view or action the Countersignature request.
- 5. Clicking the **Insert** button enters a **date/time** stamp in the **Notes** field.
- 6. From the dropdown list in **Countersigner** section select the name of the person you want to send the sign off request to. The list displays all users who have the permissions to sign off AssetPlus stages. Although you are selecting someone to be responsible for performing the sign off, any other user with Sign off permissions can view your request and action it as required.
- 7. Click **continue** button to send the request to the selected person.

Note: If no Manager is selected a popup message appears when continue is selected.

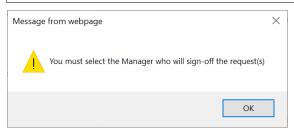

The AssetPlus Stage Summary displays information about the request, including the date and time it was requested.

| assetplus                         |                                        |                                                                                                    | my hon                            | mepage   clients   providers | opportunities   ys activities<br>log out 🌶 |
|-----------------------------------|----------------------------------------|----------------------------------------------------------------------------------------------------|-----------------------------------|------------------------------|--------------------------------------------|
| my homepage > my sign-off request | ts > summary                           |                                                                                                    |                                   |                              |                                            |
| the second second                 |                                        |                                                                                                    |                                   |                              | System ID: 9567720                         |
| Actions                           | AssetPlus                              | Stage Summary                                                                                                    |                                   |                              | ● back _continue ►                         |
| 🔦 View Stage<br>🕜 Change Stage    | G Referral                             | in (OOCD)                                                                                                    |                                   |                              |                                            |
| Request Signoff                   | Case Type:                             | Offending And Prevention                                                                                                    |                                   |                              |                                            |
| Complete Stage                    | No other people involved in this stage |                                                                                                    |                                   |                              |                                            |
| Cancel Stage                      | Stage Details                          |                                                                                                    |                                   |                              |                                            |
| View Audit                        | Start Date:                            | 02/06/2020                                                                                                    | End Date:                         |                              |                                            |
| AssetPlus Stages                  | Stage Owner:                           | Jane Templer : YJ Case Worker                                                                                                    | Proxy Stage Owner                 | r:                           |                                            |
| ▶ 🔒 02/06/2020 Referral in (OOCD) | Last updated of<br>Explanations &      | '06/2020 by Jane Templer, YJ Case Worker<br>on 02/06/2020 by Jane Templer, YJ Case Worker<br>Conclusions and Pathways & Planning sign-off r<br>Conclusions sign-off requested by Jane Templer | equested by Jane Templer on 02/06 | 5/2020 16:18                 | back _continue)                            |

The sign-off request sent is added to the count of **'awaiting sign off'** requests in the **'My Sign Off Requests'** panel on the Homepage and also in the **'Countersignatures Required'** panel of the Homepage visible to all users with permissions to sign off AssetPlus stages.

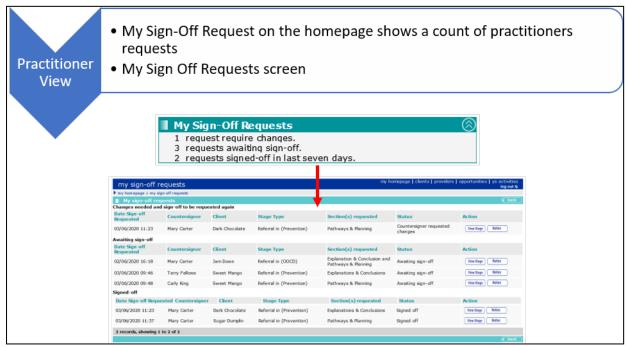

### My Sign-Off Requests – (Homepage Panel)

A practitioner can see an overview of all their Countersignature requests via the '**My Sign Off Requests**' panel on the Homepage. Clicking a hyperlink within this panel presents the '**My Sign Off Requests**' page, listing the requests for the logged on user according to their status:

#### • Changes needed and sign-off to be requested again.

- Requests where a Manager/Senior Practitioner has opted to request changes rather than signing off the stage and;
- Requests where a stage has been requested for countersignature, but further changes have been made since the request was made.
- In both of the above scenarios, the request for sign off will need to be resubmitted once changes are completed.
- Awaiting sign-off
  - Requests where no further changes have been made by the practitioner since the request for sign off and further action is required by a Manager or Senior Practitioner.

#### Signed-off

- Requests that have been successfully sign off
- For each **Status**, the following information is displayed:
  - Date and time of the request
  - Name of the person selected to sign off the request
  - Client name
  - AssetPlus Stage Type the request relates to
  - Section(s) requested for sign-off

- Current Status of the request
- Action column containing the following buttons:
  - View Stage: Click to navigate directly to the relevant AssetPlus stage summary screen
  - Notes: Click to view and/or add to the free text notes recorded by the person who requested sign off and anyone with sign off permissions who has added to the notes

### **Countersignatures Required (Homepage Panel)**

Any user with Sign Off permissions can see an overview of all the Countersignature requests required of them and across the whole YOT, via the '**Countersignatures Required**' panel on the Homepage. Clicking a hyperlink within this panel presents the '**Countersignatures Required**' page.

Countersignatures required by the logged on user are displayed by default. This view can be changed to '**Countersignatures across YOT**' to see all requests made by different practitioners. This view enables the user to action a request on behalf of an absent colleague, regardless of whether or not the user is assigned as the manager of the practitioner who requested the sign off.

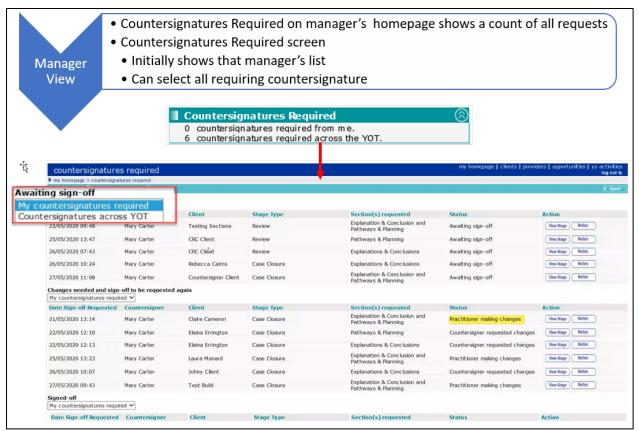

The requests are displayed in both views according to their status:

#### Awaiting sign-off

• Requests ready for review by a Manager or Senior Practitioner to take action.

#### Changes needed and sign-off to be requested again

- Requests where a Manager/Senior Practitioner has opted to request changes rather than signing off the stage and;
- Requests where a stage has been requested for countersignature, but further changes have been made since the request was made.
- In both of the above scenarios, the request for sign off will need to be resubmitted once changes are completed, so this section is for information purposes.

*Important note:* Requests could display under 'Awaiting sign off' before moving to 'Changes needed and sign-off to be requested again' without a Manager or Senior Practitioner taking any action. This will happen where the stage owner has returned to the stage and made further changes since they requested sign off. Once their editing is completed and they re-submit the sign off request, this will appear once again under 'Awaiting sign off'.

#### Signed off

- Requests that have been successfully sign off.
- For each **Status**, the following information is displayed:
  - Date and time of the request.
  - Name of the Countersigner selected by the practitioner are the point of request.
  - Client name.
  - AssetPlus Stage Type the request relates to.
  - Section(s) requested for sign-off.
  - Current Status of the request.
  - Action column containing the following buttons:
    - **View Stage**: Click to navigate directly to the relevant AssetPlus stage summary screen.
    - Notes: Click to view and/or add to the free text notes recorded by the person who requested sign off and anyone with sign off permissions who has added to the notes.

#### Click View Stage button Select Countersignature Actions • Select Sign Off and Continue Manager Sign or • Request Changes, add notes and Continue Off Sign Off assetplus Dark Chocolate Explanations and Conclusions What do you want to do with Explanations and Countersignature Actions Notes about Explanations and Conclusions (these notes will be shared with the Pra 03/06/2020 By Jane Templer Test case (insert O) 03/06/2020 Pathways and Planning What do you want to do with Pathwa Please select ~ ed with the P insert O **Request Changes** assetplus Dark Chocolate Countersignature Actions Explanations and Conclusions What do you want to do with Explanations and Request Changes Please select Countersignature Actions otes about Explanations and Conclusions (thes 3/06/2020 By Jane Templer ert O Pathways and Planning What do you want to do with Pathways and Planning Please select ~ Notes about Pathways and Planning (these notes will be shared with the Practiti Test case

### Actioning Countersignature Requests

- 1. Click the **View Stage** button to navigate directly to the relevant AssetPlus Stage Summary screen.
- 2. On the Actions menu click 'Countersignature Actions' to display the Countersignature Actions screen.
- 3. Select 'Sign off' or 'Request Changes' as appropriate against the relevant section(s).
- 4. Free text notes can be entered and on clicking '**Continue**', the status of the request is updated accordingly, and any notes entered are visible to the practitioner involved with the request. The Countersignature activity history is also updated on the relevant AssetPlus Stage Summary screen.

**Note**: Once a section of a request has been signed off, the Notes panel is greyed out preventing any additional notes to be entered or amended.

| Notes |                                                                                    | × |
|-------|------------------------------------------------------------------------------------|---|
| anu   | 03/06/2020 By Mary Carter<br>signed off<br>03/06/2020 By Jane Templer<br>Test case | ^ |
|       |                                                                                    | ~ |

# **Completing a Stage**

To complete a case stage:

- 1. In the Actions panel of the AssetPlus Stage Summary screen, click the Complete Stage hyperlink.
  - If the stage has outstanding mandatory questions or if it has not been signed off, the Stage Completion Tasks screen is displayed. You must complete these tasks before you can mark the stage as complete:

| Stage Completion Tasks                                                 | • back | Continue▶    |
|------------------------------------------------------------------------|--------|--------------|
| Manager signoff is required before completing the stage.               |        |              |
| Please complete these mandatory questions before completing the stage. |        |              |
| Core Record                                                            |        |              |
| Alerts and Flags                                                       |        |              |
| Dietary needs                                                          |        |              |
| Allergies                                                              |        |              |
| Personal Circumstances                                                 |        |              |
| Subject to a care order (s.31 Children Act 1989)                       |        |              |
| Young person's parental status                                         |        |              |
| <ul> <li>Identified Child in Need (s.17 Children Act 1989)</li> </ul>  |        |              |
| Remand to local authority accommodation                                |        |              |
| Remand to Youth Detention                                              |        |              |
| Pathways and Planning                                                  |        |              |
| Tailoring Interventions                                                |        |              |
| Have any Special Educational Needs been identified?                    |        |              |
|                                                                        | ▲ back | ) (continue) |
|                                                                        | Dack   | Continue     |

If all mandatory questions have been answered and the stage has been signed off, the Complete AssetPlus Stage screen is displayed:

| Complete AssetPlus Stage |          | 🖣 back | Continue► |
|--------------------------|----------|--------|-----------|
| Notes:                   | insert ( |        |           |
|                          |          | 🜗 back | Continue  |

- 2. In the **Complete AssetPlus Stage** screen, enter any notes you want displaying in the stage summary.
- 3. Click the **continue** button to mark the stage as complete. This saves a snapshot of all data in the stage as it currently stands and locks the stage against future edits.

# Stopping a Stage

Stopping a stage follows the same process as completing a stage, however there is no requirement to sign off the stage or complete all mandatory fields. This is because the stage is not recorded as completed.

# **Cancelling a Stage**

Cancelling a stage follows the same process as stopping a stage.

**NOTE:** Cancelled stages are filtered out of the list of stages. Although the data remains in the data tables, it is not accessible to users, meaning it is effectively deleted.

# **14** AssetPlus Sections

# Introduction

The following sections are presented in the Change Stage mode. Users with read-only permissions for a stage see the information presented as demonstrated in <u>Viewing a Stage</u> on page *42*.

# **Core Record**

### Young Person's Details

To amend the details in AssetPlus:

1. In the Actions panel of the required client's AssetPlus Stage Summary screen, click Change Stage to display the Core Record : Young person's details screen.

| Core Record : Young perso | on's details        |                       | (previous) next )                |
|---------------------------|---------------------|-----------------------|----------------------------------|
| Surname:                  | Aarons              |                       |                                  |
| First name(s):            | Janet               | Anne                  |                                  |
| Other names/alias:        | Julie               | Aarons                | 3                                |
| Gender:                   | ○Not Specified ● Fe | male O Male           |                                  |
| Date of birth:            |                     |                       |                                  |
| Age:                      | 19 🔥 Young pers     | on will turn 18 whils | t subject to the active disposal |
| Age at time of sentence:  |                     |                       |                                  |
| 0                         | 2524                |                       |                                  |
| Current Young Person ID:  | 3601                |                       |                                  |
| PNC Number:               |                     |                       |                                  |
| Address:                  |                     |                       | find address >                   |
| Telephone Numbers:        | Telephone No.       | Туре                  | Preferred                        |
|                           |                     | Landline              |                                  |
|                           |                     | Mobile                |                                  |
|                           |                     | Other                 |                                  |
|                           |                     |                       |                                  |
|                           |                     |                       |                                  |

Details that already exist in the client record such as name, date of birth and address are brought through from the client record, but are editable.

2. Edit the details as required.

You can navigate between the change screens using the **Previous** and **Next** buttons, or the section and subsection menu links.

### **Parents/Carers Details**

Parents and carers are added to the stage in this subsection.

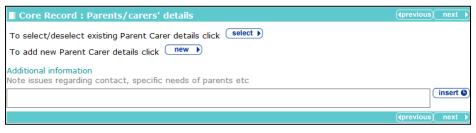

To select the parents and carers for the stage:

1. Click the select button to display the Select Parent Carers dialog.

| Select Parent Carers |               |         |              |  |  |
|----------------------|---------------|---------|--------------|--|--|
| Include              | Name          | Address | Relationship |  |  |
|                      | Keith Aarons  |         | Father       |  |  |
|                      | Marie Aarons  |         | Mother       |  |  |
|                      | Stephen Green |         | Step Father  |  |  |

2. In the **Include** column, select the check box for all required parents or carers.

**NOTE:** If the required person is not displayed, you can add a new parent or carer using the new button (described in the following section).

3. Click the **change** button to add the selected parents and carers to the stage.

| Core Record : Parents/carers' details                                                                                                    |               |          |        |                   |      |  |  |  |  |
|----------------------------------------------------------------------------------------------------|---------------|----------|--------|-------------------|------|--|--|--|--|
| To select/deselect existing Parent Carer details click select  To add new Parent Carer details click new  Parent Carer Details  find address |               |          |        |                   |      |  |  |  |  |
| Title:                                                                                                    | Mrs           | Gender:  | Female |                   |      |  |  |  |  |
| Surname:                                                                                                    | Aarons        |          | X Em   | ergency Contact   | :    |  |  |  |  |
| First name(s):                                                                                                    | Marie         |          | X Me   | dical Consent     |      |  |  |  |  |
| Other names/alias:                                                                                                    | Marie Aarons  |          | 🗸 Pai  | rental Responsibi | lity |  |  |  |  |
| Address:                                                                                                    |               |          |        |                   |      |  |  |  |  |
| Telephone Numbers:                                                                                                    | Telephone No. | Туре     |        | Preferred         |      |  |  |  |  |
|                                                                                                    |               | Landline |        |                   |      |  |  |  |  |
|                                                                                                    |               | Mobile   |        |                   |      |  |  |  |  |
|                                                                                                    |               | Other    |        |                   |      |  |  |  |  |
| Relationship to Young Person:                                                                                                    | Mother        |          | X Co   | ntact approved    |      |  |  |  |  |
| Parent Carer Details 🕜 find address                                                                                                    |               |          |        |                   |      |  |  |  |  |
| Title:                                                                                                    | Mr            | Gender:  | Male   |                   |      |  |  |  |  |

#### Linking a New Parent or Carer

To link a new parent or carer contact:

1. Click the **new** button to display the **Add Parent Carer** dialog.

| Add Parent Carer                                                                   | continue► | × |
|------------------------------------------------------------------------------------|-----------|---|
| Please select the relationship type and then Search and Select the required carer. |           |   |
| Relationship to Young Person: Aunt                                                 |           |   |
| Search Carer<br>Name:                                                              |           |   |
| search )                                                                           |           |   |
| Date of Birth: (dd/mm/yyyy) System ID:                                             |           |   |

2. Complete the search parameters and click **search** to display matching records.

|                      |                        | continue                                       | ×                                                  |
|----------------------|------------------------|------------------------------------------------|----------------------------------------------------|
| hen Search and Seleo | ct the required carer. |                                                |                                                    |
| her                  | $\sim$                 |                                                |                                                    |
|                      |                        |                                                |                                                    |
| searc                | h 🕨                    |                                                |                                                    |
| System               | n ID:                  |                                                |                                                    |
| Date of Birth        | Postcode / Address     |                                                |                                                    |
| -                    | MK43 7HW               | $\otimes$                                      |                                                    |
| -                    | SR2 7EE                | $\bigotimes$                                   |                                                    |
|                      | her System             | System ID:<br>Date of Birth Postcode / Address | her System ID:<br>Date of Birth Postcode / Address |

3. Select the correct record and click **Continue**.

**NOTE:** You can only <u>link</u> to an existing parent or carer record. The addition of a parent or carer record is completed using the existing functionality.

#### **Changing Parent or Carer Details**

To change parent or carer details:

1. Click the edit icon to display the **Parent Carer** dialog.

| Parent Carer                  |                |         |        |                             | (change ▶      | × |
|-------------------------------|----------------|---------|--------|-----------------------------|----------------|---|
| Emergency contact             | Medical conser | nt      |        | 🗹 Parental i                | responsibility |   |
| Title*:                       | Mr 🗸 G         | Gender* | : ON   | ot Specified $\bigcirc$ Fer | male 💿 Male    |   |
| Surname:                      | Aarons         |         |        |                             |                |   |
| First name(s):                | Keith          |         |        |                             |                |   |
| Other names/alias:            | Keith          |         | Aarons |                             |                |   |
| Telephone Numbers:            | Telephone No.  | Тур     | e      |                             | Preferred      |   |
|                               | 03333 333333   | Land    | dline  |                             | ✓              |   |
|                               | 07777 888888   | Mob     | ile    |                             |                |   |
|                               | 04444 444444   | Othe    | er     |                             |                |   |
| Relationship to Young Person: | Father         | ~       |        | Contact appro               | ved            |   |

- 2. Edit the fields as required.
- 3. Click the change button.

#### **Deleting Parents or Carers**

To delete a parent or carer, click the select button and deselect the required person.

**NOTE:** This does not delete the record from the system, just the link to the young person's record.

#### **Parent and Carer Addresses**

To change or add an address for a parent or carer, use the **find address** link for the appropriate person.

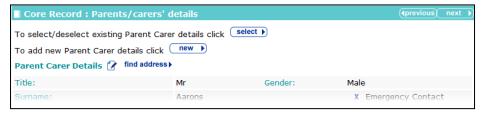

### **Offending and Anti-Social Behaviour**

This screen displays any active disposals, offences, ASB incidents and outstanding charges.

| The Offending and Anti-Socia | l Behaviour | change | screen: |
|------------------------------|-------------|--------|---------|
|------------------------------|-------------|--------|---------|

| Core Re         | cord : Offending and Anti-S                                                                              | ocial Behavi        | our            |     |           |                          | (previ            | ous next ▶              |
|-----------------|----------------------------------------------------------------------------------------------------|---------------------|----------------|-----|-----------|--------------------------|-------------------|-------------------------|
| Active Subs     | tantive Outcomes without YC                                                                              | )T Interventio      | ons            |     |           |                          |                   |                         |
| Substantiv      | e Outcome                                                                                                | Start date          | E              | nd  | l date    |                          |                   |                         |
| Section 90-9    | 92 Detention                                                                                             | 27/03/2017          | 2              | 7/0 | 05/2017   |                          |                   |                         |
| Fine            |                                                                                                    | 09/01/2017          |                |     |           |                          |                   |                         |
| YRO Require     | ements                                                                                                   |                     |                |     |           |                          |                   |                         |
| Requiremen      | nt                                                                                                    | Start date          | E              | Ind | l date    |                          |                   |                         |
| No Active Re    | equirements                                                                                              |                     |                |     |           |                          |                   |                         |
| Active Inter    | ventions                                                                                                 |                     |                |     |           |                          |                   |                         |
| Interventio     | n                                                                                                    | Start date          | E              | nd  | l date    |                          |                   |                         |
| Conditional (   | Caution                                                                                                  | 01/01/2017          | 3              | 1/0 | 05/2017   |                          |                   |                         |
| YRO Require     | ements                                                                                                   |                     |                |     |           |                          |                   |                         |
| Requiremen      | nt                                                                                                    | Start date          | E              | nd  | l date    |                          |                   |                         |
| No Active Re    | equirements                                                                                              |                     |                |     |           |                          |                   |                         |
|                 |                                                                                                    |                     |                |     |           |                          |                   |                         |
| Offence(s)      | Q                                                                                                    |                     |                |     |           |                          |                   |                         |
| create episod   | le⊧                                                                                                    | add to existin      | ng episode     | •   |           |                          |                   |                         |
| Episode         | Offence Details                                                                                          | Offence<br>Start    | Offence<br>End |     | Seriousne | ss Plea                  | Disposal<br>Start | Disposal<br>Type        |
| 1706301653<br>🕱 | Violence Against The<br>Person : Other wounding :<br>Assault occasioning actual<br>bodily harm (ABH) : 4 | 01/01/2017<br>22:00 |                |     | 4         |                          | 01/01/2017        | Community<br>Resolution |
| ASB Inciden     | t(s)                                                                                                    |                     |                |     |           |                          |                   |                         |
| create episod   |                                                                                                    | add to existin      | ng episode     | •   |           |                          |                   |                         |
| Episode         | Incident                                                                                                 |                     |                |     |           |                          | Incident<br>Start | Incident<br>End         |
| 1706301653      | Disruptive Behaviour                                                                                     |                     |                |     |           |                          | 31/05/2017        | 01/06/2017              |
| Outstanding     | j Charges                                                                                                |                     |                |     |           |                          |                   |                         |
| Offence De      | tails                                                                                                    | Offence<br>Start    | Offence<br>End |     | Plea      | Next Court<br>appearance | Statuc            |                         |
|                 | ainst The Person : Common<br>mmon assault : 3                                                            | 06/07/2017<br>00:00 | 06/07/20       | 17  |           |                          |                   |                         |
| Data of last    | court report.                                                                                            |                     |                |     |           |                          |                   |                         |
| Date of last    | court report:                                                                                            |                     | _              |     | _         | _                        |                   |                         |
|                 |                                                                                                    |                     |                |     |           |                          | (∢previ           | ous)(next ▶)            |

Only current offences are available to add to an episode.

An offence is current if it meets one of the following criteria:

There is a plea of guilty, found guilty or offence admitted recorded in any court appearance and no outcome recorded against the offence.

or

It has a substantive outcome but <u>no</u> linked intervention programme and has <u>not</u> been included in an episode within a previously completed AssetPlus stage (as they could be in a previously completed stage as current but without being included in an episode in a stage that was completed).

or

It has a substantive outcome <u>and</u> a current intervention programme (based on the current data and the intervention programme start and end dates to define current).

Current offences also includes any offences that have become historical during the course of the currently in progress stage (these are moved to the history after the stage has been stopped or completed, see historical offences below). For the rules governing current and historic offending

and anti-social behaviour, see <u>Appendix A: General Rules for the Core Record : Offending and</u> <u>Anti-Social Behaviour Subsections</u> on page *160*.

To create an episode:

1. Select the offences that you want to add to the episode.

| Offence(s)   |                                                                                                    |                         |                |             |                     |                   |                                                 |  |
|--------------|----------------------------------------------------------------------------------------------------|-------------------------|----------------|-------------|---------------------|-------------------|-------------------------------------------------|--|
| create episo | ode⊧                                                                                                    | add to existing episode |                |             |                     |                   |                                                 |  |
| Episode      | Offence Details                                                                                                    | Offence<br>Start        | Offence<br>End | Seriousness | Plea                | Disposal<br>Start | Disposal<br>Type                                |  |
| ✓            | Vehicle Theft / Unauthorised<br>Taking : Other/unspecified<br>vehicle theft/taking :<br>Other/unspecified vehicle<br>theft/taking : 4 | 01/02/2014<br>18:45     |                | 4           | Guilty              | 01/02/2014        | Conditional<br>Caution<br>with YOT<br>Programme |  |
| ✓            | Vehicle Theft / Unauthorised<br>Taking : Vehicle taking : Theft<br>of motor vehicle : 4                                               | 01/02/2014<br>18:45     |                | 4           | Guilty              | 01/02/2014        | Conditional<br>Caution<br>with YOT<br>Programme |  |
| ✓            | Theft And Handling Stolen<br>Goods : Other theft : Attempt<br>theft - other - including by<br>theft ' finding ' : 3                   | 02/12/2016<br>00:00     | 02/12/2016     | 3           | Offence<br>Admitted | 09/01/2017        | Fine                                            |  |
|              | Drugs : Trafficking class A<br>drug : Possess with intent to<br>supply a controlled drug of<br>Class A - LSD : 6                      | 01/03/2017<br>00:00     | 01/03/2017     | 6           | Found<br>Guilty     | 27/03/2017        | Section<br>90-92<br>Detention                   |  |
|              | Drugs : Trafficking class A<br>drug : Supply a controlled drug<br>of Class A - LSD : 6                                                | 01/03/2017<br>00:00     | 01/03/2017     | 6           | Found<br>Guilty     | 27/03/2017        | Section<br>90-92<br>Detention                   |  |

2. As required, click **create episode** or **add to existing episode** if episodes already exist for the client.

System-generated episode numbers are saved against each offence selected, in the format YYMMDDHHMM

**NOTE:** This will change in a future release to prevent identical numbers being generated for different episodes to YYMMDDHHMMSS.

| Offence(s)    |                                                                                                    |                     |                |             |                     |                   |                                                 |
|---------------|----------------------------------------------------------------------------------------------------|---------------------|----------------|-------------|---------------------|-------------------|-------------------------------------------------|
| create episod | e F                                                                                                    | add to existir      | ng episode 🕨   |             |                     |                   |                                                 |
| Episode       | Offence Details                                                                                                    | Offence<br>Start    | Offence<br>End | Seriousness | Plea                | Disposal<br>Start | Disposal<br>Type                                |
| <b>X</b>      | Vehicle Theft / Unauthorised<br>Taking : Other/unspecified<br>vehicle theft/taking :<br>Other/unspecified vehicle<br>theft/taking : 4 | 01/02/2014<br>18:45 |                | 4           | Guilty              | 01/02/2014        | Conditional<br>Caution<br>with YOT<br>Programme |
|               | Vehicle Theft / Unauthorised<br>Taking : Vehicle taking : Theft<br>of motor vehicle : 4                                               | 01/02/2014<br>18:45 |                | 4           | Guilty              | 01/02/2014        | Conditional<br>Caution<br>with YOT<br>Programme |
|               | Theft And Handling Stolen<br>Goods : Other theft : Attempt<br>theft - other - including by<br>theft ' finding ' : 3                   | 02/12/2016<br>00:00 | 02/12/2016     | 3           | Offence<br>Admitted | 09/01/2017        | Fine                                            |
|               | Drugs : Trafficking class A<br>drug : Possess with intent to<br>supply a controlled drug of<br>Class A - LSD : 6                      | 01/03/2017<br>00:00 | 01/03/2017     | 6           | Found<br>Guilty     | 27/03/2017        | Section<br>90-92<br>Detention                   |
|               | Drugs : Trafficking class A<br>drug : Supply a controlled drug<br>of Class A - LSD : 6                                                | 01/03/2017<br>00:00 | 01/03/2017     | 6           | Found<br>Guilty     | 27/03/2017        | Section<br>90-92<br>Detention                   |

Clicking the **x** icon removes the offence from the episode.

### **Offending and Anti-Social Behaviour History**

This is completely prepopulated with data including previous substantive outcomes without YOT interventions, previous interventions, offending history and ASB history where applicable. For the rules governing current and historic offending and anti-social behaviour, see <u>Appendix A:</u> <u>General Rules for the Core Record : Offending and Anti-Social Behaviour Subsections</u> on page *160*.

Prevention stages include references to ASB only.

#### **Criteria for active substantive outcomes without YOT interventions:**

(Fines, Youth Cautions, etc.)

- No linked intervention programme
- Any linked offences <u>have not</u> been included in an episode within a previously completed stage.

#### Criteria for previous substantive outcomes without YOT interventions:

(Fines, Youth Cautions, etc.)

- No linked intervention programme
- All linked offences <u>have</u> been included in an episode within a previously completed stage

#### **Criteria for active interventions:**

A linked <u>current</u> intervention programme.

#### **Criteria for previous interventions:**

- A linked previous intervention programme
- All linked offences <u>have</u> been included in an episode within a previously completed stage.

The offending and anti-social behaviour history change screen:

| Core Record : Off                  | ending and | l Anti-Se        | ocial Bel      | naviour Histo            | ry    | (previous)                     | s next 🕨          |
|------------------------------------|------------|------------------|----------------|--------------------------|-------|--------------------------------|-------------------|
| Previous Substantive               | Outcomes v | without Y        | /OT Inter      | rventions                |       |                                |                   |
| Substantive Outcome                | £          | Start da         | te             | End date                 |       |                                |                   |
| No Previous Substantive            | e Outcomes |                  |                |                          |       |                                |                   |
| Previous Intervention              | 5          |                  |                |                          |       |                                |                   |
| Intervention                       |            | Start da         | te             | End date                 |       |                                |                   |
| Youth Rehabilitation Or            | der        | 01/02/20         | 14             | 31/01/2015               |       |                                |                   |
| Offending History                  |            |                  |                |                          |       |                                |                   |
| Age at first official<br>sanction: | 13         | Age at           | t first cor    | nviction:                | 0     |                                |                   |
| Number of previous convictions:    | 0          | Numbe<br>(overri |                | ious conviction          | IS    |                                |                   |
| Episode Offence Deta               | ils        | Offence<br>Start | Offence<br>End | <sup>9</sup> Seriousness | Dispo | sal Type                       | Disposal<br>Start |
| No Offence Episode Hist            | tory.      |                  |                |                          |       |                                |                   |
| ASB History                        |            |                  |                |                          |       |                                |                   |
| Episode Incident                   |            |                  |                |                          |       |                                | Incident<br>End   |
| No ASB Episode History             |            |                  |                |                          |       |                                |                   |
|                                    |            |                  |                |                          |       | <previous< pre=""></previous<> | s) next 🕨         |

**NOTE:** If you believe the **Number of previous convictions** field to display an incorrect value, you can enter the correct figure in the **Number of previous convictions (override)** field. This updates the YOGRS score in the **Core Record : Alerts and Flags** subsection.

### **Civil Measures and Other Informal Outcomes**

This screen is not prepopulated with any data.

| Core Record : Civil measures and other informal outcomes |           |         |                                              |  |
|----------------------------------------------------------|-----------|---------|----------------------------------------------|--|
| e.g. ASBOs, ABCs,                                        | SOPOs etc |         |                                              |  |
| Туре                                                     | Date      | Details | add 🕨                                        |  |
|                                                          |           |         | <previous) next="" pre="" ▶<=""></previous)> |  |

To add new civil measures or other informal outcomes:

1. Click the add button to display the Civil Measure/Informal Outcome dialog.

| Civil    | Measure/Informal Outcome | continue | × |
|----------|--------------------------|----------|---|
| Туре:    |                          | <b>^</b> |   |
| Date:    |                          |          |   |
| Details: |                          | ^        |   |
|          |                          | $\sim$   |   |

- 2. Enter the **Type**, **Date** and **Details**.
- 3. Click the continue button to save the new outcome.

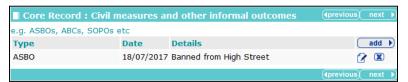

To delete an outcome, click the **x** icon.

To amend an outcome, click the edit icon

### **Alerts and Flags**

The Core Record : Alerts and Flags panel:

| Core Record : Alerts and Flags                                                                                                    |        | (previous) | next | • |
|----------------------------------------------------------------------------------------------------|--------|------------|------|---|
| Risks and concerns                                                                                                    |        |            |      |   |
| 🔞 ROSH judgement:                                                                                                    |        |            |      |   |
| QYOGRS:                                                                                                    | 17%    |            |      |   |
| Likelihood of Reoffending:                                                                                                    |        |            |      |   |
| Assessed as a risk to children?                                                                                                    |        |            |      |   |
| Previous safeguarding or public protection incidents?                                                                                                    | Please | select 🗸   |      |   |
| Overall safety and wellbeing concerns:                                                                                                    |        |            |      |   |
|                                                                                                    |        | No         | Yes  |   |
| Risk of self-harm:                                                                                                    |        | 0          | 0    |   |
| Risk of suicide:                                                                                                    |        | 0          | 0    |   |
| G Gang associations:                                                                                                    | Yet to | clarify    |      |   |
| 🙆 Concerns regarding a specific known victim:                                                                                                    | Please | select 🗸   |      |   |
| Staff safety concerns/considerations:                                                                                                    | Please | select 🗸   |      |   |
| $\textcircled{\sc c}$ Other (locally-defined) risks associated with the young person:                                                                                                    | Please | select V   |      |   |
| Representation of the state of the state of | Yet to | Clarify    |      |   |
| 🙆 Mental health concerns:                                                                                                    | Yet to | Clarify    |      |   |
| Substance misuse concerns:                                                                                                    | Yet to | Clarify    |      |   |

Trigger questions included in this screen:

- Concerns regarding a specific known victim
- Staff safety concerns/considerations
- Other (locally –defined) risks associated with the young person
- Allergies and Dietary Needs.

Selecting Yes for any of these questions triggers an additional details free text field:

| 🔇 Concerns regarding a specific known victim:             | Yes | ~        |
|-----------------------------------------------------------|-----|----------|
| Please provide as much detail as possible here <b>*</b> : |     | insert O |

Tool tips link with other areas of the framework for the inclusion of data.

### **Contact with Services**

The Contact with Services panel:

| Core Record : Contac           |              |                             |                       | ( <b>4</b> prev                 | ious next I |
|--------------------------------|--------------|-----------------------------|-----------------------|---------------------------------|-------------|
| Relevant previous assessmer    |              |                             |                       |                                 |             |
| Nature of assessment           |              |                             | Date of<br>assessment | Person completing<br>assessment | add 🕨       |
| Other professionals/services   | involved wit | h the young person:         |                       |                                 |             |
| Name S                         | Service/Org  | anisation Date of contac    | t Contac              | t details                       | add 🕨       |
| GP contact details:            |              |                             |                       |                                 |             |
| Name of Doctor/Practice:       |              |                             |                       |                                 |             |
| Address:                       |              |                             |                       |                                 |             |
|                                |              |                             |                       |                                 |             |
|                                |              |                             |                       |                                 |             |
|                                |              |                             |                       |                                 |             |
| Postcode:                      |              |                             |                       |                                 |             |
| Telephone No:                  |              |                             |                       |                                 |             |
| Sources of Information         |              |                             |                       |                                 |             |
| Interview                      |              | Victim                      |                       | esidential home/host            | el          |
| General Practitioner           |              | Family/carer                | P                     | olice                           |             |
| Housing association            |              | Other health service        |                       | Case record                     |             |
| Crown Prosecution Servic       | e 🗆          | Local education authority   | S                     | Substance misuse serv           | vice        |
| School                         |              | Solicitor                   |                       | areers guidance serv            | ice         |
| Secure establishment           |              | Children's Services departm | nent 🗌 P              | revious convictions             |             |
| Mental health service          |              | Other                       |                       | oluntary organisation           | 1           |
| Lead professional              |              |                             |                       |                                 |             |
| Information still to be obtain | ed:          |                             |                       |                                 |             |
|                                |              |                             |                       |                                 | insert C    |
|                                |              |                             |                       | l                               | vious) next |

To add previous assessments:

1. In the **Relevant previous assessments (including YOT)** table, click the **add** button to display the **Previous Assessment** dialog.

| Previous Assessment                 | continue) 🗙 |
|-------------------------------------|-------------|
| Nature of assessment:               |             |
| Organisation completing assessment: |             |
| Date of assessment:                 |             |
| Person completing assessment:       |             |

- 2. Complete the relevant fields.
- 3. Click the **continue** button to add the assessment to the **Contacts with Services** subsection:

| Relevant previous assessments (including YC | DT):                               |                       |                              |       |
|---------------------------------------------|------------------------------------|-----------------------|------------------------------|-------|
| Nature of assessment                        | Organisation completing assessment | Date of<br>assessment | Person completing assessment | add 🕨 |
| Substance Misuse                            | RUOK                               | 01/05/2015            | Janet Smith                  | 2     |

To delete an assessment, click the **x** icon.

To amend an assessment, click the edit icon.

The same methodology is used to record other professionals or services involved, however the dialog to record this data is different:

| Professional/Service  | continue 🕨 🗙 |
|-----------------------|--------------|
| Name:                 | ]            |
| Service/Organisation: |              |
| Date contact started: |              |
| Date contact ended:   |              |
| Contact details:      |              |

### **Personal Circumstances**

The **Personal Circumstances** change screen:

| 07/06/2017 Pre Sentence Report              | Core Record : Personal Circu                                                             | nstances              |                       | <pre></pre>             |
|---------------------------------------------|------------------------------------------------------------------------------------------|-----------------------|-----------------------|-------------------------|
| Core Record                                 |                                                                                          |                       |                       |                         |
| Young person's details                      | Living Arrangements                                                                      |                       |                       |                         |
| Parents/carers' details                     | Young person's current accommodation:                                                    |                       |                       |                         |
| Offending and Anti-Social Behaviour         | Concerns about the young person                                                          | 's current accommod   | lation situation:     |                         |
| Offending and Anti-Social Behaviour History |                                                                                          |                       |                       |                         |
| Civil measures and other informal outcomes  | Learning, Education, Training and I                                                      | Employment (Comr      | munity provision)     |                         |
| Alerts and Flags                            | Type of ETE Provision                                                                    | ETE Status            | Name of School        | / ETE Provider          |
| Contact with Services                       |                                                                                          |                       |                       |                         |
| Personal Circumstances                      | CTotal Hours engaged in ETE per w                                                        | eek: 0                |                       |                         |
| Intervention Summary                        | Attendance/participation issues:                                                         |                       |                       |                         |
| Stage details                               |                                                                                          |                       |                       |                         |
| Offending and Anti-Social Behaviour         | Caring Responsibilities                                                                  |                       |                       |                         |
| Personal, Family and Social Factors         | Young person's parental status:                                                          |                       |                       |                         |
| Foundations for Change                      | Other Caring responsibilities:                                                           | No                    |                       |                         |
| Self Assessment                             | Care History                                                                             |                       |                       |                         |
| Explanations and Conclusions                | Please indicate whether any of the fo                                                    | llowing apply to the  | VALIDE DOCOD          |                         |
| Pathways and Planning                       | Please indicate whether any of the to                                                    | nowing apply to the   | Currently/Never/Prev  | iously/Yet to clarify   |
| Referrals                                   | Accommodated by voluntary agreeme                                                        | ent with parents (s.2 | 0 Children Act 1989)  |                         |
|                                             | Identified Child in Need (s.17 Children                                                  | Act 1989)             |                       |                         |
| Restorative Justice                         | Subject to a care order (s.31 Childre                                                    | n Act 1989)           |                       |                         |
| Pre Sentence Report                         | Remand to local authority accommod                                                       | ation                 |                       |                         |
| Actions                                     | Remand to Youth Detention accommo                                                        | odation               |                       |                         |
| Return to Contact with Services             |                                                                                          |                       |                       |                         |
| Return to Stage Summary                     |                                                                                          |                       | Commente (Nerre (Dere | in the Art to should be |
|                                             | Has the young person ever had a chi                                                      | ld protection plan?   | Currently/Never/Prev  | lously/ rec to clarify  |
| AssetPlus Stages                            | has the young person even had a chi                                                      | la protection plan:   |                       |                         |
|                                             |                                                                                          |                       | Currently/Never/Prev  | iously/Yet to clarify   |
|                                             | Any Children's Services involvement                                                      | with siblings?        |                       |                         |
|                                             | Details of care history and previous C<br>Include details of corporate parent, age first |                       |                       |                         |
|                                             | Known to have been a victim of p                                                         | arental/carer abuse?  | Yet to clarify        |                         |
|                                             | Known to have witnessed domest                                                           | ic abuse?             | Yet to clarify        |                         |
|                                             |                                                                                          |                       |                       | (previous) next         |

There are trigger questions in the **Care History** section:

| Care History                                                              |           |       |            |                |
|---------------------------------------------------------------------------|-----------|-------|------------|----------------|
| Please indicate whether any of the following apply to the young person:   | Currently | Never | Previously | Yet to clarify |
| Accommodated by voluntary agreement with parents (s.20 Children Act 1989) | 0         | ۲     | 0          | 0              |
| Identified Child in Need (s.17 Children Act 1989)                         | 0         | ۲     | 0          | 0              |
| Subject to a care order (s.31 Children Act 1989)                          | 0         | ۲     | 0          | 0              |
| Remand to local authority accomodation                                    | 0         | ۲     | 0          | 0              |
| Remand to Youth Detention accomodation                                    | 0         | ۲     | 0          | 0              |
|                                                                           |           |       |            |                |
|                                                                           | Currently | Never | Previously | Yet to clarify |
| Has the young person ever had a child protection plan?                    | 0         | ۲     | 0          | 0              |

# Selecting the **Currently** or **Previously** radio buttons for any of these questions triggers further questions.

| Care History                                                                                               |           |       |            |                                       |
|----------------------------------------------------------------------------------------------------|-----------|-------|------------|---------------------------------------|
| Please indicate whether any of the following apply to the young person:                                    |           |       |            |                                       |
|                                                                                                    | Currently | Never | Previously | Yet to clarify                        |
| Accommodated by voluntary agreement with parents (s.20 Children Act 1989)                                  | ۲         | 0     | 0          | 0                                     |
| Identified Child in Need (s.17 Children Act 1989)                                                          | 0         | ۲     | 0          | 0                                     |
| Subject to a care order (s.31 Children Act 1989)                                                           | 0         | ۲     | 0          | 0                                     |
| Remand to local authority accomodation                                                                     | 0         | ۲     | 0          | 0                                     |
| Remand to Youth Detention accomodation                                                                     | 0         | ۲     | 0          | 0                                     |
| f the young person is 16 or 17 and you have selected either 'currently' or 'previously' ab                 | 01/01     |       |            |                                       |
| Is s/he an 'eligible child'?                                                                               | ove.      | No    | Yes        | Yet to clarify                        |
|                                                                                                    | ove.      |       |            | Yet to clarify                        |
| Is s/he an 'eligible child'?                                                                               | Currently |       | ۲          | Yet to clarify<br>O<br>Yet to clarify |
| Is s/he an 'eligible child'?                                                                               |           | 0     | ۲          | 0                                     |
| Is s/he an 'eligible child'?<br>(still in care and looked after for at least 13 weeks since the age of 14) | Currently | O     | ۲          | O<br>Yet to clarify                   |

To add child protection plan information to the **Further Exploration** table:

#### 1. Click the **add** button to display the **Care History** dialog.

| Care History |                 | continue 🖹 🗶 |
|--------------|-----------------|--------------|
| Category:    | Please select 🗸 |              |
| From:        |                 |              |
| То:          |                 |              |

- 2. Select a **Category** and enter the **From** and **To** dates.
- 3. Click the **continue** button to add the information to the record:

| Further Exploration:                    |                                     |              |       |
|-----------------------------------------|-------------------------------------|--------------|-------|
| If currently or previously, please stat | te under which categories and dates | to and from: |       |
| Category                                | From                                | То           | add 🕨 |
| Neglect                                 | 31/08/2014                          | 01/06/2015   |       |

To delete a row, click the **x** icon.

To amend a row, click the edit icon.

### **Intervention Summary**

This screen is prepopulated with targets and review dates. The **Cross AssetPlus** icon links to **Pathways and Planning** for information input.

| 07/06/2017 Pre Sentence Report              | Core Record : Intervention | n Summary    |        | (∎previous) next ► |
|---------------------------------------------|----------------------------|--------------|--------|--------------------|
| Core Record                                 | Target                     | Co-ordinator | Status |                    |
| Voung person's details                      |                            |              |        |                    |
| Parents/carers' details                     | Date of next review:       |              |        |                    |
| Offending and Anti-Social Behaviour         |                            |              |        | (previous) next    |
| Offending and Anti-Social Behaviour History |                            |              |        |                    |
|                                             |                            |              |        |                    |

# **Stage Details**

Prepopulated with data entered previously in the stage.

| 07/06/2017 Pre Sentence Report              | Core Record : 9      | Stage details    |                 |         | (previous) next )                       |
|---------------------------------------------|----------------------|------------------|-----------------|---------|-----------------------------------------|
| Core Record                                 | Assessment Stage:    |                  | Pre Sentence Re | eport   |                                         |
| Voung person's details                      | Stage Owner:         |                  | Danny Jones     |         |                                         |
| Parents/carers' details                     | Job Title:           |                  | Y] Worker       |         |                                         |
| Offending and Anti-Social Behaviour         |                      |                  |                 |         |                                         |
| Offending and Anti-Social Behaviour History | YOT:                 |                  | Workgroup 2     |         |                                         |
| Civil measures and other informal outcomes  | Telephone No:        |                  |                 |         |                                         |
| Alerts and Flags                            |                      |                  |                 |         |                                         |
| Contact with Services                       | Stage Start Date:    |                  | 07/06/2017      |         |                                         |
| Personal Circumstances                      | Stage End Date:      |                  |                 |         |                                         |
| Intervention Summary                        | Other persons involv | ed in the stage: |                 |         |                                         |
| Stage details                               | Name                 | Job Title        |                 | Section | Sub-section                             |
| Offending and Anti-Social Behaviour         |                      |                  |                 |         | [ ] I ] I ] I ] I ] I ] I ] I ] I ] I ] |
| Personal, Family and Social Factors         |                      |                  |                 |         | (previous next)                         |

To add additional people to the stage:

1. Click **add** in the **Other persons involved in the stage** table to display the **Other persons** dialog.

| Other persons |                 | continue 🔊 🗶 |
|---------------|-----------------|--------------|
| User:         | Please select 🗸 |              |
| Section:      | Please select   |              |
| Sub-section:  |                 |              |

- 2. Complete the User, Section and Sub-section fields.
- 3. Click the **continue** button to add the contributor to the record:

| Other persons involved in the stage |                |                                     |                                                  |       |
|-------------------------------------|----------------|-------------------------------------|--------------------------------------------------|-------|
| Name                                | Job Title      | Section                             | Sub-section                                      | add 🕨 |
| Karen Orman                         | YJ Case Worker | Personal, Family and Social Factors | Living Arrangements and Environmental<br>factors |       |
|                                     |                |                                     |                                                  |       |
|                                     |                |                                     |                                                  |       |

### Note: The User drop-down includes all users already recorded in the system.

# **Offending and Anti-Social Behaviour**

### **Offending and Anti-Social Behaviour**

The Offending and Anti-Social Behaviour change screen:

| 07/06/2017 Pre Sentence Report (0)                                                   | Offending and Anti-Social Behaviour : Offending and Anti-Social Behaviour  Oprovious  Next                                                                                           |
|--------------------------------------------------------------------------------------|----------------------------------------------------------------------------------------------------|
| Core Record                                                                          | Offending Episode(s)                                                                                                    |
| Offending and Anti-Social Behaviour                                                  | 1706301653                                                                                                    |
| Patterns and Attitudes     Other Behaviours of particular concern                    | Violence Against The Person : Other wounding : Assault occasioning actual bodily harm (ABH) : 4                                                                                      |
| Personal, Family and Social Factors                                                  | Offence 01/01/2014 Offence End: Seriousness: 4 Specified offence:<br>Start: 22:00                                                                                                    |
| Foundations for Change                                                               | Postcode: MK42 9BF Location: Day of Week: Wed Involvement of Others:                                                                                                    |
| Self Assessment                                                                      | Victim Deliberately Targeted:                                                                                                    |
| Explanations and Conclusions                                                         | What Happened                                                                                                    |
| Pathways and Planning                                                                | Please provide an outline of what happened, including a description of the impact on the victim(s) (where known). Please also pay particular                                         |
| Referrals Restorative Justice                                                        | attention to differences in accounts e.g. between the CPS/Police view and the young person's account, or between the accounts of the young person and the victim(s).                 |
| Pre Sentence Report                                                                  |                                                                                                    |
| Quick Links to Key Areas View YP Self Assessment Add Desistance Matrix               | ~                                                                                                    |
| Add Significant Life Events Flag for Further Action                                  | What was s/he feeling before, during and immediately after the offence(s)?     What were his/her intentions? What information or knowledge did s/he have, take account of or ignore? |
| Actions     Actions     Active offending and Anti-Social Behaviour     Save     Save | What choices and decisions did s/he make at the time?                                                                                                    |

Selecting Yes from the Is there anything else about the offence/s and/or the young person's attitudes which causes you particular concern, or indicates that the behaviour was more serious than the charge implies? drop-down triggers a Further Exploration question and an additional detail free text field.

|                                                                | s and/or the young person's attitudes which caus<br>behaviour was more serious than the charge implie |                                                      |
|----------------------------------------------------------------|----------------------------------------------------------------------------------------------------|------------------------------------------------------|
| Further Exploration:<br>Please indicate if any of these apply: |                                                                                                    |                                                      |
| Recklessness                                                   | Loss of self-control                                                                                  | Unduly sophisticated methods for his/her age         |
| □ Ritual or bizarre elements                                   | Excessive influence by young person over<br>others                                                    | Appears to be practice for more serious<br>offending |
| Particular cruelty or callousness                              | Anything else unusual or disconcerting                                                                | Other concerns                                       |
| □ None of the above                                            |                                                                                                    |                                                      |
| Please provide as much detail as possible                      | here*:                                                                                                |                                                      |
|                                                                |                                                                                                    | (insert )                                            |
|                                                                |                                                                                                    |                                                      |

### **Patterns and Attitudes**

The Patterns and Attitudes change screen:

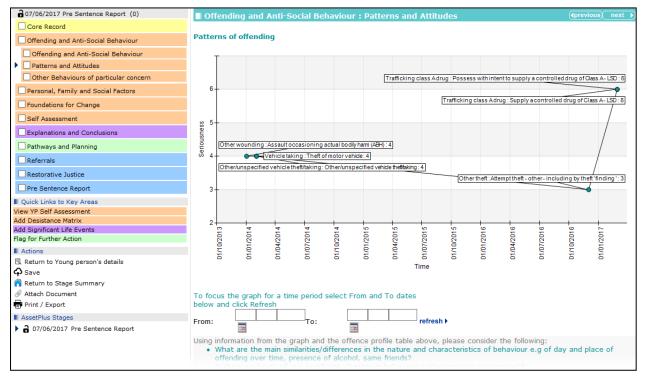

The graph shows the dates of offences along the horizontal axis (**Time**) and the gravity of the offences on the vertical axis (**Seriousness**).

You can focus the graph on a certain time period using the From and To date fields.

Selecting Yes from the Do you have any particular concerns about the way that the young person has tried to justify his/her offending? drop-down triggers a Further Exploration question and an additional detail free text field.

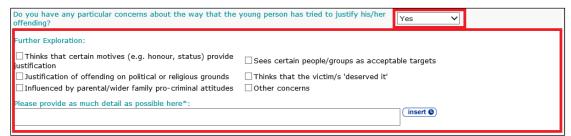

### **Other Behaviours of Particular Concern**

The Other Behaviours of particular concern change screen:

| Offending and Anti-Social Behaviour : Other Behaviours of particular concern                                                     | (Intervious) (Intervious) |
|----------------------------------------------------------------------------------------------------|---------------------------|
| Do you have information or evidence about any other behaviours by the young person which give cause Please select 🗸 for concern? |                           |
|                                                                                                    | (Iprevious) next          |

Selecting Yes from the Do you have information or evidence about any other behaviours by the young person which give cause for concern? drop-down triggers a Further Exploration question and an additional detail field.

| Offending and Anti-Social Behaviour : Other Behaviours of particular concern                                    |          | (Ipreviou          | us) next ▶ |
|----------------------------------------------------------------------------------------------------|----------|--------------------|------------|
| Do you have information or evidence about any other behaviours by the young person which give caus for concern? | e Yes    | ~                  |            |
| Further Exploration:                                                                                            |          |                    |            |
| □ Violence at home, school or other social settings                                                             |          |                    |            |
| $\square$ Behaviour driven by obsessions, fantasies or other problematic interests                              |          |                    |            |
| Threatening/aggressive behaviour                                                                                |          |                    |            |
| □ Indications of young person planning for/preparing to commit offences                                         |          |                    |            |
| Sexually inappropriate behaviour                                                                                |          |                    |            |
| Offence-paralleling behaviour                                                                                   |          |                    |            |
| Cruelty to animals                                                                                              |          |                    |            |
| Other odd or disturbing behaviour                                                                               |          |                    |            |
| Fire setting                                                                                                    |          |                    |            |
| Dangerous or reckless driving                                                                                   |          |                    |            |
| Involvement in hate-based behaviour                                                                             |          |                    |            |
| Destruction of property                                                                                         |          |                    |            |
| Perpetrator of domestic abuse                                                                                   |          |                    |            |
| Any other concerns                                                                                              |          |                    |            |
| $\Box$ Young person has said, indicated or threatened that s/he might cause serious harm to others              |          |                    |            |
| Please provide as much detail as possible here*:                                                                |          | 1                  |            |
|                                                                                                    | insert 🕒 |                    |            |
|                                                                                                    |          | ( <b>∢</b> previot | us) next 🕨 |

# **Personal Family and Social Factors**

### **Living Arrangements and Environmental Factors**

The Living Arrangements and Environmental Factors change screen:

| 07/06/2017 Pre Sentence Report (0)                   | Personal, Family and Social Factors : Living Arrangements and Environmental factors (previous) next                                                                         |
|------------------------------------------------------|----------------------------------------------------------------------------------------------------|
| Core Record                                          |                                                                                                    |
| Offending and Anti-Social Behaviour                  | Living arrangements, housing and financial considerations                                                                                                    |
| Personal, Family and Social Factors                  | Please state the young person's current accommodation:                                                                                                    |
| Living Arrangements and Environmental factors        |                                                                                                    |
| Parenting Family and Relationships                   | Please state who the young person is currently living with, and outline any positives or strengths relating to the young                                                    |
| Young Person's Development                           | person's current living arrangements (e.g. stability, location etc)                                                                                                    |
| Learning, Education, Training and Employment         | (insert ©)                                                                                                    |
| Foundations for Change                               | ✓                                                                                                    |
| Self Assessment                                      | Do you have any concerns about the young person's current accommodation Please select V                                                                                     |
| Explanations and Conclusions                         | situation?                                                                                                    |
| Pathways and Planning                                | Give details of the young person's financial circumstances e.g money from parents/carers, regular income, benefits, debt problems, casual income, no legitimate income etc. |
| Referrals                                            | (insert C)                                                                                                    |
| Restorative Justice                                  |                                                                                                    |
| Pre Sentence Report                                  | Provide an outline/overview of the financial situation for the young person's family (where relevant) e.g. employment,                                                      |
| Quick Links to Key Areas                             | benefits, income, deprivation etc.                                                                                                    |
| View YP Self Assessment                              | (insert ©)                                                                                                    |
| Add Desistance Matrix<br>Add Significant Life Events |                                                                                                    |
| Flag for Further Action                              | ×                                                                                                    |
| Actions                                              |                                                                                                    |
| Return to Offending and Anti-Social Behaviour        | Social and community/neighbourhood factors                                                                                                    |
|                                                      |                                                                                                    |
| Return to Stage Summary                              | What are the main features (positive and/or negative) of the community/neighbourhood that affect the young person's                                                         |

Selecting **Yes** from the **Do you have any concerns about the young person's current accommodation situation?** drop-down triggers a **Further Exploration** question and an additional detail field.

| Do you have any concerns about the you    | ung person's current accommodation situation? | Yes V                                |
|-------------------------------------------|-----------------------------------------------|--------------------------------------|
| Further Exploration:                      |                                               |                                      |
| 🗌 Instability                             | Absconding/staying away                       | Short-term/temporary                 |
| Over-crowded                              | Unhealthy or unsafe                           | Offending in family/residential home |
| Living with known offenders               | Other                                         |                                      |
| Please provide as much detail as possible | e here*:                                      |                                      |
|                                           | lin                                           | isert Q                              |
|                                           |                                               |                                      |

Selecting Yes from the Is the young person being adversely affected by specific local tensions, pressures or issues? drop-down triggers a Further Exploration question and an additional detail field.

| Is the young person being adversely affected by                          | specific local tensions, pressures or issues? Yes | $\checkmark$              |
|--------------------------------------------------------------------------|---------------------------------------------------|---------------------------|
| Further Exploration:                                                     |                                                   |                           |
| Ethnic/racial tensions     Locally-specific substance use trends/culture | □ Radicalisation pressures/influences<br>□ Other  | □Local offending patterns |
| Please provide as much detail as possible here*:                         | (insert ©)                                        |                           |

# **Parenting Family and Relationships**

Parenting Family and Relationships change screen:

| 07/06/2017 Pre Sentence Report (0)                         | Personal, Family and Social Factors : Parenting Family and Relationships                                                                  | 5            |        | (International International I | vious next 🕨      |  |
|------------------------------------------------------------|----------------------------------------------------------------------------------------------------|--------------|--------|----------------------------------------------------------------------------------------------------|-------------------|--|
| Core Record                                                |                                                                                                    |              |        |                                                                                                    |                   |  |
| Offending and Anti-Social Behaviour                        | Parenting, care and supervision                                                                                                    |              |        |                                                                                                    |                   |  |
| Personal, Family and Social Factors                        | State who is involved in providing primary care and supervision for the young person, and outline the key dynamics of these relationships |              |        |                                                                                                    |                   |  |
| Living Arrangements and Environmental factors              | Details e.g. attachment and stability, communication, boundary setting, positives etc                                                     |              |        | _                                                                                                    |                   |  |
| Parenting Family and Relationships                         |                                                                                                    |              | inser  | • •                                                                                                    |                   |  |
| Voung Person's Development                                 |                                                                                                    |              | $\sim$ |                                                                                                    |                   |  |
| Learning, Education, Training and Employment               |                                                                                                    |              |        |                                                                                                    |                   |  |
| Foundations for Change                                     | Do you have any concerns about the ability of the parents/carers to care for and sup                                                      | ervise the   |        | Ple                                                                                                    | ase select 🗸      |  |
| Self Assessment                                            | young person appropriately?                                                                                                    |              |        |                                                                                                    |                   |  |
| Explanations and Conclusions                               | Do you have any concerns about behaviours/situations within the family which may in                                                       | npact on the |        | Die                                                                                                    | Please select V   |  |
| Pathways and Planning                                      | young person's safety and wellbeing?                                                                                                    |              |        |                                                                                                    |                   |  |
| Referrals                                                  | Care history and Children's Services involvement                                                                                          |              |        |                                                                                                    |                   |  |
| Restorative Justice                                        | Care nistory and cinicitien a services involvement                                                                                        |              |        |                                                                                                    |                   |  |
| Pre Sentence Report                                        | Please indicate whether any of the following apply to the young person:                                                                   |              |        |                                                                                                    |                   |  |
| Quick Links to Key Areas                                   |                                                                                                    | Currently    | Never  | Previously                                                                                                    | Yet to<br>clarify |  |
| View YP Self Assessment                                    | Accommodated by voluntary agreement with parents (s.20 Children Act 1989)                                                                 | 0            | 0      | 0                                                                                                    | 0                 |  |
| Add Desistance Matrix<br>Add Significant Life Events       | Identified Child in Need (s.17 Children Act 1989)                                                                                         | 0            | 0      | 0                                                                                                    | 0                 |  |
| Flag for Further Action                                    | Subject to a care order (s.31 Children Act 1989)                                                                                          | 0            | 0      | 0                                                                                                    | 0                 |  |
| Actions                                                    |                                                                                                    | 0            | 0      | 0                                                                                                    | 0                 |  |
| Return to Living Arrangements and Environmental<br>factors | Remand to local authority accommodation                                                                                                   | 0            | 0      | 0                                                                                                    | 0                 |  |
| Save                                                       | Remand to Youth Detention accommodation                                                                                                   | 0            | 0      | 0                                                                                                    | 0                 |  |
| Return to Stage Summary                                    |                                                                                                    |              |        |                                                                                                    |                   |  |
| Attach Document                                            |                                                                                                    | Currently    | Never  | Previously                                                                                                    | Yet to            |  |
|                                                            |                                                                                                    |              |        |                                                                                                    | clarify           |  |

Selecting Yes from the Do you have any concerns about the ability of the parents/carers to care for and supervise the young person appropriately? drop-down triggers a Further Exploration question and an additional detail field.

| Do you have any concerns about the ability of the parents/carers to care for and supervise the young person appropriately? |                                                                         |                                           | Yes 🗸   |
|----------------------------------------------------------------------------------------------------|-------------------------------------------------------------------------|-------------------------------------------|---------|
| Further Exploration:  Parental/carer alcohol use Caring for other family members                                           | Parental/carer health or mental health Specific circumstantial stresses | ☐ Other parental/carer substar<br>☐ Other | nce use |
| Please provide as much detail as possible here*:                                                                           |                                                                         | insert ()                                 |         |

Selecting Yes from the Do you have any concerns about behaviours/situations within the family which may impact on the young person's safety and wellbeing? drop-down triggers a Further Exploration question and an additional detail field.

| Do you have any concerns about behaviours/situations within the family which may impact on the young person's safety and wellbeing? |                                                                                                    |                            |                          |  |
|----------------------------------------------------------------------------------------------------|----------------------------------------------------------------------------------------------------|----------------------------|--------------------------|--|
| Further Exploration:                                                                                                    |                                                                                                    |                            |                          |  |
| The young person's basic care needs not<br>being met Witnessing domestic violence or abuse                                          | <ul> <li>Other serious concerns regarding care or<br/>supervisi</li> <li>Other concerns</li> </ul> | Parental/carer viole young | nce or abuse towards the |  |
| Please provide as much detail as possible here*                                                                                     | :                                                                                                  | insert ©                   |                          |  |

Selecting the **Currently** or **Previously** radio buttons for the following questions triggers the **Is** s/he an 'eligible child'? question:

- Accommodated by voluntary agreement with parents (s.20 Children Act 1989)
- Identified Child in Need (s.17 Children Act 1989)
- Subject to a care order (s.31 Children Act 1989)
- Remand to local authority accommodation
- Remand to Youth Detention accommodation.

|                                                                                                    | Currently | Never | Previously | Yet to clarif |
|----------------------------------------------------------------------------------------------------|-----------|-------|------------|---------------|
| Accommodated by voluntary agreement with parents (s.20 Children Act 1989)                                  | 0         | 0     | ۲          | 0             |
| Identified Child in Need (s.17 Children Act 1989)                                                          | ۲         | 0     | 0          | 0             |
| Subject to a care order (s.31 Children Act 1989)                                                           | ۲         | 0     | 0          | 0             |
| Remand to local authority accomodation                                                                     | 0         | 0     | ۲          | 0             |
| Remand to Youth Detention accomodation                                                                     | 0         | 0     | ۲          | 0             |
| If the young person is 16 or 17 and you have selected either 'currently' or 'previously                    | ' above:  |       |            | _             |
|                                                                                                    |           | No    | Yes        | Yet to clarif |
| Is s/he an 'eligible child'?<br>(still in care and looked after for at least 13 weeks since the age of 14) |           | 0     | ۲          | 0             |

Selecting the **Currently** or **Previously** radio buttons for the **Has the young person ever had a child protection plan?** question triggers a **Further Exploration** question.

|                                                                                                    |   |   | Currently | Never | Previously | Yet to clarify |
|----------------------------------------------------------------------------------------------------|---|---|-----------|-------|------------|----------------|
| Has the young person ever had a chi                                                                            | ۲ | 0 | 0         | 0     |            |                |
| Further Exploration:<br>If currently or previously, please state under which categories and dates to and from: |   |   |           |       |            |                |
| Category From To                                                                                               |   |   | add       | Ð     |            |                |

To add care history:

1. Click the add button to display the Care History dialog.

| Care History |                 | continue) 🗙 |
|--------------|-----------------|-------------|
| Category:    | Please select V |             |
| From:        |                 |             |
| То:          |                 |             |

- 2. Select a Category and enter the From and To dates.
- 3. Click the **continue** button to add the information to the record:

| Further Exploration:                                                                   |            |            |       |  |  |
|----------------------------------------------------------------------------------------|------------|------------|-------|--|--|
| If currently or previously, please state under which categories and dates to and from: |            |            |       |  |  |
| Category                                                                               | From       | То         | add 🕨 |  |  |
| Neglect                                                                                | 31/08/2014 | 01/06/2015 | 2 🗵   |  |  |

To delete a row, click the x icon.

To amend a row, click the edit icon.

In the **Family and Wider Networks** area of the subsection, the young person's significant individual relationships can be added.

To add relationships:

1. Click the **add** button.

| Family and wider networks |                                                                                                    |
|---------------------------|----------------------------------------------------------------------------------------------------|
| person                    | nships (both current and previous). Describe the positive and negative influence of these on the young<br>tact, parents with a new partner, step-siblings, foster or adoptive families etc |
| Individual                | Relationship significance and influence on the young person.                                                                                                    |

The Significant Relationship dialog is displayed:

| Significant Relationship | continue) 🗙 |
|--------------------------|-------------|
| Individual:              |             |
| ^                        |             |
| ~                        |             |
| Significance:            |             |
| ^                        |             |
| ~                        |             |

- 2. Complete the Individual and Significance fields.
- 3. Click the **continue** button to add the relationship information to the record.

| Individual                         | Relationship significance and influence on the young person. | add 🕨 |
|------------------------------------|--------------------------------------------------------------|-------|
| Danny Dyer, 1 Main Street, B49 5JG | Father - Persistent Offender                                 | 💋 🕱   |

To delete a row, click the **x** icon.

To amend a row, click the edit icon.

Selecting Yes from the Do you have any concerns about the young person's significant relationships? drop-down triggers a Further Exploration question and an additional detail field.

| Do you have any concerns about the young person's significant relationships?                                  |                                                                                                    |                                             |              |  |  |  |
|----------------------------------------------------------------------------------------------------|----------------------------------------------------------------------------------------------------|---------------------------------------------|--------------|--|--|--|
| Further Exploration:                                                                                          |                                                                                                    |                                             |              |  |  |  |
| Offending by family members                                                                                   | ending by family members 🛛 Violence/abusive behaviour in the wider family 🗌 Experiences of loss/bereavement |                                             |              |  |  |  |
| □ Aggressive/violent behaviour by the young<br>person towards family members □ Frequent break-up of relations |                                                                                                    | onships                                     |              |  |  |  |
| Loss of contact with people significant to the<br>young person                                                | Any significant caring responsibilities for siblings, parents or others?                                    | □ Violence/abuse towards the<br>from others | young person |  |  |  |
| Other e.g. tensions over expected roles,<br>unusual or complicated features of family life                    |                                                                                                    |                                             |              |  |  |  |
| Please provide as much detail as possible here*:                                                              |                                                                                                    | (insert C)                                  |              |  |  |  |

Under the **Family and Wider Networks** heading, the young person's key networks and groups can be added.

To add a group or network:

1. Click the **add** button.

| Outline the key networks/groups in t<br>young person | he young person's life (both current | and previous). Describe the | e positive and negative influence of these on the |
|------------------------------------------------------|--------------------------------------|-----------------------------|---------------------------------------------------|
| Network/Group                                        | Significance and influence on the    | e young person              | Gang<br>associations                              |

The Network / Group dialog is displayed:

| Network / Group                                                   |        | continue 🕨 🗙 |
|-------------------------------------------------------------------|--------|--------------|
| Network/Group:<br>Significance and influence on the young person: |        |              |
|                                                                   | ^      |              |
|                                                                   | $\sim$ |              |
| Gang associations: Please select V                                |        |              |

- 2. Complete the fields as required.
- 3. Click the **continue** button to add the network or group information to the record.

| Network/Group     | Significance and influence on the young person | Gang<br>associations | add 🕨 |
|-------------------|------------------------------------------------|----------------------|-------|
| Yorkshire Massive | Member of the gang                             | Yes                  | 🕜 🕱   |

If any of the networks or groups have been flagged as having gang associations, a **Further Exploration** question is triggered.

| Network/Group     | Significance and influence on the young person                                                                                                    | Gang<br>associations | add 🕨 |  |  |
|-------------------|----------------------------------------------------------------------------------------------------|----------------------|-------|--|--|
| Yorkshire Massive | Gang member. used as courier                                                                                                    | Yes                  | 🕜 🕱   |  |  |
|                   | Further Exploration:<br>Please provide as much detail as possible here e.g. when/where the gang operates, key features of gang behaviours, specific influence on the<br>young person and extent of his/her involvement, whether or not the young person's family are involved in gang activity<br>insert |                      |       |  |  |

To delete a row, click the **x** icon.

To amend a row, click the edit icon.

Selecting Yes from the Is there any evidence of significant problems in the way the young person relates to others? drop-down triggers a Further Exploration question and an additional details free text field.

| Is there any evidence of significant problems in                                                               | the way the young person relates to others?                             |                                                   | Yes 🗸 |
|----------------------------------------------------------------------------------------------------|-------------------------------------------------------------------------|---------------------------------------------------|-------|
| Further Exploration: Susceptible to manipulation/exploitation Inappropriate social presentation Other concerns | Gives in easily to pressure from others<br>Over-assertive / controlling | ☐ Fear/mistrust of others<br>☐ Victim of bullying |       |
| Please provide as much detail as possible here                                                                 | *:                                                                      | insert ©                                          | _     |

Selecting Yes from the Is the young person at risk of sexual exploitation? drop-down triggers a Further Exploration additional details free text field.

| Is the young person at risk of sexual exploitation?                   | Yes | ~ |
|-----------------------------------------------------------------------|-----|---|
| Further Exploration: Please provide as much detail as possible here*: |     |   |

# Young Person's Development

Young Person's Development change screen:

| 07/06/2017 Pre Sentence Report (0)                   | Personal, Family and Social Factors : Young Person's Development                                   |                | (р     | revious next   |
|------------------------------------------------------|----------------------------------------------------------------------------------------------------|----------------|--------|----------------|
| Core Record                                          | Health                                                                                             |                |        |                |
| Offending and Anti-Social Behaviour                  | Physical health and development                                                                    |                |        |                |
| Personal, Family and Social Factors                  | Please indicate whether the following apply to the young person:                                   |                |        |                |
| Living Arrangements and Environmental factors        |                                                                                                    | No             | Yes    | Yet to         |
| Parenting Family and Relationships                   |                                                                                                    |                |        | clarify        |
| Young Person's Development                           | Has a diagnosed physical health condition?                                                         | 0              | 0      | 0              |
| Learning, Education, Training and Employment         | Experiencing current physical health symptoms?<br>e.g. breathing problems, chest pains, seizures   | 0              | 0      | 0              |
| Foundations for Change                               | Currently taking prescribed medication for a physical illness?                                     | 0              | 0      | 0              |
| Self Assessment                                      | Has any current contact with GP or hospitals in relation to a major physical illness?              | 0              | 0      | 0              |
| Explanations and Conclusions                         |                                                                                                    | 0              | 0      | 0              |
| Pathways and Planning                                | Is pregnant or could be pregnant?                                                                  | 0              | 0      | 0              |
|                                                      | Health is being put at risk through his/her own behaviour?                                         | 0              | 0      | 0              |
| Restorative Justice                                  | Note any positives, and/or any other concerns that require further investigation, referral or acti | on:            |        |                |
| Pre Sentence Report                                  | (including registration with GP, lack of access to appropriate services, concerns expressed by th  | ne young perso |        | ts/carers etc) |
| Quick Links to Key Areas                             |                                                                                                    |                | iert 🕒 |                |
| View YP Self Assessment                              |                                                                                                    |                |        |                |
| Add Desistance Matrix<br>Add Significant Life Events | Speech, Language, Communication and Neuro-disability                                               |                |        |                |
| Flag for Further Action                              | Please indicate whether the following apply to the young person:                                   |                |        |                |
| Actions                                              | Speaking                                                                                           |                |        |                |
| Return to Parenting Family and Relationships         |                                                                                                    | Yes            | No     | Sometime       |
|                                                      | Have difficulty thinking of the words he/she wants to say?                                         | $^{\circ}$     | 0      | 0              |
| Return to Stage Summary                              | Only use very simple vocabulary?                                                                   | 0              | 0      | 0              |
| Attach Document                                      | Have difficulties explaining things?                                                               | 0              | 0      | 0              |
| 🖶 Print / Export                                     | Fave of they have out important details or give information out of sequence?                       |                |        |                |

Selecting the **Yes** radio button for the following questions triggers a **Further Exploration** additional details free text field:

- Has a diagnosed physical health condition?
- Experiencing current physical health symptoms?
- Currently taking prescribed medication for a physical illness?
- Has any current contact with GP or hospitals in relation to a major physical illness?
- Health is being put at risk through his/her own behaviour?

| hysical health and development                                                                  |    |     |                |
|-------------------------------------------------------------------------------------------------|----|-----|----------------|
| lease indicate whether the following apply to the young person:                                 |    |     |                |
| ease indicate whether the following apply to the young person.                                  | No | Yes | Yet to clarify |
| las a diagnosed physical health condition?                                                      | 0  | 0   | ۲              |
| Experiencing current physical health symptoms?<br>.g. breathing problems, chest pains, seizures | 0  | 0   | ۲              |
| Currently taking prescribed medication for a physical illness?                                  | 0  | 0   | ۲              |
| las any current contact with GP or hospitals in relation to a major physical illness?           | 0  | 0   | ۲              |
| lealth is being put at risk through his/her own behaviour?                                      | 0  | ۲   | 0              |

Selecting the **Yes** radio button for the **Have any Special Educational Needs been identified?** question triggers a **Further Exploration** question:

|                                                                                   |                             | No | Yes   | Yet to clarify |
|-----------------------------------------------------------------------------------|-----------------------------|----|-------|----------------|
| Have any Special Educational Needs been identified?                               |                             | 0  | ۲     | 0              |
| Further Exploration:<br>Please provide details of special educational needs here: |                             |    |       |                |
| Identified SEN                                                                    | Responses to identified SEN |    | add 🕨 |                |

Any details already provided for this question in the **Learning, Education, Training and Employment** section are automatically pulled through.

If you need to enter any additional special educational needs:

1. Click the **add** button to display the **Identified SEN** dialog.

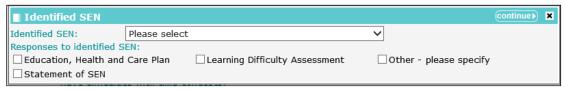

- 2. Select the Identified SEN and the Responses to identified SEN.
- 3. Click the **continue** button to add the information to the record.

| Further Exploration:                                      |                                 |       |
|-----------------------------------------------------------|---------------------------------|-------|
| Please provide details of special educational needs here: |                                 |       |
| Identified SEN                                            | Responses to identified SEN     | add 🕨 |
| Behaviour, Emotional and Social Difficulty (BESD)         | Education, Health and Care Plan | 2 🕱   |

To delete a row, click the **x** icon.

To amend a row, click the edit icon.

Selecting the **Yes** radio button for <u>any</u> questions under the following subsection headings triggers a **Further Exploration** additional detail free text field:

- Speaking
- Understanding spoken language
- Non-verbal
- Social skills difficulties (inc Autistic Spectrum Disorders)
- Educational needs and Learning Disability
- Traumatic Brain Injury.

| Traumatic Brain Injury                                                                                                    |            |     |                |  |  |
|----------------------------------------------------------------------------------------------------|------------|-----|----------------|--|--|
|                                                                                                    | No         | Yes | Yet to clarify |  |  |
| Head injury that caused him/her to be knocked out or dazed or confused?                                                                                                    | ۲          | 0   | $\circ$        |  |  |
| Further Exploration:                                                                                                    |            |     |                |  |  |
| Please provide as much detail as possible here*:<br>e.g. is there something unusual about the way the individual communicates? Please give examples such as 'difficult to have a conversation with<br>them/fixed smile/reluctant to talk'. |            |     |                |  |  |
|                                                                                                    | (insert () |     |                |  |  |

Selecting the **Yes** radio button for <u>any</u> questions under the **Emotional development and mental health** subsection heading triggers a **Further Exploration** additional detail free text field.

|                                                                                                    | No | Yes | Yet to clarify |
|----------------------------------------------------------------------------------------------------|----|-----|----------------|
| Any formal diagnosed mental health condition?<br>(current/previous)                                                      | 0  | 0   | ۲              |
| Any contact with mental health services?                                                                                 | 0  | 0   | ۲              |
| Any prescribed medication for mental health problems?<br>(current/previous)                                              | 0  | 0   | ۲              |
| Has current feelings of sadness, anxiety/stress or irritability?                                                         | 0  | 0   | ۲              |
| Feels constantly in low mood?                                                                                            | 0  | 0   | ۲              |
| Feels hopeless about the future?                                                                                         | 0  | 0   | ۲              |
| Has flashbacks of past traumatic events?                                                                                 | 0  | 0   | ۲              |
| Experiencing unsual thoughts?                                                                                            | 0  | 0   | ۲              |
| Sees or hears things that other people cannot?                                                                           | 0  | 0   | ۲              |
| Has longstanding symptoms of overactivity, inattention and impulsivity in multiple settings?<br>(e.g. home, school etc.) | 0  | 0   | ۲              |
| Has history of deliberate self-harm?                                                                                     | 0  | 0   | ۲              |
| Has previously attempted suicide?                                                                                        | 0  | 0   | ۲              |
| Has current thoughts to self-harm or wish to commit suicide?                                                             | 0  | 0   | ۲              |
| Looks depressed or is behaving unusually?                                                                                | 0  | 0   | ۲              |
| Risks/ concerns from others (family/professionals) about young person's mental health?                                   | 0  | ۲   | 0              |
| Further Exploration:                                                                                                    |    |     |                |
| Please provide as much detail as possible here*:                                                                         |    |     |                |

Selecting the Yes radio button for the Do you have any concerns about how the young person spends his/her time and/or other addictive behaviours? question triggers a Further Exploration question enabling you to specify which activities are causing concern:

|                                                                                                    | No | Yes | Yet to clarify |
|----------------------------------------------------------------------------------------------------|----|-----|----------------|
| Do you have any concerns about how the young person spends his/her time and/or other addictive behaviours? | 0  | ۲   | 0              |
| Further Exploration:                                                                                       |    |     |                |
| Gambling                                                                                                   |    |     |                |
| □ Inappropriate use of technology (e.g. excessive use / cyber-bullying)                                    |    |     |                |
| Risk-based games                                                                                           |    |     |                |
| □Non-constructive use of time                                                                              |    |     |                |
| Other (please specify below)                                                                               |    |     |                |

#### Selecting Gambling triggers a list of options and a free text field:

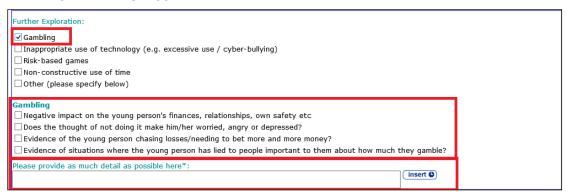

Selecting any of the following activities triggers the Other behaviours free text field:

- Inappropriate use of technology (e.g. excessive use / cyber-bullying)
- Risk-based games
- Non-constructive use of time
- Other (please specify below).

| Further Exploration:                                                  |  |
|-----------------------------------------------------------------------|--|
| Gambling                                                              |  |
| Inappropriate use of technology (e.g. excessive use / cyber-bullying) |  |
| Risk-based games                                                      |  |
| ☑Non-constructive use of time                                         |  |
| Other (please specify below)                                          |  |
| Other behaviours                                                      |  |
| Please provide as much detail as possible here*:                      |  |
| (insert <b>0</b> )                                                    |  |

Selecting the **Yes** radio button for the **Is there any evidence of substance misuse?** question triggers a **Further Exploration** question enabling you to enter information about what the young person is doing and why:

| Substance Misuse                                                                                                    |                                      |                  |     |     |                |
|----------------------------------------------------------------------------------------------------|--------------------------------------|------------------|-----|-----|----------------|
|                                                                                                    |                                      | N                | 0   | Yes | Yet to clarify |
| Is there any evidence of substance misuse?                                                                                    |                                      |                  |     | ۲   | 0              |
| Further Exploration:<br>Please select from the following list substances which the young person is known/suspected to have us |                                      |                  |     |     |                |
| Substance Type                                                                                                    | Current/Previous/Suspected           | Age at first use |     |     | add 🕨          |
| Please provide as much detail as possible here including when used, who with, cost and how funded*:                           |                                      |                  |     |     |                |
| What needs/goals is the young person trying                                                                                   | to achieve through using substances? | inser            | t 🕒 |     |                |

#### To list substances:

1. Click the **add** button to display the **Substance Use** dialog:

| Substance Use               |                 |   | continue | × |
|-----------------------------|-----------------|---|----------|---|
| Substance Type:             | Please select   | ~ |          |   |
| Current/Previous/Suspected: | Please select 🗸 |   |          |   |
| Age at first use:           |                 |   |          |   |

2. Select the relevant options from the drop-downs and enter the Age at first use.

#### 3. Click the **continue** button to add the information to the record.

| Further Exploration:<br>Please select from the following list substances which the young person is known/suspected to have used: |           |    |     |  |  |
|----------------------------------------------------------------------------------------------------|-----------|----|-----|--|--|
| Substance Type Current/Previous/Suspected Age at first use add )                                                                 |           |    |     |  |  |
| Alcohol                                                                                                    | Currently | 13 | 🕜 🕱 |  |  |
| Cannabis                                                                                                    | Currently | 14 | 1   |  |  |

To delete a row, click the corresponding **x** icon.

To amend a row, click the corresponding edit icon.

Adding alcohol-related substances triggers the **Alcohol** question set. The responses you select to these questions contribute to a **Total Score**.

| Alcohol<br>Please select from the following list substances which the y                                                                  | oung person is known/suspected to have used: |       |
|----------------------------------------------------------------------------------------------------|----------------------------------------------|-------|
|                                                                                                    | Response                                     | Score |
| How often do you have a drink containing alcohol?                                                                                        | Please select V                              | 0     |
| How many standard drinks containing alcohol do you have<br>on a typical day when you are drinking?                                       | Please select 🗸                              | 0     |
| How often do you have 6 or more standard drinks on one occasion?                                                                         | Please select V                              | 0     |
| How often during the last year have you found that you were not able to stop drinking once you had started?                              | Please select V                              | 0     |
| How often during the last year have you failed to do what was expected of you because of your drinking?                                  | Please select V                              | 0     |
| How often in the last year have you needed an alcoholic<br>drink in the morning to get yourself going after a heavy<br>drinking session? | Please select                                | 0     |
| How often during the last year have you had a feeling of guilt or remorse after drinking?                                                | Please select V                              | 0     |
| How often during the last year have you been unable to<br>remember what happened the night before because you<br>had been drinking?      | Please select                                | 0     |
| Have you or somebody else been injured as a result of your drinking?                                                                     | Please select V                              | 0     |
| Has a relative, friend, doctor or health worker been concerned about your drinking or suggest you cut down?                              | Please select V                              | 0     |
|                                                                                                    | Total Score                                  | 0     |

#### Adding drug-related substances triggers the Drugs question set.

| Drugs                                                               |
|---------------------------------------------------------------------|
| 🗌 Regular drug Use                                                  |
| Currently/recently injecting                                        |
| Poly-drug use                                                       |
| Sharing equipment                                                   |
| Drug use leading to loss of consciousness or increase in aggression |
| Excessive use whilst alone                                          |
| Experienced withdrawal symptoms or at risk of withdrawal            |
| Currently taking prescribed medication for substance misuse issues  |
| Other                                                               |
| Please provide as much detail as possible here:                     |

Selecting any of the following responses to the **Young person's parental status** question triggers the **How does the young person's parental status affect his/her daily life, relationships and aspirations?** question:

- Parent
- Parent and parent-to-be
- Parent-to-be

| Young person as a parent                                                                                                    |              |  |
|----------------------------------------------------------------------------------------------------|--------------|--|
| Young person's parental status                                                                                                    | Parent-to-be |  |
| How does the young person's parental status affect his/her daily life, relationships and aspiration<br>e.g. amount of contact, responsibility, stress, impact on other family relationships, what help/sup |              |  |

Selecting the **Yes** radio button for the **Are there any concerns about the young person's ability to care for the child?** question triggers a **Further Exploration** additional detail free text field.

| Are there any concerns about the young person's ability to care for the child? | Yes 🗸    |
|--------------------------------------------------------------------------------|----------|
| Further Exploration:                                                           |          |
| Please provide as much detail as possible here*:                               | insert G |
|                                                                                |          |

#### Learning, Education, Training and Employment

Learning, Education, Training and Employment change screen:

| 07/06/2017 Pre Sentence Report (0)                   | Personal, Family and So            | cial Factors : Learning, Education                                               | , Training an  | d Employ   | ment     | ious next 🕨 |
|------------------------------------------------------|------------------------------------|----------------------------------------------------------------------------------|----------------|------------|----------|-------------|
| Core Record                                          | Community Provision                |                                                                                  |                |            |          |             |
| Offending and Anti-Social Behaviour                  | Type of ETE Provision              | ETE status                                                                       | Name of sc     | hool/ETE   | provider | add 🕨       |
| Personal, Family and Social Factors                  |                                    |                                                                                  |                | 7          |          |             |
| Living Arrangements and Environmental factors        | Total Hours engaged in ETE pe      | r week:                                                                          | 0              |            |          |             |
| Parenting Family and Relationships                   | Attendance/participation issue     | 5:                                                                               | Pleas          | e select 🗸 |          |             |
| Voung Person's Development                           | Level of basic skills - literacy ( | f known):                                                                        | Pleas          | e select   | ~        |             |
| Learning, Education, Training and Employment         | Level of basic skills - numeracy   | (if known)                                                                       | Pleas          | e select   | ~        |             |
| Foundations for Change                               | ,                                  | (                                                                                |                |            |          |             |
| Self Assessment                                      | What qualifications has the you    | ng person achieved or is working towa                                            | rds?           |            |          |             |
| Explanations and Conclusions                         | Qualification type                 | Qualification level                                                              | Achieved/      | working to | wards    | add 🕨       |
| Pathways and Planning                                | Have any Special Educational M     | leeds been identified?                                                           | Pleas          | e select 🗸 |          |             |
| Referrals                                            |                                    |                                                                                  | 11000          |            |          |             |
| Restorative Justice                                  | Details                            |                                                                                  |                |            |          |             |
| Pre Sentence Report                                  |                                    | ttendance, behaviour at school/college<br>ducational needs, attitudes to ETE, pa |                |            |          | provided in |
| Quick Links to Key Areas                             |                                    |                                                                                  | ,              |            | ,        | insert 🕒    |
| View YP Self Assessment<br>Add Desistance Matrix     |                                    |                                                                                  |                |            |          |             |
| Add Desistance Matrix<br>Add Significant Life Events |                                    |                                                                                  |                | No         | Yes      | Yet to      |
| Flag for Further Action                              |                                    |                                                                                  |                |            |          | clarify     |
| Actions                                              |                                    | ns related to the young person's educa                                           | tion, training | 0          | 0        | 0           |
| Return to Young Person's Development Save            | or employment?                     |                                                                                  |                |            |          |             |
| Return to Stage Summary                              |                                    |                                                                                  |                |            | (Iprev   | ious next 🕨 |
| 🖉 Attach Document                                    |                                    |                                                                                  |                |            |          |             |

To add Community Provision information:

1. Click the **add** button to display the **ETE** dialog.

| ETE                          | continu         | ue) 🗙 |
|------------------------------|-----------------|-------|
| Type of ETE provision:       | Please select V |       |
| ETE Status:                  | Please select V |       |
| Name of school/ETE provider: |                 |       |

- 2. Select the ETE type and status, and enter the Name of school/ETE provider.
- 3. Click the **continue** button to add the information to the record.

| Community Provision   |            |                             |       |
|-----------------------|------------|-----------------------------|-------|
| Type of ETE Provision | ETE status | Name of school/ETE provider | add 🕨 |
| Mainstream school     | Full-time  | Alcester High School Yr 11  | 2 🗵   |

To delete a row, click the corresponding **x** icon.

To amend a row, click the corresponding edit icon.

To add qualifications:

1. Click the **add** button to display the **Qualification** dialog.

| Qualification             |               |   |   | continue 🕨 🗶 |
|---------------------------|---------------|---|---|--------------|
| Qualification type:       | Please select |   | ~ |              |
| Qualification Level:      | Please select | ~ |   |              |
| Achieved/working towards: | Please select | ~ |   |              |

2. Select the appropriate options from the drop-downs.

3. Click the **continue** button to add the information to the record.

| What qualifications has the young person ac | hieved or is working towards? |                          |       |
|---------------------------------------------|-------------------------------|--------------------------|-------|
| Qualification type                          | Qualification level           | Achieved/working towards | add 🕨 |
| GSCEs D-G                                   | Level 1                       | Working towards          | 🖌 🕱   |
| Astro Physics                               | Pre-entry Level               | Working towards          | 2 🗵   |

To delete a row, click the corresponding **x** icon.

To amend a row, click the corresponding edit icon.

Selecting the **Yes** radio button for the **Have any Special Educational Needs been identified?** question triggers a **Further Exploration** question enabling you to provide details of any special educational needs:

|                                                                                   | No | Yes   | Yet to clarify |
|-----------------------------------------------------------------------------------|----|-------|----------------|
| Have any Special Educational Needs been identified?                               | 0  | ۲     | 0              |
| Further Exploration:<br>Please provide details of special educational needs here: |    |       |                |
| Identified SEN Responses to identified SEN                                        |    | add 🕨 |                |

Any details already provided for this question in the **Young Person's Development** section are automatically pulled through.

To add details of special educational needs:

1. Click the **add** button to display the **Identified SEN** dialog.

| Identified SEN            |                                           | continue                   | × |
|---------------------------|-------------------------------------------|----------------------------|---|
| Identified SEN:           | Please select                             | ~                          |   |
| Responses to identified S | EN:                                       |                            |   |
| Education, Health and     | Care Plan 🛛 Learning Difficulty Assessmen | t 🗌 Other - please specify |   |
| Statement of SEN          |                                           |                            |   |

- 2. Select the Identified SEN and the Responses to identified SEN.
- 3. Click the **continue** button to add the information to the record.

| Further Exploration:<br>Please provide details of special educational needs here: |                                 |       |
|-----------------------------------------------------------------------------------|---------------------------------|-------|
| Identified SEN                                                                    | Responses to identified SEN     | add 🕨 |
| Behaviour, Emotional and Social Difficulty (BESD)                                 | Education, Health and Care Plan | 2 🕱   |

To delete a row, click the corresponding **x** icon.

To amend a row, click the corresponding edit icon.

Selecting the **Yes** radio button for the **Do you have any other concerns related to the young person's education, training or employment?** question triggers a list of possible concerns and an additional detail free text field.

|                                                                                                 | No       | Yes | Yet to clarify |
|-------------------------------------------------------------------------------------------------|----------|-----|----------------|
| Do you have any other concerns related to the young person's education, training or employment? | 0        | ۲   | 0              |
| Concerns about unidentified/undiagnosed need or difficulties                                    |          |     |                |
| Complex history e.g. moves, disruptions, previous exclusions                                    |          |     |                |
| Deliberate intent to disrupt or jeopardise placement                                            |          |     |                |
| Victim of bullying in ETE settings                                                              |          |     |                |
| Offending on or near school/ETE premises                                                        |          |     |                |
| Other                                                                                           |          |     |                |
| Please provide as much detail as possible here:                                                 | insert 🕒 |     |                |

## **Foundations for Change**

## **Resilience and Goals**

The **Resilience and Goals** change screen:

| 07/06/2017 Pre Sentence Report (0)  | Foundations for Change : Resilience and Goals                                                                                           | (previous) next  |
|-------------------------------------|----------------------------------------------------------------------------------------------------|------------------|
| Core Record                         |                                                                                                    |                  |
| Offending and Anti-Social Behaviour | What does the young person do to cope with problems and difficulties in<br>Give specific examples where possible, positive and negative | n his/her life?  |
| Personal, Family and Social Factors |                                                                                                    | (insert ©)       |
| Foundations for Change              |                                                                                                    |                  |
| Resilience and Goals                | To what extent does the young person understand the potentially                                                                         | Please select    |
| Opportunities                       | negative consequences of further ASB/offending for his/her future?                                                                      | Fiedde delect    |
| Engagement and Participation        | To what extent does the young person think it is possible to achieve                                                                    | Please select V  |
| Factors affecting Desistance        | positive change / avoid further ASB/offending?                                                                                          |                  |
| Self Assessment                     | Does the young person have some positive goals and aspirations?                                                                         | Please select ∨  |
| Explanations and Conclusions        | Details                                                                                                    |                  |
| Pathways and Planning               |                                                                                                    | insert 🕒         |
| Referrals                           |                                                                                                    | (Iprevious) next |
| Restorative Justice                 |                                                                                                    | Aprevious next V |
| Design of the set of Design (       |                                                                                                    |                  |

There are no trigger questions in this subsection.

## **Opportunities**

The **Opportunities** change screen:

| 07/06/2017 Pre Sentence Report (0)  | Foundations for Change : Opportunities                                                                               | (previous) | next 🕨 |
|-------------------------------------|----------------------------------------------------------------------------------------------------|------------|--------|
| Core Record                         |                                                                                                    |            |        |
| Offending and Anti-Social Behaviour | Opportunities and external resources to help the young person achieve positive outco<br>What is currently available? | omes:      |        |
| Personal, Family and Social Factors | What is currently missing?                                                                                           |            |        |
| Foundations for Change              | How much does the young person know about what is available and how to access it                                     |            |        |
| Resilience and Goals                |                                                                                                    | insert C   |        |
| Opportunities                       |                                                                                                    | (previous) | next 🕨 |
| Engagement and Participation        |                                                                                                    | aprevious  | HEAL P |
| Factors affecting Desistance        |                                                                                                    |            |        |
| Self Assessment                     |                                                                                                    |            |        |

There are no trigger questions in this subsection.

#### **Engagement and Participation**

The Engagement and Participation change screen:

| 07/06/2017 Pre Sentence Report (0)                   | Foundations for Change : Engagement and Participation                                                                                                    |               | (prev         | vious next 🕨      |
|------------------------------------------------------|----------------------------------------------------------------------------------------------------|---------------|---------------|-------------------|
| Core Record                                          |                                                                                                    | No            | Yes           | Yet to            |
| Offending and Anti-Social Behaviour                  |                                                                                                    | NO            | res           | clarify           |
| Personal, Family and Social Factors                  | Does the young person have experience of previous YOT supervision/contact?                                                                                                    | 0             | 0             | 0                 |
| Foundations for Change                               |                                                                                                    |               |               |                   |
| Resilience and Goals                                 |                                                                                                    | No            | Yes           | Yet to<br>clarify |
| Opportunities                                        | Has the young person been involved with restorative processes before?                                                                                                    | 0             | 0             | 0                 |
| Engagement and Participation                         |                                                                                                    |               |               |                   |
| Factors affecting Desistance                         | What is the young person's current attitude towards supervision/contact with the YOT?                                                                                                    |               |               |                   |
| Self Assessment                                      |                                                                                                    |               | insert        | 0                 |
| Explanations and Conclusions                         |                                                                                                    |               |               |                   |
| Pathways and Planning                                | What is the young person motivated to work on/change and which things s/he does not                                                                                                    | want to add   | ress?         |                   |
| Referrals                                            | Motivated to work on                                                                                                    |               |               | add 🕨             |
| Restorative Justice                                  |                                                                                                    |               |               |                   |
| Pre Sentence Report                                  | Resistant to work on                                                                                                    |               |               | add 🕨             |
| Quick Links to Key Areas                             | Where known, provide information about the young person's preferred learning style. No                                                                                                    | te anv specif | ic tools used | d, preferred      |
| View YP Self Assessment                              | types of activity, other learning preferences.                                                                                                    | <i>,</i> ,    |               |                   |
| Add Desistance Matrix<br>Add Significant Life Events |                                                                                                    |               | insert        | 0                 |
| Flag for Further Action                              |                                                                                                    |               |               |                   |
| Actions                                              |                                                                                                    | No            | Yes           | Yet to            |
| Return to Opportunities                              |                                                                                                    |               |               | clarify           |
| A Save                                               | Have particular barriers to engagement and participation been identified?                                                                                                    | 0             | 0             | 0                 |
| Return to Stage Summary                              | without the second second in the base from the divide other and include a large second second s |               |               |                   |
|                                                      | Where the young person is, or has been, involved with other services, please comment problems with regards to their engagement:                                                                                                    | on any partic | ular positive | S OF              |
| AssetPlus Stages                                     |                                                                                                    |               | insert        | C                 |
| A 07/06/2017 Pre Sentence Report                     |                                                                                                    |               |               | _                 |
|                                                      |                                                                                                    |               | (Iprev        | rious) next ▶     |

Selecting the **Yes** radio button for the **Does the young person have experience of previous YOT supervision/contact?** triggers a **Further Exploration** question:

|          | Yes           | Yet to clarify                                                             |
|----------|---------------|----------------------------------------------------------------------------|
| 0        | ۲             | 0                                                                          |
|          |               |                                                                            |
|          |               |                                                                            |
| insert O | gement more u | incurc.                                                                    |
|          |               |                                                                            |
|          |               |                                                                            |
|          |               |                                                                            |
|          |               |                                                                            |
|          | at made engag | n interventions, any particula<br>at made engagement more di<br>(insert ©) |

## Selecting the **Yes** radio button for the **Has the young person been involved with restorative processes before?** triggers a **Further Exploration** question:

|                                                                                                    | No        | Yes           | Yet to clarify |
|----------------------------------------------------------------------------------------------------|-----------|---------------|----------------|
| Has the young person been involved with restorative processes before?                                                                                                    | 0         | ۲             | 0              |
| Further Exploration:<br>Please provide details of type of previous interventions (e.g. face-to-face, conferencing, direct or indirect or ind | insert () | and successes | /problems.     |

You can indicate the personal development areas upon which a young person is motivated or reluctant to work as responses to the question **What is the young person motivated to work on/change and which things s/he does not want to address?** 

To add an area upon which the client is motivated to work:

1. In the Motivated to work on panel, click the add button.

Motivated to work on

The Motivated to work on dialog is displayed.

add 🕨

| Motivated to work on | continue) 🗙 |
|----------------------|-------------|
|                      |             |

- 2. Describe the area in the free text field.
- 3. Click the **continue** button to add the text to the record.

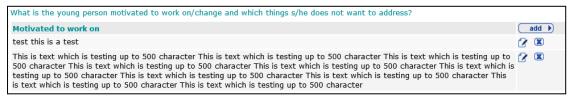

To delete a row, click the corresponding **x** icon.

To amend a row, click the corresponding edit icon.

The process is the same to add an area upon which the client is resistant to work. It is performed through the **Resistant to work on** panel.

Resistant to work on

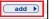

Selecting the **Yes** radio button for the **Have particular barriers to engagement and participation been identified?** triggers a **Further Exploration** question:

|                                                                                                    | No               | Yes  | Yet to clarify |
|----------------------------------------------------------------------------------------------------|------------------|------|----------------|
| Have particular barriers to engagement and participation been identified?                                                                                                    | 0                | ۲    | 0              |
| Further Exploration:<br>Please provide as much detail as possible here including barriers related to the young person and also w                                                                                                    | ider family cont | -ext |                |
| 01/12/2015 By <u>Naz Juna</u><br>Lorem ipsum dolor sit amet, consectetur adipiscing elit, sed do <u>eiusmod tempor incididunt ut labore</u> et<br>dolore magna aliqua. Ut enim ad minim veniam, guis nostrud exercitation <u>ullamco laboris</u> nisi <u>ut aliquip</u> es<br>ea commodo conseguat. Duis aute irure dolor in reprehenderit in voluptate velit esse cillum dolore eu<br>fugiat nulla pariatur. Excepteur sint occaecat cupidatat non proident, sunt in culpa qui officia deserunt<br>mollit anim id est laborum<br>!'£\$%^&*()_+=-{}]:@~#';<>.,/? \¬` | (insert C)       |      |                |

## **Factors Affecting Desistance**

The Factors affecting Desistance change screen:

| 07/06/2017 Pre Sentence Report (0)  | ■ Foundations for Change : Factors affecting Desistance (previous) next →                                     |                            |                    |  |  |
|-------------------------------------|----------------------------------------------------------------------------------------------------|----------------------------|--------------------|--|--|
| Core Record                         |                                                                                                    |                            |                    |  |  |
| Offending and Anti-Social Behaviour | Based on your assessment, summarise the key factors for and against desistance in the<br>young person's life: |                            |                    |  |  |
| Personal, Family and Social Factors |                                                                                                    |                            |                    |  |  |
| Foundations for Change              | Category                                                                                                    | Factors for desistance     | auu                |  |  |
| Resilience and Goals                | Category                                                                                                    | Factors against desistance | add 🕨              |  |  |
| Opportunities                       |                                                                                                    |                            | (manufactor)       |  |  |
| Engagement and Participation        |                                                                                                    |                            | (∢previous) next ▶ |  |  |
| Factors affecting Desistance        |                                                                                                    |                            |                    |  |  |
| Self Assessment                     |                                                                                                    |                            |                    |  |  |

To add factors for and against desistance:

1. Click the **add** button in the relevant table:

| Category | Factors for desistance     | add 🕨 |
|----------|----------------------------|-------|
| Category | Factors against desistance | add 🕨 |

The Factor for desistance or Factor against desistance dialog is displayed.

| Factor 1  | for desistance |   | <b>continue</b> ► | × |
|-----------|----------------|---|-------------------|---|
| Factor:   |                |   |                   |   |
| Category: | Please select  | ~ |                   |   |

- 2. Enter a description of the **Factor** and select a **Category** for it.
- 3. Click the **continue** button to add the factor to the record:

| Foundations for Change : Factors affecting D        | esistance                                              | (Iprevious) next |
|-----------------------------------------------------|--------------------------------------------------------|------------------|
| Based on your assessment, summarise the key factors | for and against desistance in the young person's life: |                  |
| Category                                            | Factors for desistance                                 | add 🕨            |
| Living arrangements, housing and financial conside  | Home situation much more stable                        | 12 🗷             |
| Category                                            | Factors against desistance                             | add 🕨            |
| Substance misuse                                    | Has a habit to be funded                               | 1                |
|                                                     |                                                        | (previous) nex   |

To delete a row, click the corresponding **x** icon.

To amend a row, click the corresponding edit icon.

#### **Self-Assessment**

#### **Young Person Self-Assessment**

The Young Person self-assessment change screen:

| 07/06/2017 Pre Sentence Report (0)                     | Self Assessment : Young Person                                                         |                            | <pre></pre> |
|--------------------------------------------------------|----------------------------------------------------------------------------------------|----------------------------|-------------|
| Core Record                                            | Young Person Self Assessment Questionnaire:                                            | (none) 🗸                   |             |
| Personal, Family and Social Factors                    |                                                                                        |                            |             |
| Foundations for Change                                 | Bail                                                                                   |                            |             |
| Self Assessment                                        | My family/carers will help me keep my bail conditions:                                 | Please select V            |             |
| Young Person Parent                                    | Some young people's family/carers will help them keep their bail<br>conditions:        | Please select $\checkmark$ |             |
| Explanations and Conclusions                           | My friends might make it hard for me to keep my bail conditions:                       | Please select V            |             |
| Pathways and Planning                                  | Some young people's friends might make it hard for them to keep their bail conditions: | Please select $\checkmark$ |             |
| Referrals                                              | I will stay at [] whilst on bail:                                                      |                            |             |
| Restorative Justice                                    |                                                                                        |                            | insert 🕒    |
| Pre Sentence Report                                    |                                                                                        |                            |             |
| Quick Links to Key Areas                               | What can the YOT do to help you keep your bail conditions?:                            |                            |             |
| Add Desistance Matrix                                  |                                                                                        |                            | insert 🕒    |
| Add Significant Life Events<br>Flag for Further Action |                                                                                        |                            |             |
| Actions                                                |                                                                                        |                            |             |
| Return to Factors affecting Desistance                 | Custody                                                                                |                            |             |
| ↔ Save                                                 | Have you been in custody before?:                                                      | Please select V            |             |
| Return to Stage Summary                                | If yes, what was the hardest thing about it?:                                          |                            |             |
| Print / Export                                         |                                                                                        |                            | insert O    |
| AssetPlus Stages                                       | What would have made your time in custody better?:                                     |                            |             |
| 07/06/2017 Pre Sentence Report                         | what would have made your time in custody better?:                                     |                            | (insert (   |
|                                                        |                                                                                        |                            | (insert O   |

The self-assessment questionnaire can be completed in first or third person. To change the questionnaire wording from first to third person, select **Third Person** from the **Young Person Self Assessment Questionnaire** drop-down. If completing in the third person, some of the subsequent questions change, for example:

| First Person                                                           | Third Person                                                                              |
|------------------------------------------------------------------------|-------------------------------------------------------------------------------------------|
| My family/carers will help me keep my bail conditions                  | Some young people's family/carers will help them keep their bail conditions               |
| My friends might make it hard for me to keep my bail conditions        | Some young people's friends might make it hard for them to keep their bail conditions     |
| I am worried about going to custody                                    | Some young people are worried about going to custody                                      |
| I am worried about other young people giving me a hard time in custody | Some young people are worried about other young people giving them a hard time in custody |

| First Person                                        | Third Person                                                              |
|-----------------------------------------------------|---------------------------------------------------------------------------|
| My family will visit/write to me if I go to custody | Some young people's family will visit/write to them if they go to custody |

Possible responses to the questions also change, e.g. **Yes/No/Sometimes** to **Like Me/Not Like Me**. The questions presented depend on the case stage that was chosen when opening the assessment, e.g. sections containing questions for Bail and Custody are not displayed for a Prevention case; the section for Working with Probation is displayed for a transfer to probation stage, but not for other stages:

| Working with Probation                                                      |                 |
|-----------------------------------------------------------------------------|-----------------|
| What do you think the difference will be between the YOT and Probation?:    |                 |
|                                                                             | (insert ()      |
| Have you been to this or another YOT before?:                               | Please select V |
| What is it that you are worried about?:                                     |                 |
|                                                                             | insert <b>O</b> |
| Would you like to know more about what happens when you move to Probation?: | Please select V |
| If yes, what would you like to know?:                                       |                 |
|                                                                             | insert 🕒        |

## **Parent Self-Assessment**

The **Parent** self-assessment change screen:

| all/Remand                                                                                                    |                              |                    |       |
|----------------------------------------------------------------------------------------------------|------------------------------|--------------------|-------|
| to you think she/he will be able to keep the bail conditions?                                                   |                              | Please select V    |       |
| f no, what do you think would help him/her keep the bail conditions?:                                           | (inset 0)                    |                    |       |
|                                                                                                    |                              | Discuss sectors by |       |
| Io you have any concerns about him/her receiving bail?:<br>If yes, what are these concerns?:                    |                              | Please select ¥    |       |
| The second second second second second second second second second second second second second second second se | (insert Ø)                   |                    |       |
| If he/she is remanded today, is there anything that would make it difficult for you to visit?                   |                              | Planes select by   |       |
| If yes, please say why it would be difficult ::                                                                 |                              | Please select ¥    |       |
|                                                                                                    | (insert @)                   |                    |       |
| If he/she is remanded, would he/she he able to return home afterwards?:                                         |                              | Please select V    |       |
| I no, please explain why :                                                                                      |                              | Trease second -    |       |
|                                                                                                    | (invent @                    |                    |       |
| Do you understand what happened at court today?:                                                                |                              | Please select V    |       |
| Do you understand the bail conditions/reasons for remand?:                                                      |                              | Please select V    |       |
|                                                                                                    |                              |                    |       |
| bout your child                                                                                                 |                              |                    |       |
| I find it easy to talk to my child about their behaviour:                                                       |                              | Please select V    |       |
| I think that my child's behaviour causes problems at home:                                                      |                              | Please select 🛩    |       |
| I worry that my child stays out late or away from home:                                                         |                              | Please select ¥    |       |
| lealth/Lifestyle                                                                                                |                              |                    |       |
| I am concerned that my child may be using alcohol or drugs:                                                     |                              | Please select 🛩    |       |
| I am concerned about my child's health:                                                                         |                              | Please select 💙    |       |
| I am concerned that my child is analous or unhappy:                                                             |                              | Please select 💙    |       |
| I think my child chooses good friends:                                                                          |                              | Please select V    |       |
| I usually know where my child is or who they are with:                                                          |                              | Please select V    |       |
| School, college and work                                                                                        |                              |                    |       |
| I know how my child is getting on at school/college/work:                                                       |                              | Please select ¥    |       |
| I have concerns about my child's education:                                                                     |                              | Please select 💙    |       |
|                                                                                                    |                              |                    |       |
| At home                                                                                                    |                              |                    |       |
| I find it easy to make time to do things I enjoy:                                                               |                              | Please select V    |       |
| I think that I manage my child's behaviour well:                                                                |                              | Please select V    |       |
| There are problems in my life which make parenting difficult:                                                   |                              | Please select 💙    |       |
| I would like some help with things at home:                                                                     |                              | Please select 🛩    |       |
| If so, what sort of help would you like?:                                                                       |                              |                    |       |
|                                                                                                    | (insert ©                    |                    |       |
|                                                                                                    |                              |                    |       |
| Behaviour<br>How do you feel about your child's behaviour?:                                                     |                              |                    |       |
|                                                                                                    | (insert @)                   |                    |       |
| What will help your child stay out of trouble?:                                                                 |                              |                    |       |
| what was help your child stary out or trautient:                                                                | (insert Ø)                   |                    |       |
| What would you like the YOT to do to help with this?:                                                           |                              |                    |       |
| what would you like the TOT to do to help with this?:                                                           | (Insert @)                   |                    |       |
|                                                                                                    |                              |                    |       |
| Offending                                                                                                    |                              |                    |       |
| Why do you think your child committed their affence?:                                                           |                              |                    |       |
|                                                                                                    | (insert @)                   |                    |       |
| How do you feel about your child's offence/behaviour?:                                                          | 1000                         |                    |       |
|                                                                                                    | (insert @)                   |                    |       |
| What will help your child stay out of trouble?:                                                                 |                              |                    |       |
|                                                                                                    | (insert @)                   |                    |       |
| What would you like the YOT to do to help with this?:                                                           |                              |                    |       |
|                                                                                                    | (insert @)                   |                    |       |
|                                                                                                    |                              |                    |       |
| Strengths and interests                                                                                         |                              |                    |       |
| What things is your child good at?:                                                                             | (insert Ø)                   |                    |       |
|                                                                                                    | (anne)                       |                    |       |
| Does your child have any interests that the YDT could support (sport, music, volunteering                       | etc)?:                       |                    |       |
|                                                                                                    |                              |                    |       |
|                                                                                                    | (insert @)                   |                    |       |
|                                                                                                    |                              |                    |       |
| Working with the YOT                                                                                            |                              |                    |       |
| Is there anything that could make it difficult for you to get to the YOT?:                                      |                              | Please select V    |       |
| Is there anything else that the YOT can do to help you as a parent or carer?:                                   |                              | Please select V    |       |
| If yes, please say how the YOT could help you:                                                                  |                              |                    |       |
|                                                                                                    | (insert @)                   |                    |       |
|                                                                                                    |                              |                    |       |
| In this line, please give some significant positive and negative family events that have hap                    | pened over the last few year | k1                 |       |
| limeline<br>Short description of family event                                                                   |                              |                    | (T20) |
|                                                                                                    |                              | ate from Date to   |       |

As with the young person self-assessment, the questions shown depend on the current case stage.

You can add family events to the Timeline area of the subsection.

To add a family event:

1. In the **Timeline** area of the subsection, click the **add** button.

| Timeline                          |           |         |       |
|-----------------------------------|-----------|---------|-------|
| Short description of family event | Date from | Date to | add 🕨 |

The **Timeline** dialog is displayed.

| Timeline                                 | <b>continue</b> ► | ×                 |
|------------------------------------------|-------------------|-------------------|
| Short<br>description of<br>family event: |                   | $\langle \rangle$ |
| Date from:                               |                   |                   |
| End to:                                  |                   |                   |

- 2. Enter the event details.
- 3. Click the **continue** button to add the event to the record.

| Timeline                          |            |            |       |
|-----------------------------------|------------|------------|-------|
| Short description of family event | Date from  | Date to    | add 🕨 |
| Families First Event              | 01/10/2015 | 03/10/2015 | 2 🕱   |

To delete a row, click the corresponding **x** icon.

To amend a row, click the corresponding edit icon.

## **Explanations and Conclusions**

#### **Understanding Offending Behaviour**

The Understanding Offending Behaviour change screen:

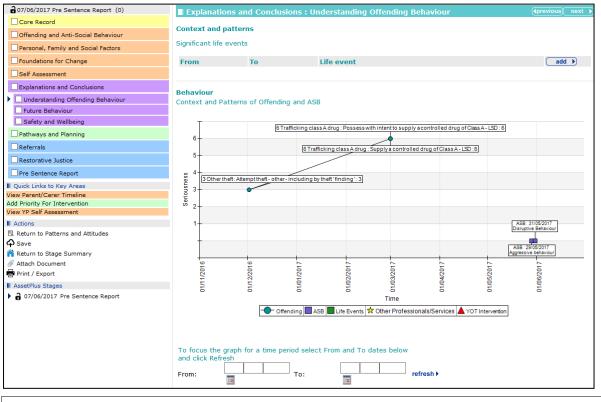

NOTE: You can filter this graph to focus on a certain time period using the From and To date fields.

To add significant life events:

1. In the **Significant life events** table, click the **add** button.

| Context and patterns    |    |            |       |  |  |
|-------------------------|----|------------|-------|--|--|
| Significant life events |    |            |       |  |  |
| From                    | То | Life event | add 🕨 |  |  |

The Life event dialog is displayed.

| Life event  | continue► | × |
|-------------|-----------|---|
| From:       |           |   |
| то:         |           |   |
| Life event: |           | ~ |
|             |           |   |
|             |           | ~ |

- 2. Enter the event details.
- 3. Click the **continue** button to add the life event to the record and display it in the **Context and Patterns of Offending and ASB** graph.

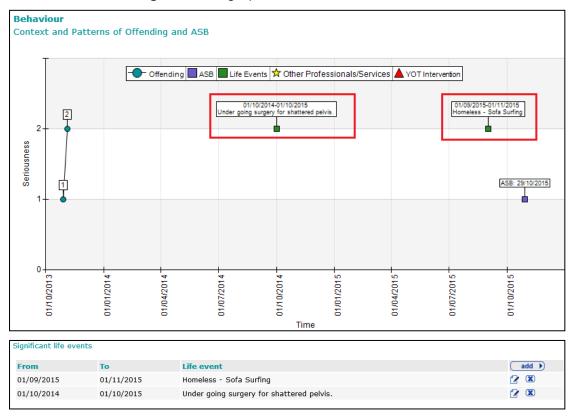

To delete a row, click the corresponding **x** icon.

To amend a row, click the corresponding edit icon.

Any desistance factors from the **Foundations for Change | Factors Affecting Desistance** subsection are brought through:

| Moving on to look at the fut | ire, use the table below to iden              | tify and compare the key factors for and against desistance in the young | person's life. |
|------------------------------|-----------------------------------------------|--------------------------------------------------------------------------|----------------|
| Rating                       | Category                                      | Factors for desistance                                                   | add 🕨          |
|                              | Attitudes of<br>Offending/Behaviours          | Test 1                                                                   | 2              |
|                              | Features of Lifestyle                         | Test 2                                                                   | 1              |
| Rating                       | Category                                      | Factors against desistance                                               | add 🕨          |
|                              | Learning, Education, Training<br>& Employment | Test A                                                                   | 2              |
|                              | Care History                                  | Test B                                                                   | 🕜 🕱            |

To delete a row, click the corresponding **x** icon.

To amend a row, click the corresponding edit icon.

The amendment dialog is different to the **Factors Affecting Desistance** subsection dialog and allows the factor to be rated:

| Factor a  | change 🕨 🗶                                 |  |
|-----------|--------------------------------------------|--|
| Factor:   | Test A                                     |  |
| Category: | Learning, Education, Training & Employment |  |
| Rating:   | Please select 🗸                            |  |

#### **Future Behaviour**

The Future Behaviour change screen:

| 07/06/2017 Pre Sentence Report (0)                       | Explanations and Conclusions : Future Behaviour                                          |                |            | <previo< previo<="" th=""><th>us next 🕨</th></previo<> | us next 🕨  |
|----------------------------------------------------------|------------------------------------------------------------------------------------------|----------------|------------|--------------------------------------------------------|------------|
| Core Record                                              | Indicators of risk of serious harm to others                                             |                |            |                                                        |            |
| Offending and Anti-Social Behaviour                      |                                                                                          |                |            |                                                        |            |
| Personal, Family and Social Factors                      | Do any of the following apply to the young person in relation to their offending: No Yes |                |            | Yet to                                                 |            |
| Foundations for Change                                   |                                                                                          |                | NO         | 165                                                    | clarify    |
| Self Assessment                                          | The young person has been convicted of a serious specified offence?                      |                | $\bigcirc$ | 0                                                      | 0          |
| Explanations and Conclusions                             | The young person is being sentenced in the Crown Court for a specified                   | offence?       | 0          | 0                                                      | 0          |
| Understanding Offending Behaviour  Future Behaviour      | The young person has been previously assessed as presenting 'a risk to children'?        |                | 0          | 0                                                      | 0          |
| Safety and Wellbeing                                     | An assessment of dangerousness is required?                                              |                | $\bigcirc$ | 0                                                      | 0          |
| Pathways and Planning                                    |                                                                                          |                |            |                                                        |            |
| Referrals                                                | Type of behaviour and impact on others                                                   |                |            |                                                        |            |
| Restorative Justice                                      | Based on your assessment, is there evidence that the young person may                    |                | ences      |                                                        |            |
| Pre Sentence Report                                      | and/or behave in ways that hurt/harm other people in the near future or<br>times/events? | at certain     |            | (none) 🗸                                               |            |
| Quick Links to Key Areas                                 |                                                                                          |                |            |                                                        |            |
| Add Priority For Intervention<br>View YP Self Assessment |                                                                                          |                |            |                                                        |            |
|                                                          | Assessed as a risk to children? Please select ∨ ROSH judger                              | nent:          | Pleas      | se select 🗸                                            |            |
| Actions Return to Understanding Offending Behaviour      | YOGRS: 15% Indicative Like                                                               | celihood of Re | eoffending | :Low                                                   |            |
| Save                                                     | Likelihood of                                                                            | Reoffending:   | Pleas      | se select 🗸                                            |            |
| Return to Stage Summary                                  | Please provide reasons for the ROSH judgement:                                           |                |            |                                                        |            |
| Attach Document                                          |                                                                                          |                |            |                                                        | (insert () |
| Print / Export                                           |                                                                                          |                |            |                                                        |            |
| AssetPlus Stages                                         | How do your own judgements compare with the YOGRS indicator and ind                      |                |            |                                                        | bove? If   |

If a young person has been identified as a risk to children in a prior stage, the **The young person has been previously assessed as presenting 'a risk to children'?** question is automatically set to **Yes** and cannot be changed:

|                                                                                   | no | 105 | clarify |
|-----------------------------------------------------------------------------------|----|-----|---------|
| The young person has been convicted of a serious specified offence?               | ۲  | 0   | 0       |
| The young person is being sentenced in the Crown Court for a specified offence?   | ۲  | 0   | 0       |
| The young person has been previously assessed as presenting 'a risk to children'? |    | Yes |         |
| An assessment of dangerousness is required?                                       | ۲  | 0   | 0       |

## Selecting the **Yes** radio button for the **An assessment of dangerousness is required?** question triggers the **Dangerousness** question set.

|                                                                                                    | No           | Yes             | Yet to<br>clarify |
|----------------------------------------------------------------------------------------------------|--------------|-----------------|-------------------|
| The young person has been convicted of a serious specified offence?                                                                                                    | ۲            | 0               | 0                 |
| The young person is being sentenced in the Crown Court for a specified offence?                                                                                                    | ۲            | 0               | 0                 |
| The young person has been previously assessed as presenting 'a risk to children'?                                                                                                    |              | Yes             |                   |
| An assessment of dangerousness is required?                                                                                                    | 0            | ۲               | 0                 |
| Type of behaviour and impact on others Based on your assessment, is there evidence that the young person may commit offences and/or behave in ways that hurt/harm other people in the near future or at certain times/events? If 'No', please summarise your reasons: | No V         | insert <b>O</b> |                   |
| Dangerousness<br>If the young person were to commit a specified offence, what would it be and in what circum<br>happen?                                                                                                    | nstances wou | uld it          |                   |
| How likely is this to occur? Please sele                                                                                                    | ct 🕚         | ~               |                   |
| What would be the impact? On whom? Are there realistic circumstances in which this could result in serious harm?                                                                                                    |              | insert C        |                   |
| What is the likelihood of the specified offences causing serious harm?                                                                                                    | ect Y        | ✓               |                   |

Selecting No from the Based on your assessment, is there evidence that the young person may commit offences and/or behave in ways that hurt/harm other people in the near future or at certain times/events? drop-down triggers a free text field.

| Type of behaviour and impact on others                                                                                                    |      |          |
|----------------------------------------------------------------------------------------------------|------|----------|
| Based on your assessment, is there evidence that the young person may commit offences and/or behave in ways that hurt/harm other people in the near future or at certain times/events? | No 🗸 |          |
| If 'No', please summarise your reasons:                                                                                                    |      | insert O |

#### Selecting **Yes** triggers questions about the young person's harmful behaviours.

| Type of behaviour and im                                                                                                    | oact on others              |                    |                   |  |  |  |
|----------------------------------------------------------------------------------------------------|-----------------------------|--------------------|-------------------|--|--|--|
| Based on your assessment, is there evidence that the young person may commit offences and/or behave in ways that hurt/harm other people in the near future or at certain times/events?                                                                                                    |                             |                    |                   |  |  |  |
| If 'Yes' is selected, please o                                                                                                    | omplete the sections below  | :                  |                   |  |  |  |
| <ul> <li>Think about the possibility of the young person committing offences/behaving in ways similar to their current offence(s)/behaviour.</li> <li>Now think about the possibility of the young person committing other types of offences / behaving differently (either more or less serious)</li> <li>Consider the possibility of other behaviours that would hurt or harm other people e.g. bullying, aggression, with the family or home setting</li> </ul> |                             |                    |                   |  |  |  |
| Behaviour/offence                                                                                                    | Victim                      | Impact on other    | rs add 🕨          |  |  |  |
| Nature of behaviour:<br>Include any particular conce                                                                                                    | rns regarding targetting or | vulnerable victims | (insert O         |  |  |  |
| Context for behaviour, lik                                                                                                    | elihood and imminence       |                    |                   |  |  |  |
| When might the behaviour occur and in what circumstances? Please consider the following: Circumstances;<br>Context; Capacity; Creating opportunities; Imminence                                                                                                    |                             |                    |                   |  |  |  |
|                                                                                                    |                             |                    | ( insert ©        |  |  |  |
| Please now rate the likelihood of these behaviours occurring:                                                                                                    |                             |                    |                   |  |  |  |
| Behaviour/offence Victin                                                                                                    | n Impact on                 | others Likelihood  | Community/custody |  |  |  |

To add behaviour and offence details:

#### 1. In the **Behaviour/offence** table, click the **add** button.

| Type of behaviour and impact on others                                                    |                                                                                                    |                        |                           |  |  |  |
|-------------------------------------------------------------------------------------------|----------------------------------------------------------------------------------------------------|------------------------|---------------------------|--|--|--|
| Based on your assessment, is there and/or behave in ways that hurt/hatimes/events?        |                                                                                                    |                        | Yes V                     |  |  |  |
| offence(s)/behaviour.<br>• Now think about the possibili<br>(either more or less serious) | f the young person committing offe<br>ty of the young person committing<br>her behaviours that would hurt or l | other types of offence | es / behaving differently |  |  |  |
| Behaviour/offence                                                                         | Victim                                                                                                    | Impact on others       | add 🕨                     |  |  |  |

#### The Behaviour/offence details dialog is displayed.

| Behaviour/offence details |                 | continue▶ | × |
|---------------------------|-----------------|-----------|---|
| Behaviour/offence:        | Please select   | •         |   |
| Victim:                   | Please select V |           |   |
| Impact on others:         | Please select 🗸 |           |   |

- 2. Select the appropriate options from the drop-downs.
- 3. Click the **continue** button to add the details to the record.

| Behaviour/offence                           | Victim           | Impact on others | add |
|---------------------------------------------|------------------|------------------|-----|
| Sexual Offences/ Inappropriate<br>behaviour | Younger children | Major            | 2   |

To delete a row, click the corresponding **x** icon.

To amend a row, click the corresponding edit icon.

The behaviour or offence is also added to the likelihood of behaviours reoccurring table:

| Please now rate the likelihood of these behaviours occurring: |                  |                  |                           |                          |   |  |
|---------------------------------------------------------------|------------------|------------------|---------------------------|--------------------------|---|--|
| Behaviour/offence                                             | Victim           | Impact on others | Likelihood                | Community/custody        |   |  |
| Sexual Offences/<br>Inappropriate<br>behaviour                | Younger children | Major            | Almost<br>certain/Certain | Community and<br>custody | 2 |  |

NOTE: You cannot delete the behaviour or offence from this area.

Clicking the edit icon displays a dialog in which you can provide **Likelihood** and **Community/custody** detail:

| Behaviour/offence details |                 | Change 🕨 | × |
|---------------------------|-----------------|----------|---|
| Likelihood:               | Please select V |          |   |
| Community/custody:        | Please select V |          |   |

The Likelihood and Community/custody responses are displayed in the Matrix of impact:

| Summary section                    |                    |          |        |             |                                            |  |
|------------------------------------|--------------------|----------|--------|-------------|--------------------------------------------|--|
| Matrix of impact / likelihood judg | gements: Community |          |        |             |                                            |  |
|                                    | Unlikely           | Possible | Likely | Very likely | Almost certain/Certain                     |  |
| Slight                             |                    |          |        |             |                                            |  |
| Minor                              |                    |          |        |             |                                            |  |
| Medium                             |                    |          |        |             |                                            |  |
| Major                              |                    |          |        |             | Sexual Offences Inappropriate<br>behaviour |  |
| Critical                           |                    |          |        |             |                                            |  |
| Matrix of impact / likelihood judg | gements: Custody   |          |        |             |                                            |  |
|                                    | Unlikely           | Possible | Likely | Very likely | Almost certain/Certain                     |  |
| Slight                             |                    |          |        |             |                                            |  |
| Minor                              |                    |          |        |             |                                            |  |
| Medium                             |                    |          |        |             |                                            |  |
| Major                              |                    |          |        |             | Sexual Offences Inappropriate<br>behaviour |  |
| Critical                           |                    |          |        |             |                                            |  |

#### Selecting any MAPPA Category other than N/A triggers a Further Exploration question:

| марра                                                                          |                                                                                                    |                   |
|--------------------------------------------------------------------------------|----------------------------------------------------------------------------------------------------|-------------------|
| MAPPA Category:                                                                | 3 - Other Dangerous Offenders                                                                                                    |                   |
| MAPPA Level:                                                                   | Level 1 V                                                                                                    |                   |
|                                                                                | le here e.g reasons for decision to manage case at Level 1, whether<br>anagement at Level 2 or 3, whether the case is currently managed by                                                                                                    |                   |
| dolore magna aligua. Ut enim ad minim<br>ea commodo conseguat. Duis aute irure | ur adipiscing elit, sed do eiusmod tempor incididunt ut labore et<br>veniam, quis nostrud exercitation ullamco laboris nisi ut aliquip ex<br>a dolor in reprehenderit in voluptate velit esse cillum dolore eu<br>caecat cupidatat non proident, sunt in culpa qui officia deserunt | insert <b>(</b> ) |

#### Safety and Wellbeing

The Safety and Wellbeing change screen:

| 07/06/2017 Pre Sentence Report (0)  | Explanations and Conclusions : Safety and Wellbeing                                    | (previous) next →  |
|-------------------------------------|----------------------------------------------------------------------------------------|--------------------|
| Core Record                         |                                                                                        |                    |
| Offending and Anti-Social Behaviour | Based on your assessment, do you have any concerns about the young person's safety and | (none) V           |
| Personal, Family and Social Factors | wellbeing?                                                                             |                    |
| Foundations for Change              | Overall Safety and wellbeing concerns:                                                 | Please select V    |
| Self Assessment                     |                                                                                        | (∢previous) next ▶ |
| Explanations and Conclusions        |                                                                                        |                    |
| Understanding Offending Behaviour   |                                                                                        |                    |
| Future Behaviour                    |                                                                                        |                    |
| Safety and Wellbeing                |                                                                                        |                    |

Where appropriate, alerts are drawn through from responses made in other areas of the stage:

▲Concerns have been identified within the family ▲Concerns have been identified with Sexual Exploitation

Selecting **No** from the **Based on your assessment**, **do you have any concerns about the young person's safety and wellbeing?** drop-down triggers a free text field:

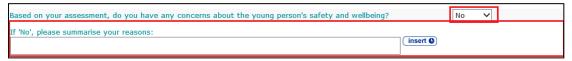

Selecting Yes from the Based on your assessment, do you have any concerns about the young person's safety and wellbeing? drop-down triggers the Adverse outcome, impact and cause table.

To add adverse outcomes:

1. In the Adverse Outcome table header, click the add button.

| Adverse outcome, impact and cause |        |     |
|-----------------------------------|--------|-----|
| Adverse Outcome                   | Impact | add |

The Adverse outcome details dialog is displayed.

| Adverse outcome details |                 | continue) 🗙 |
|-------------------------|-----------------|-------------|
| Adverse Outcome:        | Please select 🗸 |             |
| Impact:                 | Please select ∨ |             |

- 2. Select the Adverse Outcome and an Impact.
- 3. Click the **continue** button to add the outcome to the record.

| Adverse outcome, impact and cause |          |      |
|-----------------------------------|----------|------|
| Adverse Outcome                   | Impact   | add  |
| Emotional abuse                   | Major    | 12 🗷 |
| Bullying                          | Medium   | 12 🕱 |
| Neglect                           | Critical | 🕜 🕱  |
| Homelessness                      | Critical | 🕜 🕱  |
|                                   |          |      |

To delete a row, click the corresponding  $\mathbf{x}$  icon.

To amend a row, click the corresponding edit icon.

The outcome is also added to the Likelihood and Setting section:

| Adverse Outcome | Impact   | Likelihood | Community/custody |
|-----------------|----------|------------|-------------------|
| Emotional abuse | Major    |            | 2                 |
| Bullying        | Medium   |            | 2                 |
| Neglect         | Critical |            | 2                 |
| Homelessness    | Critical |            | 2                 |

**NOTE:** You cannot delete the outcome from this table.

To populate the Likelihood and Community/custody columns:

1. Click the edit icon to display the **Adverse outcome details** dialog.

| Adverse outcome details |                 | change 🕨 🗶 |
|-------------------------|-----------------|------------|
| Likelihood:             | Please select V |            |
| Community/custody:      | Please select V |            |

- 2. Select the required Likelihood and Community/custody values from the drop-downs.
- 3. Click the **change** button.

The Likelihood and Adverse Outcome responses are displayed in the Matrix of impact:

| Summary section                                     |          |              |         |             |                        |  |  |
|-----------------------------------------------------|----------|--------------|---------|-------------|------------------------|--|--|
| Matrix of impact / likelihood judgements: Community |          |              |         |             |                        |  |  |
|                                                     | Unlikely | Possible     | Likely  | Very likely | Almost certain/Certain |  |  |
| Slight                                              |          |              |         |             |                        |  |  |
| Minor                                               |          |              |         |             |                        |  |  |
| Medium                                              |          |              |         |             |                        |  |  |
| Major                                               |          |              |         |             | Emotional abuse        |  |  |
| Critical                                            |          | Homelessness | Neglect |             |                        |  |  |
|                                                     |          |              |         |             |                        |  |  |
| Matrix of impact / likelihood judg                  |          |              |         |             |                        |  |  |
|                                                     | Unlikely | Possible     | Likely  | Very likely | Almost certain/Certain |  |  |
| Slight                                              |          |              |         |             |                        |  |  |
| Minor                                               |          |              |         |             |                        |  |  |
| Medium                                              |          | Bullying     |         |             |                        |  |  |
| Major                                               |          |              |         |             |                        |  |  |
| Critical                                            |          |              |         |             |                        |  |  |
|                                                     |          |              |         |             |                        |  |  |

## **Pathways and Planning**

#### **Intervention Indicators**

The Intervention Indicators change screen:

| 07/06/2017 Pre Sentence Report (0)   | Pathways and              | l Planning : Inter  | vention I   | ndicators                       | (previous) next    |
|--------------------------------------|---------------------------|---------------------|-------------|---------------------------------|--------------------|
| Core Record                          |                           |                     | •           |                                 |                    |
| Offending and Anti-Social Behaviour  | YOGRS*:                   | 15%                 |             | Likelihood of Reoffending:      | Q                  |
| Personal, Family and Social Factors  |                           |                     |             | ROSH judgement:                 |                    |
| Foundations for Change               |                           |                     |             | Assessed as a risk to children? |                    |
| Self Assessment                      | Overall Safety and        | Wellbeing concerns  | s:          |                                 |                    |
| Explanations and Conclusions         | MAPPA Category:           |                     |             |                                 |                    |
| Pathways and Planning                | The Provide America India |                     |             |                                 |                    |
| Intervention Indicators              |                           | Approach Interventi | _           |                                 |                    |
| Key areas of Intervention            | Scaled Approach I         | ntervention level:  | P           | lease select V                  |                    |
| Resources and Proposals              |                           |                     |             |                                 |                    |
| Tailoring Interventions              | Summarise key cor         | clusions from other | relevant as | sessments (e.g. AIM/SAVRY)      | (insert <b>D</b> ) |
| Our Intervention Plan                |                           |                     |             |                                 | (Insert )          |
| My Future Targets                    |                           |                     |             |                                 |                    |
| Other Information                    | Other plans in plac       | e                   |             |                                 |                    |
| Additional External controls/actions |                           |                     |             |                                 | (insert ()         |
| Additional Information               |                           |                     |             |                                 | (∎previous) next ► |
| Dealing with changing circumstances  |                           |                     |             |                                 | (previous) liext P |
|                                      |                           |                     |             |                                 |                    |

Much of the data on this screen is drawn through from other sources in the case stage and is there for information purposes only and cannot be edited.

Selecting a **Scaled Approach Intervention Level** triggers a free text field for you to enter a reason for changing the level.

| Scaled Approach Intervention level:                       | Enhanced V                |                 |
|-----------------------------------------------------------|---------------------------|-----------------|
| If the Scaled Approach intervention level has been ammend | ied, please give reasons: | insert <b>G</b> |

## **Key Areas of Intervention**

The Key areas of Intervention change screen:

| 07/06/2017 Pre Sentence Report (0)   | Pathways and Planning : Key areas of Intervention   | (previous) next       |
|--------------------------------------|-----------------------------------------------------|-----------------------|
| Core Record                          | State briefly the main priorities for intervention: |                       |
| Offending and Anti-Social Behaviour  | Goals and life opportunities                        |                       |
| Personal, Family and Social Factors  |                                                     | (insert )             |
| Foundations for Change               |                                                     |                       |
| Self Assessment                      | Not Offending                                       |                       |
| Explanations and Conclusions         |                                                     | (insert O)            |
| Pathways and Planning                | Not Hurting Others                                  |                       |
| Intervention Indicators              |                                                     | (insert ()            |
| Key areas of Intervention            |                                                     |                       |
| Resources and Proposals              | Keeping Safe                                        |                       |
| Tailoring Interventions              |                                                     | (insert (             |
| Our Intervention Plan                |                                                     |                       |
| My Future Targets                    | Repairing Harm                                      |                       |
| Other Information                    |                                                     | (insert ©)            |
| Additional External controls/actions |                                                     | restorative justice > |
| Additional Information               |                                                     | ((previous) next      |

#### **Resources and Proposals**

The **Resources and Proposals** change screen:

| 07/06/2017 Pre Sentence Report (0)   | Pathways a       | nd Plannin       | iq : Resou    | rces and Prop   | osals             |                          | (previous) next   |
|--------------------------------------|------------------|------------------|---------------|-----------------|-------------------|--------------------------|-------------------|
| Core Record                          |                  |                  | -             |                 |                   |                          |                   |
| Offending and Anti-Social Behaviour  | Which of the yo  | ung person's     | s needs/risk  | s can be addres | sed through volun | tary contacts or other s |                   |
| Personal, Family and Social Factors  |                  |                  |               |                 |                   |                          | (insert )         |
| Foundations for Change               |                  |                  |               |                 |                   |                          |                   |
| Self Assessment                      | How can identifi | ed strength      | s and resou   | rces be used to | support change?   |                          |                   |
| Explanations and Conclusions         |                  |                  |               |                 |                   |                          | (insert ()        |
| Pathways and Planning                | <u></u>          |                  |               |                 |                   |                          |                   |
| Intervention Indicators              | Review of areas  | possibly rec     | quiring furth | er action       |                   |                          |                   |
| Key areas of Intervention            | Section          | Sul              | o-section     | Referra         | als Notes         |                          | add 🕨             |
| Resources and Proposals              | Referrals        |                  |               |                 |                   |                          |                   |
| Tailoring Interventions              | Referrals        |                  |               |                 |                   |                          |                   |
| Our Intervention Plan                | Nature of        | Date<br>Referral | Referral      | Section         | Sub-section       | Notes                    | add )             |
| My Future Targets                    | Referral         | made             | outcome       | Section         | Sub-Section       | Notes                    | auu               |
| Other Information                    |                  |                  |               |                 |                   |                          |                   |
| Additional External controls/actions | Proposed Interv  | ention Type      | :             | Please          | select 🗸          | •                        |                   |
| Additional Information               | Please state the | reasons for      | r vour decis  | ion:            |                   | _                        |                   |
| Dealing with changing circumstances  |                  |                  | your decid    |                 |                   |                          | insert C          |
| Referrals                            |                  |                  |               |                 |                   |                          |                   |
| Restorative Justice                  |                  |                  |               |                 |                   |                          | (previous) next ► |
| Pre Santance Penort                  |                  |                  |               |                 |                   |                          |                   |

To add new reviews of areas potentially requiring further action:

1. In the **Review of areas possibly requiring further action** table, click the **add** button to display the **Further Action** dialog.

| Further A    | ction                                                                                                    |          | continue▶ | × |
|--------------|----------------------------------------------------------------------------------------------------|----------|-----------|---|
| Section:     | Offending and Anti-Social Behaviour $\checkmark$                                                                                                    |          |           |   |
| Sub-section: | Patterns and Attitudes                                                                                                    |          |           |   |
| Notes:       | Lorem ipsum dolor sit amet, consectetur adipiscing elit, sed do eiusmod tempor<br>incididunt ut labore et dolore magna aligua. Ut enim ad minim veniam, guis nostrud<br>exercitation ullamco laboris nisi ut aliguip ex ea commodo conseguat. Duis aute<br>irure dolor in reprehenderit in voluptate velit esse cillum dolore eu fugiat nulla<br>pariatur. Excepteur sint occaecat cupidatat non proident, sunt in culpa qui officia | <b>`</b> |           |   |

2. Select the **Section** from the drop-down.

The Sub-section is automatically populated based on the Section.

3. Click the **continue** button to add the review to the record:

| Review of areas possibly requ          | iring further action   |                      |                                                                                                    |       |
|----------------------------------------|------------------------|----------------------|----------------------------------------------------------------------------------------------------|-------|
| Section                                | Sub-section            | Referrals            | Notes                                                                                                    | add 🕨 |
| Offending and Anti-Social<br>Behaviour | Patterns and Attitudes | referral <b>&gt;</b> | Lorem ipsum dolor sit amet, consectetur adipiscing elit, sed do eiusmod tempor incididunt ut labore et dolore magna aliqua. Ut enim ad minim veniam, quis nostrud exercitation ullamco laboris nisi ut aliquip ex ea commodo consequat. Duis aute irure dolor in reprehenderit in voluptate velit esse cillum dolore eu fugiat nulla pariatur. Excepteur sint occaecat cupidatat non proident, sunt in culpa qui officia deserunt mollit anim id est laborum. $\giltessellambda \wedge sellambda \wedge sellambda + consellambda + consellamb$ | 28    |
|                                        |                        |                      |                                                                                                    |       |

To delete a row, click the corresponding **x** icon.

To amend a row, click the corresponding edit icon.

To add referrals:

1. In the **Referrals** table, click the **add** button to display the **Referral** dialog.

| Referral            |                            |   | <b>continue</b> ► | × |
|---------------------|----------------------------|---|-------------------|---|
| Nature of Referral: | Please select              | ~ |                   |   |
| Date Referral made: |                            |   |                   |   |
| Referral outcome:   | Please select $\checkmark$ |   |                   |   |
| Section:            | Please select              | ~ |                   |   |
| Sub-section:        |                            |   |                   |   |
| Notes:              |                            |   |                   |   |

- 2. Complete the fields as required.
- 3. Click the **continue** button to add the referral to the record:

| Referrals          |                          |                     |             |                           |                                      |                                |
|--------------------|--------------------------|---------------------|-------------|---------------------------|--------------------------------------|--------------------------------|
| Nature of Referral | Date<br>Referral<br>made | Referral<br>outcome | Section     | Sub-section               | Notes                                | add 🕨                          |
| Substance misuse   | 25/01/2016               | Withdrawn           | Core Record | Personal<br>Circumstances | `¬¦!"£\$%^&*()_+-={}[]:@~;'#<>?,./ \ | <ul><li>☑ referral ►</li></ul> |

To delete a row, click the corresponding **x** icon.

To amend a row, click the corresponding edit icon.

## **Tailoring Interventions**

The Tailoring Interventions change screen:

| 07/06/2017 Pre Sentence Report (0)   | Pathways and Planning : Tailoring           | g Interventions                                                                                                  | (previous) next        |
|--------------------------------------|---------------------------------------------|----------------------------------------------------------------------------------------------------|------------------------|
| Core Record                          |                                             | lored to take account of any specific individual ne                                                              |                        |
| Offending and Anti-Social Behaviour  | difficulty, cultural needs, speech, com     | munication and language, preferred learning styl                                                                 | e etc.                 |
| Personal, Family and Social Factors  | Interpreter required:                       | (none)                                                                                                    | ·                      |
| Foundations for Change               | Have any Special Educational Needs beer     | n identified? Please select V                                                                                    | •                      |
| Self Assessment                      | Physical health concerns or disability:     | Yet to Clarify                                                                                                   |                        |
| Explanations and Conclusions         | Mental health concerns:                     | Yet to Clarify                                                                                                   |                        |
| Pathways and Planning                | Substance misuse concerns:                  | Yet to Clarify                                                                                                   |                        |
| Intervention Indicators              | Speech, Language, Communication & I         | Neuro-disability concerns:Yet to Clarify                                                                         |                        |
| Key areas of Intervention            | Specific need                               | How addressed                                                                                                    | add 🕨                  |
| Resources and Proposals              |                                             | and the second second second second second second second second second second second second second second second |                        |
| Tailoring Interventions              | where the young person's preferred learning | ing style is known, how will this be addressed in the i                                                          | insert (               |
| Our Intervention Plan                |                                             |                                                                                                    |                        |
| My Future Targets                    | Where any other barriers to engagement/     | participation have been identified, state how will the                                                           | se be addressed in the |
| Other Information                    | intervention plan:                          | · · · · · · · · · · · · · · · · · · ·                                                                            |                        |
| Additional External controls/actions |                                             |                                                                                                    | insert 🕒               |
| Additional Information               |                                             |                                                                                                    |                        |
| Dealing with changing circumstances  |                                             |                                                                                                    | (Iprevious) next       |

Selecting the **Yes** radio button for the **Have any special Educational Needs been identified?** question triggers the **Identified SEN** table:

| Have any Special Educational Needs been identified? |                             | No<br>O | Yes<br>() | Yet to clarify |
|-----------------------------------------------------|-----------------------------|---------|-----------|----------------|
| Identified SEN                                      | Responses to identified SEN |         | add       |                |

To add special educational needs:

1. In the Identified SEN table, click the add button to display the Identified SEN dialog.

| Identified SEN             |               |                                                       | continue▶ X |
|----------------------------|---------------|-------------------------------------------------------|-------------|
| Identified SEN:            | Please select | ✓                                                     |             |
| Responses to identified SI | EN:           |                                                       |             |
| Education, Health and      | Care Plan     | Learning Difficulty Assessment Other - please specify |             |
| Statement of SEN           |               |                                                       |             |

- 2. Select the appropriate options.
- 3. Click the **continue** button to add the **Identified SEN** to the record.

|                                                     |                                                                   | No | Yes   | Yet to clarify |
|-----------------------------------------------------|-------------------------------------------------------------------|----|-------|----------------|
| Have any Special Educational Needs been identified? |                                                                   | 0  | ۲     | 0              |
|                                                     |                                                                   |    |       |                |
| Identified SEN                                      | Responses to identified SEN                                       |    | add 🕨 |                |
| ADHD                                                | Education, Health and Care Plan<br>Learning Difficulty Assessment |    | 2     |                |
| Autistic Spectrum Disorder (ASD)                    | Education, Health and Care Plan                                   |    | 2 🗵   |                |

To delete a row, click the corresponding **x** icon.

To amend a row, click the corresponding edit icon.

To add specific needs:

1. In the **Specific need** table, click the **add** button.

Specific need

How addressed

add 🕨

#### The **Specific need** dialog is displayed.

| Specific need  |   | continue► | × |
|----------------|---|-----------|---|
| Specific need: | ^ |           |   |
|                | ~ |           |   |
| How addressed: | ^ |           |   |
|                | ~ |           |   |

- 2. Describe the need and how it is being addressed.
- 3. Click the **continue** button to add the information to the record:

| Specific need                                                                                                    | How addressed                                                                                                    | add 🕨 |
|----------------------------------------------------------------------------------------------------|----------------------------------------------------------------------------------------------------|-------|
| Lorem ipsum dolor sit amet, consectetur adipiscing elit, sed do<br>eiusmod tempor incididunt ut labore et dolore magna aliqua. Ut<br>enim ad minim veniam, quis nostrud exercitation ullamco laboris<br>nisi ut aliquip ex ea commodo consequat. Duis aute irure dolor in<br>reprehenderit in voluptate velit esse cillum dolore eu fugiat nulla<br>pariatur. Excepteur sint occaecat cupidatat non proident, sunt in<br>culpa qui officia deserunt mollit anim id est laborum.<br>$^1!!E$$ %^&()_+=\{]:[]:@`;!#<>?./ $ | Lorem ipsum dolor sit amet, consectetur adipiscing elit, sed do eiusmod tempor incididunt ut labore et dolore magna aliqua. Ut enim ad minim veniam, quis nostrud exercitation ullamco laboris nisi ut aliquip ex ea commodo consequat. Duis aute irure dolor in reprehenderit in voluptate velit esse cillum dolore eu fugiat nulla pariatur. Excepteur sint occaecat cupidatat non proident, sunt in culpa qui officia deserunt mollit anim id est laborum. `¬!!"£5%^*(2=          | 2     |
| Lorem ipsum dolor sit amet, consectetur adipiscing elit, sed do<br>eiusmod tempor incididunt ut labore et dolore magna aliqua. Ut<br>enim ad minim veniam, quis nostrud exercitation ullamco laboris<br>nisi ut aliquip ex ea commodo consequat. Duis aute irure dolor in<br>reprehenderit in voluptate velit esse cillum dolore eu fugiat nulla<br>pariatur. Excepteur sint occaecat cupidatat non proident, sunt in<br>culpa qui officia deserunt mollit anim id est laborum.<br>$^{-}_1!"E$%^&*()_+-={}[:::_{-},/ $  | Lorem ipsum dolor sit amet, consectetur adipiscing elit, sed do eiusmod tempor incididunt ut labore et dolore magna aliqua. Ut enim ad minim veniam, quis nostrud exercitation ullamco laboris nisi ut aliquip ex ea commodo consequat. Duis aute irure dolor in reprehenderit in voluptate velit esse cillum dolore eu fugiat nulla pariatur. Excepteur sint occaecat cupidatat non proident, sunt in culpa qui officia deserunt mollit anim id est laborum.<br>$\neg_1!!*E\$\%^a.$ | 2     |

To delete a row, click the corresponding **x** icon.

To amend a row, click the corresponding edit icon.

#### **Our Intervention Plan**

Our Intervention Plan change screen:

| 07/06/2017 Pre Sentence Report (0)  | Pathways and Planning : Our Intervention Plan                    | (previous) | next 🕨 |
|-------------------------------------|------------------------------------------------------------------|------------|--------|
| Core Record                         | My Targets                                                       |            |        |
| Offending and Anti-Social Behaviour | What we are going to work on while you are working with the YOT? |            |        |
| Personal, Family and Social Factors | To Add a new Target click add                                    |            |        |
| Foundations for Change              |                                                                  | Annaniaur  | and N  |
| Self Assessment                     |                                                                  | (previous) | next 🕨 |
| Explanations and Conclusions        |                                                                  |            |        |
| Pathways and Planning               |                                                                  |            |        |
| Intervention Indicators             |                                                                  |            |        |
| Key areas of Intervention           |                                                                  |            |        |
| Resources and Proposals             |                                                                  |            |        |
| Tailoring Interventions             |                                                                  |            |        |
| Our Intervention Plan               |                                                                  |            |        |
| My Future Targets                   |                                                                  |            |        |
| Other Information                   |                                                                  |            |        |

#### To add a target:

1. Click the **add** button.

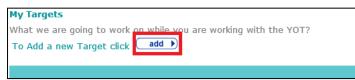

#### The **My Target** dialog is displayed:

| My Target                                    |                | continue  X                                                                 |
|----------------------------------------------|----------------|-----------------------------------------------------------------------------|
| My Target is:                                | 0              | Outcomes:<br>Goals and opportunities<br>Not Offending<br>Not hurting others |
| Young person actions: To do this I will      | 0              | <ul> <li>Keeping Safe</li> <li>Repairing harm</li> </ul>                    |
| Parent/carer actions: To help you , I/we w   | /ill           |                                                                             |
|                                              | 0              |                                                                             |
| YOT/others actions: To help you , the YOT    | or others will |                                                                             |
|                                              | 0              |                                                                             |
| How will we know I am successful/doing well? |                |                                                                             |
|                                              | 0              |                                                                             |
| Other details:                               |                |                                                                             |
| Method:                                      | Frequency:     | Start date:                                                                 |
| Co-ordinator:                                | Provider:      | Last                                                                        |
| Please select V                              |                | Completed:                                                                  |
| Review/progress:                             |                |                                                                             |
| Progress:                                    |                | Status: Please select V                                                     |

2. Complete the fields as required.

The text entered in **My Target is** field forms part of the field descriptions in the rest of the dialog:

| My Target is:         |                                              |  |
|-----------------------|----------------------------------------------|--|
| Not to reoffend again |                                              |  |
| Parent/carer actions: | To help you Not to reoffend again, I/we will |  |
|                       |                                              |  |

YOT/others actions: To help you Not to reoffend again, the YOT or others will...

3. Click the **continue** button to add the target to the record.

| Pathways and Planning : Our Intervention Plan                                                                                                    |                                         |                                                                                                    | (∢previous) next ▶ |
|----------------------------------------------------------------------------------------------------|-----------------------------------------|----------------------------------------------------------------------------------------------------|--------------------|
| My Targets                                                                                                    |                                         |                                                                                                    |                    |
| What we are going to work on while you are working with the YOT?                                                                                                    |                                         |                                                                                                    |                    |
| To Add a new Target click add                                                                                                    |                                         |                                                                                                    |                    |
| My Target is:                                                                                                    |                                         |                                                                                                    | 1                  |
| Not to reoffend again                                                                                                    | Outcomes:                               | <ul> <li>Goals and opportunities</li> <li>Not Offending</li> <li>Not hurting others</li> <li>Keeping Safe</li> <li>Repairing harm</li> </ul> | ٨                  |
| Young person actions: To do this I will                                                                                                    |                                         |                                                                                                    |                    |
| Lorem ipsum dolor sit amet, consectetur adipiscing elit, sed do eiusmod aliqua. Ut enim ad minim veniam, quis nostrud exercitation ullamco labor Duis aute irure dolor in reprehenderit in voluptate velit esse cillum dolore occaecat cupidatat non proident, sunt in culpa qui officia deserunt molli $\neg  !"_{\$}^{*} ^{*}()_{+} = \{ [:@~;'#<>?,./  \}$                | is nisi ut aliquip<br>e eu fugiat nulla | ex ea commodo consequat.<br>a pariatur. Excepteur sint                                                                                       |                    |
| Parent/carer actions: To help you Not to reoffend again, I/we will                                                                                                    |                                         |                                                                                                    |                    |
| Lorem ipsum dolor sit amet, consectetur adipiscing elit, sed do eiusmod aliqua. Ut enim ad minim veniam, quis nostrud exercitation ullamco labor Duis aute irure dolor in reprehenderit in voluptate velit esse cillum dolore occaecat cupidatat non proident, sunt in culpa qui officia deserunt molli $\neg_!!' \pounds % ^ *()_{+-} = \{ [ ]: @~;' # <>?,./   $           | is nisi ut aliquip<br>e eu fugiat nulla | ex ea commodo consequat.<br>a pariatur. Excepteur sint                                                                                       |                    |
| YOT/others actions: To help you Not to reoffend again, the YOT or ot                                                                                                    | hers will                               |                                                                                                    |                    |
| Lorem ipsum dolor sit amet, consectetur adipiscing elit, sed do eiusmod aliqua. Ut enim ad minim veniam, quis nostrud exercitation ullamco labor Duis aute irure dolor in reprehenderit in voluptate velit esse cillum dolore occaecat cupidatat non proident, sunt in culpa qui officia deserunt molli $\neg_!!^{\pm} \otimes ^{\otimes} ()_{+} = \{ [:@~;'^{\pm} <>?,./] $ | is nisi ut aliquip<br>e eu fugiat nulla | ex ea commodo consequat.<br>a pariatur. Excepteur sint                                                                                       |                    |
| How will we know I am successful/doing well?                                                                                                    |                                         |                                                                                                    |                    |
| Lorem ipsum dolor sit amet, consectetur adipiscing elit, sed do eiusmod aliqua. Ut enim ad minim veniam, quis nostrud exercitation ullamco labori Duis aute irure dolor in reprehenderit in voluptate velit esse cillum dolore occaecat cupidatat non proident, sunt in culpa qui officia deserunt molli `¬!!"£\$%^&*()_+-={}[:@~;'#<>?,./ \                                 | is nisi ut aliquip<br>e eu fugiat nulla | ex ea commodo consequat.<br>a pariatur. Excepteur sint                                                                                       |                    |
| Other details:                                                                                                    |                                         |                                                                                                    |                    |

The target detail can be condensed by clicking the chevrons in the My Target is panel.

To delete a row, click the corresponding  $\mathbf{x}$  icon.

To amend a row, click the corresponding edit icon.

#### **My Future Targets**

The My Future Targets change screen:

| i | 07/06/2017 Pre Sentence Report (0)  | Pathways and Planning : My Future Targets | (previous) | next 🕨 |
|---|-------------------------------------|-------------------------------------------|------------|--------|
| [ | Core Record                         | To Add a new Euture Target click add      |            |        |
| [ | Offending and Anti-Social Behaviour | To Add a new Future Target click (add)    |            |        |
| [ | Personal, Family and Social Factors |                                           | (previous) | next 🕨 |
| [ | Foundations for Change              |                                           |            |        |
| [ | Self Assessment                     |                                           |            |        |
| [ | Explanations and Conclusions        |                                           |            |        |
| [ | Pathways and Planning               |                                           |            |        |
|   | Intervention Indicators             |                                           |            |        |
|   | Key areas of Intervention           |                                           |            |        |
|   | Resources and Proposals             |                                           |            |        |
|   | Tailoring Interventions             |                                           |            |        |
|   | Our Intervention Plan               |                                           |            |        |
| ۲ | My Future Targets                   |                                           |            |        |
|   |                                     |                                           |            |        |

To add a new future target:

1. Click the **add** button.

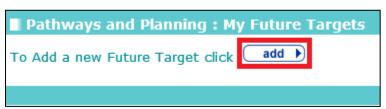

#### The Future Target dialog is displayed.

| Future Target                                            | continue 🕽 🗶 |
|----------------------------------------------------------|--------------|
| When I have finished with the YOT my target is:          |              |
|                                                          |              |
|                                                          |              |
| ~ ~ ~ ~ ~ ~ ~ ~ ~ ~ ~ ~ ~ ~ ~ ~ ~ ~ ~                    |              |
|                                                          |              |
| Young person actions: To do this I will                  | 1            |
| ~                                                        |              |
|                                                          |              |
| ~ ~ ~ ~ ~ ~ ~ ~ ~ ~ ~ ~ ~ ~ ~ ~ ~ ~ ~                    |              |
| Parent/carer actions: To help you , I/we will            | 1            |
|                                                          | 1            |
| ^ ^ ·                                                    |              |
|                                                          |              |
| ~                                                        |              |
| YOT/others actions: To help you , the YOT or others will |              |
|                                                          |              |
|                                                          |              |
| ~                                                        |              |
|                                                          |              |

2. Complete the fields as required.

The text entered in the **When I have finished with the YOT my target is** field forms part of the field descriptions in the rest of the dialog:

| When I have finished with the YOT my target is: |  |
|-------------------------------------------------|--|
| To have stopped gambling                        |  |

Parent/carer actions: To help you To have stopped gambling, I/we will...

YOT/others actions: To help you To have stopped gambling, the YOT or others will...

3. Click the **continue** button to add the target to the record.

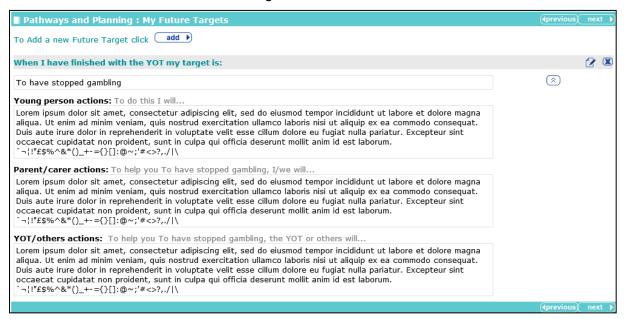

The future target detail can be condensed by clicking the chevrons in the **When I have finished** with the YOT my target is panel.

To delete a row, click the corresponding **x** icon.

To amend a row, click the corresponding edit icon.

#### **Other Information**

The Other Information change screen:

| 07/06/2017 Pre Sentence Report (0)   | Pathways and Planning : Other Information                     |               |            |               | kt 🕨 |
|--------------------------------------|---------------------------------------------------------------|---------------|------------|---------------|------|
| Core Record                          | Other Things that the YOT or other people will do to help you | Name          | Service    | add 🕨         |      |
| Offending and Anti-Social Behaviour  |                                                               |               |            |               | ·    |
| Personal, Family and Social Factors  | Who will need to see/know about this plan?                    |               | (insert () |               |      |
| Foundations for Change               |                                                               |               |            |               |      |
| Self Assessment                      | I will have at least appointments each month that I must at   | tend/ go to   |            |               |      |
| Explanations and Conclusions         | We will look at this plan again on and make any changes       | if we need to |            |               |      |
| Pathways and Planning                |                                                               |               |            |               |      |
| Intervention Indicators              | Date of plan: 30 06 2017                                      |               |            |               |      |
| Key areas of Intervention            |                                                               |               | (          | ∢previous ne> | kt 🕨 |
| Resources and Proposals              |                                                               |               |            |               |      |
| Tailoring Interventions              |                                                               |               |            |               |      |
| Our Intervention Plan                |                                                               |               |            |               |      |
| My Future Targets                    |                                                               |               |            |               |      |
| Other Information                    |                                                               |               |            |               |      |
| Additional External controls/actions |                                                               |               |            |               |      |
| Additional Information               |                                                               |               |            |               |      |

To add other things that the YOT or other people plan to do to help the young person:

1. Click the **add** button.

| Other Things that the YOT or other people will do to help you | Name | Service | add 🕨 |   |
|---------------------------------------------------------------|------|---------|-------|---|
|                                                               |      |         |       | L |

The Other Things that the YOT or other people will do to help you... dialog is displayed.

| Other Things that the YOT or other people will do to help you | <b>continue</b> ► | × |
|---------------------------------------------------------------|-------------------|---|
| Things that will be done:                                     |                   |   |
|                                                               | ^                 |   |
|                                                               | $\sim$            |   |
| Name:                                                         |                   |   |
|                                                               |                   |   |
| Service:                                                      |                   |   |
|                                                               | 0                 |   |

- 2. Complete the fields as required.
- 3. Click the **continue** button to add the information to the record:

| Pathways and Planning : Other Information                                                                                                    |               |              | (previous) next |
|----------------------------------------------------------------------------------------------------|---------------|--------------|-----------------|
| Other Things that the YOT or other people will do to help you                                                                                                    | Name          | Service      | add 🕨           |
| Lorem ipsum dolor sit amet, consectetur adipiscing elit, sed do eiusmod tempor incididunt ut labore et dolore magna aliqua. Ut enim ad minim veniam, quis nostrud exercitation ullamco laboris nisi ut aliquip ex ea commodo consequat. Duis aute irure dolor in reprehenderit in voluptate velit esse cillum dolore eu fugiat nulla pariatur. Excepteur sint occaecat cupidatat non proident, sunt in culpa qui officia deserunt mollit anim id est laborum. $'_1!'' \pm S \phi' \otimes *()_{-+} = \{\} []:@~'' = <>?, // \$ | Claire Worker | Northern YOT | 2 🗷             |
| Who will need to see/know about this plan?                                                                                                    | in            | sert O       |                 |

To delete a row, click the corresponding **x** icon.

To amend a row, click the corresponding edit icon.

If the number of appointments planned for the young person does not meet the scaled approach minimum contact threshold, a warning is displayed.

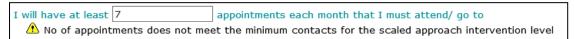

#### **Additional External Controls and Actions**

Additional External controls/actions change screen:

| 07/06/2017 Pre Sentence Report (0)   | Pathways and Plannin         | g : Additional External controls/actions |           | (∎previous) next → |
|--------------------------------------|------------------------------|------------------------------------------|-----------|--------------------|
| Core Record                          | To Add a new Additional Ext  | ernal control / action click 🛛 🖬         |           |                    |
| Offending and Anti-Social Behaviour  | TO Add a new Additional Exte |                                          |           |                    |
| Personal, Family and Social Factors  | Action                       | Outcomes                                 | Completed |                    |
| Foundations for Change               |                              |                                          |           | (∎previous) next ► |
| Self Assessment                      |                              |                                          |           |                    |
| Explanations and Conclusions         |                              |                                          |           |                    |
| Pathways and Planning                |                              |                                          |           |                    |
| Intervention Indicators              |                              |                                          |           |                    |
| Key areas of Intervention            |                              |                                          |           |                    |
| Resources and Proposals              |                              |                                          |           |                    |
| Tailoring Interventions              |                              |                                          |           |                    |
| Our Intervention Plan                |                              |                                          |           |                    |
| My Future Targets                    |                              |                                          |           |                    |
| Other Information                    |                              |                                          |           |                    |
| Additional External controls/actions |                              |                                          |           |                    |
| Additional Information               |                              |                                          |           |                    |

Any additional actions that have been entered via the **Bail and Remand - Community Package Proposal** section are automatically available for selection here. To add an additional external control or action:

1. Click the **add** button.

| Pathways and Planning : Additional External controls/actions |
|--------------------------------------------------------------|
| To Add a new Additional External control / action click add  |

The Additional External control/ action dialog is displayed:

| Additional External control/ac | tion           | continue) 🗙          |
|--------------------------------|----------------|----------------------|
| Action:                        |                |                      |
|                                |                |                      |
| Outcomes:                      |                |                      |
| Goals and opportunities        | Keeping Safe   | Not hurting others   |
| Not Offending                  | Repairing harm |                      |
| Frequency:                     |                | Date to complete by: |
| Who to complete:               |                | Completed:           |
| Progress:                      |                |                      |
|                                |                | $\hat{}$             |

- 2. Complete the fields as required.
- 3. Click the **continue** button to add the information to the record:

| Pathways and Planning : Additional External controls/actions |                                                                                                    |                                    |    |            | next 🕨 |
|--------------------------------------------------------------|----------------------------------------------------------------------------------------------------|------------------------------------|----|------------|--------|
| To Add a new Additional External control / action c          | ick add                                                                                                    |                                    |    |            |        |
| Action                                                       | Outcomes                                                                                                    | Completed                          |    |            |        |
| Keep up to date with medication                              | <ul> <li>✓ Not hurting others</li> <li>✓ Not Offending</li> <li>✓ Repairing harm</li> </ul>                                                                                                    | x                                  | 20 | X          | ۸      |
| Frequency:<br>Daily<br>Progress:                             | Who to complete<br>Steve and Mum                                                                                                    | Date to complete by:<br>02/02/2016 |    |            |        |
| aliqua. Ut enim ad minim veniam, quis nostrud exe            | elit, sed do eiusmod tempor incididunt ut labore et<br>citation ullamco laboris nisi ut aliquip ex ea commod<br>velit esse cillum dolore eu fugiat nulla pariatur. Exce<br>i officia deserunt mollit anim id est laborum. | o consequat.                       |    |            |        |
|                                                              |                                                                                                    |                                    | (  | (previous) | next 🕨 |

The detail for the control or action can be condensed by clicking the chevrons in the **Action** table.

To delete a row, click the corresponding **x** icon.

To amend a row, click the corresponding edit icon.

### **Additional Information**

The Additional Information change screen:

| 07/06/2017 Pre Sentence Report (0)   | Pathways and Planning : Additional Information                             | (previous) next )            |
|--------------------------------------|----------------------------------------------------------------------------|------------------------------|
| Core Record                          |                                                                            |                              |
| Offending and Anti-Social Behaviour  | Is it possible to access any of the required services using other sources? | Please select ∨              |
| Personal, Family and Social Factors  | Are any of the required services not available?                            | Please select V              |
| Foundations for Change               |                                                                            | ( <b>√</b> previous) next →) |
| Self Assessment                      |                                                                            | aprevious next P             |
| Explanations and Conclusions         |                                                                            |                              |
| Pathways and Planning                |                                                                            |                              |
| Intervention Indicators              |                                                                            |                              |
| Key areas of Intervention            |                                                                            |                              |
| Resources and Proposals              |                                                                            |                              |
| Tailoring Interventions              |                                                                            |                              |
| Our Intervention Plan                |                                                                            |                              |
| My Future Targets                    |                                                                            |                              |
| Other Information                    |                                                                            |                              |
| Additional External controls/actions |                                                                            |                              |
| Additional Information               |                                                                            |                              |
| Dealing with changing circumstances  |                                                                            |                              |
|                                      |                                                                            |                              |

Selecting Yes from the Is it possible to access any of the required services using other sources? drop-down triggers a Further Exploration additional detail free text field.

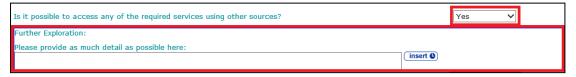

Selecting **Yes** from the **Are any of the required services not available?** drop-down triggers two **Further Exploration** free text fields.

| Are any of the required services not available?                                         |          | Yes 🗸 |  |
|-----------------------------------------------------------------------------------------|----------|-------|--|
| Further Exploration:<br>Please provide as much detail as possible here:                 | insert O |       |  |
| If it is not possible to access any of the required services, what steps will be taken? | insert O |       |  |

## **Temporary Release**

**NOTE:** This section is only displayed if the client is currently in custody, i.e. they have a current intervention programme that is has been configured in the One IYSS System Administration Tool as being custodial.

#### The Temporary Release change screen:

| 15/07/2016 Pre Sentence Report (All options) (91) | Pathways and Planning : Temporary Release                                                             | (previous)   | ne  |
|---------------------------------------------------|----------------------------------------------------------------------------------------------------|--------------|-----|
| Core Record (7)                                   |                                                                                                    |              |     |
| Offending and Anti-Social Behaviour (1)           | Is Temporary Release an appropriate option to support any needs, targets or outcomes? Please select V |              |     |
| Personal, Family and Social Factors (31)          |                                                                                                    | (Inneutouro) |     |
| Foundations for Change                            |                                                                                                    | (previous)   | nex |
| Self Assessment                                   |                                                                                                    |              |     |
| Explanations and Conclusions                      |                                                                                                    |              |     |
| Pathways and Planning                             |                                                                                                    |              |     |
| Intervention Indicators                           |                                                                                                    |              |     |
| <ul> <li>Key areas of Intervention</li> </ul>     |                                                                                                    |              |     |
| Resources and Proposals                           |                                                                                                    |              |     |
| Tailoring Interventions                           |                                                                                                    |              |     |
| Our Intervention Plan                             |                                                                                                    |              |     |
| My Future Targets                                 |                                                                                                    |              |     |
| Other Information                                 |                                                                                                    |              |     |
| Additional External controls/actions              |                                                                                                    |              |     |
| Additional Information                            |                                                                                                    |              |     |
| Temporary Release                                 |                                                                                                    |              |     |
| Dealing with changing circumstances               |                                                                                                    |              |     |

Selecting **No** from the **Is Temporary Release an appropriate option to support any needs, targets or outcomes?** drop-down triggers a **Further Exploration** free text field.

| Pathways and Planning : Temporary Release                                             |          |    | (previous)   | next 🕨 |
|---------------------------------------------------------------------------------------|----------|----|--------------|--------|
| Is Temporary Release an appropriate option to support any needs, targets or outcomes? |          | No | $\checkmark$ |        |
| Further Exploration:<br>If 'No', please summarise your reasons:                       |          |    |              |        |
| If 'No', please summarise your reasons:                                               |          |    |              |        |
|                                                                                       | insert 🕒 |    |              |        |

Selecting Yes from the Is Temporary Release an appropriate option to support any needs, targets or outcomes? drop-down triggers a different Further Exploration free text field.

| Pathways and Planning : Temporary Release                                                                                               | (previous) next |
|----------------------------------------------------------------------------------------------------|-----------------|
| Is Temporary Release an appropriate option to support any needs, targets or outcomes?                                                   | Yes             |
| Further Exploration:<br>Please provide details and YOT and SE practitioner views on the young persons suitability for Temporary Release |                 |

#### **Dealing with Changing Circumstances**

The **Dealing with changing circumstances** change screen:

| 07/06/2017 Pre Sentence Report (0)   | Pathways and Planning : Dealing with changing circumstances                                                                                                    |
|--------------------------------------|----------------------------------------------------------------------------------------------------|
| Core Record                          | Risk to others                                                                                                    |
| Offending and Anti-Social Behaviour  | What factors or changes in circumstances would result in a significant increase or decrease in the risk of harm or serious har                                   |
| Personal, Family and Social Factors  | <ul><li>which the young person presents to others?</li><li>If changes occurred, what action would need to be taken and how quickly could this be done?</li></ul> |
| Foundations for Change               | • In changes occurred, what dealer would need to be taken and now quickly could and be done.                                                                     |
| Self Assessment                      | (insert )                                                                                                    |
| Explanations and Conclusions         | Young person's safety and wellbeing                                                                                                    |
| Pathways and Planning                |                                                                                                    |
| Intervention Indicators              | <ul> <li>What factors or changes in circumstances would result in a significantly increased or decreased risk to the young person's<br/>safety?</li> </ul>       |
| Key areas of Intervention            | <ul> <li>If changes occurred, what action would need to be taken and how quickly could this be done?</li> </ul>                                                  |
| Resources and Proposals              |                                                                                                    |
| Tailoring Interventions              | (insert <b>O</b> )                                                                                                    |
| Our Intervention Plan                | [4previous] next                                                                                                    |
| My Future Targets                    |                                                                                                    |
| Other Information                    |                                                                                                    |
| Additional External controls/actions |                                                                                                    |
| Additional Information               |                                                                                                    |
| Dealing with changing circumstances  |                                                                                                    |
| Referrals                            |                                                                                                    |

# 15 Modules

## General

All case stages include the following sections and modules:

| Sections                            | Modules             |
|-------------------------------------|---------------------|
| Core Record                         | Referrals           |
| Offending and Anti Social Behaviour | Restorative Justice |
| Personal Family and Social Factors  |                     |
| Foundations for Change              |                     |
| Self Assessment                     |                     |

Case stages also include additional modules as follows:

| Case Stage                        | Modules                                          |
|-----------------------------------|--------------------------------------------------|
| Bail Recommendation               | Bail and Remand                                  |
|                                   | Custody                                          |
| Entering into Custody             | Custody                                          |
| Placement Notification            | Custody                                          |
| Post Court Report                 | Custody                                          |
| Pre Sentence Report (All Options) | Pre Sentence Report                              |
|                                   | Custody                                          |
| Pre Sentence Report               | Pre Sentence Report                              |
| Pre-Release from Custody          | Leaving Custody                                  |
| Referral Order Report             | Referral Order Panel Report                      |
| Referral in (OOCD)                |                                                  |
| Referral in (Prevention)          |                                                  |
| Review                            | Referral Order Panel Report (if Disposal is ROR) |
| Sentenced (no report)             |                                                  |
| Transfer YOT to YOT               | YOT to YOT                                       |
| Transfer to Probation             | Youth to Adult Services                          |
| Case Closure                      | Referral Order Panel Report (if Disposal is ROR) |

#### Modules contain the following subsections:

| Module          | Subsections                                  |
|-----------------|----------------------------------------------|
| Bail and Remand | Young person's details                       |
|                 | Parents/carers' / Significant adults details |
|                 | Court and alleged offence details            |
|                 | Objections to Bail                           |
|                 | YOT details                                  |
|                 | Contact with Services                        |
|                 | Accommodation for Bail                       |
|                 | Personal Circumstances                       |
|                 | Health                                       |
|                 | Safety and Wellbeing                         |
|                 | Risk to others                               |
|                 | МАРРА                                        |
|                 | Community Package Proposal                   |
|                 | Court Outcome                                |
|                 | Stage Owner details                          |
| Custody         | Young person's details                       |
|                 | Parents/carers' details                      |
|                 | YOT details                                  |
|                 | Contact with Services                        |
|                 | Court and Alleged Offence details            |
|                 | Secure Estate History                        |
|                 | Placement Recommendation                     |
|                 | Health                                       |
|                 | Personal Circumstances                       |
|                 | Safety and wellbeing                         |
|                 | Future Behaviour                             |
|                 | Post Court                                   |
|                 | Arrival in Custody                           |
|                 | Stage Owner details                          |
| Leaving Custody | Young person's details                       |
|                 | Parents/carers' details                      |
|                 | Notice of Supervision / Licence              |
|                 | Release arrangements                         |
| Referrals       | Young person's details                       |
|                 | Parents/carers' details                      |
|                 | Referral details                             |

| Module                      | Subsections                                                                       |
|-----------------------------|-----------------------------------------------------------------------------------|
| Restorative Justice         | Young person's details                                                            |
|                             | Parents/carers' details                                                           |
|                             | Key areas of Intervention                                                         |
|                             | Offending and Anti-Social Behaviour (or Anti-Social Behaviour if Prevention only) |
|                             | Young Persons views                                                               |
|                             | Tailoring Interventions                                                           |
| Pre Sentence Report         | Front screen                                                                      |
|                             | Sources of information                                                            |
|                             | Offence Analysis                                                                  |
|                             | Assessment of the young person                                                    |
|                             | Assessment of the need for parenting support                                      |
|                             | Assessment of the risk to the community                                           |
|                             | Conclusion and proposal for sentencing                                            |
|                             | Assessment of Dangerousness                                                       |
| Referral Order Panel Report | Front screen                                                                      |
|                             | Sources of information                                                            |
|                             | Offence Analysis                                                                  |
|                             | Assessment of the young person                                                    |
|                             | Assessment of the risk to the community                                           |
|                             | Introduction                                                                      |
|                             | Elements of contract and progress                                                 |
|                             | Conclusion                                                                        |
| YOT to Adult Services       |                                                                                   |
| YOT to YOT Transfer         |                                                                                   |

## **Common Sections within Multiple Modules**

#### Young Person's Details

The Young person's details change screen:

| Core Record : Young pe   | rson's details       |                         | (previous) next                |
|--------------------------|----------------------|-------------------------|--------------------------------|
| Surname:                 | Aarons               |                         |                                |
| First name(s):           | Janet                | Anne                    |                                |
| Other names/alias:       | Julie                | Aarons                  |                                |
| Gender:                  | ○ Not Specified ● Fe | emale O Male            |                                |
| Date of birth:           | 01 09 1997           |                         |                                |
| Age:                     | 19 🔥 Young pers      | son will turn 18 whilst | subject to the active disposal |
| Age at time of sentence: |                      |                         |                                |
| Current Young Person ID: | 3601                 |                         |                                |
| PNC Number:              |                      |                         |                                |
| Address:                 |                      |                         | find address)                  |
|                          |                      | _                       | Preferred                      |
| Telephone Numbers:       | Telephone No.        | Туре                    | Preferred                      |
| Telephone Numbers:       | Telephone No.        | Type<br>Landline        |                                |
| Telephone Numbers:       | Telephone No.        |                         |                                |

The following fields are the same data items displayed in the main record. Changes to these fields are reflected in One and other One Youth client details, administration and summary screens:

- Surname
- First name(s)
- Other names/alias
- Gender
- PNC Number
- Address
- Telephone Numbers
- Ethnic classification
- Religion
- Preferred language.

Changes to this data in other areas of One and One Youth are also reflected here.

## Parents/Carers Details (Parents/Carers/Significant Adults in Bail and Remand)

The Parents/Carers/Significant Adults details change screen:

|                                        |                       |                                   | (Iprevious) nex                       | kt ) |
|----------------------------------------|-----------------------|-----------------------------------|---------------------------------------|------|
| To add new Parent Carer details click  |                       |                                   |                                       |      |
| Parent Carer Details 📝 🕱 find address) |                       |                                   |                                       |      |
| Title*:                                | Mrs                   | Gender*:                          | Female                                |      |
| Surname:                               | Smith                 |                                   | <ul> <li>Emergency Contact</li> </ul> |      |
| First name(s):                         | Carmel Abigail        |                                   | <ul> <li>Medical Consent</li> </ul>   |      |
| Other names/alias:                     | Carmel Smith          | Carmel Smith 🗸 Parental Responsib |                                       |      |
| Address:                               | 23 Ampthill Road, Bed | ford, MK42 9JH                    |                                       |      |
| Telephone Numbers:                     | Telephone No.         | Туре                              | Preferred                             |      |
|                                        | 0113 2222515          | Landline                          |                                       |      |
|                                        | 0722222222            | Mobile                            |                                       |      |
|                                        | 0113 2222222          | Other                             |                                       |      |
| Relationship to Young Person:          | Mother                |                                   | <ul> <li>Contact approved</li> </ul>  |      |
| Present at Court?                      | Yes                   |                                   |                                       |      |

To delete **Parent Carer Details**, click the **x** icon.

To amend Parent Carer Details, click the edit icon.

**NOTE:** Amending the details changes the parent/carer record across One and the One Youth suite. Any amendments to the parent/carer record from outside of AssetPlus are reflected in AssetPlus.

To link a new parent or carer contact:

1. Click the **new** button to display the **Add Parent Carer** dialog.

| Add Parent Carer                                                                   | continue► | × |
|------------------------------------------------------------------------------------|-----------|---|
| Please select the relationship type and then Search and Select the required carer. |           |   |
| Relationship to Young Person: Aunt                                                 |           |   |
| Search Carer Name:                                                                 |           |   |
| search >                                                                           |           |   |
| Date of Birth: (dd/mm/yyyy) System ID:                                             |           |   |

2. Complete the search parameters and click the **search** button to display the matching records.

| -           | Add Parent Carer                                                                   |                        |                    | continue►      | × |
|-------------|------------------------------------------------------------------------------------|------------------------|--------------------|----------------|---|
| Pleas       | Please select the relationship type and then Search and Select the required carer. |                        |                    |                |   |
| Rela        | tionship to Young Person: Aunt                                                     | :                      | $\checkmark$       |                |   |
| Sear<br>Nam | ch Carer<br>e:                                                                     |                        |                    |                |   |
| aar         | ons                                                                                | (search)               | $\mathbf{O}$       |                |   |
| Date        | of Birth: (dd/mm/yyyy)                                                             | System IE              | ):                 |                |   |
| 3           | Name                                                                               | Date of Birth          | Postcode / Address |                |   |
| 0           | Janet Aarons (Julie Aarons) - 3601                                                 | 01/09/1997 (Age<br>18) | MK42 0AL           | (              |   |
| 0           | Julie Aarons - 5003                                                                | 16/01/1998 (Age<br>18) | BT15 1ED           | $\overline{>}$ |   |
| $\circ$     | Keith Aarons - 5005                                                                | -                      | MK43 7HW           | $\overline{>}$ |   |
| $\circ$     | Marie Aarons - 3600                                                                | 10/10/1923 (Age<br>92) | MK42 0AL           | (>)            |   |
| $\circ$     | Thomas Aarons - 3596                                                               | 07/03/1991 (Age<br>25) | MK43 7BS           | (              |   |
| 0           | (Keith Aarons) - 3597                                                              | -                      | MK42 0AL           | $\overline{>}$ |   |

3. Select the required record and click the **Continue** button.

**NOTE:** You can only link to an existing record. Use existing functionality to add a parent/carer record.

#### **YOT Details**

The YOT Details change screen:

| Bail and Remand : YOT details           |                        | (previous) | next 🕨 |
|-----------------------------------------|------------------------|------------|--------|
| Home YOT*:                              | Telephone No*:         |            |        |
| Sub-division:                           | Secure email address*: |            |        |
| Home YOT worker*:                       |                        |            |        |
| Currently supervised by another YOT?*   | No                     |            |        |
| Court designated local authority*:      |                        |            |        |
| Previously supervised by any other YOT? | No 🗸                   |            |        |
|                                         |                        | (previous) | next 🕨 |
|                                         |                        |            |        |

**NOTE:** When this screen is completed for a Custody module, there is an additional question. This is detailed in the <u>Custody</u> section.

Selecting **Yes** from the **Currently supervised by another YOT?** drop-down triggers questions asking for the other YOT's details.

| Bail and Remand : YOT details                                                                     |                                        | (previous) next )  |
|---------------------------------------------------------------------------------------------------|----------------------------------------|--------------------|
| Home YOT*: Sub-division: Home YOT worker*: Currently supervised by another YOT?* Yes              | Telephone No*: Secure email address*:  |                    |
| If yes, please state which YOT*:<br>Host YOT worker*:<br>Who has been consulted in the Home YOT*: | Telephone No*:  Secure email address*: |                    |
| Court designated local authority*: Previously supervised by any other YOT? No                     |                                        | (≰previous) next ▶ |

Selecting **Yes** from the **Previously supervised by any other YOT?** drop-down triggers additional fields.

| Bail and Remand : YOT details            |       |                        |                      | (previous) next )  |
|------------------------------------------|-------|------------------------|----------------------|--------------------|
| Home YOT*:                               | 1     | Telephone No*:         |                      |                    |
| Sub-division:                            |       | Secure email address*: |                      |                    |
|                                          |       |                        |                      |                    |
| Home YOT worker*:                        | ]     |                        |                      |                    |
|                                          |       |                        |                      |                    |
| Currently supervised by another YOT?*    | Yes 🗸 |                        |                      |                    |
| If yes, please state which YOT*:         | 1     | Telephone No*:         |                      |                    |
| Host YOT worker*:                        |       | Secure email address*: |                      |                    |
|                                          |       |                        |                      |                    |
| Who has been consulted in the Home YOT*: | ]     |                        |                      |                    |
| Court designated local authority*:       |       |                        |                      |                    |
| Previously supervised by any other YOT?  | Yes 🗸 |                        |                      |                    |
| If yes, please state which YOT(s)*:      |       |                        |                      |                    |
| уот                                      |       | Telephone No.          | Secure email address | add 🕨              |
|                                          |       |                        |                      | (∢previous) next ► |

#### Modules

To add additional YOT information:

1. Click the add button to display the YOT Details dialog.

| YOT Details YOT      | continue▶ | × |
|----------------------|-----------|---|
| үот                  |           |   |
|                      |           |   |
| Telephone No.        |           |   |
|                      |           |   |
| Secure email address |           |   |
|                      |           |   |

- 2. Complete the fields as required.
- 3. Click the **continue** button to add the information to the record.

| уот   | Telephone No. | Secure email<br>address | add 🕨 |
|-------|---------------|-------------------------|-------|
| Leeds | 0113 2259000  | ad@leeds.co.uk          | 2 🕱   |

To delete a row, click the corresponding **x** icon.

To amend a row, click the corresponding edit icon.

### **Personal Circumstances**

**NOTE:** Updating data on this screen updates the corresponding fields in all **Personal Circumstances** subsections within the framework.

The Personal Circumstances change screen:

| Custody : Personal Circumstances                                                                           |                                        |                    |                               |            | (p         | revious next 🕨 |
|----------------------------------------------------------------------------------------------------|----------------------------------------|--------------------|-------------------------------|------------|------------|----------------|
| Care History                                                                                               |                                        |                    |                               |            |            |                |
| Please indicate whether any of the following ap                                                            | ply to the young person:               |                    |                               |            |            |                |
|                                                                                                    |                                        |                    | Currently                     | y Never    | Previously | Yet to clarify |
| Accommodated by voluntary agreement with parents (s.20 Children Act 1989)                                  |                                        | ۲                  | 0                             | $\bigcirc$ | 0          |                |
| Identified Child in Need (s.17 Children Act 1989)                                                          |                                        |                    | $\bigcirc$                    | ۲          | $^{\circ}$ | 0              |
| Subject to a care order (s.31 Children Act 1989                                                            | 9)                                     |                    | 0                             | ۲          | 0          | 0              |
| Remand to local authority accomodation                                                                     |                                        |                    | $\bigcirc$                    | 0          | ۲          | 0              |
| Remand to Youth Detention accomodation                                                                     |                                        |                    | 0                             | ۲          | 0          | 0              |
| If the young person is 16 or 17 and you have so                                                            | elected either 'currently' or          | · 'previously' abo | ove:                          |            |            |                |
|                                                                                                    |                                        |                    |                               | No         | Yes        | Yet to clarify |
| Is s/he an 'eligible child'?<br>(still in care and looked after for at least 13 weeks since the age of 14) |                                        |                    | ۲                             | $^{\circ}$ | 0          |                |
| If 'no', is s/he a 'relevant child' ?<br>(has left care but was looked after for at least 13 weeks         | s from the age of 14, and for so       | me time while 16 o | or 17)                        | 0          | 0          | ۲              |
|                                                                                                    |                                        |                    |                               |            |            |                |
| Has the young person ever had a child protecti                                                             | ion plan?                              |                    | Currently                     | y Never    | Previously | Yet to clarify |
| Further Exploration:                                                                                       |                                        |                    | ٢                             | 0          | 0          | 0              |
| If currently or previously, please state under w                                                           | hich categories and dates              | to and from:       |                               |            |            |                |
| Category From                                                                                              |                                        | То                 |                               | add        |            |                |
| Emotional 01/01/20                                                                                         | 15                                     | 01/10/2015         |                               | 2 🛽        | D          |                |
| Learning, Education, Training and Employm<br>Community Provision                                           | ent (Community provisio                | n)                 |                               |            |            |                |
| Type of ETE Provision                                                                                      | ETE Status                             |                    | Name of School / ETE Provider |            |            |                |
| Other (please specify)                                                                                     | olease specify) Other - please specify |                    | John Smeaton                  |            |            |                |
| Total Hours engaged in ETE per week:                                                                       | 33                                     |                    |                               |            |            |                |
| Attendance/participation issues:                                                                           | No                                     |                    |                               |            |            |                |

**NOTE:** In the Custody module, this screen contains an additional question about the young person's sexual behaviour. This is detailed in the <u>Custody</u> section.

Selecting the **Currently** or **Previously** radio buttons for the following questions triggers the **Is** s/he an 'eligible child'? (still in care and looked after for at least 13 weeks since the age of 14) question:

- Accommodated by voluntary agreement with parents (s.20 Children Act 1989)
- Identified Child in Need (s.17 Children Act 1989)
- Subject to a care order (s.31 Children Act 1989)
- Remand to local authority accommodation
- Remand to Youth Detention accommodation.

|                                                                                                    | Currently | Never | Previously | Yet to clarify |
|----------------------------------------------------------------------------------------------------|-----------|-------|------------|----------------|
| Accommodated by voluntary agreement with parents (s.20 Children Act 1989)                                  | ۲         | 0     | 0          | 0              |
| Identified Child in Need (s.17 Children Act 1989)                                                          | 0         | ۲     | 0          | 0              |
| Subject to a care order (s.31 Children Act 1989)                                                           | 0         | ۲     | 0          | 0              |
| Remand to local authority accomodation                                                                     | 0         | 0     | ۲          | 0              |
| Remand to Youth Detention accomodation                                                                     | 0         | ۲     | 0          | 0              |
| f the young person is 16 or 17 and you have selected either 'currently' or 'previously                     | r' above: | No    | Yes        | Yet to clarify |
| Is s/he an 'eligible child'?<br>(still in care and looked after for at least 13 weeks since the age of 14) |           | 0     | •          | O              |

Selecting the No radio button for the Is s/he an 'eligible child'? (still in care and looked after for at least 13 weeks since the age of 14) question triggers the If 'no', is s/he a 'relevant child'? (has left care but was looked after for at least 13 weeks from the age of 14, and for some time while 16 or 17) question.

| If the young person is 16 or 17 and you have selected either 'currently' or 'previously' above:                                                          |    |     |                |
|----------------------------------------------------------------------------------------------------|----|-----|----------------|
|                                                                                                    | No | Yes | Yet to clarify |
| Is s/he an 'eligible child'?<br>(still in care and looked after for at least 13 weeks since the age of 14)                                               | ۲  | 0   | 0              |
| If 'no', is s/he a 'relevant child' ?<br>(has left care but was looked after for at least 13 weeks from the age of 14, and for some time while 16 or 17) | 0  | 0   | ۲              |

Selecting the **Currently** or **Previously** radio buttons for the **Has the young person ever had a child protection plan?** question triggers a **Further Exploration** question.

|                                                                 |                                    |              | Currently | Never | Previously | Yet to clarify |
|-----------------------------------------------------------------|------------------------------------|--------------|-----------|-------|------------|----------------|
| Has the young person ever had a child protection plan?          |                                    | 0            | 0         | ۲     | 0          |                |
| Further Exploration:<br>If currently or previously, please stat | e under which categories and dates | to and from: |           |       |            |                |
| Category                                                        | From                               | То           |           | add   | Þ          |                |

To add child protection plan categories and dates:

1. Click the **add** button.

| Further Exploration:                    |                                     |              |     |
|-----------------------------------------|-------------------------------------|--------------|-----|
| If currently or previously, please stat | te under which categories and dates | to and from: |     |
| Category                                | From                                | То           | add |

#### The Care History dialog is displayed:

| Care History |                 | continue▶ | × |
|--------------|-----------------|-----------|---|
| Category:    | Please select 🗸 |           |   |
| From:        |                 |           |   |
| То:          |                 |           |   |

2. Select a **Category** and enter the **From** and **To** dates.

#### Modules

3. Click the **continue** button to add the information to the record:

| Further Exploration:<br>If currently or previously, please stat | e under which categories and dates | to and from: |       |
|-----------------------------------------------------------------|------------------------------------|--------------|-------|
| Category                                                        | From                               | То           | add 🕨 |
| Physical                                                        | 01/01/2014                         | 06/06/2014   | 2 🕱   |
| Emotional                                                       | 01/01/2015                         | 06/06/2015   | 2 🗵   |

To delete a row, click the corresponding **x** icon.

To amend a row, click the corresponding edit icon.

To add community provision information:

1. Click the **add** button to display the **ETE** dialog.

| ETE                          |                 | continue 🕨 🗶 |
|------------------------------|-----------------|--------------|
| Type of ETE provision:       | Please select 🗸 |              |
| ETE Status:                  | Please select 🗸 |              |
| Name of school/ETE provider: |                 |              |

- 2. Select the type and status of the ETE provision from the drop-downs and enter the **Name of school/ETE provider**.
- 3. Click the **continue** button to add the information to the record:

| Community Provision   |            |                             |       |
|-----------------------|------------|-----------------------------|-------|
| Type of ETE Provision | ETE status | Name of school/ETE provider | add 🕨 |
| Mainstream school     | Full-time  | Alcester High School Yr 11  | 🕜 🗷   |

To delete a row, click the corresponding **x** icon.

To amend a row, click the corresponding edit icon.

Selecting **Yes** from the **Have any Special Educational Needs been identified?** drop-down triggers a **Further Exploration** question.

| Have any Special Educational Needs been identified? Yes                           | $\sim$                      |     |
|-----------------------------------------------------------------------------------|-----------------------------|-----|
| Further Exploration:<br>Please provide details of special educational needs here: |                             |     |
| Identified SEN                                                                    | Responses to identified SEN | add |

Any detail provided to the same question in the **Learning, Education, Training and Employment** section is pulled through.

To add details of special educational needs:

1. Click the add button to display the Identified SEN dialog.

| Identified SEN            |               |                                                       | continue► | × |
|---------------------------|---------------|-------------------------------------------------------|-----------|---|
| Identified SEN:           | Please select | ~                                                     |           |   |
| Responses to identified S |               |                                                       |           |   |
| Education, Health and     | Care Plan     | Learning Difficulty Assessment Other - please specify |           |   |
| □ Statement of SEN        |               |                                                       |           |   |

- 2. Select the Identified SEN and Responses to Identified SEN as appropriate.
- 3. Click the **continue** button to add the information to the record.

| Further Exploration:                                      |                                 |     |
|-----------------------------------------------------------|---------------------------------|-----|
| Please provide details of special educational needs here: |                                 |     |
| Identified SEN                                            | Responses to identified SEN     | add |
| Behaviour, Emotional and Social Difficulty (BESD)         | Education, Health and Care Plan | 2 🕱 |

To delete a row, click the corresponding **x** icon.

To amend a row, click the corresponding edit icon.

Selecting Yes from the Are there parents/carers or significant others that are actively engaged with the young person? drop-down triggers a further question.

| Family and wider networks:                                                                      |     |   |
|-------------------------------------------------------------------------------------------------|-----|---|
| Are there parents/carers or significant others that are actively engaged with the young person? | Yes | ~ |
| If yes, will distance from home significantly impact on resettlement or the ability to visit?   | Yes | ✓ |

To add a network or group:

1. In the **Family and wider networks** table, click the **add** button.

| Family and wider networks:                             |                                                                                    |                      |                |
|--------------------------------------------------------|------------------------------------------------------------------------------------|----------------------|----------------|
| Are there parents/carers or significan                 | t others that are actively engaged with the young person?                          | No                   | ~              |
| Outline the key networks/groups in the<br>young person | ne young person's life (both current and previous). Describe the positive and nega | tive influence o     | f these on the |
| Network/Group                                          | Significance and influence on the young person                                     | Gang<br>associations | add 🕨          |

#### The Network / Group dialog is displayed.

| Network / Group                                 |        | continue▶ | <b>X</b> |
|-------------------------------------------------|--------|-----------|----------|
| Network/Group:                                  |        |           |          |
| Significance and influence on the young person: |        |           |          |
|                                                 |        |           |          |
|                                                 |        |           |          |
|                                                 |        |           |          |
|                                                 | $\sim$ |           |          |
| Gang associations: Please select V              |        |           |          |

- 2. Complete the fields as required.
- 3. Click the **continue** button to add the information to the record.

| Network/Group       | Significance and influence on the young person                         | Gang<br>associations | add 🕨 |
|---------------------|------------------------------------------------------------------------|----------------------|-------|
| Friends from school | Offend together and part of same gang                                  | Yes                  | 2 🕱   |
| Brothers            | Has 4 brothers all of whom have offended and see this as a way of life | No                   |       |

To delete a row, click the corresponding **x** icon.

To amend a row, click the corresponding edit icon.

If any of the networks or groups have been flagged as having gang associations, a **Further Exploration** question is triggered.

| Lifestyle, peers and networks:                        |                                                                                                    |                      |                |
|-------------------------------------------------------|----------------------------------------------------------------------------------------------------|----------------------|----------------|
| Outline the key networks/groups in th<br>young person | ne young person's life (both current and previous). Describe the positive and nega                                                                                        | tive influence of    | f these on the |
| Network/Group                                         | Significance and influence on the young person                                                                                                    | Gang<br>associations | add 🕨          |
| Friends from school                                   | Offend together and part of same gang                                                                                                    | Yes                  | 🕜 🗷            |
| Brothers                                              | Has 4 brothers all of whom have offended and see this as a way of life                                                                                                    | No                   | 2 🕱            |
|                                                       | sible here e.g. when/where the gang operates, key features of gang behaviours, nvolvement, whether or not the young person's family are involved in gang activit insert • | y                    | e on the       |

Selecting **Yes** for any of the questions under the **How Young Person Relates to Others** heading triggers a **Further Exploration** question:

| How young person relates to others:                                                       |                                                                             |                                            |
|-------------------------------------------------------------------------------------------|-----------------------------------------------------------------------------|--------------------------------------------|
| Is there any evidence of significant problems in                                          | the way the young person relates to others?                                 | Yes 🗸                                      |
| Further Exploration:                                                                      |                                                                             |                                            |
| Susceptible to manipulation/exploitation Inappropriate social presentation Other concerns | ☐ Gives in easily to pressure from others<br>☐ Over-assertive / controlling | Fear/mistrust of others Victim of bullying |
| Please provide as much detail as possible here:                                           |                                                                             | (insert •)                                 |
| Is there any evidence of personal or emotional                                            | distress or fragility?                                                      | Yes 🗸                                      |
| Further Exploration:<br>Please give details of any sources e.g. bereave                   | ment, parental separation, child protection or exp                          | ploitation:                                |
| Is the young person at risk of sexual exploitatio                                         | in?                                                                         | Yes 🗸                                      |
| Further Exploration:<br>Please provide as much detail as possible here:                   |                                                                             | ( insert <b>9</b> )                        |
|                                                                                           |                                                                             |                                            |

Selecting any of the following responses from the **Young person's parental status** drop-down triggers the **How does the young person's parental status affect his/her daily life**, **relationships and aspirations?** question:

- Parent
- Parent and parent-to-be
- Parent-to-be.

| Young person as a parent                                                                                                    |              |
|----------------------------------------------------------------------------------------------------|--------------|
| Young person's parental status                                                                                                    | Parent-to-be |
| How does the young person's parental status affect his/her daily life, relationships and aspiration<br>e.g. amount of contact, responsibility, stress, impact on other family relationships, what help/sup |              |

**NOTE:** If the young person has been identified as being pregnant (**Health** | **Is pregnant or could be pregnant**) the value is automatically set to **Parent-to-be**. You can change this.

Selecting **Currently** or **Previously** from the **Is there evidence that the young person is engaged in sexually harmful behaviour towards others?** drop-down triggers a **Further Exploration** additional detail free text field.

| Young Person Sexual Behaviour                                                                    |          |           |              |
|--------------------------------------------------------------------------------------------------|----------|-----------|--------------|
| Is the young person on the sex offender register?                                                |          | Yes       | $\checkmark$ |
| Is there evidence that the young person is engaged in sexually harmful behaviour towards others? |          | Currently | $\checkmark$ |
| Further Exploration:                                                                             |          |           |              |
| Please provide as much detail as possible here:                                                  | insert ( |           |              |

### **Bail and Remand**

### Young Person's Details

See the Common Sections within Multiple Modules section on page 105.

### Parent/Carer/Significant Adult Details

See the <u>Common Sections within Multiple Modules</u> section on page 105.

### **Court and Alleged Offence Details**

Court and Alleged Offence change screen:

| Bail and Remand : Cou                                       | urt and alleged offence de | tails                                                                              |                        |            |                               |                            | (previous) ne:  | xt ▶ |
|-------------------------------------------------------------|----------------------------|------------------------------------------------------------------------------------|------------------------|------------|-------------------------------|----------------------------|-----------------|------|
| Court Name:                                                 | Birmingham Crown Court     |                                                                                    | Solicitor's name/firm: |            | John Lomas : Lomas & Partners |                            |                 |      |
| Court Type:                                                 | Crown Court                |                                                                                    | Solicitor's Tele       | ephone No: | 01789 220201                  |                            |                 |      |
| Date of Hearing:                                            | 01/04/2015                 |                                                                                    |                        |            |                               |                            |                 |      |
| Current Status:                                             | Remand to Youth Detention  | ~                                                                                  |                        |            |                               |                            |                 |      |
| Expected Outcome:                                           | Remand to Youth Detention  | ~                                                                                  |                        |            |                               |                            |                 |      |
| Alleged Offence(s)                                          |                            |                                                                                    |                        |            |                               |                            |                 |      |
| Offence Category                                            |                            |                                                                                    | Offence Type           |            |                               | Offence Start Date Offence |                 | e    |
| Drugs Offences                                              |                            | Other/unspecified drug offence :<br>Other/unspecified drug offence : 2             |                        |            | 04/11/2013                    |                            |                 |      |
| Racially Aggravated Offences                                | 5                          | Other wounding - racially aggravated :<br>Common assault - racially aggravated : 3 |                        |            | 28/10/2013                    |                            |                 |      |
| Brief outline of alleged offenc                             |                            |                                                                                    |                        |            | (insert ()                    |                            |                 |      |
| Offence Details                                             |                            | Offence<br>Start                                                                   | Offence End            | Plea       | Next Court<br>appearance      | Status                     | ;               |      |
| Drugs Offences : Other/unsp<br>Other/unspecified drug offen |                            | 04/11/2013<br>10:00                                                                |                        |            | 28/11/2013                    | Reman                      | d in custody    |      |
| Racially Aggravated Offences<br>aggravated : Common assaul  |                            | 28/10/2013<br>19:00                                                                |                        | Not Guilty | 01/04/2015                    | Reman                      | d in custody    |      |
|                                                             |                            |                                                                                    |                        |            |                               |                            | (Interviewe) no |      |

**NOTE:** The data displayed on the screen for **Court Name**, **Court Type**, **Date of Hearing**, **Solicitor's name/firm**, **Solicitor's Telephone No** and offences are linked to the court appearance selected when opening the case stage.

### **Objections to Bail**

The Court and Alleged Offence change screen:

| Bail and Remand : Objections to Bail                   |    | •   | previous next  |
|--------------------------------------------------------|----|-----|----------------|
| Has CPS objected to Bail? Please select V              |    |     |                |
|                                                        | No | Yes | Yet to clarify |
| Any evidence of previous offending whilst on Bail?     | 0  | 0   | 0              |
| Any evidence of previous failure to appear?            | 0  | 0   | 0              |
| Any previous intimidation of witnesses whilst on Bail? | 0  | 0   | 0              |

Selecting **Yes** from the **Has CPS objected to Bail?** drop-down triggers a **Further Exploration** question.

| Bail and Remand : Obj                           | jections to | Bail |  |  |          |       | (previous) | next 🕨 |
|-------------------------------------------------|-------------|------|--|--|----------|-------|------------|--------|
| Has CPS objected to Bail?                       | Yes         | ~    |  |  |          |       |            |        |
| Further Exploration:<br>CPS objections to Bail: |             |      |  |  |          |       |            |        |
| CPS objections to Bail                          |             |      |  |  |          | add 🕨 |            |        |
| Additional CPS comments:                        |             |      |  |  | insert ( |       |            |        |

To add CPS objections:

1. Click the **add** button.

| Further Exploration:    |       |
|-------------------------|-------|
| CPS objections to Bail: |       |
| CPS objections to Bail  | add 🕨 |

#### The CPS Objections to Bail dialog is displayed.

| CPS Objection to Bail  |               |   | continue▶ |
|------------------------|---------------|---|-----------|
| CPS objection to Bail: | Please select | ~ |           |

2. Select the CPS objection to Bail from the drop-down.

- If you selected Other / please specify, complete the Other objection to Bail field that is now displayed.
- 4. Click the **continue** button to add the information to the record.

| Further Exploration:              |       |
|-----------------------------------|-------|
| CPS objections to Bail:           |       |
| CPS objections to Bail            | add 🕨 |
| Obstructing the course of justice | 🕜 🗷   |
| Intimidate victims                | 🕜 🕱   |
|                                   |       |

To delete a row, click the corresponding **x** icon.

To amend a row, click the corresponding edit icon.

Selecting the **Yes** radio button for any of the following questions triggers a **Further Exploration** additional detail free text field:

- Any evidence of previous offending whilst on Bail?
- Any evidence of previous failure to appear?
- Any previous intimidation of witnesses whilst on Bail?

|                                                        | No         | Yes | Yet to clarify |
|--------------------------------------------------------|------------|-----|----------------|
| Any evidence of previous offending whilst on Bail?     | 0          | 0   | ۲              |
| Any evidence of previous failure to appear?            | ۲          | 0   | 0              |
| Any previous intimidation of witnesses whilst on Bail? | 0          | ۲   | 0              |
| Further Exploration:                                   |            |     |                |
| Please provide as much detail as possible here         |            |     |                |
|                                                        | (insert () |     |                |

### **YOT Details**

See the Common Sections within Multiple Modules section on screen 105.

### **Contact with Services**

Any data added from the **Core Record | Contact with Services** is automatically pulled through and can be edited in this screen.

The Contact with Services change screen:

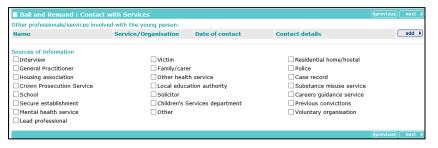

To add other professionals or services involved with the young person:

1. Click the add button.

| Bail and Remand : Contact with Services |                          |                 |                 |       |  |  |
|-----------------------------------------|--------------------------|-----------------|-----------------|-------|--|--|
| Other professionals/services involved   | I with the young person: |                 |                 |       |  |  |
| Name                                    | Service/Organisation     | Date of contact | Contact details | add 🕨 |  |  |
|                                         |                          |                 |                 |       |  |  |

The **Professional/Service** dialog is displayed.

| Professional/Service  | continue 🕅 🗙 |
|-----------------------|--------------|
| Name:                 |              |
| Service/Organisation: |              |
| Date contact started: |              |
| Date contact ended:   |              |
| Contact details:      |              |

- 2. Complete the fields as required.
- 3. Click the **continue** button to add the information to the record.

| Other professionals/services involved | I with the young person: |                         |                 |       |
|---------------------------------------|--------------------------|-------------------------|-----------------|-------|
| Name                                  | Service/Organisation     | Date of contact         | Contact details | add 🕨 |
| Wendy Farrar                          | YAP                      | 01/01/2016 - Present    |                 | 🕜 🗶   |
| Rebecca Healey                        | Nextsteps                | 01/11/2016 - 31/12/2016 | t: 01132525212  | 2 🗶   |

To delete a row, click the corresponding **x** icon.

To amend a row, click the corresponding edit icon.

### **Accommodation for Bail**

The Accommodation and Bail change screen:

| Bail and Remand : Accomoda                                            | ition for Bail                                                                                                    |            | (previous) | next 🕨 |
|-----------------------------------------------------------------------|----------------------------------------------------------------------------------------------------|------------|------------|--------|
| Address to be offered for bail:                                       | 23 Ampthill Road, Bedford, MK42 9JH find address                                                                                                    |            |            |        |
| Living with:                                                          | Granny                                                                                                    |            |            |        |
| Address verified?                                                     | Yes 🗸                                                                                                    |            |            |        |
| Details regarding accommodation                                       |                                                                                                    |            |            |        |
| including any concerns about suitab                                   | ility                                                                                                    |            |            |        |
| dolore magna aliqua. Ut enim ad mi<br>ea commodo consequat. Duis aute | tetur adipiscing elit, sed do eiusmod tempor incididunt ut labore et<br>nim veniam, quis nostrud exercitation ullamco laboris nisi ut aliquip ex<br>irure dolor in reprehenderit in voluptate velit esse cillum dolore eu<br>: occaecat cupidatat non proident, sunt in culpa qui officia deserunt | (insert ©) |            |        |
|                                                                       |                                                                                                    |            | (previous) | next 🕨 |

To add an address:

- 1. Click the Find Address hyperlink to display the Find Address dialog.
- 2. Search for the required address.
- 3. Select the address.
- 4. Click the **continue** button to add the address to the record.

### **Personal Circumstances**

The **Personal Circumstances** change screen:

| Bail and Remand : Persona                                                                            | I Circumstances                                                                                    |                      |                                                                                                    | (pr                                         | revious) next 🕨 |
|----------------------------------------------------------------------------------------------------|----------------------------------------------------------------------------------------------------|----------------------|----------------------------------------------------------------------------------------------------|---------------------------------------------|-----------------|
| Care History                                                                                         |                                                                                                    |                      |                                                                                                    |                                             |                 |
| Please indicate whether any of the                                                                   | e following apply to the young person:                                                             |                      |                                                                                                    |                                             |                 |
| A second shad be used as a second                                                                    |                                                                                                    | Currently            | Never                                                                                                    | Previously                                  | Yet to clarify  |
|                                                                                                    | eement with parents (s.20 Children Act 1989)                                                       | 0                    | 0                                                                                                    | 0                                           | ۲               |
| Identified Child in Need (s.17 Child                                                                 |                                                                                                    | 0                    | 0                                                                                                    | 0                                           | ۲               |
| Subject to a care order (s.31 Chil                                                                   |                                                                                                    | 0                    | 0                                                                                                    | 0                                           | ۲               |
| Remand to local authority accome                                                                     |                                                                                                    | 0                    | 0                                                                                                    | 0                                           | ۲               |
| Remand to Youth Detention accord                                                                     | modation                                                                                           | 0                    | 0                                                                                                    | 0                                           | ۲               |
|                                                                                                    |                                                                                                    | Currently            | Never                                                                                                    | Previously                                  | Yet to clarify  |
| Has the young person ever had a                                                                      | child protection plan?                                                                             | 0                    | 0                                                                                                    | 0                                           | 0               |
|                                                                                                    | endance, behaviour at school/college or work, any<br>TE, parent/carer attitudes to ETE)            | services and support | provided in initial initial initiani initiani initiani initiani initiani initiani initiani initiani initiani initiani initiani initiani initiani initiani initiani initiani initiani initiani initiani initiani initinitiani initianinitiani initianinitiani initianinitiani i | response to iden                            | tified special  |
| Substance Misuse                                                                                     |                                                                                                    |                      |                                                                                                    |                                             |                 |
| Is there any evidence of substan                                                                     | co misuso?                                                                                         |                      | No                                                                                                    | Yes                                         | Yet to clarify  |
| Lifestyle, peers and networks:<br>Outline the key networks/groups i<br>young person<br>Network/Group | in the young person's life (both current and previor<br>Significance and influence on the young pe |                      | itive and neg                                                                                                    | gative influence of<br>Gang<br>associations | add )           |
| Young person as a parent                                                                             |                                                                                                    |                      |                                                                                                    |                                             |                 |
| Young person's parental status                                                                       |                                                                                                    | Please               | select                                                                                                    | ~                                           |                 |
| Give details of how any of the abo                                                                   | ove personal circumstance factors may impact on                                                    | compliance with a ba | il package:<br>insert O                                                                                                    |                                             |                 |

Selecting the **Currently** or **Previously** radio buttons for any of the following questions triggers the **Is s/he an 'eligible child'? (still in care and looked after for at least 13 weeks since the age of 14)** question:

- Accommodated by voluntary agreement with parents (s.20 Children Act 1989)
- Identified Child in Need (s.17 Children Act 1989)
- Subject to a care order (s.31 Children Act 1989)
- Remand to local authority accommodation
- Remand to Youth Detention accommodation.

| Care History                                                                                               |           |            |            |                |
|----------------------------------------------------------------------------------------------------|-----------|------------|------------|----------------|
| Please indicate whether any of the following apply to the young person:                                    |           |            |            |                |
|                                                                                                    | Currently | Never      | Previously | Yet to clarify |
| Accommodated by voluntary agreement with parents (s.20 Children Act 1989)                                  | ۲         | $\odot$    | 0          | 0              |
| Identified Child in Need (s.17 Children Act 1989)                                                          | 0         | ۲          | 0          | 0              |
| Subject to a care order (s.31 Children Act 1989)                                                           | 0         | ۲          | 0          | 0              |
| Remand to local authority accomodation                                                                     | 0         | 0          | ۲          | 0              |
| Remand to Youth Detention accomodation                                                                     | 0         | ۲          | 0          | 0              |
| f the young person is 16 or 17 and you have selected either 'currently' or 'previously                     | ' above:  |            |            |                |
|                                                                                                    |           | No         | Yes        | Yet to clarify |
| Is s/he an 'eligible child'?<br>(still in care and looked after for at least 13 weeks since the age of 14) |           | $\bigcirc$ | ۲          | 0              |

Selecting the No radio button for the Is s/he an 'eligible child'? (still in care and looked after for at least 13 weeks since the age of 14) question triggers the If 'no', is s/he a 'relevant child'? (has left care but was looked after for at least 13 weeks from the age of 14, and for some time while 16 or 17) question.

| If the young person is 16 or 17 and you have selected either 'currently' or 'previously' above:                                                          |    |     |                |
|----------------------------------------------------------------------------------------------------|----|-----|----------------|
|                                                                                                    | No | Yes | Yet to clarify |
| Is s/he an 'eligible child'?<br>(still in care and looked after for at least 13 weeks since the age of 14)                                               | ۲  | 0   | 0              |
| If 'no', is s/he a 'relevant child' ?<br>(has left care but was looked after for at least 13 weeks from the age of 14, and for some time while 16 or 17) | 0  | 0   | ۲              |

Selecting the **Currently** or **Previously** radio buttons for the **Has the young person ever had a child protection plan?** question triggers a **Further Exploration** question.

|                                                                                                    |      |    | Currently | Never | Previously | Yet to clarify |
|----------------------------------------------------------------------------------------------------|------|----|-----------|-------|------------|----------------|
| Has the young person ever had a child protection plan?                                                         |      |    | 0         | 0     | ۲          | 0              |
| Further Exploration:<br>If currently or previously, please state under which categories and dates to and from: |      |    |           |       |            |                |
| Category                                                                                                    | From | То |           | add   | D          |                |

To add categories and dates:

1. Click the **add** button.

| Further Exploration:                                                                   |      |    |       |  |  |  |
|----------------------------------------------------------------------------------------|------|----|-------|--|--|--|
| If currently or previously, please state under which categories and dates to and from: |      |    |       |  |  |  |
| Category                                                                               | From | То | add ) |  |  |  |

The Care History dialog is displayed.

| Care History |                 | continue▶ | × |
|--------------|-----------------|-----------|---|
| Category:    | Please select V |           |   |
| From:        |                 |           |   |
| То:          |                 |           |   |

- 2. Select a **Category** and enter the **From** and **To** dates.
- 3. Click the **continue** button to add the information to the record.

| Further Exploration:<br>If currently or previously, please state under which categories and dates to and from: |            |            |       |  |  |
|----------------------------------------------------------------------------------------------------|------------|------------|-------|--|--|
| Category                                                                                                    | From       | То         | add 🕨 |  |  |
| Physical                                                                                                    | 01/01/2014 | 06/06/2014 | 2 🕱   |  |  |
| Emotional                                                                                                    | 01/01/2015 | 06/06/2015 | 2 🗷   |  |  |

To delete a row, click the corresponding **x** icon.

To amend a row, click the corresponding edit icon.

To add ETE provision:

1. In the **Community Provision** table, click the **add** button.

| Learning, Education, Training and Employment (Community provision) |            |                             |     |  |  |  |
|--------------------------------------------------------------------|------------|-----------------------------|-----|--|--|--|
| Community Provision                                                |            |                             |     |  |  |  |
| Type of ETE Provision                                              | ETE status | Name of school/ETE provider | add |  |  |  |

#### The **ETE** dialog is displayed.

| ETE                          |               |   |   | ( | continue | × |
|------------------------------|---------------|---|---|---|----------|---|
| Type of ETE provision:       | Please select | ~ | · |   |          |   |
| ETE Status:                  | Please select | ~ |   |   |          |   |
| Name of school/ETE provider: |               |   |   |   |          |   |

- 2. Select the ETE type and status and enter the Name of school/ETE provider.
- 3. Click the **continue** button to add the information to the record.

| Learning, Education, Training and Employment (Community provision) |                     |                             |       |  |  |
|--------------------------------------------------------------------|---------------------|-----------------------------|-------|--|--|
| Community Provision                                                |                     |                             |       |  |  |
| Type of ETE Provision                                              | ETE status          | Name of school/ETE provider | add 🕨 |  |  |
| Self Employed                                                      | Fixed Term - 1 Year | John Smeaton                | 🕜 🗷   |  |  |
| College                                                            | Part-time           | Park Lane                   | 1     |  |  |

To delete a row, click the corresponding  $\mathbf{x}$  icon.

To amend a row, click the corresponding edit icon.

Selecting **Yes** from the **Have any Special Educational Needs been identified?** drop-down triggers a **Further Exploration** question.

| Have any Special Educational Needs been identified? Yes                           | $\checkmark$                |       |
|-----------------------------------------------------------------------------------|-----------------------------|-------|
| Further Exploration:<br>Please provide details of special educational needs here: |                             |       |
| Identified SEN                                                                    | Responses to identified SEN | add • |

Any detail provided to the same question in the **Learning**, **Education**, **Training and Employment** section is pulled through.

To add details of special educational needs:

1. Click the **add** button to display the **Identified SEN** dialog.

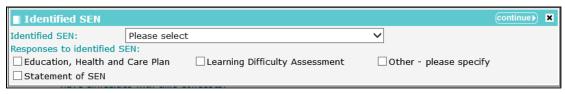

- 2. Select an Identified SEN and any relevant Responses to identified SEN.
- 3. Click the **continue** button to add the information to the record:

| Further Exploration:                                      |                                 |       |
|-----------------------------------------------------------|---------------------------------|-------|
| Please provide details of special educational needs here: |                                 |       |
| Identified SEN                                            | Responses to identified SEN     | add 🕨 |
| Behaviour, Emotional and Social Difficulty (BESD)         | Education, Health and Care Plan | 2 🕱   |

To delete a row, click the corresponding **x** icon.

To amend a row, click the corresponding edit icon.

Selecting the **Yes** radio button for the **Is there any evidence of substance misuse?** question triggers a **Further Exploration** question.

| Substance Misuse                                                                                                    |                                      |                 |                 |     |                |
|----------------------------------------------------------------------------------------------------|--------------------------------------|-----------------|-----------------|-----|----------------|
|                                                                                                    |                                      |                 | No              | Yes | Yet to clarify |
| Is there any evidence of substance misuse?                                                                                       |                                      |                 | $\bigcirc$      | ۲   | 0              |
| Further Exploration:<br>Please select from the following list substances which the young person is known/suspected to have used: |                                      |                 |                 |     |                |
| Substance Type                                                                                                    | Current/Previous/Suspected           | Age at first us | e               |     | add 🕨          |
| Please provide as much detail as possible here including when used, who with, cost and how funded*:                              |                                      |                 |                 |     |                |
| What needs/goals is the young person trying                                                                                      | to achieve through using substances? |                 | insert <b>O</b> |     |                |

To add substances:

1. Click the **add** button to display the **Substance Use** dialog.

| Substance Use               |                 | continue  X |
|-----------------------------|-----------------|-------------|
| Substance Type:             | Please select 🗸 | ]           |
| Current/Previous/Suspected: | Please select 🗸 |             |
| Age at first use:           |                 |             |

- 2. Select the Substance Type and usage, and enter the Age at first use.
- 3. Click the **continue** button to add the information to the record.

| Further Exploration:<br>Please select from the following list substances which the young person is known/suspected to have used: |                            |                  |       |  |  |
|----------------------------------------------------------------------------------------------------|----------------------------|------------------|-------|--|--|
| Substance Type                                                                                                    | Current/Previous/Suspected | Age at first use | add 🕨 |  |  |
| Alcohol                                                                                                    | Currently                  | 13               | 2 🗴   |  |  |
| Cannabis                                                                                                    | Currently                  | 14               | 🕜 🗷   |  |  |

To delete a row, click the corresponding **x** icon.

To amend a row, click the corresponding edit icon.

To add a network or group:

1. In the Lifestyle, peer and networks table, click the add button.

| Lifestyle, peers and networks:                         |                                                                                    |                                |
|--------------------------------------------------------|------------------------------------------------------------------------------------|--------------------------------|
| Outline the key networks/groups in the<br>young person | ne young person's life (both current and previous). Describe the positive and nega | tive influence of these on the |
| Network/Group                                          | Significance and influence on the young person                                     | Gang<br>associations           |

#### The Network / Group dialog is displayed.

| Network / Group                                 |        | continue  X |
|-------------------------------------------------|--------|-------------|
| Network/Group:                                  |        |             |
| Significance and influence on the young person: |        |             |
|                                                 | ^      |             |
|                                                 | $\sim$ |             |
| Gang associations: Please select V              |        |             |

2. Complete the fields as appropriate.

3. Click the **continue** button to add the information to the record.

| Network/Group       | Significance and influence on the young person                         | Gang<br>associations | add 🕨 |
|---------------------|------------------------------------------------------------------------|----------------------|-------|
| Friends from school | Offend together and part of same gang                                  | Yes                  | 2 🗵   |
| Brothers            | Has 4 brothers all of whom have offended and see this as a way of life | No                   |       |

To delete a row, click the corresponding **x** icon.

To amend a row, click the corresponding edit icon.

If any of the networks or groups have been flagged as having gang associations, a **Further Exploration** question is triggered.

| ifestyle, peers and networks:                                                                                                    |                                                                                    |                      |                |  |  |
|----------------------------------------------------------------------------------------------------|------------------------------------------------------------------------------------|----------------------|----------------|--|--|
| Outline the key networks/groups in the young person                                                                                                    | he young person's life (both current and previous). Describe the positive and nega | ative influence o    | f these on the |  |  |
| Network/Group                                                                                                    | Significance and influence on the young person                                     | Gang<br>associations | add 🕨          |  |  |
| Friends from school                                                                                                    | Offend together and part of same gang                                              | Yes                  | 🕜 🕱            |  |  |
| Brothers                                                                                                    | Has 4 brothers all of whom have offended and see this as a way of life             | No                   | 🕜 🕱            |  |  |
| Further Exploration:<br>Please provide as much detail as possible here e.g. when/where the gang operates, key features of gang behaviours, specific influence on the young person and extent of his/her involvement, whether or not the young person's family are involved in gang activity |                                                                                    |                      |                |  |  |

Selecting any of the following responses from the **Young person's parental status** drop-down triggers the **How does the young person's parental status affect his/her daily life**, **relationships and aspirations?** question:

- Parent
- Parent and parent-to-be
- Parent-to-be.

| Young person as a parent                                                                                                    |              |
|----------------------------------------------------------------------------------------------------|--------------|
| Young person's parental status                                                                                                    | Parent-to-be |
| How does the young person's parental status affect his/her daily life, relationships and<br>e.g. amount of contact, responsibility, stress, impact on other family relationships, wh |              |

**NOTE:** If the young person has been identified as being pregnant, (**Health | Is pregnant or could be pregnant**), **Parent** is automatically selected. This can be changed.

### Health

#### The Health change screen:

| Bail and Remand : Health                                                                                                    |          | (             | (previous) next |
|----------------------------------------------------------------------------------------------------|----------|---------------|-----------------|
| Physical health and development                                                                                                    |          |               |                 |
|                                                                                                    | No       | Yes           | Yet to clarify  |
| Has a diagnosed physical health condition?                                                                                                    | 0        | 0             | 0               |
| Experiencing current physical health symptoms?<br>e.g. breathing problems, chest pains, seizures                                                                                                    | 0        | 0             | 0               |
| Currently taking prescribed medication for a physical illness?                                                                                                    | 0        | 0             | 0               |
| Has any current contact with GP or hospitals in relation to a major physical illness?                                                                                                    | 0        | 0             | 0               |
| Health is being put at risk through his/her own behaviour?                                                                                                    | 0        | 0             | 0               |
| Note any positives, and/or any other concerns that require further investigation, referral or action.<br>including registration with GP, lack of access to appropriate services, concerns expressed by the y |          | irents/carers | etc).           |
| Emotional development and mental health                                                                                                    | No       | Yes           | Yet to clarify  |
| Any formal diagnosed mental health condition?<br>(current/previous)                                                                                                    | 0        | 0             | 0               |
| Any contact with mental health services?                                                                                                    | 0        | 0             | 0               |
| Any prescribed medication for mental health problems?<br>(current/previous)                                                                                                    | 0        | 0             | 0               |
| Has current feelings of sadness, anxiety/stress or irritability?                                                                                                    | 0        | 0             | 0               |
| Feels constantly in low mood?                                                                                                    | 0        | 0             | 0               |
| Feels hopeless about the future?                                                                                                    | 0        | 0             | 0               |
| Has flashbacks of past traumatic events?                                                                                                    | 0        | 0             | 0               |
| Experiencing unsual thoughts?                                                                                                    | 0        | 0             | 0               |
| Sees or hears things that other people cannot?                                                                                                    | 0        | 0             | 0               |
| Has longstanding symptoms of overactivity, inattention and impulsivity in multiple settings?<br>(e.g. home, school etc.)                                                                                     | 0        | 0             | 0               |
| Has history of deliberate self-harm?                                                                                                    | 0        | 0             | 0               |
| Has previously attempted suicide?                                                                                                    | 0        | 0             | 0               |
| Has current thoughts to self-harm or wish to commit suicide?                                                                                                    | 0        | 0             | 0               |
| Looks depressed or is behaving unusually?                                                                                                    | 0        | 0             | 0               |
| Risks/ concerns from others (family/professionals) about young person's mental health?                                                                                                    | 0        | 0             | 0               |
|                                                                                                    |          |               |                 |
| Sive details of how any of the above health factors may impact on compliance with a bail package                                                                                                    | insert O |               |                 |
|                                                                                                    |          |               | (previous) next |

# Selecting the **Yes** radio button for any of the questions under the **Physical health and development** heading triggers a **Further Exploration** question.

| Physical health and development                                                                  |            |     |                |
|--------------------------------------------------------------------------------------------------|------------|-----|----------------|
|                                                                                                  | No         | Yes | Yet to clarify |
| Has a diagnosed physical health condition?                                                       | ۲          | 0   | 0              |
| Experiencing current physical health symptoms?<br>e.g. breathing problems, chest pains, seizures | 0          | ۲   | 0              |
| Currently taking prescribed medication for a physical illness?                                   | ۲          | 0   | 0              |
| Has any current contact with GP or hospitals in relation to a major physical illness?            | 0          | ۲   | 0              |
| Health is being put at risk through his/her own behaviour?                                       | ۲          | 0   | 0              |
| Further Exploration:                                                                             |            |     |                |
| Please provide as much detail as possible here*:                                                 |            |     |                |
|                                                                                                  | (insert () |     |                |

The question **Is pregnant or could be pregnant** is only displayed for female clients.

Selecting the **Yes** radio button for any of the questions under the **Emotional development and mental health** heading triggers a **Further Exploration** additional detail free text field.

|                                                                                                    | No                   | Yes  | et to clarify |
|----------------------------------------------------------------------------------------------------|----------------------|------|---------------|
| Any formal diagnosed mental health condition?<br>(current/previous)                                                                                       | ۲                    | 0    | 0             |
| Any contact with mental health services?                                                                                                    | ۲                    | 0    | 0             |
| Any prescribed medication for mental health problems?<br>(current/previous)                                                                               | ۲                    | 0    | 0             |
| Has current feelings of sadness, anxiety/stress or irritability?                                                                                          | ۲                    | 0    | 0             |
| Feels constantly in low mood?                                                                                                    | ۲                    | 0    | 0             |
| Feels hopeless about the future?                                                                                                    | 0                    | ۲    | 0             |
| Has flashbacks of past traumatic events?                                                                                                    | ۲                    | 0    | 0             |
| Experiencing unsual thoughts?                                                                                                    | ۲                    | 0    | 0             |
| Sees or hears things that other people cannot?                                                                                                    | 0                    | ۲    | 0             |
| Has longstanding symptoms of overactivity, inattention and impulsivity in multiple settings?<br>(e.g. home, school etc.)                                  | ۲                    | 0    | 0             |
| Has history of deliberate self-harm?                                                                                                    | ۲                    | 0    | 0             |
| Has previously attempted suicide?                                                                                                    | 0                    | ۲    | 0             |
| Has current thoughts to self-harm or wish to commit suicide?                                                                                              | ۲                    | 0    | 0             |
| Looks depressed or is behaving unusually?                                                                                                    | ۲                    | 0    | 0             |
| Risks/ concerns from others (family/professionals) about young person's mental health?                                                                    | ۲                    | 0    | 0             |
| Further Exploration:                                                                                                    |                      |      |               |
| Please provide as much detail as possible here*:<br>ncluding: the events/circumstances; nature of emotions arising (anger, grief, fear etc); impact on yo | oung person's life e | etc. |               |

### Safety and Wellbeing

The Safety and Wellbeing change screen:

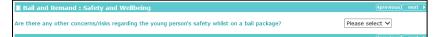

Selecting Yes from the Are there any other concerns/risks regarding the young person's safety whilst on a bail package? drop-down triggers Further Exploration questions become available:

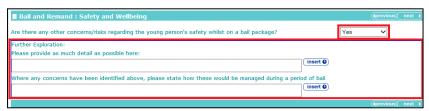

### **Risk to Others**

The Risk to others change screen:

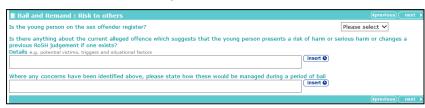

The Last recorded ROSH judgement field is displayed if the ROSH judgement field in the **Explanations and Conclusions | Future Behaviour** section is populated. Updating the field in either section also updates it in the corresponding section.

### MAPPA

The MAPPA change screen:

| Bail and Remand : MAPPA |               |   | (previo |
|-------------------------|---------------|---|---------|
| MAPPA Category:         | Please select | ~ |         |
|                         |               |   | (previ  |

Selecting a **MAPPA Category** other than **N/A** triggers the **MAPPA Level** and **Further Exploration** questions.

| марра                                                                         |                                                                                                    | ĺ       |
|-------------------------------------------------------------------------------|----------------------------------------------------------------------------------------------------|---------|
| MAPPA Category:                                                               | 3 - Other Dangerous Offenders                                                                                                    |         |
| MAPPA Level:                                                                  | Level 1 V                                                                                                    |         |
|                                                                               | le here e.g reasons for decision to manage case at Level 1, whether a<br>anagement at Level 2 or 3, whether the case is currently managed by                                                                                                    |         |
| dolore magna aligua. Ut enim ad minim<br>ea commodo conseguat. Duis aute irur | ur adipiscing elit, sed do eiusmod tempor incididunt ut labore et<br>veniam, guis nostrud exercitation ullamco laboris nisi ut aliguip ex<br>e dolor in reprehenderit in voluptate velit esse cillum dolore eu<br>caecat cupidatat non proident, sunt in culpa qui officia deserunt | isert O |

### **Community Package Proposal**

The Community Package change screen:

Bail and Remand : Community Package Proposal
Is YOT Intervention required to meet objections to Bail? Please select V

Selecting **No** from the **Is YOT Intervention required to meet objections to Bail?** drop-down triggers a **Further Exploration** question.

| Bail and Remand : Community Package Proposal                            | (        | ∢previous) next ► |
|-------------------------------------------------------------------------|----------|-------------------|
| Is YOT Intervention required to meet objections to Bail?                | No       |                   |
| Further Exploration:<br>If no bail package is offered, provide reasons: | insert 🖲 |                   |

Selecting **Yes** from the **Is YOT Intervention required to meet objections to Bail?** drop-down triggers further questions.

| Bail and Remand : Community Package Proposal                                                                               |          | ((pr | revious) next  |
|----------------------------------------------------------------------------------------------------|----------|------|----------------|
| Is YOT Intervention required to meet objections to Bail? Yes                                                               |          |      |                |
| If 'Yes' is selected, please complete the sections below:                                                                  |          |      |                |
|                                                                                                    | No       | Yes  | Yet to clarify |
| Does the young person have experience of previous YOT supervision/contact?                                                 | 0        | 0    | 0              |
| What is the young person's current attitude towards supervision/contact with the YOT? Target Objections to bail met        | insert 🕑 | add  | Þ              |
|                                                                                                    |          |      |                |
|                                                                                                    | No       | Yes  | Yet to clarify |
| Are further external controls (i.e. electronic monitoring) required to manage risks in relation to the objections to bail? | 0        | 0    | 0              |
|                                                                                                    |          |      |                |
| Community package to be offered to the Court: Please select 🗸                                                              |          |      |                |
|                                                                                                    |          |      | evious next 🕨  |

Selecting the Yes radio button for the Does the young person have experience of previous YOT supervision/contact? triggers a Further Exploration question.

| Does the young person have experience of previous YOT supervision/contact?                                                                                                    | No | Yes<br>() | Yet to clarify |
|----------------------------------------------------------------------------------------------------|----|-----------|----------------|
| Further Exploration:<br>Please provide as much detail as possible here: e.g. extent of compliance, how well did s/he engage wit<br>by the YOT to assist him/her with compliance and participation, anything which the YOT did/didn't do th |    |           |                |

To add targets:

1. Click the **add** button.

| Target     Objections to bail met     add ) |  |
|---------------------------------------------|--|
|---------------------------------------------|--|

The Proposed Target dialog is displayed:

| Proposed Target                                                         |   | change 🕨 🗙 |
|-------------------------------------------------------------------------|---|------------|
| Target:                                                                 | _ |            |
|                                                                         | Q |            |
| Objections to bail met:<br>Failure to surrender<br>Witness intimidation |   |            |

Any CPS objections to bail recorded in the **Objections to Bail** section automatically populate the **Objections to bail met** fields.

- 2. Complete the fields as required.
- 3. Click the **continue** button to add the information to the record.

| Target                                                                                                    | Objections to bail met                                                     | add 🕨 |
|----------------------------------------------------------------------------------------------------|----------------------------------------------------------------------------|-------|
| Lorem ipsum dolor sit amet, consectetur adipiscing elit, sed do<br>eiusmod tempor incididunt ut labore et dolore magna aliqua. Ut<br>enim ad minim veniam, quis nostrud exercitation ullamco laboris<br>nisi ut aliquip ex ea commodo consequat. Duis aute irure dolor in<br>reprehenderit in voluptate velit esse cillum dolore eu fugiat nulla<br>pariatur. Excepteur sint occaecat cupidatat non proident, sunt in<br>culpa qui officia deserunt mollit aimi di est laborum.<br>$\neg_1!!*f$\%^&."()=+-={}[]:@~;'#<>?,/ $ | <ul> <li>✓ Witness intimidation</li> <li>✓ Failure to surrender</li> </ul> | (? B) |
| Lorem ipsum dolor sit amet, consectetur adipiscing elit, sed do<br>eiusmod tempor incididunt ut labore et dolore magna aliqua. Ut<br>enim ad minim veniam, quis nostrud exercitation ullamco laboris<br>nisi ut aliquip ex ea commodo consequat. Duis aute irure dolor in<br>reprehenderit in voluptate velit esse cillum dolore eu fugiat nulla<br>pariatur. Excepteur sint occaecat cupidatat non proident, sunt in<br>culpa qui officia deserunt mollit anim id est laborum.<br>`¬{!!E\$%^&*()_+-={}[:@~;"#<>?,./         | ✓ Failure to surrender                                                     | (? B) |

To delete a row, click the corresponding **x** icon.

To amend a row, click the corresponding edit icon.

Selecting the **No** radio button for the **Are further external controls (i.e. electronic monitoring) required to manage risks in relation to the objections to bail?** triggers the **Consider Bail Supervision and Support** flag.

|                                                                                                    | No | Yes | Yet to clarify |
|----------------------------------------------------------------------------------------------------|----|-----|----------------|
| Are further external controls (i.e. electronic monitoring) required to manage risks in relation to the objections to bail? | ۲  | 0   | 0              |
| 🛆 Consider Bail Supervision and Support                                                                                    |    |     |                |

Selecting the Yes radio button for the Are further external controls (i.e. electronic monitoring) required to manage risks in relation to the objections to bail? triggers the Consider Bail ISS flag and a Further Exploration trigger question.

| No | Yes | Yet to clarify |
|----|-----|----------------|
| 0  | ۲   | 0              |
|    |     |                |
|    |     |                |
|    |     |                |
|    | add | ▶              |
|    | No  |                |

To add additional actions:

1. Click the **add** button.

| Further Exploration:                              |       |
|---------------------------------------------------|-------|
| Add Additional External controls / actions below: |       |
| Additional Actions                                | add 🕨 |
|                                                   |       |

The Additional Actions dialog is displayed:

| Additional Action | continue 🕅 🗙 |
|-------------------|--------------|
| Action:           |              |
| ^                 |              |
| V                 |              |

#### 2. Enter the Action.

3. Click the **continue** button to add the information to the record.

| Further Exploration:                                                                                                    |       |
|----------------------------------------------------------------------------------------------------|-------|
| Add Additional External controls / actions below:                                                                                                    |       |
| Additional Actions                                                                                                    | add 🕨 |
| Lorem ipsum dolor sit amet, consectetur adipiscing elit, sed do eiusmod tempor incididunt ut labore et dolore magna aliqua.<br>Ut enim ad minim veniam, quis nostrud exercitation ullamco laboris nisi ut aliquip ex ea commodo consequat. Duis aute irure<br>dolor in reprehenderit in voluptate velit esse cillum dolore eu fugiat nulla pariatur. Excepteur sint occaecat cupidatat non<br>proident, sunt in culpa qui officia deserunt mollit anim id est laborum.<br>`¬!!"£\$%^&*()_+-={}[]:@~;'#<>?,/ \ | 62 🗷  |

The Additional Action is also displayed in the Pathways and Planning | Additional External Controls/Actions screen.

To delete a row, click the corresponding **x** icon.

To amend a row, click the corresponding edit icon.

### **Court Outcome**

The **Court Outcome** change screen:

| Bail and Remand : Court Outcome | (previous) next ) |
|---------------------------------|-------------------|
| Outcome of Court Hearing:       | Please select 🗸   |
| Date of next Court appearance:  |                   |
|                                 | (previous) next > |

Selecting any of the following responses from the **Outcome of Court Hearing** drop-down triggers a **Further Exploration** free text field:

- Remand to Youth Detention
- Remand to Local Authority
- Remand to Local Authority with Conditions.

| Bail and Remand : Court Outcome      | (Iprevious) next              |
|--------------------------------------|-------------------------------|
| Outcome of Court Hearing:            | Remand to Local Authority 🗸 🗸 |
| Further Exploration:                 |                               |
| If bail is refused, provide reasons: | insert O                      |

Selecting any of the following responses from the **Outcome of Court Hearing** drop-down triggers a **Further Exploration** question.

- Bail ISS
- Bail Supervision and Support
- Conditional Bail
- Unconditional Bail.

| Bail and Remand : Court Outcome | (previous) next                  |
|---------------------------------|----------------------------------|
| Outcome of Court Hearing:       | Bail Supervision and Support 🗸 🗸 |
| Further Exploration:            |                                  |
| Bail Conditions:                | add )                            |

#### To add a bail condition:

1. Click the add button.

| Further Exploration: |       |
|----------------------|-------|
| Bail Conditions:     | add 🕨 |

The **Bail Conditions** dialog is displayed:

| Bail Conditions: | continue▶ | × |
|------------------|-----------|---|
| Bail Conditions: |           |   |
|                  | ^         |   |
|                  | $\sim$    |   |

- 2. Enter the Bail Conditions.
- 3. Click the continue button to add the information to the record.

| Bail and Remand : Court Outcome                                                                                                    |                        | (previous) | next 🕨 |
|----------------------------------------------------------------------------------------------------|------------------------|------------|--------|
| Outcome of Court Hearing:                                                                                                    | Bail ISS               |            | ~      |
|                                                                                                    |                        |            |        |
| Further Exploration:                                                                                                    |                        |            |        |
| Bail Conditions:                                                                                                    | (                      | add 🕨      |        |
| Lorem ipsum dolor sit amet, consectetur adipiscing elit, sed do eiusmod tempor incididunt ut labore el Ut enim ad minim veniam, quis nostrud exercitation ullamco laboris nisi ut aliquip ex ea commodo cons dolor in reprehenderit in voluptate velit esse cillum dolore eu fugiat nulla pariatur. Excepteur sint occuproident, sunt in culpa qui officia deserunt mollit anim id est laborum.<br>$\neg!"E$%^&()_+={}[]:@~;'#<>?,/` $ | equat. Duis aute irure | 2 🕱        |        |
| Date of next Court appearance:                                                                                                    |                        |            |        |
|                                                                                                    |                        | (previous) | next 🕨 |

To delete a row, click the corresponding  $\mathbf{x}$  icon.

To amend a row, click the corresponding edit icon.

# Custody

### Young Person's Details

See the Common Sections within Multiple Modules section on page 105.

### Parent/Carer/Significant Adult Details

See the Common Sections within Multiple Modules section on page 105.

### **YOT Details**

See the Common Sections within Multiple Modules section on page 105.

The following question is also displayed:

How long have you known the young person?

The YOT Details change screen for the Custody module:

| Custody : YOT details                      |       |                |                      | (previous) next )  |
|--------------------------------------------|-------|----------------|----------------------|--------------------|
| Home YOT:                                  | ]     | Telephone No:  | :                    |                    |
| Sub-division:                              | -     | Secure email a | address:             |                    |
| Home YOT worker:                           | 7     |                |                      |                    |
| Currently supervised by another YOT?       | Yes 🗸 |                |                      |                    |
| If yes, please state which YOT:            | ]     | Telephone No:  | :                    |                    |
| Host YOT worker:                           |       | Secure email a | address:             |                    |
| Who has been consulted in the Home YOT:    | ]     |                |                      |                    |
| Court designated local authority:          |       |                | ]                    |                    |
| Previously supervised by any other YOT?    | Yes 🗸 |                |                      |                    |
| If yes, please state which YOT(s):         |       |                |                      |                    |
| уот                                        |       | Telephone No.  | Secure email address | add 🕨              |
| How long have you known the young person?* |       | 1 year         |                      |                    |
|                                            |       |                |                      | (∢previous) next ▶ |

### **Contact with Services**

Any data added from the **Core Record | Contact with Services** or **Bail and Remand | Contact with Services** for **Other professionals/services involved with the young person** is displayed on the screen ready for editing.

The Contact with Services change screen:

| Custody : Contact with Se                                    | rvices          |         |                      |               | (∎previous) next ► |  |  |  |
|--------------------------------------------------------------|-----------------|---------|----------------------|---------------|--------------------|--|--|--|
| Other professionals/services involved with the young person: |                 |         |                      |               |                    |  |  |  |
| Name                                                         | Service/Organ   | isation | Date of contact      | Contact detai | s add 🕨            |  |  |  |
| Mandy Brown                                                  | Social Services |         | 28/02/2014 - Present | 0113 2252111  | 2 🗵                |  |  |  |
| GP contact details:                                          |                 |         |                      |               |                    |  |  |  |
| Name of Doctor/Practice:                                     |                 |         |                      |               |                    |  |  |  |
| Address:                                                     |                 |         |                      |               |                    |  |  |  |
|                                                              |                 |         |                      |               |                    |  |  |  |
|                                                              |                 |         |                      |               |                    |  |  |  |
|                                                              |                 |         |                      |               |                    |  |  |  |
| Postcode:                                                    |                 |         |                      |               |                    |  |  |  |
| Telephone No:                                                |                 |         |                      |               |                    |  |  |  |
|                                                              |                 |         |                      |               | (∎previous) next   |  |  |  |

#### Modules

To add other professionals or services involved with the young person:

1. Click the **add** button.

| Custody : Contact with Servi          | ces                    |                 |                 | (previous) next |
|---------------------------------------|------------------------|-----------------|-----------------|-----------------|
| Other professionals/services involved | with the young person: |                 |                 |                 |
| Name                                  | Service/Organisation   | Date of contact | Contact details | add 🕨           |

The Professional/Service dialog is displayed.

| Professional/Service  | continue▶ | × |
|-----------------------|-----------|---|
| Name:                 |           |   |
| Service/Organisation: |           |   |
| Date contact started: |           |   |
| Date contact ended:   |           |   |
| Contact details:      |           |   |

- 2. Complete the fields as required.
- 3. Click the **continue** button to add the information to the record.

| Other professionals/services involve | d with the young person: |                         |                 |       |
|--------------------------------------|--------------------------|-------------------------|-----------------|-------|
| Name                                 | Service/Organisation     | Date of contact         | Contact details | add 🕨 |
| Wendy Farrar                         | YAP                      | 01/01/2016 - Present    |                 | 🕜 🕱   |
| Rebecca Healey                       | Nextsteps                | 01/11/2016 - 31/12/2016 | t: 01132525212  | 🕜 🕱   |

To delete a row, click the corresponding **x** icon.

To amend a row, click the corresponding edit icon.

### **Court and Alleged Offence Details**

The Court and Alleged Offence Details change screen:

| Custody : Court an           | d alleged offence details |                  |                  |                |                          |        | (previous)  | next |
|------------------------------|---------------------------|------------------|------------------|----------------|--------------------------|--------|-------------|------|
| Court Name:                  | Birmingham Crown Court    |                  | Solicitor's nam  | ne/firm:       | Andy L'Gall : Lo         | odders |             |      |
| Court Type:                  | Crown Court               |                  | Solicitor's Tel  | ephone No:     | 019052259000             |        |             |      |
| Date of Hearing:             | 20/03/2015                |                  |                  |                |                          |        |             |      |
| Current Status:              | (none)                    | ~                |                  |                |                          |        |             |      |
| Expected Outcome:            | (none)                    | $\checkmark$     |                  |                |                          |        |             |      |
| Alleged Offence(s)           |                           |                  |                  |                |                          |        |             |      |
| Offence Category             |                           | Offence Type     | e                |                | Offence Start            | Date   | Offence End | Date |
| Vehicle Theft                |                           | Vehicle taking   | ; : Theft of mot | or vehicle : 4 | 01/04/2013               |        |             |      |
| Brief outline of alleged off | fence(s):                 |                  |                  |                | insert O                 |        |             |      |
| Outstanding charges ar       | nd other matters          |                  |                  |                |                          |        |             |      |
| Offence Details              |                           | Offence<br>Start | Offence End      | Plea           | Next Court<br>appearance | Status | ;           |      |
| No outstanding charges i     | recorded.                 |                  |                  |                |                          |        |             |      |
|                              |                           |                  |                  |                |                          |        | (previous)  | next |

#### NOTES:

Alleged Offence(s) are any offences linked to the selected hearing.

**Outstanding Charges** are offences where there is no **Plea** of **Guilty**, **Found Guilty** or **Offence Admitted** recorded in any court appearance <u>and</u> the offences have no **Outcome** recorded against them.

This screen changes depending on the case stage selected.

### **Secure Estate History**

The Secure Estate History change screen:

| Custody : Secure Estate History        |          | (previous) next )          |
|----------------------------------------|----------|----------------------------|
| First time in custody?                 |          | Please select $\checkmark$ |
| Young person's thoughts about custody: | insert O |                            |
|                                        |          | (∎previous) next ►         |

Selecting **No** from the **First time in custody?** drop-down triggers **Further Exploration** questions.

| Custody : Secure Estate Hist        | огу                                                   |              | (previous next) |
|-------------------------------------|-------------------------------------------------------|--------------|-----------------|
| First time in custody?              |                                                       |              | No              |
| Further Exploration:                |                                                       |              |                 |
| Previous STC                        | Previous SCH                                          | Previous YOI |                 |
| Please provide as much detail as po | ssible here including details about previous care pla | acements:    |                 |
| Young person's thoughts about cust  | cody:                                                 | insert O     |                 |
|                                     |                                                       |              | <pre></pre>     |

### **Placement Recommendation**

The **Placement Recommendation** change screen:

| Custody : Placement Recommendation                                             |           | (previous) next )          |
|--------------------------------------------------------------------------------|-----------|----------------------------|
| Initial placement recommendation:                                              |           | Please select 🗸            |
| Please specify reasons:                                                        | insert 🕒  |                            |
| Is there a specific establishment where the young person should not be placed? |           | Please select $\checkmark$ |
| Please specify reasons:                                                        | insert 🕒  |                            |
| Does the young person have any co-defendants?                                  |           | Please select $\checkmark$ |
| Is there anything else Placements should know?                                 | insert () |                            |
|                                                                                |           | (∢previous) next ►)        |

Selecting Yes from the Does the young person have any co-defendants? drop-down triggers a Further Exploration additional detail free text field.

| Does the young person have any co-defendants?                                                                                      | Yes           | ~      |           |
|----------------------------------------------------------------------------------------------------|---------------|--------|-----------|
| Further Exploration:                                                                                                    |               |        |           |
| Please provide as much detail as possible here including details of who the co-defendants are? has the CPS specified the together? | nat they shou | ld not | be placed |
| (insert ©                                                                                                    |               |        |           |

## Health

#### The **Health** change screen:

| Custody : Health                                                                                                    |            | (            | (previous) next 🕨 |
|----------------------------------------------------------------------------------------------------|------------|--------------|-------------------|
| Physical Development:                                                                                                    |            |              |                   |
| What is the approximate height and weight of the young person?                                                                                                    |            |              |                   |
| Height:                                                                                                    |            |              |                   |
| Weight:                                                                                                    |            |              |                   |
| Physical maturity:                                                                                                    |            | Please selec | ct 🗸              |
| Give details of the young person's build and maturity:                                                                                                    |            |              | ,                 |
|                                                                                                    | insert O   |              |                   |
| Allergies:                                                                                                    |            | Please selec | ct 🗸              |
| Dietary needs:                                                                                                    |            | Please selec | ct 🗸              |
| Please indicate whether the following apply to the young person:                                                                                                    | No         | Yes          | Yet to clarify    |
| Please indicate whether the following apply to the young person:                                                                                                    | No         | Yes          | Yet to clarify    |
| Has a diagnosed physical health condition?                                                                                                    | 0          | 0            | 0                 |
| Experiencing current physical health symptoms?<br>e.g. breathing problems, chest pains, seizures                                                                                                    | 0          | 0            | $\circ$           |
|                                                                                                    | -          | 0            | 0                 |
| Currently taking prescribed medication for a physical illness?                                                                                                    | 0          | 0            | 0                 |
| Currently taking prescribed medication for a physical illness?<br>Has any current contact with GP or hospitals in relation to a major physical illness?                                                          | 0          | 0            | 0                 |
|                                                                                                    | 0          |              | 0                 |
| Has any current contact with GP or hospitals in relation to a major physical illness?                                                                                                    |            | 0            | 0                 |
| Has any current contact with GP or hospitals in relation to a major physical illness?<br>Is pregnant or could be pregnant?                                                                                       | (insert @) | 0<br>•       | 0                 |
| Has any current contact with GP or hospitals in relation to a major physical illness?<br>Is pregnant or could be pregnant?<br>Health is being put at risk through his/her own behaviour?<br>Further Exploration: | insert C   | 0<br>0<br>0  | 0                 |

Data already completed in other sections is pulled through automatically, for example:

- Is pregnant or could be pregnant?
- Have any Special Educational Needs been identified?
- Substance misuse.

Selecting **Yes** from the **Allergies** or **Dietary Needs** drop-downs triggers a **Further Exploration** free text field.

| Allergies:                                      | Yes | <b>~</b> |
|-------------------------------------------------|-----|----------|
| Dietary needs:                                  | Yes | <b>~</b> |
| Further Exploration:                            |     |          |
| Please provide as much detail as possible here: |     |          |

Selecting the **Yes** radio button for any of the questions under the **Physical Health** heading triggers a **Further Exploration** free text field.

| Physical Health:                                                                                 |          |     |                |
|--------------------------------------------------------------------------------------------------|----------|-----|----------------|
| Please indicate whether the following apply to the young person:                                 |          |     | _              |
|                                                                                                  | No       | Yes | Yet to clarify |
| Has a diagnosed physical health condition?                                                       | 0        | ۲   | 0              |
| Experiencing current physical health symptoms?<br>e.g. breathing problems, chest pains, seizures | ۲        | 0   | 0              |
| Currently taking prescribed medication for a physical illness?                                   | ۲        | 0   | 0              |
| Has any current contact with GP or hospitals in relation to a major physical illness?            | ۲        | 0   | 0              |
| Is pregnant or could be pregnant?                                                                | ۲        | 0   | 0              |
| Health is being put at risk through his/her own behaviour?                                       | 0        | ۲   | 0              |
| Further Exploration:                                                                             |          |     |                |
| Please provide as much detail as possible here:                                                  |          |     |                |
|                                                                                                  | insert 🕒 |     |                |

Selecting the **Yes** radio button for the **Currently taking prescribed medication for a physical illness?** question triggers the **If yes, do they have it with them?** question.

| Physical Health:                                                                                 |    |     |                |
|--------------------------------------------------------------------------------------------------|----|-----|----------------|
| Please indicate whether the following apply to the young person:                                 | No | Yes | Yet to clarify |
| Has a diagnosed physical health condition?                                                       | 0  | 0   | 0              |
| Experiencing current physical health symptoms?<br>e.g. breathing problems, chest pains, seizures | 0  | 0   | 0              |
| Currently taking prescribed medication for a physical illness?                                   | 0  | ۲   | 0              |
| If yes, do they have it with them? Please select 🗸                                               |    |     | t 🗸            |

Selecting the Yes radio button for the Has any current contact with GP or hospitals in relation to a major physical illness? triggers the If yes, any outstanding medical appointments? question.

| Physical Health:<br>Please indicate whether the following apply to the young person:             |    |              |                |
|--------------------------------------------------------------------------------------------------|----|--------------|----------------|
| ······································                                                           | No | Yes          | Yet to clarify |
| Has a diagnosed physical health condition?                                                       | 0  | ۲            | 0              |
| Experiencing current physical health symptoms?<br>e.g. breathing problems, chest pains, seizures | ۲  | 0            | 0              |
| Currently taking prescribed medication for a physical illness?                                   | ۲  | 0            | 0              |
| Has any current contact with GP or hospitals in relation to a major physical illness?            | 0  | ۲            | 0              |
| If yes, any outstanding medical appointments?                                                    |    | Please selec | t 🗸            |

Selecting the **Yes** radio button for any of the questions under the following headings triggers a **Further Exploration** question:

- Speaking
- Understanding spoken language
- Non-verbal
- Social skills difficulties (inc Autistic Spectrum Disorders)
- Educational needs and Learning Disability.

Selecting the **Yes** radio button for the **Have any Special Educational Needs been identified?** question triggers a **Further Exploration** question.

|                                                       |                             | No | Yes   | Yet to clarify |
|-------------------------------------------------------|-----------------------------|----|-------|----------------|
| Have any Special Educational Needs been identified?   |                             | 0  | ۲     | 0              |
| Further Exploration:                                  |                             |    |       |                |
| Please provide details of special educational needs h | ere:                        |    |       |                |
| Identified SEN                                        | Responses to identified SEN |    | add 🕨 |                |

Any detail provided to the same question in the **Learning, Education, Training and Employment** section is pulled through.

To add details of special educational needs:

1. Click the **add** button to display the **Identified SEN** dialog.

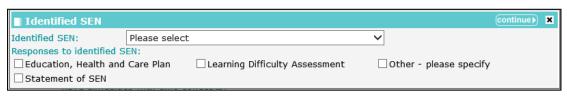

- 2. Select an Identified SEN and any relevant Responses to identified SEN.
- 3. Click the **continue** button to add the information to the record:

| Further Exploration:                                      |                                 |       |
|-----------------------------------------------------------|---------------------------------|-------|
| Please provide details of special educational needs here: |                                 |       |
| Identified SEN                                            | Responses to identified SEN     | add 🕨 |
| Behaviour, Emotional and Social Difficulty (BESD)         | Education, Health and Care Plan | 1     |

To delete a row, click the corresponding **x** icon.

To amend a row, click the corresponding edit icon.

Selecting the **Yes** radio button for the **Is there any evidence of substance misuse?** question triggers the **Substance Type** questions.

| Substance Misuse                                                                                    |                                           |                  |          |     |                |  |
|----------------------------------------------------------------------------------------------------|-------------------------------------------|------------------|----------|-----|----------------|--|
|                                                                                                    |                                           |                  | No       | Yes | Yet to clarify |  |
| Is there any evidence of substance misuse?                                                          |                                           |                  | 0        | ۲   | 0              |  |
| Further Exploration:<br>Please select from the following list substanc                              | es which the young person is known/suspec | ted to have used | 1:       |     |                |  |
| Substance Type                                                                                      | Current/Previous/Suspected                | Age at first us  | e        |     | add 🕨          |  |
| Please provide as much detail as possible here including when used, who with, cost and how funded*: |                                           |                  |          |     |                |  |
| What needs/goals is the young person trying                                                         | to achieve through using substances?      |                  | insert 🕒 |     |                |  |

To add substances:

1. Click the add button to display the Substance Use dialog.

| Substance Use               |                 |   | continue 🕨 🗶 |
|-----------------------------|-----------------|---|--------------|
| Substance Type:             | Please select   | ~ |              |
| Current/Previous/Suspected: | Please select 🗸 |   |              |
| Age at first use:           |                 |   |              |

- 2. Select the **Substance Type** and usage and enter the **Age at first use**.
- 3. Click the **continue** button to add the information to the record.

| Further Exploration:<br>Please select from the following list substances which the young person is known/suspected to have used: |                            |                  |       |  |  |
|----------------------------------------------------------------------------------------------------|----------------------------|------------------|-------|--|--|
| Substance Type                                                                                                    | Current/Previous/Suspected | Age at first use | add 🕨 |  |  |
| Alcohol                                                                                                    | Currently                  | 13               | 🕜 🗷   |  |  |
| Cannabis                                                                                                    | Currently                  | 14               | 🕜 🕱   |  |  |

To delete a row, click the corresponding **x** icon.

To amend a row, click the corresponding edit icon.

Selecting Alcohol or Opiates as the Substance Type triggers the question Is Detox for drug dependency required? (Heroin or alcohol only).

If triggered, selecting Yes from the Is Detox for drug dependency required? (Heroin or alcohol only) drop-down triggers an additional details free text field.

| Is Detox for drug dependency required? (Heroin or alcohol only) |                 | Yes | ~ |  |
|-----------------------------------------------------------------|-----------------|-----|---|--|
| Please provide as much detail as possible here:                 | insert <b>O</b> |     |   |  |

Selecting the **Yes** radio button for any of the questions under the **Emotional development and mental health** heading triggers a **Further Exploration** question.

|                                                                                                    | No                   | Yes  | Yet to clarify |
|----------------------------------------------------------------------------------------------------|----------------------|------|----------------|
| Any formal diagnosed mental health condition?<br>(current/previous)                                                                                      | ۲                    | 0    | 0              |
| Any contact with mental health services?                                                                                                    | ۲                    | 0    | 0              |
| Any prescribed medication for mental health problems?<br>(current/previous)                                                                              | ۲                    | 0    | 0              |
| Has current feelings of sadness, anxiety/stress or irritability?                                                                                         | 0                    | ۲    | 0              |
| Feels constantly in low mood?                                                                                                    | ۲                    | 0    | 0              |
| Feels hopeless about the future?                                                                                                    | ۲                    | 0    | 0              |
| Has flashbacks of past traumatic events?                                                                                                    | ۲                    | 0    | 0              |
| Experiencing unsual thoughts?                                                                                                    | ۲                    | 0    | 0              |
| Sees or hears things that other people cannot?                                                                                                    | ۲                    | 0    | 0              |
| Has longstanding symptoms of overactivity, inattention and impulsivity in multiple settings?<br>(e.g. home, school etc.)                                 | 0                    | ۲    | 0              |
| Has history of deliberate self-harm?                                                                                                    | ۲                    | 0    | 0              |
| Has previously attempted suicide?                                                                                                    | ۲                    | 0    | 0              |
| Has current thoughts to self-harm or wish to commit suicide?                                                                                             | ۲                    | 0    | 0              |
| Looks depressed or is behaving unusually?                                                                                                    | ۲                    | 0    | 0              |
| Risks/ concerns from others (family/professionals) about young person's mental health?                                                                   | ۲                    | 0    | 0              |
| Further Exploration:                                                                                                    |                      |      |                |
| Please provide as much detail as possible here:<br>ncluding: the events/circumstances; nature of emotions arising (anger, grief, fear etc); impact on yo | oung person's life ( | etc. |                |

### **Personal Circumstances**

See the Common Sections within Multiple Modules section on page 105.

The **Custody** module contains additional questions under the **Young Person Sexual Behaviour** heading.

Selecting Yes, Currently or Previously from the Is the Young Person on the Sex Offender Register? or Is there evidence that the young person is engaged in sexually harmful behaviour towards others? drop-downs trigger a Further Exploration question.

| Young Person Sexual Behaviour                                                                    |             |
|--------------------------------------------------------------------------------------------------|-------------|
| Is the young person on the sex offender register?                                                | Yes 🗸       |
| Is there evidence that the young person is engaged in sexually harmful behaviour towards others? | Currently 🗸 |
| Further Exploration:                                                                             |             |
| Please provide as much detail as possible here:                                                  |             |
|                                                                                                  |             |

### Safety and Wellbeing

The Safety and Wellbeing change screen:

| Custody : Safety and Wellbeing                                                                    | (previous) next            |
|---------------------------------------------------------------------------------------------------|----------------------------|
| Concerns have been identified with Sexual Exploitation                                            |                            |
| Based on your assessment, do you have any concerns about the young person's safety and wellbeing? | (none) 🗸                   |
| Overall Safety and wellbeing concerns:                                                            | Please select $\checkmark$ |
|                                                                                                   | (≰previous) next ▶         |

Selecting **No** from the **Based on your assessment**, **do you have any concerns about the young person's safety and wellbeing?** drop-down triggers an additional details free text field.

| Custody : Safety and Wellbeing                                                                    |          |    | (      | (previous) | next |  |
|---------------------------------------------------------------------------------------------------|----------|----|--------|------------|------|--|
| Concerns have been identified with Sexual Exploitation                                            |          |    |        |            |      |  |
| Based on your assessment, do you have any concerns about the young person's safety and wellbeing? |          | No | $\sim$ |            |      |  |
| If 'No', please summarise your reasons:                                                           | insert O |    |        |            |      |  |

Selecting Yes from the Based on your assessment, do you have any concerns about the young person's safety and wellbeing? drop-down triggers the Adverse Outcomes panel.

| Custody : Safety and Well                                                                                                    | being                            |                                |            |             | (Iprevious) next )     |  |  |  |
|----------------------------------------------------------------------------------------------------|----------------------------------|--------------------------------|------------|-------------|------------------------|--|--|--|
|                                                                                                    |                                  |                                |            |             |                        |  |  |  |
| Based on your assessment, do you                                                                                                    | u have any concerns about the yo | oung person's safety and wellt | eing?      | Yes         | ~                      |  |  |  |
| If 'Yes' is selected, please complete                                                                                                    | te the sections below:           |                                |            |             |                        |  |  |  |
| Adverse outcome, impact and                                                                                                    | cause                            |                                |            |             |                        |  |  |  |
| Adverse Outcome                                                                                                    |                                  |                                | Impact     |             | add                    |  |  |  |
| What is the nature and cause(s) of the problem?(previous history in custody, things parents/carers have said etc)<br>What are your reasons for concern? (Including analysis of situational factors and the inter-connections between the young person's behaviour and behaviour of others)<br>Identify (where relevant) any specific individuals or groups who might hurt the young person/compromise their safety<br>Inset • |                                  |                                |            |             |                        |  |  |  |
| Context, likelihood and imminence When might the problem occur and in what circumstances? • Possible trigger events/other significant changes in circumstance looming • Current constraints on others who might hurt him/her will be imposed / removed in near future • Likely to get into situations where could experience harm [insert ①                                                                                   |                                  |                                |            |             |                        |  |  |  |
| Adverse Outcome                                                                                                    | Impact                           |                                | Likelihood | Community/c | ustody                 |  |  |  |
| Summary section<br>Matrix of impact / likelihood judge                                                                                                    | ements: Community                |                                |            |             |                        |  |  |  |
|                                                                                                    | Unlikely                         | Possible                       | Likely     | Very likely | Almost certain/Certain |  |  |  |
| Slight                                                                                                    |                                  |                                |            |             |                        |  |  |  |
| Minor                                                                                                    |                                  |                                |            |             |                        |  |  |  |
| Medium                                                                                                    |                                  |                                |            |             |                        |  |  |  |
| Major                                                                                                    |                                  |                                |            |             |                        |  |  |  |
| Critical                                                                                                    |                                  |                                |            |             |                        |  |  |  |
| Matrix of impact / likelihood judge                                                                                                    | ements: Custody                  |                                |            |             |                        |  |  |  |
|                                                                                                    | Unlikely                         | Possible                       | Likely     | Very likely | Almost certain/Certain |  |  |  |
| Slight                                                                                                    |                                  |                                |            |             |                        |  |  |  |
| Minor                                                                                                    |                                  |                                |            |             |                        |  |  |  |
| Medium                                                                                                    |                                  |                                |            |             |                        |  |  |  |
| Major                                                                                                    |                                  |                                |            |             |                        |  |  |  |
| Critical                                                                                                    |                                  |                                |            |             |                        |  |  |  |
| Overall Safety and wellbeing conc                                                                                                    | ems:                             |                                |            | Plea        | se select 🗸            |  |  |  |
|                                                                                                    |                                  |                                |            |             | (Iprevious) next       |  |  |  |
|                                                                                                    |                                  |                                |            |             | >                      |  |  |  |

To add adverse outcomes:

1. In the Adverse outcome, impact and cause table, click the add button.

| Adverse outcome, impact and cause |        |       |
|-----------------------------------|--------|-------|
| Adverse Outcome                   | Impact | add 🕨 |

The Adverse outcomes details dialog is displayed.

| Adverse outcome details |                            |   | continue► | × |
|-------------------------|----------------------------|---|-----------|---|
| Adverse Outcome:        | Please select              | ~ |           |   |
| Impact:                 | Please select $\checkmark$ |   |           |   |

- 2. Select the Adverse Outcome and the Impact.
- 3. Click the **continue** button to add the information to the record.

| Impact   | add 🕨                       |
|----------|-----------------------------|
| Major    | 🕜 🕱                         |
| Medium   | 🕜 🗷                         |
| Critical | 🕜 🗷                         |
| Critical | 🕜 🕱                         |
|          | Major<br>Medium<br>Critical |

To delete a row, click the corresponding **x** icon.

To amend a row, click the corresponding edit icon.

The adverse outcome is also added to the Likelihood and Setting table:

| Impact   | Likelihood                  | Community/custody           |                             |
|----------|-----------------------------|-----------------------------|-----------------------------|
| Major    |                             |                             | 2                           |
| Medium   |                             |                             | 2                           |
| Critical |                             |                             | 2                           |
| Critical |                             |                             | 2                           |
|          | Major<br>Medium<br>Critical | Major<br>Medium<br>Critical | Major<br>Medium<br>Critical |

You cannot delete the adverse outcome from this area. You can add **Likelihood** and **Community/custody** information by clicking the edit icon to display the **Adverse outcome details** dialog.

| Adverse outcome details |                 | Change |
|-------------------------|-----------------|--------|
| Likelihood:             | Please select 🗸 |        |
| Community/custody:      | Please select 🗸 |        |

The Likelihood and adverse outcome responses are displayed in the Matrix of impact.

| Summary section                                     |                  |          |                         |                 |                        |  |  |  |
|-----------------------------------------------------|------------------|----------|-------------------------|-----------------|------------------------|--|--|--|
| Matrix of impact / likelihood judgements: Community |                  |          |                         |                 |                        |  |  |  |
|                                                     | Unlikely         | Possible | Likely                  | Very likely     | Almost certain/Certain |  |  |  |
| Slight                                              |                  |          |                         |                 |                        |  |  |  |
| Minor                                               |                  |          |                         |                 |                        |  |  |  |
| Medium                                              |                  |          |                         |                 |                        |  |  |  |
| Major                                               |                  |          |                         | Emotional abuse |                        |  |  |  |
| Critical                                            |                  |          | Neglect<br>Homelessness |                 |                        |  |  |  |
| Matrix of impact / likelihood judg                  | gements: Custody |          |                         |                 |                        |  |  |  |
|                                                     | Unlikely         | Possible | Likely                  | Very likely     | Almost certain/Certain |  |  |  |
| Slight                                              |                  |          |                         |                 |                        |  |  |  |
| Minor                                               |                  |          |                         |                 |                        |  |  |  |
| Medium                                              |                  | Bullying |                         |                 |                        |  |  |  |
| Major                                               |                  |          |                         | Emotional abuse |                        |  |  |  |
| Critical                                            |                  |          |                         |                 |                        |  |  |  |

### **Future Behaviour**

**NOTE:** Data in this subsection is also shared with the **Future Behaviour** subsection in **Explanations** and **Conclusions**.

#### The Future Behaviour change screen:

| Custody : Future Behaviour                                                            |                                      |                                                            |                     |                    | (previous) next    |
|---------------------------------------------------------------------------------------|--------------------------------------|------------------------------------------------------------|---------------------|--------------------|--------------------|
| Indicators of risk of serious harm to oth                                             | ners                                 |                                                            |                     |                    |                    |
| Do any of the following apply to the young p                                          | person in relation to their offendi  |                                                            |                     |                    |                    |
|                                                                                       |                                      |                                                            | No                  | Yes                | Yet to clarify     |
| The young person has been convicted of a s                                            | serious specified offence?           |                                                            | ۲                   | 0                  | 0                  |
| The young person is being sentenced in the                                            | Crown Court for a specified offe     | 2?                                                         | ۲                   | 0                  | 0                  |
| The young person has been previously asse                                             | essed as presenting 'a risk to child | n'?                                                        | ۲                   | 0                  | 0                  |
| Type of behaviour and impact on others                                                | ;                                    |                                                            |                     |                    |                    |
| Based on your assessment, is there evidence future or at certain times/events?        | e that the young person may cor      | it offences and/or behave in ways that hurt/harm other peo | ople in the near    | (none) 🗸           |                    |
|                                                                                       |                                      |                                                            |                     |                    |                    |
| Assessed as a risk to children?                                                       | No 🗸                                 | ROSH judgement:                                            | Low                 | ~                  |                    |
| YOGRS:                                                                                | 89%                                  | Indicative Likelihood of Reoffending:                      | High                |                    |                    |
|                                                                                       |                                      | Likelihood of Reoffending:                                 | Medium              | ~                  |                    |
| Please provide reasons for the ROSH judgen                                            | nent:                                | insert 🕒                                                   |                     |                    |                    |
|                                                                                       |                                      |                                                            |                     |                    |                    |
| How do your own judgements compare with<br>whether, based on your assessment, the inc |                                      |                                                            | reasons why (e.g. r | ecent change in dy | mamic factors) and |
|                                                                                       |                                      | (insert ©)                                                 |                     |                    |                    |
| марра                                                                                 |                                      |                                                            |                     |                    |                    |
| MAPPA Category:                                                                       | N/A                                  | ~                                                          |                     |                    |                    |
|                                                                                       |                                      |                                                            |                     |                    | Inrevious next b   |

For Pre Sentence Report and Pre Sentence Report (All options) stages only, the question **An assessment of dangerousness is required?** is displayed.

Selecting the Yes radio button for this question triggers the Dangerousness panel.

|                                                                                                    | No                  | Yes       | Yet to<br>clarify |
|----------------------------------------------------------------------------------------------------|---------------------|-----------|-------------------|
| The young person has been convicted of a serious specified offence?                                                                                                    | ۲                   | 0         | 0                 |
| The young person is being sentenced in the Crown Court for a specified offence?                                                                                                    | ۲                   | 0         | 0                 |
| The young person has been previously assessed as presenting 'a risk to children'?                                                                                                    |                     | Yes       |                   |
| An assessment of dangerousness is required?                                                                                                    | 0                   | ۲         | 0                 |
| Type of behaviour and impact on others                                                                                                    |                     |           |                   |
| Based on your assessment, is there evidence that the young person may commit offer<br>and/or behave in ways that hurt/harm other people in the near future or at certain<br>times/events? | No V                |           |                   |
| If 'No', please summarise your reasons:                                                                                                    |                     |           |                   |
|                                                                                                    |                     | insert O  |                   |
| Dangerousness<br>If the young person were to commit a specified offence, what would it be and in what<br>happen?                                                                          | t circumstances wou |           |                   |
|                                                                                                    |                     | insert O  |                   |
| How likely is this to occur?                                                                                                    | ase select 🗸 🗸      | •         |                   |
| What would be the impact? On whom?                                                                                                    |                     | insert O  |                   |
|                                                                                                    |                     | liisert 🖌 |                   |
| Are there realistic circumstances in which this could result in serious harm?                                                                                                    |                     | insert 🌢  |                   |
| What is the likelihood of the specified offences causing serious harm?                                                                                                    | ase select 🔹 🗸      | •         |                   |

Selecting No from the Based on your assessment, is there evidence that the young person may commit offences and/or behave in ways that hurt/harm other people in the near future or at certain times/events? drop-down triggers an additional details free text field.

| Type of behaviour and impact on others                                                                                                    |          |
|----------------------------------------------------------------------------------------------------|----------|
| Based on your assessment, is there evidence that the young person may commit offences and/or behave in ways that hurt/harm other people in the near future or at certain times/events? | ~        |
| If 'No', please summarise your reasons:                                                                                                    | insert O |

Selecting **Yes** from this drop-down triggers further questions.

| Type of behaviour and im                                                 | pact on others                                                             |                                                                                                    |                        |
|--------------------------------------------------------------------------|----------------------------------------------------------------------------|----------------------------------------------------------------------------------------------------|------------------------|
|                                                                          | is there evidence that the y<br>hurt/harm other people in t                | young person may commit offences<br>he near future or at certain                                                           | Yes 🗸                  |
| If 'Yes' is selected, please o                                           | complete the sections below                                                | :                                                                                                    |                        |
| offence(s)/behaviour.<br>• Now think about the<br>(either more or less s | possibility of the young perse<br>erious)<br>ay of other behaviours that v | ommitting offences/behaving in ways si<br>on committing other types of offences<br>would hurt or harm other people e.g. bu | / behaving differently |
| Behaviour/offence                                                        | Victim                                                                     | Impact on others                                                                                                    | add 🕨                  |
| Nature of behaviour:<br>Include any particular conc                      | erns regarding targetting or                                               | vulnerable victims                                                                                                    | insert O               |
| Context for behaviour, lik                                               | elihood and imminence                                                      |                                                                                                    |                        |
| When might the behaviour of Context; Capacity; Creating                  |                                                                            | nces? Please consider the following: Ci                                                                                    |                        |
|                                                                          |                                                                            |                                                                                                    | (insert )              |
| Please now rate the likeliho                                             | od of these behaviours occu                                                | rring:                                                                                                    |                        |
|                                                                          |                                                                            |                                                                                                    |                        |

To add behaviour and offence details:

#### 1. In the **Behaviour/offence** table, click the **add** button.

| Type of behaviour and impact or                                                                                                    | n others                                                                                                    |                         |              |                |  |
|----------------------------------------------------------------------------------------------------|----------------------------------------------------------------------------------------------------|-------------------------|--------------|----------------|--|
| Based on your assessment, is there evidence that the young person may commit offences and/or behave in ways that hurt/harm other people in the near future or at certain times/events? |                                                                                                    |                         |              |                |  |
| If 'Yes' is selected, please complet                                                                                                    | e the sections below:                                                                                                |                         |              |                |  |
| offence(s)/behaviour.<br>• Now think about the possibili<br>(either more or less serious)                                                                                              | f the young person committing off<br>ity of the young person committing<br>ther behaviours that would hurt or<br>ing | g other types of offenc | es / behavin | ig differently |  |
| Behaviour/offence                                                                                                    | Victim                                                                                                    | Impact on others        |              | add 🕨          |  |

#### The **Behaviour/offence details** dialog is displayed.

| Behaviour/offence details |                   |   | continue▶ | x |
|---------------------------|-------------------|---|-----------|---|
| Behaviour/offence:        | Please select     | ~ |           |   |
| Victim:                   | Please select 🗸 🗸 |   |           |   |
| Impact on others:         | Please select 🗸   |   |           |   |

- 2. Select the relevant details.
- 3. Click the **continue** button to add the information to the record.

| Behaviour/offence                           | Victim           | Impact on others | add 🕨 |
|---------------------------------------------|------------------|------------------|-------|
| Sexual Offences/ Inappropriate<br>behaviour | Younger children | Major            | 2     |

To delete a row, click the corresponding **x** icon.

To amend a row, click the corresponding edit icon.

The behaviour or offence is also added to the likelihood of behaviours reoccurring table:

| Please now rate the li                         | ikelihood of these beh | aviours occurring: |                           |                          |   |
|------------------------------------------------|------------------------|--------------------|---------------------------|--------------------------|---|
| <b>Behaviour/offence</b>                       | Victim                 | Impact on others   | Likelihood                | Community/custody        |   |
| Sexual Offences/<br>Inappropriate<br>behaviour | Younger children       | Major              | Almost<br>certain/Certain | Community and<br>custody | 2 |

You cannot delete the behaviour or offence from this area. You can add **Likelihood** and **Community/custody** information by clicking the edit icon to display the **Behaviour/offence details** dialog.

| Behaviour/offence details |                 | change 🕨 🗶 |
|---------------------------|-----------------|------------|
| Likelihood:               | Please select 🗸 |            |
| Community/custody:        | Please select V |            |

The Likelihood and Community/custody responses are displayed in the Matrix of impact:

| Summary section                    |                    |          |        |             |                                            |
|------------------------------------|--------------------|----------|--------|-------------|--------------------------------------------|
| Matrix of impact / likelihood judg | gements: Community |          |        |             |                                            |
|                                    | Unlikely           | Possible | Likely | Very likely | Almost certain/Certain                     |
| Slight                             |                    |          |        |             |                                            |
| Minor                              |                    |          |        |             |                                            |
| Medium                             |                    |          |        |             |                                            |
| Major                              |                    |          |        |             | Sexual Offences Inappropriate<br>behaviour |
| Critical                           |                    |          |        |             |                                            |
| Matrix of impact / likelihood judg | jements: Custody   |          |        |             |                                            |
|                                    | Unlikely           | Possible | Likely | Very likely | Almost certain/Certain                     |
| Slight                             |                    |          |        |             |                                            |
| Minor                              |                    |          |        |             |                                            |
| Medium                             |                    |          |        |             |                                            |
| Major                              |                    |          |        |             | Sexual Offences Inappropriate<br>behaviour |
| Critical                           |                    |          |        |             |                                            |

Selecting a **MAPPA Category** other than **N/A** triggers the **MAPPA Level** and **Further Exploration** questions.

| марра                                                                          |                                                                                                    |        |
|--------------------------------------------------------------------------------|----------------------------------------------------------------------------------------------------|--------|
| MAPPA Category:                                                                | 3 - Other Dangerous Offenders 🗸                                                                                                    |        |
| MAPPA Level:                                                                   | Level 1 V                                                                                                    |        |
|                                                                                | le here e.g reasons for decision to manage case at Level 1, whether a<br>anagement at Level 2 or 3, whether the case is currently managed by                                                                                                    |        |
| dolore magna aligua. Ut enim ad minim<br>ea commodo conseguat. Duis aute irure | ur adipiscing elit, sed do eiusmod tempor incididunt ut labore et<br>veniam, guis nostrud exercitation ullamco laboris nisi ut aliguip ex<br>e dolor in reprehenderit in voluptate velit esse cillum dolore eu<br>caecat cupidatat non proident, sunt in culpa qui officia deserunt | sert 🕒 |

### **Post Court**

**NOTE:** Only displayed in **Placement Notification**, **Bail Recommendation**, **Post Court Report** and **Entering Custody** stages. Subsection is read-only in **Entering Custody** stage

#### The **Post Court** change screen:

| Custody : Post Court                                                               | (p                         | revious | next 🕨 |
|------------------------------------------------------------------------------------|----------------------------|---------|--------|
| Young person's status:                                                             | Please select 🗸            |         |        |
| If sentenced, sentence type:                                                       | Please select 🗸            |         |        |
| Remand/Sentence length:                                                            | 0                          |         |        |
| How is the young person currently presenting?                                      |                            |         |        |
|                                                                                    | (insert O)                 |         |        |
| Have you referred to the PER?                                                      | Please select $\checkmark$ |         |        |
| Is there anything else the Secure Establishment needs to know?                     |                            |         |        |
|                                                                                    | insert O                   |         |        |
| Court designated local authority:                                                  | Southwark                  |         |        |
| Is the Court Designated Local Authority aware that the young person is in custody? | Please select $\checkmark$ |         |        |
|                                                                                    | (In                        |         |        |

Selecting **Yes** from the **Have you referred to the PER?** drop-down triggers a **Further Exploration** free text field.

| Have you referred to the PER?                                                                       | Yes 🗸           |
|----------------------------------------------------------------------------------------------------|-----------------|
| Further Exploration:                                                                                |                 |
| If yes, please provide as much detail as possible here e.g. if any risks or issues were identified: | insert <b>B</b> |
|                                                                                                    |                 |

### **Arrival in Custody**

NOTE: This subsection is only displayed for an Entering Custody stage.

The Arrival in Custody change screen:

| Custody : Arrival in Custody                                                                                       | (previous) next            |
|----------------------------------------------------------------------------------------------------|----------------------------|
| Has the young person expressed any immediate concerns to you about their detention or length of sentence?          | Please select $\checkmark$ |
| Are there any issues within the establishment that would increase any identifed safety and wellbeing concerns?     | Please select $\checkmark$ |
| Having interviewed the young person, are there any additions or amendments that need to be made to the assessment? | Please select $\checkmark$ |
| Establishment:                                                                                                    |                            |
| Admission Number:                                                                                                  |                            |
|                                                                                                    | (■previous) next ▶         |

Selecting Yes from the Has the young person expressed any immediate concerns to you about their detention or length of sentence? triggers a Further Exploration free text field.

| Custody : Arrival in Custody                                                                              |     | (previous)   | next 🕨 |
|----------------------------------------------------------------------------------------------------|-----|--------------|--------|
| Has the young person expressed any immediate concerns to you about their detention or length of sentence? | Yes | $\checkmark$ |        |
| Further Exploration:                                                                                      |     |              |        |
| Please provide as much detail as possible here:                                                           |     |              |        |
| (insert Q)                                                                                                |     |              |        |

Selecting Yes from the Are there any issues within the establishment that would increase any identified safety and wellbeing concerns? drop-down triggers a Further Exploration free text field.

| Are there any issues within the establishment that would increase any identifed safety and wellbeing conce | erns? Yes 🗸     |  |
|----------------------------------------------------------------------------------------------------|-----------------|--|
| Further Exploration:<br>Please provide as much detail as possible here:                                    |                 |  |
|                                                                                                    | insert <b>D</b> |  |

Selecting Yes from the Having interviewed the young person, are there any additions or amendments that need to be made to the assessment? drop-down triggers a Further Exploration free text field:

| Having interviewed the young person, are there any additions or amendments that need to be made to the assessment? | Yes 🗸    |
|----------------------------------------------------------------------------------------------------|----------|
| Further Exploration:<br>Please provide as much detail as possible here:                                            | insert © |
|                                                                                                    |          |

# Leaving Custody

### Young Person's Details

See the Common Sections within Multiple Modules section on page 105.

### Parent/Carer/Significant Adult Details

See the Common Sections within Multiple Modules section on page 105.

### Notice of Supervision/Licence

The Notice of Supervision / Licence change screen:

| Leaving Custody : Notice of Supervision / Licence | (previous) next )          |
|---------------------------------------------------|----------------------------|
| Sentence Type:                                    | DTO 🗸                      |
| Are additional conditions required?               | Please select $\checkmark$ |
| Are curfew conditions required?                   | Please select $\checkmark$ |
|                                                   | (Iprevious) next           |

Selecting Yes from the Are additional conditions required? or Are curfew conditions required? drop-downs triggers Further Exploration free text fields.

| Leaving Custody : Notice of Supervision / Licence                                                                                                    |              | (previous)   | next 🕨 |
|----------------------------------------------------------------------------------------------------|--------------|--------------|--------|
| Sentence Type:                                                                                                    | DTO          |              | ~      |
| Are additional conditions required?                                                                                                    | Yes          | $\checkmark$ |        |
| Further Exploration:                                                                                                    |              |              |        |
| Please provide as much detail as possible of extra conditions here<br>Any conditions that should be placed upon the young person under the Notice of Supervision/Licence in order for the or<br>sentence to be effective. | community pa | art of the   |        |
| Are curfew conditions required?                                                                                                    | Yes          | ~            |        |
| Further Exploration:                                                                                                    |              |              |        |
| Please provide as much details as possible of Curfew requirements here including: locations; dates; times etc:                                                                                                    |              |              |        |
|                                                                                                    |              | (previous)   | next 🕨 |

### **Release Arrangements**

The Release Arrangements change screen:

| Leaving Custody        | / : Release arrange    | ments                          |               |              |                              | (previous) | next 🕨 |
|------------------------|------------------------|--------------------------------|---------------|--------------|------------------------------|------------|--------|
| Is the young persons   | release address differ | ent to their main address?     |               | (none) 🗸     |                              |            |        |
| What appointments m    | ust the young person   | keep when they return to the   | community?    |              |                              |            |        |
| Appointment            | Date/Time              | Address                        |               | Details      |                              | C          | add 🕨  |
| Any urgent actions to  | be completed following | ig the young person's release: |               |              | insert O                     |            |        |
| Support network for t  | he young person on t   | eir return to the community:   |               |              |                              |            |        |
| First Name(s)          | Surname                | Address                        |               | Telephone No | Relationship to yo<br>person | oung (     | add 🕨  |
| Who will collect the y | oung person?           |                                |               |              |                              |            |        |
| Name:                  |                        |                                | Collection ti | me: :        |                              |            |        |
| Telephone No:          |                        |                                | Mode of trai  | nsport:      |                              |            |        |
| Chair of the meeting   |                        |                                |               |              |                              |            |        |
| Name:                  |                        |                                |               |              |                              |            |        |
| Job Title:             |                        |                                | Date:         |              |                              |            |        |
| YOT Case Manager       |                        |                                |               |              |                              |            |        |
| Name:                  | Naz Juna 🗸             |                                |               |              |                              |            |        |
| Job Title:             | YJ Case Manager        |                                | Date:         |              |                              |            |        |
| Establishment Represe  | entative               |                                |               |              |                              |            |        |
| Name:                  |                        |                                |               |              |                              |            |        |
| Job Title:             |                        |                                | Date:         |              |                              |            |        |
|                        |                        |                                |               |              |                              | Annaniana  |        |

Selecting Yes from the Is the young person's release address different to their main address? drop-down triggers a find address question.

| Leaving Custody : Release arrangements                                      |       | (previous) next       |
|-----------------------------------------------------------------------------|-------|-----------------------|
| Is the young persons release address different to their main address?       | Yes 🗸 |                       |
| If yes, please provide details of the young person's release address below: |       |                       |
| Address:                                                                    |       | find address <b>▶</b> |
|                                                                             |       |                       |

The address can be added using the **find address** hyperlink, which adds the selected address to the record.

To add appointments:

1. In the **Appointment** table click the **add** button.

| What appointments must the | young person | keep when they return to the community? |         |         |
|----------------------------|--------------|-----------------------------------------|---------|---------|
| Appointment                | Date/Time    | Address                                 | Details | 🛛 add 🕨 |

#### Modules

The Appointment dialog is displayed:

| Appointme    | nt                                                                                                    | <b>continue</b> ► | ×      |
|--------------|----------------------------------------------------------------------------------------------------|-------------------|--------|
| Appointment: |                                                                                                    |                   |        |
|              |                                                                                                    |                   |        |
|              |                                                                                                    |                   | $\sim$ |
| Date:        |                                                                                                    |                   |        |
| Time(HH:MM): |                                                                                                    |                   |        |
| Address:     | To search for an address, either enter the full/partial post code or an address line. Click 'search'. |                   |        |
|              | Post Code:                                                                                            |                   |        |
|              | Address Line:                                                                                         |                   |        |
| Details:     |                                                                                                    |                   | ~      |
|              |                                                                                                    |                   | >      |

- 2. Complete the fields as required.
- 3. Click the **continue** button to add the information to the record.

| What appointments must the                                         | young person        | keep when they return to the community?          |                      |       |
|--------------------------------------------------------------------|---------------------|--------------------------------------------------|----------------------|-------|
| Appointment                                                        | Date/Time           | Address                                          | Details              | add 🕨 |
| See Connexions adviser in<br>order to attempt to claim<br>benefits | 29/02/2016<br>10:00 | 133, Armstrong Close, Bedford, Beds, MK42<br>9JW | Ask for Maria Tooey. | 2     |

To delete a row, click the corresponding **x** icon.

To amend a row, click the corresponding edit icon.

To add a support network:

1. In the support network table, click the **add** button.

| Support network for t | he young person on th | eir return to the community: |              | _                               |       |
|-----------------------|-----------------------|------------------------------|--------------|---------------------------------|-------|
| First Name(s)         | Surname               | Address                      | Telephone No | Relationship to young<br>person | add 🕨 |

#### The Support Network dialog is displayed:

| Support Ne                       | etwork                                                                                               | continue▶ | × |
|----------------------------------|----------------------------------------------------------------------------------------------------|-----------|---|
| First Name(s):                   |                                                                                                    |           |   |
| Surname:                         |                                                                                                    |           |   |
| Address: T                       | o search for an address, either enter the full/partial post code or an address line. Click 'search'. |           |   |
| F                                | Post Code:                                                                                           |           |   |
| Ĺ                                | Address Line:                                                                                        |           |   |
| Telephone No:                    |                                                                                                    |           |   |
| Relationship to<br>young person: |                                                                                                    |           | ^ |
|                                  |                                                                                                    |           | > |

- 2. Complete the fields as required.
- 3. Click the **continue** button to add the information to the record.

| Support network for the young person on their return to the community: |         |                                         |                    |                                 |       |
|------------------------------------------------------------------------|---------|-----------------------------------------|--------------------|---------------------------------|-------|
| First Name(s)                                                          | Surname | Address                                 | Telephone No       | Relationship to young<br>person | add 🕨 |
| Oliver James                                                           | Brown   | 1a, Lancaster Avenue, Bedford, MK42 OUB | 019052259000 ext 2 | Social Worker                   | 🖉 🕱   |

To delete a row, click the corresponding  $\mathbf{x}$  icon.

To amend a row, click the corresponding edit icon.

When adding a **YOT Case Manager**, the **Job Title** defaults to the role entered in the person's user account and cannot be changed.

| YOT Case Manager |                |       |            |
|------------------|----------------|-------|------------|
| Name:            | Karen Orman 🗸  |       |            |
| Job Title:       | YJ Case Worker | Date: | 15 03 2016 |
|                  |                |       |            |

**NOTE:** You might want to review the roles in user accounts to make them more explicit and less generic.

### **Referrals**

### Young Person's Details

See the Common Sections within Multiple Modules section on page 105.

### Parent/Carer/Significant Adult Details

See the Common Sections within Multiple Modules section on page 105.

### **Referral Details**

Referral details change screen:

| Referrals : Referral details           | (previous) | next 🕨 |
|----------------------------------------|------------|--------|
| To Add a new Referral Detail click add |            |        |
|                                        | (previous) | next 🕨 |

To add referral details:

1. Click the **add** button.

| Referrals : Referral details           | (previous) | nex | t 🕨 |
|----------------------------------------|------------|-----|-----|
| To Add a new Referral Detail click add |            |     |     |
|                                        | (previous) | nex | t 🕨 |
|                                        |            |     | _   |

#### The Referral Details dialog is displayed:

| Referral Details:               |                 | continue► | × |
|---------------------------------|-----------------|-----------|---|
| Nature of referral:             | Please select 🗸 |           |   |
| Referral outcome:               | Please select V |           |   |
| Reason for referral / concerns: |                 |           |   |
|                                 |                 | ~         |   |
|                                 |                 |           |   |
|                                 |                 | $\sim$    |   |
| Date Referral made:             |                 |           |   |
| Referral made by:               | Naz Juna 🗸      |           |   |
| Establishment/Service:          | Workgroup 1 🗸   |           |   |

2. Complete the fields as required.

3. Click the **continue** button to add the information to the record.

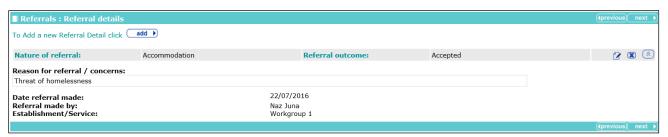

The details can be condensed by clicking the chevrons.

| Referrals : Referral det     | ails          |                   |          | (Iprevious) next   |
|------------------------------|---------------|-------------------|----------|--------------------|
| To Add a new Referral Detail | click add     |                   |          |                    |
| Nature of referral:          | Accommodation | Referral outcome: | Accepted | 2 🗷 😒              |
|                              |               |                   |          | (≰previous) next ► |

## **Restorative Justice**

#### Young Person's Details

See the Common Sections within Multiple Modules section on page 105.

#### Parent/Carer/Significant Adult Details

See the Common Sections within Multiple Modules section on page 105.

#### **Key Areas of Intervention**

The Key areas of Intervention change screen:

|                            |                 | (previous) next    |
|----------------------------|-----------------|--------------------|
|                            | insert (        |                    |
| Please select $\checkmark$ |                 | (∮previous) next ▶ |
|                            | Please select V |                    |

Selecting Yes from the Has the young person been involved with restorative processes before? drop-down triggers a Further Exploration free text field.

| Has the young person been involved with restorative processes before?                                    | Yes 🗸      |
|----------------------------------------------------------------------------------------------------|------------|
| Further Exploration:<br>Please provide details of type of previous interventions (e.g. face-to-face, con |            |
|                                                                                                    | (insert ©) |

#### **Offending and Anti-Social Behaviour**

Offending and Anti-Social Behaviour change screen:

**NOTE:** For Prevention stages, only ASB episodes are displayed.

#### Modules

| Restorative Justice : Offending and Anti-Soci                                                                                                    | ial Behaviour                                                                                                    | (+previous) next +                                                                                                    |
|----------------------------------------------------------------------------------------------------|----------------------------------------------------------------------------------------------------|----------------------------------------------------------------------------------------------------|
| Offending Episode(s)                                                                                                    |                                                                                                    |                                                                                                    |
| 1606291142                                                                                                    |                                                                                                    |                                                                                                    |
| Vehicle Theft / Unauthorised Taking : Theft f                                                                                                    | from a vehicle : Attempt thaft from                                                                                                    | r vehicle : 3                                                                                                    |
|                                                                                                    |                                                                                                    | fence End:                                                                                                    |
| Victim Deliberately Targeted:                                                                                                    |                                                                                                    |                                                                                                    |
| What Happened                                                                                                    |                                                                                                    |                                                                                                    |
| Please provide an outline of what happened, including a<br>CPS/Police view and the young person's account, or better                                                                                                    | description of the impact on the victim(s) (w                                                                                                    | here known). Please also pay particular attention to differences in accounts e.g. between the                                                                                                    |
| Vehicle Theft / Unauthorised Taking : Theft from a veh                                                                                                    |                                                                                                    | (insert ©                                                                                                    |
|                                                                                                    |                                                                                                    |                                                                                                    |
|                                                                                                    |                                                                                                    | $\checkmark$                                                                                                    |
| • What was s/he feeling before, during and immediately                                                                                                    | y after the offence(s)?                                                                                                    |                                                                                                    |
| What were his/her intentions? What information or kn     What choices and decisions did s/he make at the time                                                                                                    | iowiedge did syne nave, take account of or ig<br>??                                                                                                    | insert                                                                                                    |
| G wanted to steal something to be cool.                                                                                                    |                                                                                                    | ^ insert O                                                                                                    |
|                                                                                                    |                                                                                                    | v                                                                                                    |
|                                                                                                    |                                                                                                    |                                                                                                    |
| Attitudes to Offence(s)                                                                                                    |                                                                                                    |                                                                                                    |
| <ul> <li>What does the young person now think about the offer</li> <li>How does this compare with what they were thinking</li> </ul>                                                                                                    | at the time the offence(s) happened and imm                                                                                                    | nediately afterwards?                                                                                                    |
| <ul> <li>Is s/he able to recognise the impact/seriousness of th</li> <li>How do his/her parents/carers view the offence(s)?</li> </ul>                                                                                                    | e offence(s)? e.g. on others, the victim(s), fa                                                                                                    |                                                                                                    |
| G very sorry and realises she needs to make amends needs to make amends needs needs to make amends needs needs to make amends needs nee | ow.                                                                                                    | ∧ (insert €)                                                                                                    |
|                                                                                                    |                                                                                                    | U                                                                                                    |
| In these sendling also shout the offense (a and/or the up                                                                                                    |                                                                                                    | index another that the second                                                                                                    |
| Is there anything else about the offence/s and/or the yo<br>behaviour was more serious than the charge implies?                                                                                                    | ung person's attitudes which causes you pan                                                                                                    | Yes                                                                                                    |
| Further Exploration:<br>Please indicate if any of these apply*:                                                                                                    |                                                                                                    |                                                                                                    |
|                                                                                                    | Loss of self-control Ritual or bizarre elements                                                                                                    |                                                                                                    |
| Excessive influence by young person over others                                                                                                    | Appears to be practice for more serious of                                                                                                    | offending                                                                                                    |
| Particular cruelty or callousness     Other concerns                                                                                                    | Anything else unusual or disconcerting                                                                                                    |                                                                                                    |
| Please provide as much detail as possible here:                                                                                                    |                                                                                                    | (insert )                                                                                                    |
| 30/06/2016 By Naz Juna                                                                                                    |                                                                                                    | ^ (inserto)                                                                                                    |
|                                                                                                    |                                                                                                    | $\checkmark$                                                                                                    |
|                                                                                                    |                                                                                                    |                                                                                                    |
| Young Person's View                                                                                                    |                                                                                                    |                                                                                                    |
| What is the young person's current attitude towards the                                                                                                    | victim?                                                                                                    | (insert 9)                                                                                                    |
| She feels she should make up for what she did                                                                                                    |                                                                                                    |                                                                                                    |
|                                                                                                    |                                                                                                    | <u>_</u>                                                                                                    |
| What are the young person's views about: face-to-face (                                                                                                    | contact with the victim/ other RJ options (eg                                                                                                    | reparation; shuttle mediation; letter of apology)?                                                                                                    |
| She would be willing                                                                                                    |                                                                                                    | ∧ insert ©                                                                                                    |
|                                                                                                    |                                                                                                    | U                                                                                                    |
| Are there any victim safety concerns that need to be con                                                                                                    | and and other dependence are set of the D2 for                                                                                                    | erventions? No V                                                                                                    |
| and there drift mean survey concerns that need to be ear                                                                                                    |                                                                                                    |                                                                                                    |
|                                                                                                    | isidered when determining appropriate to ini                                                                                                    |                                                                                                    |
| ASB Episode(s)                                                                                                    | isidered when determining appropriate ici ini                                                                                                    |                                                                                                    |
| ASB Episode(s)<br>1606291143                                                                                                    | isadered when determining appropriate to in                                                                                                    |                                                                                                    |
|                                                                                                    | isadered when devermining appropriate KJ in                                                                                                    |                                                                                                    |
| 1606291143                                                                                                    |                                                                                                    | ident End: 01/05/2016                                                                                                    |
| 1606291143                                                                                                    |                                                                                                    |                                                                                                    |
| 1606291143                                                                                                    | 2016 00:00 Int                                                                                                    | ident End: 01/05/2016                                                                                                    |
| 1600291143  g graffiti Incident Start Date/Time: 01/05/ What Happened                                                                                                    | 2016 00:00 Int                                                                                                    | ident End: 01/05/2016                                                                                                    |
| 1600291143  g graffiti Incident Start Date/Time: 01/05/ What Happened                                                                                                    | 2016 00:00 Int                                                                                                    | ident End: 01/05/2016                                                                                                    |
| 1606291143         graffiti         Incident Start Date/Time:         01/05/         What Happened         Please provide an outline of what happened, including a         • What was s/he feeling before, during and immediately         • What were his/her intentions? What information or ka                                                                                                    | 2016 00:00 In<br>description of the impact on the victim(s) (w<br>vafter the incident(s)?<br>owledge did s/he have, take account of or ig                                                                                                    | ident End: 01/05/2016                                                                                                    |
|                                                                                                    | 2016 00:00 In<br>description of the impact on the victim(s) (w<br>vafter the incident(s)?<br>owledge did s/he have, take account of or ig                                                                                                    | ident End: 01/05/2016                                                                                                    |
| 1606291143         graffiti         Incident Start Date/Time:         01/05/         What Happened         Please provide an outline of what happened, including a         • What was s/he feeling before, during and immediately         • What were his/her intentions? What information or ka                                                                                                    | 2016 00:00 In<br>description of the impact on the victim(s) (w<br>vafter the incident(s)?<br>owledge did s/he have, take account of or ig                                                                                                    | ident End: 01/05/2016 here known).                                                                                                    |
| 1600291143         graffiti         Incident Start Date/Time:         01/05/         What Happened         Please provide an outline of what happened, including a         • What twas s/he feeling before, during and immediately         • What were his/her intentions? What information or ket         • What choices and decisions did s/he make at the time                                                                                                    | 2016 00:00 In<br>description of the impact on the victim(s) (w<br>vafter the incident(s)?<br>owledge did s/he have, take account of or ig                                                                                                    | ident End: 01/05/2016<br>here known).<br>↓ insert ●<br>∧ (Insert ●)                                                                                                    |
| 1600291143         graffiti         Incident Start Date/Time:         01/05/         What Happened         Please provide an outline of what happened, including a         • What twas s/he feeling before, during and immediately         • What were his/her intentions? What information or ke         • What thoices and decisions did s/he make at the time         Attitudes to ASB                                                                                                    | 2016 00:00 In<br>description of the impact on the victim(s) (w<br>y after the incident(s)?<br>ewledge did s/he have, take account of or ig<br>??                                                                                                    | ident End: 01/05/2016  here known).                                                                                                    |
|                                                                                                    | 2016 00:00 In<br>description of the impact on the victim(s) (w<br>y after the incident(s)?<br>coviledge did s/he have, take account of or ig<br>?<br>awiour/ASB? e.g. remorse, lack of concern, p<br>at the time the incident happened and imme                                                                                                    | ident End: 01/05/2016<br>here known).<br>inser @<br>inser @<br>in |
| 10002201143                                                                                                    | 2016 00:00 In:<br>description of the impact on the victim(s) (w<br>v after the incident(s)?<br>coveledge did s/he have, take account of or ig<br>?<br>aviour/ASB? e.g. remorse, lack of concern, p<br>at the time the incident happened and imme<br>te incident? e.g. on others, the victim(s), fam                                                                                                    | ident End: 01/05/2016<br>here known).<br>inser •<br>inser •<br>ident •<br>ident ·<br>ident ·<br>ident ·<br>id |
| 1000291143     graffiti     Incident Start Date/Time: 01/05/     What Happened Please provide an outline of what happened, including a     What ware his/her intentions? What information or ke     What were his/her intentions? What information or ke     What choices and decisions did s/he make at the time     What does this compare with what they were thinking     I is s/he able to recognise the impact/seriounases of h                                                                                                    | 2016 00:00 In:<br>description of the impact on the victim(s) (w<br>v after the incident(s)?<br>coveledge did s/he have, take account of or ig<br>?<br>aviour/ASB? e.g. remorse, lack of concern, p<br>at the time the incident happened and imme<br>te incident? e.g. on others, the victim(s), fam                                                                                                    | ident End: 01/05/2016<br>here known).<br>inser @<br>inser @<br>in |
| 1000291143     graffiti     Incident Start Date/Time: 01/05/     What Happened Please provide an outline of what happened, including a     What ware his/her intentions? What information or ke     What were his/her intentions? What information or ke     What choices and decisions did s/he make at the time     What does this compare with what they were thinking     I is s/he able to recognise the impact/seriounases of h                                                                                                    | 2016 00:00 In:<br>description of the impact on the victim(s) (w<br>v after the incident(s)?<br>coveledge did s/he have, take account of or ig<br>?<br>aviour/ASB? e.g. remorse, lack of concern, p<br>at the time the incident happened and imme<br>te incident? e.g. on others, the victim(s), fam                                                                                                    | ident End: 01/05/2016<br>here known).<br>inser •<br>inser •<br>ident •<br>ident ·<br>ident ·<br>ident ·<br>id |
| 1000291143     graffiti     Incident Start Date/Time: 01/05/     What Happened Please provide an outline of what happened, including a     What ware his/her intentions? What information or ke     What were his/her intentions? What information or ke     What choices and decisions did s/he make at the time     What does this compare with what they were thinking     I is s/he able to recognise the impact/seriounases of h                                                                                                    | 2016 00:00 In<br>description of the impact on the victim(s) (w<br>after the incident(s)?<br>owwledge did s/he have, take account of or ig<br>?<br>awiour/ASB? e.g. remorse, lack of concern, p<br>at the incident happened and imme<br>incident? e.g. on others, the victim(s), fam<br>nour/ASB?                                                                                                    | ident End: 01/05/2016<br>here known).<br>inser •<br>inser •<br>ident •<br>ident ·<br>ident ·<br>ident ·<br>id |
| 10002201143                                                                                                    | 2016 00:00 In<br>description of the impact on the victim(s) (w<br>after the incident(s)?<br>owwledge did s/he have, take account of or ig<br>?<br>awiour/ASB? e.g. remorse, lack of concern, p<br>at the incident happened and imme<br>incident? e.g. on others, the victim(s), fam<br>nour/ASB?                                                                                                    | ident End: 01/05/2016<br>here known).<br>↓ (insert ●)<br>tide<br>idately afterwards?<br>iy (insert ●)                                                                                                    |
| 10002201143                                                                                                    | 2016 00:00 In<br>description of the impact on the victim(s) (w<br>values of the incident(s)?<br>aviour/ASB? e.g. remorse, lack of concern, p<br>at the time the incident happened and imme<br>the time the incident happened and imme<br>the time the incident happened and imme<br>services of the time the incident happened and imme<br>voir/ASB?<br>aviour/ASB?<br>aviour/ASB? e.g. remorse, lack of concern, p<br>at the time the incident happened and imme<br>services of the time the incident happened and imme<br>services of the time the incident happened and imme<br>the time the incident happened and imme<br>services of the time the incident happened and imme<br>the time the incident happened and imme<br>services of the time the incident happened and imme<br>the time the incident happened and imme<br>services of the time the incident happened and imme<br>the time the incident happened and imme<br>the time the incident happened and imme<br>services of the time the time the incident happened and imme<br>the time the incident happened and imme<br>the time the incident happened and imme<br>the time the incident happened and imme<br>the time the time the incident happened and imme<br>the time the time the incident happened and imme<br>the time the time the tim                                                                                                    | ident End: 01/05/2016<br>here known).<br>↓ (insert ●)<br>tide<br>idately afterwards?<br>iy (insert ●)                                                                                                    |
| 16002201143                                                                                                    | 2016 00:00 In<br>description of the impact on the victim(s) (w<br>r after the incident(s)?<br>owledge did s/he have, take account of or ig<br>?<br>aviour/ASB? e.g. remorse, lack of concern, p<br>at the incident happened and imme<br>the incident happened and imme<br>four/ASB?<br>s you particular concern?<br>Loss of self-control<br>Ditual or bizarre elements                                                                                                    | sident End: 01/05/2016<br>here known).<br>↓ finser ●<br>tride<br>sidety afterwards?<br>↓ finser ●<br>↓ finser ●                                                                                                    |
| tooto201143      graffiti Incident Start Date/Time: 01/05/  What Happened Rease provide an outline of what happened, including a      what was s/he feeling before, during and immediately      what was s/he feeling before, during and immediately      what was s/he feeling before, during and immediately      what choices and decisions did s/he make at the time      what choices and decisions did s/he make at the time      this does the young person now think about the beh      How does this compare with what they were thinking      Is s/he able to recognise the impact/seriouness of th      How do his/her parents/carers view the current behav      Is there anything else about the behaviour which causer      mease indicate if any of these apply:     leackdesnes     Unduly sophisticated methods for his/her age     lorcesive influence by young person over others     loracture rouley or callousness                                                                                                    | 2016 00:00 Inv description of the impact on the victim(s) (w after the incident(s)? workedge did s/he have, take account of or ig ? awiour/ASB? e.g. remorse, lack of concern, p at the time the incident happened and imme te incident? e.g. on others, the victim(s), fam our/ASB? ayou particular concern?  Concerns Concerns Concer                                                                                                    | sident End: 01/05/2016<br>here known).<br>↓ finser ●<br>tride<br>sidety afterwards?<br>↓ finser ●<br>↓ finser ●                                                                                                    |
| 1000291143      graffiti Incident Start Date/Time: 01/05/  What Happened Please provide an outline of what happened, including a      What was s/he feeling before, during and immediately      What was s/he feeling before, during and immediately      Is there anything else about the behaviour which causes      further Exploration:      Please indicate if any of these apply:      @exclessive influence by young person over others      #xweshing else about the behaviour which age      @excessive influence by young person over others                                                                                                    | 2016 00:00 In<br>description of the impact on the victim(s) (w<br>y after the incident(s)?<br>coviledge did s/he have, take account of or ig<br>?<br>avieur/ASB? e.g. remorse, lack of concern, p<br>at the time the incident happened and imme<br>te incident? e.g. on others, the victim(s), fam<br>is you particular concern?<br>Concerns the paraticle for more serious of<br>Concerns the paraticle for more serious of<br>Concerns the paraticle for more series of the paraticle for more series of the paraticle for more series of the                                                                                | sdent End: 01/05/2016<br>here known).<br>↓ meret ●<br>more?<br>↓ meret ●<br>fidet strowards?<br>↓ yres 	v<br>// fending                                                                                                    |
| 16002201143                                                                                                    | 2016 00:00 Inv description of the impact on the victim(s) (w after the incident(s)? workedge did s/he have, take account of or ig ? awiour/ASB? e.g. remorse, lack of concern, p at the time the incident happened and imme te incident? e.g. on others, the victim(s), fam our/ASB? ayou particular concern?  Concerns Concerns Concer                                                                                                    | sident End: 01/05/2016<br>here known).<br>↓ finser ●<br>tride<br>sidety afterwards?<br>↓ finser ●<br>↓ finser ●                                                                                                    |
| 16002201143                                                                                                    | 2016 00:00 Inv description of the impact on the victim(s) (w after the incident(s)? workedge did s/he have, take account of or ig ? awiour/ASB? e.g. remorse, lack of concern, p at the time the incident happened and imme te incident? e.g. on others, the victim(s), fam our/ASB? ayou particular concern?  Concerns Concerns Concer                                                                                                    | sdent End: 01/05/2016<br>here known).<br>↓ meret ●<br>more?<br>↓ meret ●<br>fidet strowards?<br>↓ yres 	v<br>// fending                                                                                                    |
| 16002201143                                                                                                    | 2016 00:00 Inv description of the impact on the victim(s) (w after the incident(s)? workedge did s/he have, take account of or ig ? awiour/ASB? e.g. remorse, lack of concern, p at the time the incident happened and imme te incident? e.g. on others, the victim(s), fam our/ASB? ayou particular concern?  Concerns Concerns Concer                                                                                                    | sdent End: 01/05/2016<br>here known).<br>↓ meret ●<br>more?<br>↓ meret ●<br>fidet strowards?<br>↓ yres 	v<br>// fending                                                                                                    |
| Incident Start Date/Time:       01/05/         What Happened       Pieses provide an outline of what happened, including a         • What was s/he feeling before, during and immediately       • What was s/he feeling before, during and immediately         • What was s/he feeling before, during and immediately       • What choices and decisions did s/he make at the time         • What choices and decisions did s/he make at the time       • What choices and decisions did s/he make at the time         • What does this compare with what they were thinking       • Is s/he able to recognise the impact/seriouses of the         • Is s/he able to recognise the impact/seriouses of the       • How does his/her parents/carers view the current behaviour which causes         Further Exploration:       Resease indicate if any of these apply:       □ecklesses         □chruly sophisticitated methods for his/her age       □chcersons       Please provide as much detail as possible here:                                                                                                    | 2016 00:00 Inv description of the impact on the victim(s) (w after the incident(s)? workedge did s/he have, take account of or ig ? awiour/ASB? e.g. remorse, lack of concern, p at the time the incident happened and imme te incident? e.g. on others, the victim(s), fam our/ASB? ayou particular concern?  Concerns Concerns Concer                                                                                                    | sdent End: 01/05/2016<br>here known).<br>↓ meret ●<br>more?<br>↓ meret ●<br>fidet strowards?<br>↓ yres 	v<br>// fending                                                                                                    |
| 16002201143                                                                                                    | 2016 00:00 Inv description of the impact on the victim(s) (w y after the incident(s)? aviour/ASB? e.g. remorse, lack of concern, p at the time the incident happened and imme te incident? e.g. on others, the victim(s), fam our/ASB?  syou particular concern?  Uoss of self-control  Rual or bizare elements Appears to be practice for more serious of Anything else unusual or disconcerting Nene of the above                                                                                                    | ident End: 01/05/2016<br>here known).<br>↓ Inser ●<br>nore?<br>↓ Inser ●<br>ident ident isotrowards?<br>ily<br>↓ Inser ●<br>// (Inser ●)<br>// (Inser ●)<br>// (Inser ●)                                                                                                    |
| 10002201143                                                                                                    | 2016 00:00 Inv description of the impact on the victim(s) (w y after the incident(s)? aviour/ASB? e.g. remorse, lack of concern, p at the time the incident happened and imme te incident? e.g. on others, the victim(s), fam our/ASB?  syou particular concern?  Uoss of self-control  Rual or bizare elements Appears to be practice for more serious of Anything else unusual or disconcerting Nene of the above                                                                                                    | sdent End: 01/05/2016<br>here known).<br>↓ meret ●<br>more?<br>↓ meret ●<br>fidet strowards?<br>↓ yres 	v<br>// fending                                                                                                    |
| 10002201143                                                                                                    | 2016 00:00 Inv description of the impact on the victim(s) (w y after the incident(s)? aviour/ASB? e.g. remorse, lack of concern, p at the time the incident happened and imme te incident? e.g. on others, the victim(s), fam our/ASB?  syou particular concern?  Uoss of self-control  Rual or bizare elements Appears to be practice for more serious of Anything else unusual or disconcerting Nene of the above                                                                                                    | ident End: 01/05/2016<br>here known).<br>↓ Inser ●<br>nore?<br>↓ Inser ●<br>ident ident isotrowards?<br>ily<br>↓ Inser ●<br>// (Inser ●)<br>// (Inser ●)<br>// (Inser ●)                                                                                                    |
| 10002201143                                                                                                    | 2016 00:00 In<br>description of the impact on the victim(s) (w<br>rafter the incident(s)?<br>wowledge did s/he have, take account of or ig<br>?<br>aviour/ASB? e.g. remorse, lack of concern, p<br>at the time the incident happened and imme<br>incident? e.g. on others, the victim(s), fam<br>hour/ASB?<br>a you particular concern?<br>Uoss of self-control<br>Bitual or bizarre elements<br>Oppears to be practice for more serious of<br>Onything is unusual or disconcerting<br>None of the above<br>victim?                                                                                                    | sdent End: 01/05/2016<br>here known).<br>↓ Insert ●<br>fidet strowards?<br>↓ Insert ●<br>ffending<br>↓ Insert ●<br>↓ Insert ●                                                                                                    |
| 10002201143                                                                                                    | 2016 00:00 In<br>description of the impact on the victim(s) (w<br>rafter the incident(s)?<br>wowledge did s/he have, take account of or ig<br>?<br>aviour/ASB? e.g. remorse, lack of concern, p<br>at the time the incident happened and imme<br>incident? e.g. on others, the victim(s), fam<br>hour/ASB?<br>a you particular concern?<br>Uoss of self-control<br>Bitual or bizarre elements<br>Oppears to be practice for more serious of<br>Onything is unusual or disconcerting<br>None of the above<br>victim?                                                                                                    | sdent End: 01/05/2016<br>here known).<br>↓ Insert ●<br>fidet strowards?<br>↓ Insert ●<br>ffending<br>↓ Insert ●<br>↓ Insert ●                                                                                                    |
| 10002201143                                                                                                    | 2016 00:00 In<br>description of the impact on the victim(s) (w<br>rafter the incident(s)?<br>wowledge did s/he have, take account of or ig<br>?<br>aviour/ASB? e.g. remorse, lack of concern, p<br>at the time the incident happened and imme<br>incident? e.g. on others, the victim(s), fam<br>hour/ASB?<br>a you particular concern?<br>Uoss of self-control<br>Bitual or bizarre elements<br>Oppears to be practice for more serious of<br>Onything is unusual or disconcerting<br>None of the above<br>victim?                                                                                                    | ident End: 01/05/2016<br>here known).<br>↓ inser ●<br>↓ inser ●<br>↓ inser ●<br>↓ fending<br>↓ fending<br>↓ inser ●<br>↓ fending<br>↓ inser ●                                                                                                    |
| 10002201143                                                                                                    | 2016 00:00 In<br>description of the impact on the victim(s) (w<br>y after the incident(s)?<br>covidedge did s/he have, take account of or ig<br>?<br>aviour/ASB? e.g. remorse, lack of concern, p<br>at the time the incident happened and imme<br>is incident? e.g. on others, the victim(s), fam<br>incour/ASB?<br>(loss of self-control<br>(loss of self-control<br>(loss o | ident End: 01/05/2016<br>here known).<br>↓ Insert ●<br>infeatinge<br>iffending<br>↓ Insert ●<br>↓ Insert ●<br>↓ Insert ●<br>↓ Insert ●                                                                                                    |

Some of the fields in this screen are shared with the **Offending and Anti-Social Behaviour** subsection of the **Offending and Anti-Social Behaviour** section. The data can be updated from either subsection.

Clicking the edit icon for an episode's offence displays the **Client Offence** dialog. You can complete the **Victim Deliberately Targeted** field in this dialog.

| Episode(s)                   |                                    |                                |  |
|------------------------------|------------------------------------|--------------------------------|--|
| 1604041620                   |                                    |                                |  |
| 🕜 Public Order : Drunk a     | and Disorderly : Drunk and Disorde | rly : 1                        |  |
| Offence Start:               | 28/10/2013 19:00                   | Offence End:                   |  |
| Victim Deliberately Targeted | :                                  |                                |  |
| 🕜 Drugs Offences : Oth       | er/unspecified drug offence : Othe | r/unspecified drug offence : 2 |  |
| Offence Start:               | 04/11/2013 10:00                   | Offence End:                   |  |
| Victim Deliberately Targeted | :                                  |                                |  |

#### The Client Offence dialog:

| Client Offence                |                                                 | (change ▶ | × |
|-------------------------------|-------------------------------------------------|-----------|---|
| Offence Category:             | Public Order                                    |           |   |
| Offence Type:                 | Drunk and Disorderly : Drunk and Disorderly : 1 |           |   |
| Offence Start:                | 28/10/2013 19:00 Offence End:                   |           |   |
| Victim Deliberately Targeted: | (none)                                          |           |   |

Selecting Yes from the Is there anything else about the offence/s and/or the young person's attitudes which causes you particular concern, or indicates that the behaviour was more serious than the charge implies? drop-down triggers a Further Exploration question.

|                                                                | s and/or the young person's attitudes which caus<br>ehaviour was more serious than the charge implie |                                                      |
|----------------------------------------------------------------|----------------------------------------------------------------------------------------------------|------------------------------------------------------|
| Further Exploration:<br>Please indicate if any of these apply: |                                                                                                    |                                                      |
| Recklessness                                                   | □Loss of self-control                                                                                | Unduly sophisticated methods for his/her age         |
| □ Ritual or bizarre elements                                   | Excessive influence by young person over others                                                      | Appears to be practice for more serious<br>offending |
| Particular cruelty or callousness                              | Anything else unusual or disconcerting                                                               | Other concerns                                       |
| □ None of the above                                            |                                                                                                    |                                                      |
| Please provide as much detail as possible                      | here*:                                                                                               |                                                      |
|                                                                |                                                                                                    | (insert ()                                           |
|                                                                |                                                                                                    |                                                      |

There is also a section for the young person's views and attitudes to be recorded:

| Young Person's View                                                                                     |                                                  |
|----------------------------------------------------------------------------------------------------|--------------------------------------------------|
| What is the young person's current attitude towards the victim?                                         |                                                  |
|                                                                                                    | insert O                                         |
|                                                                                                    |                                                  |
| · · · · · · · · · · · · · · · · · · ·                                                                   |                                                  |
| What are the young person's views about: face-to-face contact with the victim/ other RJ options (eg rep | paration: shuttle mediation: letter of apology)? |
|                                                                                                    | insert ()                                        |
| ^                                                                                                    |                                                  |
|                                                                                                    |                                                  |
|                                                                                                    |                                                  |

Selecting Yes from the Are there any victim safety concerns that need to be considered when determining appropriate RJ interventions? drop-down triggers a Further Exploration free text field.

| Are there any victim safety concerns that need to be considered when determining appropriate RJ interventions? | Yes | $\sim$   |  |
|----------------------------------------------------------------------------------------------------|-----|----------|--|
| Further Exploration:                                                                                           |     |          |  |
| Please provide as much detail here:                                                                            |     |          |  |
|                                                                                                    |     | insert 🕒 |  |

#### **Tailoring Interventions**

Tailoring Interventions change screen:

| Restorative Justice : Tailoring Intervention        | S                              |       | (previous) nex | xt 🕨 |
|-----------------------------------------------------|--------------------------------|-------|----------------|------|
| Interpreter required:                               | Yes 🗸                          |       |                |      |
| Have any Special Educational Needs been identified? | Please select ∨                |       |                |      |
| Identified SEN                                      | Responses to identified SEN    | add 🕨 |                |      |
| A Physical health concerns or disability:           | Yet to Clarify                 |       |                |      |
| Mental health concerns:                             | Yet to Clarify                 |       |                |      |
| 🔕 Substance misuse concerns:                        | Yet to Clarify                 |       |                |      |
| 👩 Speech, Language, Communication & Neuro-disat     | pility concerns:Yet to Clarify |       |                |      |
|                                                     |                                |       | (previous) nex | xt   |

Selecting **Yes** from the **Have any Special Educational Needs been identified?** drop-down triggers a **Further Exploration** question:

|                                                                                   |                             | No | Yes   | Yet to clarify |
|-----------------------------------------------------------------------------------|-----------------------------|----|-------|----------------|
| Have any Special Educational Needs been identified?                               |                             | 0  | ۲     | 0              |
| Further Exploration:<br>Please provide details of special educational needs here: |                             |    |       |                |
| Identified SEN                                                                    | Responses to identified SEN |    | add 🕨 |                |

Any detail provided to the same question in the **Learning, Education, Training and Employment** section is pulled through.

To add details of special educational needs:

1. Click the **add** button to display the **Identified SEN** dialog.

| Identified SEN            |               |                                               | continue | × |
|---------------------------|---------------|-----------------------------------------------|----------|---|
| Identified SEN:           | Please select | ~                                             |          |   |
| Responses to identified S | EN:           |                                               |          |   |
| Education, Health and     | Care Plan     | Learning Difficulty Assessment Other - please | specify  |   |
| Statement of SEN          |               |                                               |          |   |

- 2. Select an Identified SEN and any relevant Responses to identified SEN.
- 3. Click the **continue** button to add the information to the record:

| Further Exploration:<br>Please provide details of special educational needs here: |                                 |       |
|-----------------------------------------------------------------------------------|---------------------------------|-------|
| Identified SEN                                                                    | Responses to identified SEN     | add 🕨 |
| Behaviour, Emotional and Social Difficulty (BESD)                                 | Education, Health and Care Plan | 2 🕱   |

To delete a row, click the corresponding **x** icon.

To amend a row, click the corresponding edit icon.

Concerns flags are set depending on the responses to **Personal Family and Social Factors** | **Young Persons Development**. The flags are set to:

- Yes: If response to any of the questions under related module headings is Yes.
- Yet to Clarify: If there are no Yes responses but there are any Yet to Clarify responses or unanswered questions under related module headings.
- No: If there are no Yes or Yet to Clarify responses and all questions are answered under related module headings.

| Restorative Justice : Tailoring Intervention                                                       | S             |                              |       | (previous) | next 🕨 |
|----------------------------------------------------------------------------------------------------|---------------|------------------------------|-------|------------|--------|
| Interpreter required:                                                                              | Yes           | ~                            |       |            |        |
| Have any Special Educational Needs been identified?                                                | Yes           | $\checkmark$                 |       |            |        |
| Identified SEN                                                                                     | Res           | ponses to identified SEN     | add 🕨 |            |        |
| Behaviour, Emotional and Social Difficulty (BESD)                                                  | Educ          | cation, Health and Care Plan | 🖉 🕱   |            |        |
| A Physical health concerns or disability:                                                          |               | Yes                          |       |            |        |
| C Physical health concerns or disability:<br>Mental health concerns:<br>Substance misuse concerns: |               | Yes                          |       |            |        |
| 🔕 Substance misuse concerns:                                                                       |               | Yes                          |       |            |        |
| 🔦 Speech, Language, Communication & Neuro-disabi                                                   | ility concerr | ns Yes                       |       |            |        |
|                                                                                                    |               |                              |       | (previous) | next 🕨 |

## **Pre-Sentence Report**

#### **Front Page**

The Front page change screen:

| Pre Sente      | ence Report : Front             | page                            |                                                                | (previous) next    |
|----------------|---------------------------------|---------------------------------|----------------------------------------------------------------|--------------------|
| Surname:       |                                 |                                 | Errington                                                      |                    |
| First name(s)  | ):                              |                                 | Steven                                                         |                    |
| Other names,   | /alias:                         |                                 | Steven Errington                                               |                    |
| Date of birth  | :                               |                                 | 14 07 1994 📰                                                   |                    |
| Age:           |                                 |                                 | 21 A Young person will turn/was 20 on date of hearing          |                    |
| Age at time o  | of sentence:                    |                                 | 21                                                             |                    |
| Address:       |                                 |                                 | 501 Putnoe Lane, Bedford, MK42 6BZ find address                |                    |
| Offence(s)     |                                 |                                 |                                                                |                    |
| Episode        | Offence Category                | Offence Type                    | Offence Start Dat                                              | e Offence End Date |
|                | Drugs Offences                  | Other/unspeci<br>2              | ied drug offence : Other/unspecified drug offence : 04/11/2013 |                    |
|                | Racially Aggravated<br>Offences | Other woundir<br>aggravated : 3 | g - racially aggravated : Common assault - racially 28/10/2013 |                    |
| Criminal Justi | ce Area:                        |                                 | Please select V                                                |                    |
| Court name:    |                                 |                                 | Birmingham Crown Court                                         |                    |
| Date PSR req   | uested:                         |                                 | 01 01 0001                                                     |                    |
| Date of Heari  | ing:                            |                                 | 01/04/2015                                                     |                    |
| Stage Owner    | :                               |                                 | Naz Juna                                                       |                    |
| Job Title:     |                                 |                                 | YJ Case Manager                                                |                    |
|                |                                 |                                 |                                                                | Inrevious next     |

### **Sources of Information**

The Sources of Information change screen:

| Pre Sentence Report : Sources of information |                                |                          |                 |  |
|----------------------------------------------|--------------------------------|--------------------------|-----------------|--|
| □ Interview                                  | Victim                         | Residential home/hostel  |                 |  |
| General Practitioner                         | Family/carer                   | Police                   |                 |  |
| Housing association                          | Other health service           | Case record              |                 |  |
| Crown Prosecution Service                    | Local education authority      | Substance misuse service |                 |  |
| School                                       | Solicitor                      | Careers guidance service |                 |  |
| Secure establishment                         | Children's Services department | Previous convictions     |                 |  |
| Mental health service                        | Other                          | Voluntary organisation   |                 |  |
| Lead professional                            |                                |                          |                 |  |
|                                              |                                |                          | (previous) next |  |

#### **Offence Analysis**

#### The Offence Analysis change screen:

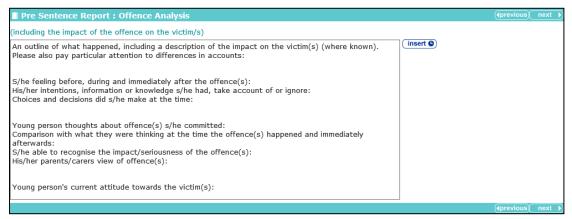

This screen consists of a large text field that is populated from other text fields completed within the assessment. Descriptions of the contributing text fields are included to indicate where data was originally entered.

After the **Offence Analysis** field has been edited, the prepopulated data is saved. This means that any changes made in the contributing fields have no effect on the text brought into in this field.

#### **Assessment of the Young Person**

The Assessment of the Young Person change screen:

| Pre Sentence Report : Assessment of the Young Person                                                                                     |            | (previous) | next 🕨 |
|----------------------------------------------------------------------------------------------------|------------|------------|--------|
| Concerns about the young person's current accommodation situation:<br>Further exploration:<br>30/06/2016 By Naz Juna                     | (insert ©) |            |        |
| Young person being adversely affected by specific local tensions, pressures or issues:<br>Further exploration:<br>30/06/2016 By Naz Juna |            |            |        |
| Concerns about the young person's significant relationships:<br>Further exploration:<br>30/06/2016 By Naz Juna                           |            |            |        |
| Gang associations:<br>Further exploration:<br>30/06/2016 By Naz Juna                                                                     |            |            |        |
| Any positives, and/or any other concerns that require further investigation, referral or action: 29/06/2016 By Karen Orman               |            |            |        |
|                                                                                                    |            | previous   | next 🕨 |

This screen consists of a large text field that is populated from other text fields completed within the assessment. Descriptions of the contributing text fields are included to indicate where data was originally entered.

After the **Assessment of Young Person** field has been edited, the prepopulated data is saved. This means that any changes made in the contributing fields have no effect on the text brought into in this field.

#### Assessment of the Need for Parenting Support

The Assessment of the need for parenting support change screen:

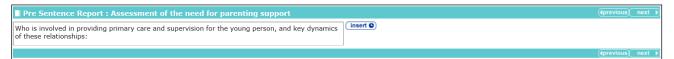

This screen consists of a large text field that is populated from other text fields completed within the assessment. Descriptions of the contributing text fields are included to indicate where data was originally entered.

After the **Assessment of the need for parenting support** field has been edited, the prepopulated data is saved as it stands. This means that any changes made in the contributing fields have no effect on the text brought into in this field.

#### Assessment of Risk to the Community

The Assessment of the risk to the community change screen:

| Pre Sentence Report : Assessment of the risk to the community                                                                                    | (previous) next  |
|----------------------------------------------------------------------------------------------------|------------------|
| (including the likelihood of reoffending, risk of harm and serious harm to others)                                                               |                  |
| Review of young person's circumstances:                                                                                                    | insert 🕑         |
| Nature of behaviour:                                                                                                    |                  |
| When the behaviour might occur and in what circumstances:                                                                                        |                  |
| Nature and cause(s) of the problem. Reasons for concern. Specific individuals or groups who might hurt the young person/compromise their safety: |                  |
| The problem might occur and in circumstances such as:                                                                                            |                  |
|                                                                                                    | (Iprevious) next |

This screen consists of a large text field that is populated from other text fields completed within the assessment. Descriptions of the contributing text fields are included to indicate where data was originally entered.

After the **Assessment of the risk to the community** field has been edited, the prepopulated data is saved. This means that any changes made in the contributing fields have no effect on the text brought into in this field.

#### **Conclusions and Proposals for Sentencing**

The Conclusions and proposal for sentencing change screen:

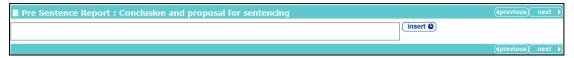

This screen consists of a large text field that is populated from other text fields completed within the assessment. Descriptions of the contributing text fields are included to indicate where data was originally entered.

After the **Conclusions and proposal for sentencing** field has been edited, the prepopulated data is saved as it stands. This means that any changes made in the contributing fields have no effect on the text brought into in this field.

#### **Assessment of Dangerousness**

**NOTE:** This section is only displayed if **Yes** has been recorded against the **Explanations and Conclusions | Future Behaviour | An assessment of dangerousness is required?** field.

#### The Assessment of Dangerousness change screen:

| Pre Sentence Report : Assessment of Dat                                   | ngerousness              |               |                  |                | (previous) | next | Þ |
|---------------------------------------------------------------------------|--------------------------|---------------|------------------|----------------|------------|------|---|
| Likelihood of committing further specified offer                          | ices                     |               |                  |                |            |      |   |
| If the young person were to commit a specified off                        | ence, what would it be   | e and in what | circumstances wo | uld it happen? |            |      |   |
|                                                                           |                          |               |                  |                |            |      |   |
| How likely is this to occur?                                              | Please select            | $\sim$        |                  |                |            |      |   |
| Impact of further specified offences                                      |                          |               |                  |                |            |      | _ |
| What would be the impact? On whom?                                        |                          |               |                  |                |            |      |   |
|                                                                           |                          |               |                  | (insert ()     |            |      |   |
| Are there realistic circumstances in which this coul                      | d result in serious harr | n?            |                  |                |            |      |   |
|                                                                           |                          |               |                  | (insert ()     |            |      |   |
| What is the likelihood of the specified offences<br>causing serious harm? | Please select            | ~             |                  | -              |            |      |   |
|                                                                           |                          |               |                  |                | (previous) | next | D |

## **Referral Order Panel Report**

#### **Front Page**

The Front page change screen:

| Referral O               | rder Panel Report | : Front page       |                                                           |               | (previous)  | next 🕨 |
|--------------------------|-------------------|--------------------|-----------------------------------------------------------|---------------|-------------|--------|
| Surname:                 |                   |                    | Millard                                                   |               |             |        |
| First name(s):           |                   |                    | Rebecca Claire                                            |               |             |        |
| Other names/a            | alias:            |                    | Rebecca Millard                                           |               |             |        |
| Date of birth:           |                   |                    | 04 10 1999                                                |               |             |        |
| Age:                     |                   |                    | 16 Young person will turn/was 16 on date of par           | nel           |             |        |
| Age at time of sentence: |                   |                    | 16                                                        |               |             |        |
| Address:                 |                   |                    | Dungee Farm, Dungee Road, Odell, Bedford, MK43 7AH        | find address  | <b>*</b>    |        |
| Offence(s)               |                   |                    |                                                           |               |             |        |
| Episode                  | Offence Category  | Offence Type       | Offen                                                     | ce Start Date | Offence End | Date   |
|                          |                   | Other woundin<br>4 | g : Assault occasioning actual bodily harm (ABH) : 01/02/ | /2016         |             |        |
| Date of Panel:           |                   |                    | 03/02/2016                                                |               |             |        |
| Report Author            | :                 |                    | Naz Juna                                                  |               |             |        |
| Job Title:               |                   |                    | YJ Case Manager                                           |               |             |        |
|                          |                   |                    |                                                           |               | Inrevious   | next b |

#### **Sources of Information**

The Sources of Information change screen:

| Referral Order Panel Report : Sources of information |                                | (previous)               | next 🕨     |        |
|------------------------------------------------------|--------------------------------|--------------------------|------------|--------|
| Interview                                            | Victim                         | Residential home/hostel  |            |        |
| General Practitioner                                 | Family/carer                   | Police                   |            |        |
| Housing association                                  | Other health service           | Case record              |            |        |
| Crown Prosecution Service                            | Local education authority      | Substance misuse service |            |        |
| School                                               | Solicitor                      | Careers guidance service |            |        |
| Secure establishment                                 | Children's Services department | Previous convictions     |            |        |
| Mental health service                                | Other                          | Voluntary organisation   |            |        |
| Lead professional                                    |                                |                          |            |        |
|                                                      |                                |                          | (previous) | next 🕨 |

### **Offence Analysis**

#### The Offence Analysis change screen:

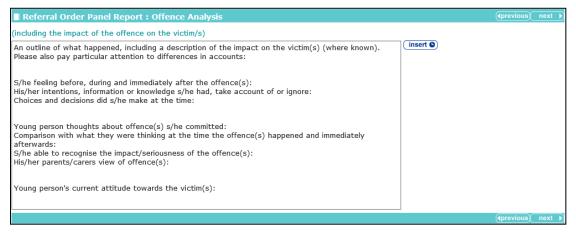

This screen consists of a large text field that is populated from other text fields completed within the assessment. Descriptions of the contributing text fields are included to indicate where data was originally entered.

After the **Offence Analysis** field has been edited, the prepopulated data is saved. This means that any changes made in the contributing fields have no effect on the text brought into in this field.

#### **Assessment of Young Person**

The Assessment of Young Person change screen:

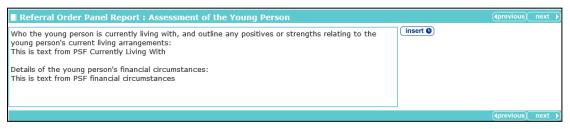

This screen consists of a large text field that is populated from other text fields completed within the assessment. Descriptions of the contributing text fields are included to indicate where data was originally entered.

After the **Assessment of the Young Person** field has been edited, the prepopulated data is saved as it stands. This means that any changes made in the contributing fields have no effect on the text brought into in this field.

#### Assessment of the Risk to the Community

The Assessment of the Risk to the Community change screen:

| Referral Order Panel Report : Assessment of the risk to the community                                          | (previous) next ) |
|----------------------------------------------------------------------------------------------------|-------------------|
| (including the likelihood of reoffending, risk of harm and serious harm to others)                             |                   |
| Review of information collected in the quadrants in relation to the young person and his/her<br>circumstances: | (insert C)        |
|                                                                                                    | (Inext ►)         |

This screen consists of a large text field that is populated from other text fields completed within the assessment. Descriptions of the contributing text fields are included to indicate where data was originally entered.

After the **Assessment of risk to the community** field has been edited, the prepopulated data is saved. This means that any changes made in the contributing fields have no effect on the text brought into in this field.

#### Introduction

**NOTE:** This only displayed in **Review** and **Case Closure** stages if disposal is **Referral Order**.

The Introduction change screen:

| Referral Order Panel Report : Introduction |          | (previous) | next 🕨 |
|--------------------------------------------|----------|------------|--------|
| 0                                          | insert 🕒 |            |        |
|                                            |          | (previous) | next 🕨 |

#### **Elements of Contract and Progress**

NOTE: This only displayed in Review and Case Closure stages if the disposal is Referral Order.

The Elements of Contract and Progress change screen

| Referral Order Panel Report : Elements of contract and progress | (previous) | next 🕨 |
|-----------------------------------------------------------------|------------|--------|
| (insert •)                                                      |            |        |
|                                                                 | (previous) | next 🕨 |

#### Conclusion

The **Conclusion** change screen:

| Referral Order Panel Report : Conclusion |          | <pre> <pre> <pre> <pre> <pre> <pre> </pre> </pre> </pre> <pre> <pre> <pre> <pre> <pre> <pre> </pre> </pre> </pre> </pre> </pre> </pre> </pre> <pre> <pre> &lt;</pre></pre> |
|------------------------------------------|----------|----------------------------------------------------------------------------------------------------|
|                                          | insert ( |                                                                                                    |
|                                          |          | (previous) next                                                                                                    |

Unlike other subsections in the **Referral Order Panel Report** section, this field is not prepopulated with data from other screens.

## **YOT to YOT : YOT to YOT Transfer**

NOTE: Only displayed on Transfer YOT to YOT case stages.

#### The YOT to YOT Transfer change screen:

| VOT to YOT : YOT to YOT Transfer                                                                                                    |                    | (previous) | next 🕨 |
|----------------------------------------------------------------------------------------------------|--------------------|------------|--------|
| Reason for Transfer: Please select                                                                                                    |                    |            |        |
| How well do you think s/he will cope with the change of supervisory relationship?                                                                               |                    |            |        |
|                                                                                                    | (insert ()         |            |        |
| What help do you think the young person might need in managing the transition?<br>(e.g. reminders about appointments, names/phone numbers of people to contact) |                    |            |        |
|                                                                                                    | (insert ()         |            |        |
| Based on your assessment, are there any specific needs that need to be considered?<br>(e.g. LAC status, diversity issues, contact with family etc)              |                    |            |        |
|                                                                                                    | (insert ()         |            |        |
| Of the other services currently working with the young person:                                                                                                  |                    |            |        |
| i) which will continue to offer support/services:                                                                                                    | (insert ()         |            |        |
|                                                                                                    |                    |            |        |
| ii) what alternative or replacement provision will need to be found:                                                                                            | insert (           |            |        |
| Please give detail of any compliance issues or pending breach matters?                                                                                          |                    |            |        |
|                                                                                                    | (insert ()         |            |        |
| Can the current intervention requirements be fulfilled by the Receiving/Host YOT? If not, what action will                                                      |                    |            |        |
|                                                                                                    | (insert <b>©</b> ) |            |        |
|                                                                                                    |                    | (previous) | next 🕨 |

## **YOT to Adult Services : Transfer to Adult Services**

NOTE: Only appears on Transfer to Probation case stages.

The Transfer to Adult Services change screen:

| Vouth to Adult Services : Transfer to Adult Services                                                                                                    | (previous) next    |
|----------------------------------------------------------------------------------------------------|--------------------|
| Of the other services currently working with the young person:<br>i) which will continue to offer support/services?<br>(e.g. leaving care services for those yp who are eligible, CAMHS to Adult mental health services etc) | ٥                  |
| ii) which services will no longer be provided once s/he is over 18? When is this likely to happen?                                                                                                    | ٥                  |
| iii) are there any services where it is unclear whether provision will be available / negotiations are still ongoing?                                                                                                    | ٥                  |
| Based on your assessment, are there any specific needs that need to be considered?<br>(e.g. LAC status, diversity issues, contact with family etc)                                                                           | ٥                  |
| How well do you think s/he will cope with the change of supervisory relationship?                                                                                                    | ٥                  |
| How will s/he adjust to being in an environment with adult offenders?                                                                                                    | ٥                  |
| What help do you think the young person might need in managing the transition?<br>(e.g. reminders about appointments, names/phone numbers of people to contact)                                                              |                    |
|                                                                                                    | (∢previous) next ▶ |

# **16** EYE for Assetplus: Connectivity and Print

#### **Overview**

The EYE document templates for AssetPlus, both XML for Connectivity and the EYE Documents for print, have <u>not</u> changed from the previous <u>Asset</u> format, as specified by the YJB.

The YJB requirements define which of the Asset data fields map to the AssetPlus data fields. Sometimes there is an exact mapping, sometimes the mapping is not exact and sometimes there is no mapping at all.

The detail of this is contained in two documents. The first, *AssetPlus to Asset Data Mapping tool*, should be used by end users to understand what data from AssetPlus is being fed into the Asset templates. The second is a more detailed spreadsheet used by the developers.

- AssetPlus to Asset Data Mapping tool: an MS help file designed to support YOT and secure estate practitioners and the YJB Placement Service during the period of parallel running. The tool helps to identify the areas in AssetPlus that are equivalent to the information within existing assessment and planning documentation (including EYE documentation required by the YJB Placement Service).
- Data Mapping-v150121-1: a complex and detailed spreadsheet describing the source of each EYE document data item using AssetPlus data items and/or calculations.

#### Example AssetPlus to Asset Data Mapping Tool Screenshots

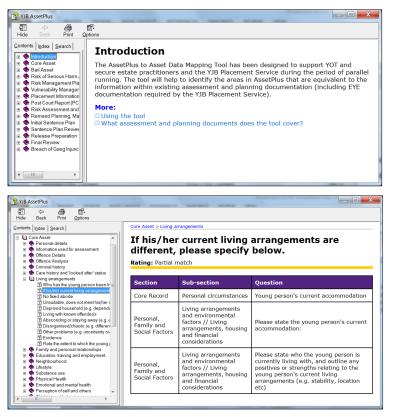

## **EYE Process**

The process to produce EYE documents from Asset remains the same as it was prior to the AssetPlus upgrade.

To produce EYE documents in either format from AssetPlus, you <u>must</u> have a completed stage on the young person's record.

The YJB rules define that the following EYE documents can be produced from the most recent completed stage:

| EYE Document | Stage Type                    |
|--------------|-------------------------------|
| Core Asset   | Any stage                     |
| ROSH         | Any stage                     |
| Bail Asset   | Bail Recommendation stage     |
| PCR          | Any stage with custody module |
| VMP          | Any stage                     |
| PIF          | Any stage with custody module |
| PSR          | PSR all options stage         |
| RMP          | Any stage                     |

## XML for Connectivity

This is done via the existing **EYE Submissions** link in the **YJ Case View Actions** bar. If the client has a completed AssetPlus stage then it is displayed in the **New EYE Submission** screen.

You are prompted to select the **Destination** and the required **EYE Documents**. The list of EYE documents depends on the AssetPlus stage type.

When you have selected the **Destination** and the **EYE Document Type(s)**, and clicked the **continue** button, the application attempts to generate the XML. As with the current functionality, any issues raised by the data mapping process or failure of the XML to validate against the schema are displayed against the specific document type.

If the XML is successfully generated for all selected document types then you are returned to the **EYE Submissions** screen where the new submission is displayed.

**IMPORTANT NOTE:** The YJB-specified validation to complete a stage does not correlate in any way to the YJB-specified validation of the EYE documents created from a completed stage.

## EYE Submission (for ASSET and AssetPlus XML for Connectivity)

| client                                                                                                    |                                                                                                    |            |       |                                                      | my homepage   clients   providers   opportunities   ys activiti<br>log out |        |
|----------------------------------------------------------------------------------------------------|----------------------------------------------------------------------------------------------------|------------|-------|------------------------------------------------------|----------------------------------------------------------------------------|--------|
| my homepage > client >                                                                                                    | youth justice case                                                                                                    |            |       |                                                      | Service: Youth J                                                           | ustice |
| Georgia Lindstro                                                                                                    | m (8889351)                                                                                                    |            |       |                                                      | Lead Case Worker: Karen Orn                                                | nan    |
| \Lambda another one                                                                                                    |                                                                                                    |            |       |                                                      |                                                                            |        |
| Actions<br>Bookmark Client                                                                                                    | Client Summary                                                                                                    |            |       |                                                      | (more 😵 )                                                                  |        |
| Delete Case<br>View Client<br>New Case Review<br>Context Reports<br>EYE Documents<br>EYE Submissions<br>Link to User Message<br>You have 11 messages<br>0 Unread | Date of Birth: 31/01/2000 (Age 16)<br>Gender: Female<br>Ethnicity: MOTM - Other mixed background<br>Ethnicity: Source: Child<br>Nationality: British<br>Language at Home: English<br>Religion: Refused<br>Accommodation Type / Suitability: Parents/Relatives / Yes<br>Accommodation Type: Positive<br>Parental Responsibility: Birth Mother<br>YOT Residence Status: Local, effective from 29/06/2016 |            |       | Wolverton,<br>Milton Keynes,<br>Milton Keynes,<br>Mi |                                                                            |        |
|                                                                                                    | Current Situation                                                                                                    | On         | Hours | Suitable                                             | Impact                                                                     |        |
|                                                                                                    | Statutory Education Year 11                                                                                                    | 01/09/2015 | 20    | 1                                                    | Positive                                                                   |        |

To create an EYE submission:

1. If the client has a completed stage in AssetPlus, click the **EYE Submissions** link in the **Actions** panel to display the following screen:

| cli    | ent                                          | my homepage   clients   providers   opportuniti                                    |            | ctivities<br>og out 💋 |
|--------|----------------------------------------------|------------------------------------------------------------------------------------|------------|-----------------------|
| 🕨 my h | nomepage > client > youth justice case > eye | ocuments > eye submissions > new eye submission                                    | Service: Y | outh Justice          |
| Geo    | rgia Lindstrom                               |                                                                                    | System II  | : 8889351             |
| E      | YE Submission                                |                                                                                    | 🔹 back     | continue▶             |
|        | nation: (none)                               | Y                                                                                  |            |                       |
| Lates  | t Complete AssetPlus Stage                   |                                                                                    |            |                       |
| Stage  | Description: Review                          | Owned by: Karen Orman, Workgroup 1 Updated by: Naz Juna, Workgroup 1 on 29/06/2016 |            |                       |
| C      | EYE Document                                 |                                                                                    |            |                       |
|        | Core Asset                                   |                                                                                    |            |                       |
|        | ROSH                                         |                                                                                    |            |                       |
|        | Vulnerability Management Plan                |                                                                                    |            |                       |
|        | Risk Management Plan                         |                                                                                    |            |                       |
|        |                                              |                                                                                    | ♦ back     | continue▶             |

- 2. Select the **Destination** and **EYE Document**.
- 3. Click the **continue** button to submit it for validation. Any errors occurring will have originated from the relevant Asset, and will need to be tracked from the original Asset field to its mapped AssetPlus field using the *AssetPlus to Asset Data Mapping tool*.

| client                                                                                                    |                                                                                                    | homepage   clients   pr  | log out 💋                                                 |
|----------------------------------------------------------------------------------------------------|----------------------------------------------------------------------------------------------------|--------------------------|-----------------------------------------------------------|
| my homepage > client > youth justice case > eye docume                                                                                                    | nts > eye submissions > new eye submission                                                                                                    |                          | Service: Youth Just                                       |
| Georgia Lindstrom                                                                                                    |                                                                                                    |                          | System ID: 88893                                          |
| EYE Submission                                                                                                    |                                                                                                    |                          | back continue                                             |
| Destination: (none)                                                                                                    |                                                                                                    |                          |                                                           |
| Latest Complete AssetPlus Stage                                                                                                    |                                                                                                    |                          |                                                           |
| Stage Description: Review                                                                                                    | Owned by: Karen Orman, Workgroup 1 Updated by: Naz Juna, Workgroup 1 on 29/06                                                                                                    | 5/2016                   |                                                           |
| EYE Document                                                                                                    |                                                                                                    |                          |                                                           |
| Core Asset                                                                                                    |                                                                                                    |                          |                                                           |
| ROSH                                                                                                    |                                                                                                    |                          |                                                           |
| Vulnerability Management Plan                                                                                                    |                                                                                                    |                          |                                                           |
| Risk Management Plan                                                                                                    |                                                                                                    |                          |                                                           |
|                                                                                                    |                                                                                                    |                          | ▲ back continue                                           |
|                                                                                                    |                                                                                                    |                          |                                                           |
| client                                                                                                    | my t                                                                                                    | homepage   clients   pro | oviders   opportunities   ys activities<br>log out 🖌      |
| my homepage > client > youth justice case > eye document                                                                                                    | · ·                                                                                                    | homepage   clients   pro | log out 🤌<br>Service: Youth Justi                         |
| my homepage > dient > youth justice case > eye documer<br>Georgia Lindstrom                                                                                                    | rts > eye submissions > new eye submission                                                                                                    |                          | log out ∕<br>Service: Youth Justi<br>System ID: 888935    |
| • my homepage > client > youth justice case > eye documer<br>Georgia Lindstrom                                                                                                    | nts > eye submissions > new eye submission EYE Submission Notes                                                                                                    | homepage   clients   pro | log out ∕<br>Service: Youth Just<br>System ID: 888935     |
|                                                                                                    | nts > eye submissions > new eye submission  EYE Submission Notes  XML Node:http://www.youth-justice-<br>bard.gov.uk/youth/subtacbeard/asset/CoreAsset/AssessmentInfo                                                                                                    |                          | log out ∕<br>Service: Youth Justi<br>System ID: 888935    |
|                                                                                                    | nts > eye submissions > new eye submission  EYE Submission Notes  XML Node:http://www.youth-justice-<br>bard.gov.uk/youth/subticeboard/asset/CoreAsset/AssessmentInfo<br>Severity:ERROR: The element 'AssessmentInfo' in namespace 'http://www.youth-justice-<br>bard.gov.uk/youth/subticeboard/asset/CoreAsset/AssessmentInfo' in amespace 'http://www.youth-justice-<br>bard.gov.uk/youth/subticeboard/asset/CoreAsset/CoreAsset/AssessmentInfo' in amespace 'http://www.youth-justice-<br>bard.gov.uk/youth/subticeboard/asset/CoreAsset/CoreAsset/AssessmentInfo' in amespace 'http://www.youth-justice-<br>bard.gov.uk/youth/subticeboard/asset/CoreAsset/CoreAsset/AssessmentInfo' in amespace 'http://www.youth-justice-<br>bard.gov.uk/youth/subticeboard/asset/CoreAsset/CoreAsset/AssessmentInfo' in amespace 'http://www.youth-justice-<br>bard.gov.uk/youth/subticeboard/asset/CoreAsset/CoreAsset/AssessmentInfo' in amespace 'http://www.youth-justice-<br>bard.gov.uk/youth/subticeboard/asset/CoreAsset/CoreAsset/CoreAsset/AssessmentInfo' in amespace 'http://www.youth-justice-<br>bard.gov.uk/youth/subticeboard/asset/CoreAsset/CoreAsset/CoreAsset/AssessmentInfo' in amespace 'http://www.youth-justice-<br>bard.gov.uk/youth/subticeboard/asset/CoreAsset/CoreA | ×                        | log out ∕<br>Service: Youth Justi<br>System ID: 888935    |
| Proy homepage > client > youth justice case > eye document Georgia Lindstrom EYE Submission Destination: [(none)  Latest Complete AssetPlus Stage                                                          | nts > eye submissions > new eye submission  EYE Submission Notes XML Node:http://www.youth-justice-<br>board.gov.uk/youth/subticeboard/asset/CoreAsset/AssessmentInfo Severity:ERROR: The element 'AssessmentInfo' in namespace 'http://www.youth-justice-<br>board.gov.uk/youth/subticeboard/asset/CoreAsset/Lass invaild of the element '0therAssessmentInfo_A015' in namespace 'http://www.youth-justice-<br>board.gov.uk/youth/subticeboard/asset/CoreAsset/Lass invaild of the element '0therAssessmentInfo_A015' in namespace 'http://www.youth-justice-<br>board.gov.uk/youth/subticeboard/asset/CoreAsset/Lass invaild of the element '0therAssessmentInfo_A015' in namespace 'http://www.youth-justice-<br>board.gov.uk/youth/subticeboard/asset/CoreAsset/CoreAsset/Lass in the element '0therAssessmentInfo_A015' in namespace 'http://www.youth-justice-<br>board.gov.uk/youth/subticeboard/asset/CoreAsset/CoreAsset/Lass in the element '0therAssessmentInfo_A015' in namespace 'http://www.youth-justice-<br>board.gov.uk/youth/subticeboard/asset/CoreAsset/CoreAsset/C             | ×                        | log out ∕<br>Service: Youth Justi<br>System ID: 888935    |
| May homepage > client > youth justice case > eye document Georgia Lindstrom EYE Submission Destination: [(none)  Latest Complete AssetPlus Stage Stage Description: Review                                 | nts > eye submissions > new eye submission                                                                                                    | ×                        | log out ∕<br>Service: Youth Justi<br>System ID: 888935    |
| Imp homepage > dient > youth justice case > eye document<br>Georgia Lindstrom  EYE Submission  Destination: (none)  Latest Complete AssetPlus Stage Stage Description: Review  EYE Document                | Its > eye submissions > new eye submission           Its > eye submissions > new eye submission           Its > eye submissions > new eye submission           Its > eye submissions > new eye submission           Its > eye submissions > new eye submission           VML Node:http://www.youth-justice-<br>board.gov.uk/youthjusticeboard/asset/CoreAsset/AssessmentInfo           Severity:ERROR: The element 'AssessmentInfo' in namespace 'http://www.youth-justice-<br>board.gov.uk/youthjusticeboard/asset/CoreAsset', has invalid child element<br>'OtherAssessmentInfo_A015' in namespace 'http://www.youth-justice-<br>board.gov.uk/youthjusticeboard/asset/CoreAsset'. List of possible elements expected:<br>'InfolSued_A014' in namespace 'http://www.youth-justice-<br>board.gov.uk/youthjusticeboard/asset/CoreAsset'.           XML Node:http://www.youth-justice-                                                                                                    | ×                        | log out ⊘<br>Service: Youth Justi<br>System ID: 888935    |
| In my homepage > dient > youth justice case > eye document Georgia Lindstrom  EYE Submission Destination: (none) Latest Complete AssetPlus Stage Stage Description: Review  EYE Document  O Core Asset     | hts > eye submissions > new eye submission           EYE Submission Notes           XML Node:http://www.youth-justice-<br>board.gov.uk/youth/justiceboard/asset/CoreAsset/AssessmentInfo<br>Severity:ERROR: The element 'AssessmentInfo' in namespace 'http://www.youth-justice-<br>board.gov.uk/youth/justiceboard/asset/CoreAsset/CoreAsset/Las invaild ohild element<br>'OtherAssessmentInfo_A015' in namespace 'http://www.youth-justice-<br>board.gov.uk/youth/justiceboard/asset/CoreAsset/CoreAsset/List of possible elements expected:<br>'InfoUsed_A014' in namespace 'http://www.youth-justice-<br>board.gov.uk/youth/justiceboard/asset/CoreAsset'.                                                                                                    | ×                        | log out ∕<br>Service: Youth Justi<br>System ID: 888935    |
|                                                                                                    | hts > eye submissions > new eye submission           EYE Submission > new eye submission           Image: State of the state of the state of                                                                                 | ×                        | log out ∕<br>Service: Youth Justi<br>System ID: 888935    |
|                                                                                                    | hts > eye submissions > new eye submission EYE Submission Notes XML Node:http://www.youth-justice-<br>bard.gov.uk/youth/suitcebard/asset/CoreAsset/AssessmentInfo Severity:ERROR: The element 'AssessmentInfo' in namespace 'http://www.youth-justice-<br>bard.gov.uk/youth/suitcebard/asset/CoreAsset/Lass invalid hild element<br>'OtherAssessmentInfo_A015' in namespace 'http://www.youth-justice-<br>bard.gov.uk/youth/suitcebard/asset/CoreAsset/.ist of possible elements expected:<br>'InfoUsed_A014' in namespace 'http://www.youth-justice-<br>bard.gov.uk/youth/suitcebard/asset/CoreAsset/.ist of possible elements expected:<br>'InfoUsed_A014' in namespace 'http://www.youth-justice-<br>bard.gov.uk/youth/suitcebard/asset/CoreAsset/. XML Node:http://www.youth-justice-<br>bard.gov.uk/youth/suitcebard/asset/CoreAsset/OutlineOfOffences_A023 Severity:ERROR: The 'http://www.youth-justice-<br>bard.gov.uk/youth/suitcebard/Assete:PopelatedTextType' - The actual length is less than the                                                                                                    |                          | log out ∕<br>Service: Youth Justi<br>System ID: 888935    |
| Wy homepage > dient > youth justice case > eye documer Georgia Lindstrom  EYE Submission  Destination: (none)  Latest Complete AssetPlus Stage Stage Description: Review  EYE Document  O Core Asset  ROSH | <pre>hts &gt; eye submissions &gt; new eye submission</pre>                                                                                                    |                          | log out ∕<br>Service: Youth Justi<br>System ID: 888935    |
|                                                                                                    | <pre>hts &gt; eye submissions &gt; new eye submission</pre>                                                                                                    |                          | Service: Youth Justi<br>System []: 88935<br>back continue |
|                                                                                                    | hts > eye submissions > new eye submission EYE Submission Notes XML Node:http://www.youth-justice-<br>bard.gov.uk/youth/suitcebard/asset/CoreAsset/AssessmentInfo Severity:ERROR: The element 'AssessmentInfo' in namespace 'http://www.youth-justice-<br>bard.gov.uk/youth/suitcebard/asset/CoreAsset/Lass invalid hild element<br>'OtherAssessmentInfo_A015' in namespace 'http://www.youth-justice-<br>bard.gov.uk/youth/suitcebard/asset/CoreAsset/. List of possible elements expected:<br>'InfoUsed_A014' in namespace 'http://www.youth-justice-<br>bard.gov.uk/youth/suitcebard/asset/CoreAsset/. XML Node:http://www.youth-justice-<br>bard.gov.uk/youth/suitcebard/asset/CoreAsset/OutlineOfOffences_A023 Severity:ERROR: The 'http://www.youth-justice-<br>bard.gov.uk/youth/suitcebard/asset/CoreAsset/OutlineOfOffences_A023 Severity:ERROR: The 'http://www.youth-justice-<br>bard.gov.uk/youth/suitcebard/Asset:Popear' element is invalid - The value " is invalid<br>according to its datatype 'http://www.youth-justice-<br>bard.gov.uk/youth/suitcebard/Asset:Popear' element is invalid - The value " is invalid<br>according to its datatype 'http://www.youth-justice-<br>bard.gov.uk/youth/suitcebard/Asset:Popear.encer' element is invalid - The value " is invalid<br>according to its datatype 'http://www.youth-justice-<br>bard.gov.uk/youth/suitcebard/Asset:PopulatedTextType' - The actual length is less than the<br>MinLength value.                                                                                                    |                          |                                                           |

## **Printing EYE Documents**

This is done via a new option called **EYE Documents** in the YJ case view **Actions** panel. It is only displayed to users who have the **YJ** - **EYE Submission** permission in their security group and when the selected client has a completed AssetPlus stage.

To print an EYE document:

1. In the **Actions** panel, click the **EYE Documents** hyperlink to display the **EYE Documents** screen in a new browser tab to display details of the last completed AssetPlus stage.

| С          | lient                                                    | my homepage   clients   providers   opportunitie                                   | es   ys activities<br>log out 💋 |
|------------|----------------------------------------------------------|------------------------------------------------------------------------------------|---------------------------------|
| ▶ m        | v homepage > client > youth justice case > eye documents | 2                                                                                  | Service: Youth Justice          |
| Ge         | orgia Lindstrom                                          |                                                                                    | System ID: 8889351              |
|            | EYE Document                                             |                                                                                    | ♦ back continue                 |
| Late       | est Complete AssetPlus Stage                             |                                                                                    |                                 |
| Sta        | ge Description: Review                                   | Owned by: Karen Orman, Workgroup 1 Updated by: Naz Juna, Workgroup 1 on 29/06/2016 |                                 |
|            | EYE Document                                             |                                                                                    |                                 |
| ۲          | Core Asset                                               |                                                                                    |                                 |
| $^{\circ}$ | ROSH                                                     |                                                                                    |                                 |
| $\bigcirc$ | Vulnerability Management Plan                            |                                                                                    |                                 |
| $^{\circ}$ | Risk Management Plan                                     |                                                                                    |                                 |
|            |                                                          |                                                                                    | ( back )continue)               |

#### 2. Select the required **EYE Document**.

**NOTE:** The list of EYE documents available depends on the AssetPlus stage type.

Click the **continue** button to generate a PDF that you can print or save for transmission via secure email.

|      |                    | F <u>a</u> vorites <u>H</u> elp      |                           |                  | »i          |                       | ~ ~ »     |
|------|--------------------|--------------------------------------|---------------------------|------------------|-------------|-----------------------|-----------|
| 🙀 (  | 🎒 httpww           | w.capita 🧉 Favorites - Microsoft Tea | Favorites - Microsoft Tea | abouttabs (2)    | » 🖓 🕶 🔝 🖛 🖬 | Page ▼ Safety ▼ Tools | • 🔞 • 🔊 🦷 |
|      |                    |                                      | Asset                     | Core Pro         | file        |                       | A III     |
|      | Perso              | nal Details                          |                           |                  |             |                       |           |
| _    | Name:<br>Unique II | Steven Erringtons<br>D: 8898454      |                           | Go to a specific |             |                       | -         |
| Done |                    |                                      |                           |                  |             |                       | ±.        |

**NOTE: EYE Document (PRINT)** for Asset remains the same and is accessed from **Assessments and Forms** as appropriate.

#### Introduction

This appendix should be used as a starting point to troubleshoot issues with the **Core Record : Offending and Anti-Social Behaviour** and **Core Record : Offending and Anti-Social Behaviour History** subsections. If the information displayed in these subsections is not as expected, check for the solution in this appendix before logging a call with One Application Support.

The following common questions are answered here:

- What is displayed in a client's first AssetPlus stage?
- Are new offences and ASB incidents displayed while the stage is in progress?
- How do offences and ASB incidents move around while a stage is in progress?
- When do offences and ASB incidents display as historical?

## A Client's First AssetPlus Stage

When the first AssetPlus stage is created for a young person, no offences or ASB incidents are displayed as historical, even if they are end-dated or linked to a Previous Intervention Programme.

Old offences or ASB incidents display as current in the first stage because they must have been included in an episode within a completed stage before they can be displayed as historical. This YJB-enforced rule is in place to ensure that once AssetPlus is up and running, no offences or ASB incidents can be missed and moved to historical without having first been assessed in a completed stage.

**YJB ADVICE:** The YJB advise that in this scenario you include <u>all</u> old offences in a single episode and all ASB incidents in a single ASB episode, and leave the associated questions blank or include a note such as 'historical' or 'n/a'.

#### Creating subsequent stages for a young person

When a new AssetPlus stage is created, any episodes from the last stopped or completed stage (where available) can be copied forwards, depending on the status of the offences or ASB incidents linked to the episode:

- If <u>all</u> offences or ASB incidents linked to the episode have become historical since the last stage was stopped or completed, the episode will <u>not</u> copy forward. The offences or ASB incidents linked to the episode in the last stage are displayed as historical in the new stage.
- If <u>all</u> offences or ASB incidents linked to the episode are still current when the new stage is created, the episode will copy forward <u>in full</u>, with the linked offences or ASB incidents and the associated free text for the episode's associated questions.
- If <u>some</u> of the offences or ASB incidents linked to the episode are still current, but others have become historical:

- Offences and ASB incidents that are still current are copied forward with the episode and will still be linked to the episode in the new stage.
- Offences and ASB incidents that have become historical will <u>not</u> copy forward as part of the episode, but are displayed as historical in the new stage.
- Free text for the episode's associated questions will copy forward in full.

**NOTE:** Some of the free text copied from the previous stage might relate to offences or ASB incidents that have become historical in the new stage, so you should review the auto-populated information for every new stage.

#### While a Stage is in Progress

#### **New Offences and ASB Incidents**

- ASB incidents can be added to the system after a stage has been created, and these are displayed as current while the stage is still in progress.
- Offences can be added to the system after a stage has been created, and these are displayed as outstanding or current while the stage is in progress.

Depending on the circumstances, new offences are displayed as outstanding or current. This can be affected by whether the client pleads or is found guilty, or if they are immediately sentenced, for example.

#### **Changing Status of Existing Offences and ASB Incidents**

Offences can progress from outstanding to current while a stage is in progress, depending on the circumstances of the offence.

**NOTE:** Offence statuses can only progress towards becoming historical, i.e. outstanding can become current, and current can become historical. Offences do not need to begin as outstanding, and current offences cannot become outstanding.

Offences or ASB incidents can be current when the stage is created, and become historical by meeting the criteria outlined in the following sections while the stage is still in progress (becoming historical by definition). Where an offence or ASB incident becomes historical while a stage is in progress, it is displayed as follows:

- If it is linked to an episode, it remains in the episode as current. It only becomes historical when the stage is completed and a new stage is created.
- If it is removed from the episode while the stage is in progress, it immediately becomes historical.
- If it was displayed as current but not linked to an episode in the stage, when it becomes historical by definition it is immediately displayed as historical.

For details on how an offence or ASB incident is defined as current/active or historical (or outstanding for offences), see the appropriate table below.

#### **Active Substantive Outcomes without YOT Interventions**

Active substantive outcomes without YOT interventions display outcomes that are:

- Substantive outcomes, and
- Not linked to an intervention programme, and
- Linked to an offence that has <u>not yet</u> been included in an episode within a completed stage.

Where multiple offences lead to a single substantive outcome, but are not all included in an episode in a previously completed stage, the outcome will continue to be listed as active/current until <u>all</u> linked offences have been used in episodes in completed stages.

These are YJB rules to ensure that all offences are assessed by the YOT in at least one completed stage before they become historical, even if there is no YOT involvement in the young person's sentenced outcome.

The **Active Substantive Outcomes without YOT Interventions** section automatically updates to include any new substantive outcomes without YOT interventions that have been recorded while the stage is in progress.

|                          | nding and Anti-Social Behavio<br>comes without YOT Interventio |                                                                                                    |                                                                 |        |  |
|--------------------------|----------------------------------------------------------------|----------------------------------------------------------------------------------------------------|-----------------------------------------------------------------|--------|--|
| Substantive Outcome      |                                                                | Start date                                                                                                    | End date                                                        |        |  |
| Youth Caution plus volun | tary intervention                                              | 02/01/2016                                                                                                    | 02/01/2016                                                      |        |  |
| YRO Requirements         |                                                                |                                                                                                    |                                                                 |        |  |
| Requirement              |                                                                | Start date                                                                                                    | End date                                                        |        |  |
| No Active Requirements   |                                                                |                                                                                                    |                                                                 |        |  |
| Substantive<br>Outcome   | Displays the offenc<br>decision as approp                      | • •                                                                                                    | n the court appearance or pre                                   | ⊱court |  |
| Start Date               | offence outcome w<br>For pre-court outco                       | For court outcomes, this displays the hearing date of the court appearance where the offence outcome was recorded.<br>For pre-court outcomes, this displays the decision date of the pre-court decision when the offence outcome was recorded. |                                                                 |        |  |
| End Date                 |                                                                |                                                                                                    | e <b>End Date</b> is calculated by a appearance where the offen | 0      |  |
|                          | For outcomes that                                              | do not have a term/duratior                                                                                                    | n, the <b>End Date</b> displays blar                            | ık.    |  |

#### **YRO Requirements**

If any of the above active substantive outcomes are a YRO <u>without</u> an intervention programme, the requirements related to the YRO are listed in the following table:

| Requirement | Displays the requirement types for the offence outcome in the court appearance where the YRO offence outcome was recorded.                                                                                  |
|-------------|----------------------------------------------------------------------------------------------------|
| Start Date  | Displays the hearing date of the court appearance where the YRO offence outcome was recorded.                                                                                                    |
| End Date    | Calculates the hearing date of the court appearance where the YRO offence outcome was recorded, plus the term recorded against the requirement against the offence outcome, to display an <b>End Date</b> . |

#### **Active Interventions**

Displays all current intervention programmes, both with and without linked offences (including prevention intervention programmes). This section automatically updates to include any new current intervention programmes that have been recorded while the stage is in progress.

| Active Interventions       |            |            |  |
|----------------------------|------------|------------|--|
| Intervention               | Start date | End date   |  |
| Youth Rehabilitation Order | 06/03/2017 | 05/03/2018 |  |
| YRO Requirements           |            |            |  |
| Requirement                | Start date | End date   |  |
| Activity                   | 06/03/2017 | 22/09/2017 |  |
| Supervision                | 06/03/2017 | 05/03/2018 |  |

| Intervention | For current intervention programmes that <u>are linked</u> to a custodial offence outcome, the offence outcome type from the linked court appearance is displayed here, e.g. Detention and Training Order, Section 90-91, Section 226, Section 226b, Section 228, Youth Offending Institution.<br>For current intervention programmes that <u>are not linked</u> to a custodial offence outcome, the intervention programme type is displayed here.                                                                                       |
|--------------|----------------------------------------------------------------------------------------------------|
| Start Date   | For current intervention programmes that <u>are linked</u> to a custodial offence outcome, this displays the hearing date of the court appearance where the outcome was recorded.<br>For current intervention programmes that <u>are not linked</u> to a custodial offence outcome, <u>and are not a referral order</u> , the start date recorded in the intervention programme is displayed here.<br>For <u>referral order</u> current intervention programmes, the panel date recorded in the intervention programme is displayed here. |
| End Date     | Where multiple intervention programmes <u>are linked</u> to a custodial offence outcome, the<br>end date recorded in the linked licence-type intervention programme is displayed here.<br>This ignores the custody-type intervention programme.<br>For current intervention programmes that <u>are not linked</u> to a custodial offence outcome,<br>the end date recorded in the intervention programme is displayed here.                                                                                                    |

#### **YRO Requirements**

If any of the above current intervention programmes are a YRO, the requirements related to the YRO Intervention Programme are listed in the following table:

| Requirement | Displays the requirement types recorded in the current YRO intervention programme.      |
|-------------|-----------------------------------------------------------------------------------------|
| Start Date  | Displays the start date recorded against the requirement in the intervention programme. |
| End Date    | Displays the end date recorded against the requirement in the intervention programme.   |

## Offence(s)

This section displays offences classed by the YJB as currently relevant, so that they can be included in episodes. Offences displayed here for this purpose are:

Not linked to a substantive outcome <u>but</u> have a plea of guilty, found guilty or offence admitted recorded against them at some point, e.g. if a young person has been found guilty of an offence but has not been sentenced yet.

Or,

Linked to a substantive outcome <u>but</u> have no linked intervention programme and have not been included in an episode within a previously completed stage, e.g. if the young person received a fine or suspended sentence.

Or,

 <u>Linked</u> to a substantive outcome <u>and</u> a current intervention programme, such as a referral order or YRO that is still ongoing.

Or,

 <u>Linked</u> to a substantive outcome <u>or</u> a previous intervention programme <u>and have not</u> been included in an episode within a previously completed stage, such as old referral orders or YROs, that ended before you started using AssetPlus.

**NOTE:** When working on the first AssetPlus stage for an existing case that has previously used Asset, any offences that belong to old/ended intervention programmes will display here as currently relevant, because they have not been used in AssetPlus before. This is by design.

This section automatically updates to include any additional offences that qualify as current while the stage is in progress. This could include:

- Offences recorded while the stage is in progress that have a plea of guilty, found guilty or offence admitted recorded against them.
- Outstanding offences with pleas of guilty, found guilty or offence admitted recorded against them while the stage is in progress and that now qualify as current.

#### The **Offence(s)** section:

| Offence(s) | ac                                                                                                    | ld to existing episode | •           |             |                  |                |                                                 |
|------------|----------------------------------------------------------------------------------------------------|------------------------|-------------|-------------|------------------|----------------|-------------------------------------------------|
| Episode    | Offence Details                                                                                                    | Offence Start          | Offence End | Seriousness | Plea             | Disposal Start | Disposal Type                                   |
|            | Public Order : Public nuisance and similar summary<br>offences : Cause without reasonable excuse on NHS<br>premises a nuisance / disturbance : 2 | 02/01/2016 00:00       | 02/01/2016  | 2           | Offence Admitted | 02/01/2016     | Youth Caution plus<br>voluntary<br>intervention |
| 1605251117 | Motoring Offences : Driving under the influence of<br>drink/drugs : Drive whilst unfit through drink : 2                                         | 11/01/2016 00:00       | 11/01/2016  | 2           | Found Guilty     | 02/02/2016     | Referral Order                                  |
| 1605251117 | Motoring Offences : Other motoring : Use a motor vehicle<br>on a road / public place without third party insurance : 2                           | 11/01/2016 00:00       | 11/01/2016  | 2           | Found Guilty     | 02/02/2016     | Referral Order                                  |
| 1605251117 | Vehicle Theft / Unauthorised Taking : Theft or<br>unauthorised taking of a motor vehicle : Theft of motor<br>vehicle : 3                         | 11/01/2016 00:00       | 11/01/2016  | 3           | Found Guilty     | 02/02/2016     | Referral Order                                  |
| 1605251117 | Motoring Offences : Other motoring : Use a vehicle<br>without a valid vehicle licence : 2                                                        | 11/01/2016 00:00       | 11/01/2016  | 2           | Found Guilty     | 02/02/2016     | Referral Order                                  |
| 1705221156 | Criminal Damage : Criminal damage under £5000 :<br>Criminal damage to property valued under £5000 : 2                                            | 01/05/2016 00:00       | 01/05/2016  | 2           | Found Guilty     | 19/05/2016     | Youth<br>Rehabilitation<br>Order                |
| 1705221156 | Criminal Damage : Criminal damage endangering life :<br>Criminal damage - recklessly endangering life : 6                                        | 02/03/2017 00:00       | 02/03/2017  | 6           | Guilty           | 06/03/2017     | Youth<br>Rehabilitation<br>Order                |

| Episode         | If the offence is included in an episode, the episode ID displays here.<br>If this is blank, the offence is not included in any episode within the stage.                                                                                                    |
|-----------------|----------------------------------------------------------------------------------------------------|
| Offence Details | Displays the offence type description.                                                                                                    |
| Offence Start   | Displays the offence date recorded in the <b>Offence</b> screen.                                                                                                    |
| Offence End     | Displays the offence end date recorded in the <b>Offence</b> screen.                                                                                                    |
| Seriousness     | Displays the YJB-defined gravity score for the offence type.                                                                                                    |
| Plea            | Displays the most recently recorded plea for the offence in any linked court appearances.                                                                                                    |
|                 | <b>NOTE:</b> The plea displayed here may be a different plea to the one that classifies the offence as currently relevant. For example, if the most recent plea displayed here is not guilty and the offence has no substantive outcome, then the young person will have a plea of guilty or offence admitted at some point prior, which causes the offence to be displayed as current and not as outstanding. |

| Disposal Start | For offences linked to a court substantive outcome with <u>no</u> linked intervention programme, or a substantive outcome of a custodial type, this displays the hearing date of the court appearance where the offence outcome was recorded.             |
|----------------|----------------------------------------------------------------------------------------------------|
|                | <b>NOTE:</b> Custodial type substantive outcomes include Detention and Training Order, Section 90-91, Section 226, Section 226b, Section 228 and Youth Offending Institution.                                                                             |
|                | For offences linked to a pre-court substantive outcome with <u>no</u> linked intervention programme, the decision date recorded in the pre-court decision is displayed here.                                                                              |
|                | For offences linked to a substantive outcome with a current intervention programme that is not a referral order, the start date recorded in the intervention programme is displayed here.                                                                 |
|                | For offences linked to a referral order substantive outcome, the panel date recorded in the linked current intervention programme is displayed here.                                                                                                    |
| Disposal Type  | For offences linked to a substantive outcome with <u>no</u> linked intervention programme, or a substantive outcome of a custodial type, the offence outcome type recorded in the court appearance or pre-court decision (as relevant) is displayed here. |
|                | <b>NOTE:</b> Custodial type substantive outcomes include Detention and Training Order, Section 90-91, Section 226 and Section 228.                                                                                                    |
|                | For offences linked to a non-custodial substantive outcome with a current intervention programme, the intervention programme type is displayed here.                                                                                                    |

The YJB recommends that you include <u>all</u> old offences in a single episode and adopting a local policy about whether you leave the associated questions for the episode blank or enter a standard response such as 'historical' or similar.

When a stage has been completed with the old offences included in an episode, the old offences become historical and are moved to the **Offending and ASB History** subsection the next time a stage is created.

#### **ASB** Incidents

Active and historical ASB incidents are <u>not</u> automatically calculated by the system. The YJB specifies that ASB incidents must remain active and are available to include in episodes until a practitioner decides that they are no longer current.

You can flag an ASB incident as historical by selecting a check box that is displayed within the **ASB Incident** screen once the incident has been included in an episode within a completed stage.

| create episode)                                                                                |                                                                           | add to existing episode >                                               |                            |                           |
|------------------------------------------------------------------------------------------------|---------------------------------------------------------------------------|-------------------------------------------------------------------------|----------------------------|---------------------------|
| Episode                                                                                        | Incident                                                                  |                                                                         | Incident Start             | Incident End              |
|                                                                                                | Graffiti                                                                  |                                                                         | 31/05/2016                 | 31/05/2016                |
| 1705221157                                                                                     | Underage drinking i                                                       | in local park                                                           | 30/04/2016                 | 01/05/2016                |
| Episode                                                                                        |                                                                           | If the ASB incident is included in<br>If this is blank, the ASB inciden |                            |                           |
| Incident Displays the free text description of the incident recorded in the ASB Inc<br>screen. |                                                                           |                                                                         |                            | in the <b>ASB Inciden</b> |
|                                                                                                | Incident Start Displays the start date recorded against the ASB Incident. |                                                                         |                            |                           |
| Incident St                                                                                    | art                                                                       | Displays the start date recorde                                         | d against the ASB Incident |                           |

#### **Outstanding Charges**

This section displays offences that are still progressing through the court system and have not been proven. The young person has not been found guilty, nor have they admitted to committing the offence. These are offences that are:

- <u>Not</u> linked to a substantive outcome, and
- Have <u>no</u> plea of guilty, found guilty or offence admitted against them at any point

| Outstanding Charges                                                                                                    |                                                                                                    |                               |             |       |                          |                |  |
|----------------------------------------------------------------------------------------------------|----------------------------------------------------------------------------------------------------|-------------------------------|-------------|-------|--------------------------|----------------|--|
| Offence Details                                                                                                    |                                                                                                    | Offence Start                 | Offence End | Plea  | Next Court<br>appearance | Status         |  |
| Theft And Handling Stolen Goods : Other theft : Theft from a meter / automatic machine : 3 $% \left( {\left( {{{\rm{T}}_{\rm{T}}} \right)_{\rm{T}}} \right)_{\rm{T}} \right)_{\rm{T}}$ |                                                                                                    | 31/05/2016 00:00              |             |       | appearance               |                |  |
| Date of last court report:                                                                                                    |                                                                                                    |                               |             |       |                          |                |  |
| Date PSR requested: 0                                                                                                    |                                                                                                    | 03/05/2016                    |             |       |                          |                |  |
| Date PSR due:                                                                                                    |                                                                                                    | 19/05/2016                    |             |       |                          |                |  |
| Offence Details                                                                                                    | Displays the offence type description.                                                                       |                               |             |       |                          |                |  |
| Offence Start                                                                                                    | Displays the offence date recorded in the <b>Offence</b> screen.                                             |                               |             |       |                          |                |  |
| Offence End                                                                                                    | Displays the offence end date recorded in the <b>Offence</b> screen.                                         |                               |             | een.  |                          |                |  |
| Plea                                                                                                    | Displays the most recently recorded plea for the offence.                                                    |                               |             |       |                          |                |  |
|                                                                                                    | If no pleas have                                                                                             | been recorded, this is blank. |             |       |                          |                |  |
| Next Court Appearance                                                                                                    | Displays the hearing date for the next chronological court appearance in the future (from the current date). |                               |             |       |                          |                |  |
| Status                                                                                                    | Displays the mos<br>appearances tha                                                                          | -                             |             |       | nand status f            | from the court |  |
|                                                                                                    | If no bail or rema                                                                                           | and statuses h                | ave been r  | ecord | led, this is bl          | ank.           |  |

This section automatically updates to include any additional offences that qualify as outstanding while the stage is in progress, such as new offences that do <u>not</u> have a plea of guilty, found guilty or offence admitted recorded against them. Offences that become current while the stage is in progress are removed.

| Date of last court report: |                                                                                                    |  |  |
|----------------------------|----------------------------------------------------------------------------------------------------|--|--|
| Date PSR requested:        | 03/05/2016                                                                                                    |  |  |
| Date PSR due:              | 19/05/2016                                                                                                    |  |  |
| Date of last court report: | To be manually entered.                                                                                        |  |  |
| Date PSR requested:        | Displays the date the most recent PSR court report was requested (taken from the <b>Date Requested</b> field). |  |  |
| Date PSR Due:              | Displays the date the PSR court report is due (taken from the <b>Due Date</b> field).                          |  |  |

## **Core Record: Offending and Anti-Social Behaviour History**

#### **Previous Substantive Outcomes without YOT Interventions**

This section displays outcomes that are:

- Substantive outcomes, and
- <u>Not</u> linked to any intervention programmes, and
- Linked to an offence that is included in an episode within a completed stage

If any offences linked to a substantive outcome have <u>not</u> been included in an episode in a previously completed stage, the outcome is listed as active/current until <u>all</u> linked offences have been used in episodes in completed stages.

| Core Record : Offending and A                                                                                                    | nti-Social Behaviour H | listory                                                                                                    |                                         |  |  |
|----------------------------------------------------------------------------------------------------|------------------------|----------------------------------------------------------------------------------------------------|-----------------------------------------|--|--|
| Previous Substantive Outcomes wit                                                                                                    | hout YOT Interventions | 5                                                                                                    |                                         |  |  |
| Substantive Outcome                                                                                                    |                        | Start date                                                                                                    | End date                                |  |  |
| Referral Order                                                                                                    |                        | 12/01/2016                                                                                                    | 12/07/2017                              |  |  |
| Substantive Outcome         Displays the offence outcome type recorded in the court appearance or pre-court decision as appropriate. |                        |                                                                                                    |                                         |  |  |
| Start Date For court outcomes, this displays the hearing date of the court where the offence outcome was recorded.                   |                        |                                                                                                    |                                         |  |  |
| For pre-court outcomes, this displays the decision date of the pre-courd ecision where the offence outcome was recorded.             |                        |                                                                                                    |                                         |  |  |
| End Date                                                                                                    | adding the re          | s that have a term/duration, the <b>End Date</b> is calculated by corded term to the hearing date of the court appearance ence outcome was recorded. |                                         |  |  |
|                                                                                                    | For outcome            | s that do not have a term/                                                                                                    | duration, the <b>End Date</b> is blank. |  |  |

#### **Previous Interventions**

This section displays all previous intervention programmes, both with and without linked offences. This includes prevention intervention programmes.

| Previous Interventions     |                                                                             |            |
|----------------------------|-----------------------------------------------------------------------------|------------|
| Intervention               | Start date                                                                  | End date   |
| Referral Order             | 02/02/2016                                                                  | 19/05/2016 |
| Youth Rehabilitation Order | 19/05/2016                                                                  | 18/11/2016 |
|                            | offence outcome, the offence outcor<br>appearance is displayed here, e.g. [ |            |

| Start Date | For previous intervention programmes that <u>are linked</u> to a custodial offence outcome, this displays the hearing date of the court appearance where the outcome was recorded.                                                                 |  |  |
|------------|----------------------------------------------------------------------------------------------------|--|--|
|            | For all previous intervention programmes that <u>are not linked</u> to a custodial offence outcome, <u>and are not a referral order</u> , the start date recorded in the intervention programme is displayed here.                                 |  |  |
|            | For all referral order previous intervention programmes, the panel date recorded in the intervention programme is displayed here.                                                                                                    |  |  |
| End Date   | Where multiple previous intervention programmes <u>are linked</u> to a custodial offence outcome, the end date recorded in the linked licence-type intervention programme is displayed here. This ignores the custody-type intervention programme. |  |  |
|            | For all previous intervention programmes that <u>are not linked</u> to a custodial offence outcome, the end date recorded in the intervention programme is displayed here.                                                                         |  |  |

#### **Offending History**

This section displays offences classed by the YJB as historical. Historical offences can no longer be included in episodes. Offences displayed here are:

Linked to a substantive outcome <u>but</u> have no linked intervention programme <u>and</u> have been included in an episode within a previously completed stage, e.g. fine, suspended sentence.

Or,

 Linked to a substantive outcome <u>and</u> a previous intervention programme, e.g. referral order, YRO, <u>and</u> have been included in an episode within a previously completed stage, e.g. referral order, YRO.

**NOTE:** When working on the first AssetPlus stage for an existing case that has previously used Asset, any offences that belong to old/ended intervention programmes <u>will not</u> display here as historical. They will display as currently relevant because they have not been used in AssetPlus before. This is by design.

The YJB recommends that you include all old offences in a single episode, and adopting a local policy about whether you leave the associated questions for the episode blank or enter a standard response such as 'historical' or similar.

When a stage has been completed with the old offences included in an episode, the old offences become historical and are moved to the **Offending and ASB History** section the next time a stage is created.

| Offending Histo                 | гу               |                                                                   |                                                                        |                   |               |               |               |
|---------------------------------|------------------|-------------------------------------------------------------------|------------------------------------------------------------------------|-------------------|---------------|---------------|---------------|
| Age at first officia            | al sanction:     | 14                                                                |                                                                        | Age at first conv | iction:       | 14            |               |
| Number of previo                | ous convictions: | 6                                                                 |                                                                        |                   |               |               |               |
| Episode                         | Offence Details  |                                                                   | Offence Start                                                          | Offence End       | Seriousness   | Disposal Type | Disposal Star |
| No Offence Episo                | de History.      |                                                                   |                                                                        |                   |               |               |               |
| Age at fi                       | rst official san | ction:                                                            | Displays the young p<br>their DOB and the pr<br>(court) of the outcom  | e-court dec       |               |               |               |
| Age at first conviction:        |                  |                                                                   | Displays the young p<br>their DOB and the pr<br>(court) of the substar | e-court dec       | ision date (p |               |               |
| Number of previous convictions: |                  | Displays the number<br>substantive outcome<br>and court appearanc | s recorded                                                             |                   |               |               |               |

| Episode         | Displays the episode ID for the last episode that the offence was included in.                                                                                                    |
|-----------------|----------------------------------------------------------------------------------------------------|
| Offence Details | Displays the offence type description.                                                                                                    |
| Offence Start   | Displays the offence date recorded in the <b>Offence</b> screen.                                                                                                    |
| Offence End     | Displays the offence end date recorded in the <b>Offence</b> screen.                                                                                                    |
| Seriousness     | Displays the YJB-defined gravity score for the offence type.                                                                                                    |
| Disposal Type   | For offences linked to a substantive outcome with <u>no</u> linked intervention programme, or a substantive outcome of a custodial type, the offence outcome type recorded in the court appearance or pre-court decision is displayed here. Custodial-type substantive outcomes include Detention and Training Order, Section 90-91, Section 226 and Section 228.                                                             |
|                 | For offences linked to a non-custodial substantive outcome with a current intervention programme, the intervention programme type is displayed here.                                                                                                    |
| Disposal Start  | For offences linked to a court substantive outcome with <u>no</u> linked<br>intervention programme, or a substantive outcome of a custodial type, this<br>displays the hearing date of the court appearance where the offence<br>outcome was recorded. Custodial-type substantive outcomes include<br>Detention and Training Order, Section 90-91, Section 226, Section 226b,<br>Section 228 and Youth Offending Institution. |
|                 | For offences linked to a pre-court substantive outcome with <u>no</u> linked intervention programme, the decision date recorded in the pre-court decision is displayed here.                                                                                                    |
|                 | For offences linked to a substantive outcome <u>with</u> a current intervention programme that is <u>not a referral order</u> , the start date recorded in the intervention programme is displayed here.                                                                                                    |
|                 | For offences linked to a referral order substantive outcome, the panel date recorded in the linked current intervention programme is displayed here.                                                                                                    |

#### **ASB History**

Active and historical ASB incidents are <u>not</u> automatically calculated by the system. The YJB specifies that ASB incidents remain active and are available to include in episodes until a practitioner decides that they are no longer current.

You can flag an ASB incident as historical by selecting the **Historic** check box that is displayed within the **Change ASB Incident** screen after the incident has been included in an episode within a completed stage.

If the historical check box is not displayed in the ASB incident, the incident has not yet been included in an episode within a completed stage.

Once an ASB incident has been made historical (the check box selected and the record saved), they cannot be made current again.

| Episode<br>No ASB Episode H | Incident<br>History. | Incident Start                                                                                                    | Incident End |
|-----------------------------|----------------------|----------------------------------------------------------------------------------------------------|--------------|
| Episode                     |                      | If the ASB incident is included in an episode, the episode ID displays her<br>If this is blank, the ASB Incident is not currently included in any episode. | e.           |
| Incident                    |                      | Displays the free text description of the incident recorded in the <b>ASB Incident</b> screen.                                                             |              |

| Incident Start | Displays the start date recorded against the ASB incident. |
|----------------|------------------------------------------------------------|
| Incident End   | Displays the end date recorded against the ASB incident.   |

## Index

| 3.60                         |     |
|------------------------------|-----|
| Offence types in             | 22  |
| Upgrading to                 |     |
| ASB Incidents                |     |
| Asset                        |     |
| Deactivating                 | 18  |
| AssetPlus                    |     |
| Enabling                     | 16  |
| AssetPlus Fields             |     |
| Client Summary               | 11  |
| Offences                     |     |
| Parent/Carer Contact         |     |
| Attaching Documents          |     |
| Audit                        |     |
| Calculated Fields            | 20  |
| Carer Contacts               |     |
|                              | 13  |
| CJS 23                       | 25  |
| Cross AssetPlus Links        | 30  |
| Custody                      | ~~  |
| Intervention Programme Type  | 20  |
| Explanations and Conclusions | ~ . |
| Sign-off                     | 24  |
| lcons                        | 9   |
| Lookups                      |     |
| Mandatory Fields26,          | 36  |
| Offences                     |     |
| Changing Types               | 22  |
| Master Codes                 |     |
| Other/Work No                | 12  |
| Pathways and Planning        |     |
| Sign-off                     | 24  |
| PNC23                        |     |
| PNLD                         |     |
| Preferred Contact            | 12  |
| Prepopulation                | 33  |
| Prevention                   |     |
| Intervention Programme type  | 20  |
| Religion                     |     |
| Security Permissions         |     |
| Stages                       |     |
| Cancelling                   | 51  |
| Completing                   |     |
| Signing off                  |     |
| Stopping                     |     |
| System values                |     |
| Stage Signoff                | 24  |
| Third Telephone Number       |     |
| YOGRS                        |     |
| · • • · · •                  |     |